http://speccy.altervista.org/ Atario.

Amiga Amstrad CBW 64/128 Spectrum 服器÷altri

anno (i. n. 4 **MARZO 1989**  ALLA SCOPERTA<br>DELLA LETTERATURA<br>CYBERPUNK<br>NEUROMANCER

**EINALMENTE:**<br>SEUCK PER AMIGA STORIA E ANALISI DEI<br>SIMULATORI DI VOLO

**POPULOUS<br>ANTEPRIMA DEL<br>GIOCO DEGLI DEI** 

**GUIDA AL DIVERTIMENTO ELETTRONICO** 

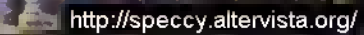

Gláridi

# CPC464 e 6128 fantastici computer, fantastici TV! CPC 464 CTM

# $\frac{14.399,000}{5000}$

CPC464GT 64 Kb RAM con monitor fosfori verdi, tastiera, registratore a casse! la. joystick. 100 program mi/giochi: L. 399.000.<sup>, n.y</sup>

CPC464CTM 64 Kb RAM con monitor a colori, ta stiera, registratore a cassette, joystick, 100 program mi/giochi: L. 699.000.' " '

CPC6 <sup>1</sup><sup>2</sup> 8GT <sup>1</sup><sup>2</sup> <sup>8</sup> Kb RAM con monitor a fosfori verdi, velocissimo disk driver da 3" doppia fac eia (180 Kb + 180 Kb), joystick, 50 programmi giochi: L.  $699.000^{0.03}$ 

CPC6128CTM 128 Kb RAM con monitora colo ri, velocissimo disk dri ver da 3" doppia faccia  $(180 \text{ Kb} + 180 \text{ Kb})$ , joystick, 50 programmi/gio chi: L. 899.000.<sup>"</sup>

#### WKS <sup>6128</sup> TV.

Stazione completa coni

porta da: CPC 6128 CTM: Tavolo a ripiani; Simo aizzatore TV; Antenna amplificata. Tutto a L. 999.000.<sup>.</sup> '` `

 $4\pi$ ci

#### PRONTOAMSTRAD.

Telefonaci: 02 26410511, avrai ogni informazione; oppure scrivici: Casella Postale 10794 20124 Milano.

#### L<sup>I</sup> TROVI QUI.

Presso <sup>i</sup> numerosissimi punti vendita Amstrad, Cerca quello più vicino su

"Amstrad Magazine" in edicola, chiedi anche Junior Amstrad la rivita che ti regala <sup>i</sup> giochi per CPC (troverai molte notizie in più).

 $20B1$ 

Oltre 150 Centri di Assistenza Tccnia.

#### FANTASTICO, DIVENTA TV COLOR.

Al momento del tuo acquisto puoi trasformare il tuo CPC con monitor <sup>a</sup> colori in TV color, il tuo TV color, come?

Ma è semplice, basta Acquistare il sintonizzatore TV(MP3)aL 199.000."™'

 $CPC$  464  $C1$   $C100$ <br> $100.000$   $\text{life}$ di sconto

>

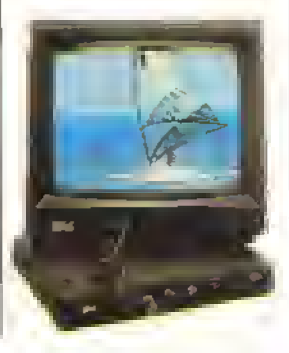

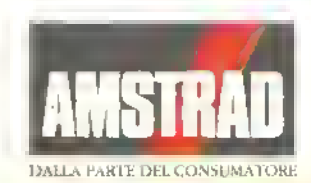

**No.** 

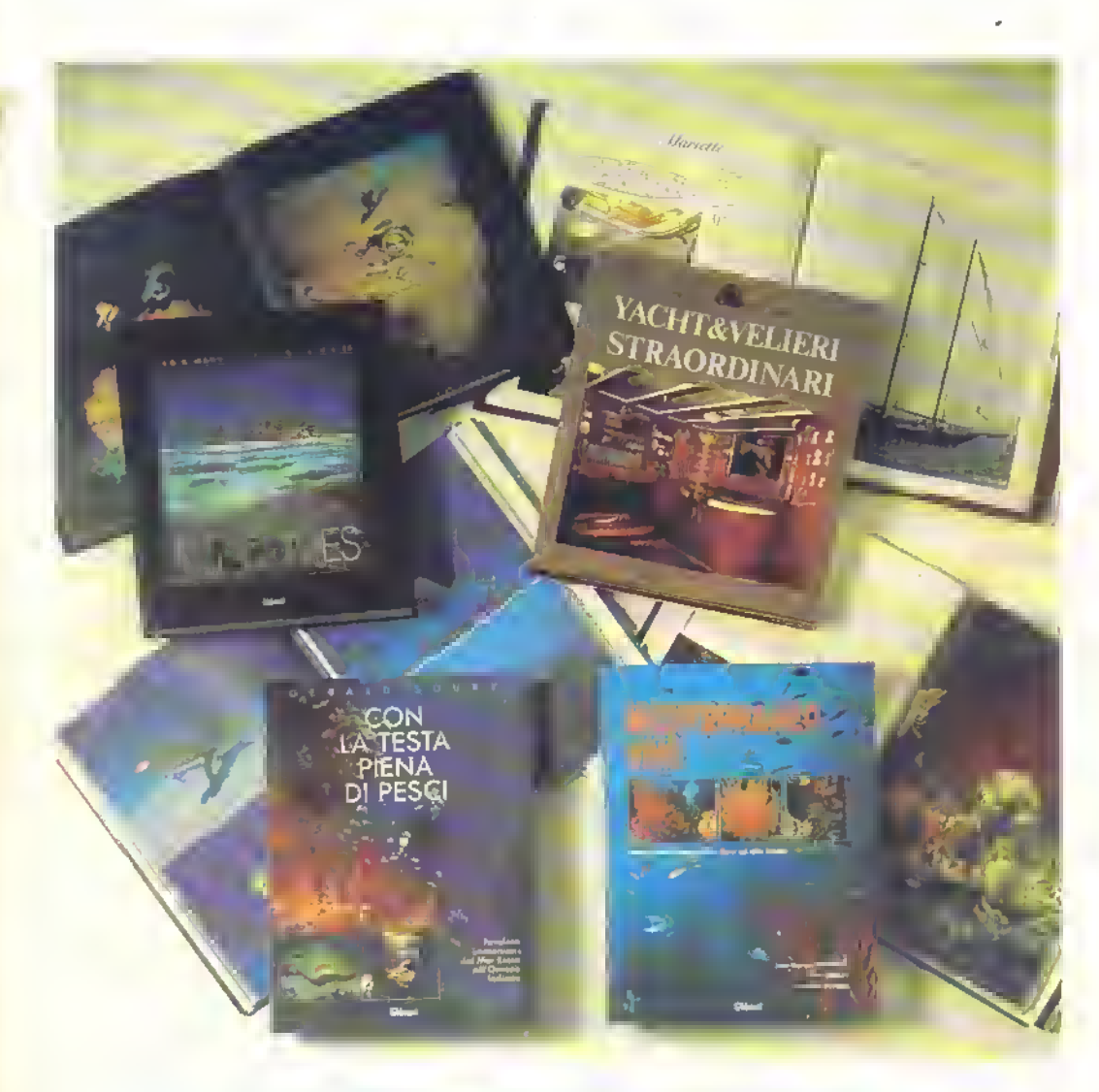

## I libri del mare... i libri di sogno!

H. Vogtmann - M. Thonig - H. Ritter. MALDIVES.<br>Splendide foto di splendide isole. Colori incredibili del clelo, dell'acqua, del mondo subacqueo, della vegetazione... Un<br>altro pianeta molto più piacevole del nostro.

Gerard Soury. CON LA TESTA PIENA DI PESCI.

Favolose immersioni nel Mar Rosso e nell'Oceano Indiano, in mezzo a un pullulare di vita coloratissima. Tante fantastiche foto a colori, un testo divertentissimo.

Jean-Georges Harmelin - Jean Vacelet - Christian Petron. MEDITERRANEO VIVO. Tutta la vita subacquea del nostro mare in una straordinaria varietà di specie, vista in modo sistematico. Grandi foto a colori e precise informazioni. Il libro che tutti gli amanti del Mediterraneo attendevano.

Jill Bobrow - Dana Jinkins. YACHT 8 VELIERI STRAORDINARI. Gli incredibili arredamenti lussuosissimi nell'interno delle più belle e più ricche •barche" del mondo.

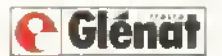

**Ciénat** via Ariberto, 24 - 20123 Milano - Tel. 83.61.335/83.22.860

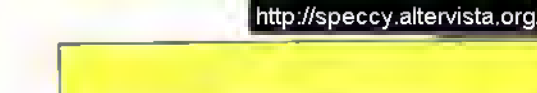

## È un'auto? È una moto? n aereo?

# NO...E LA <sup>I</sup> DEFINITIVA MACCHINA GIOCO

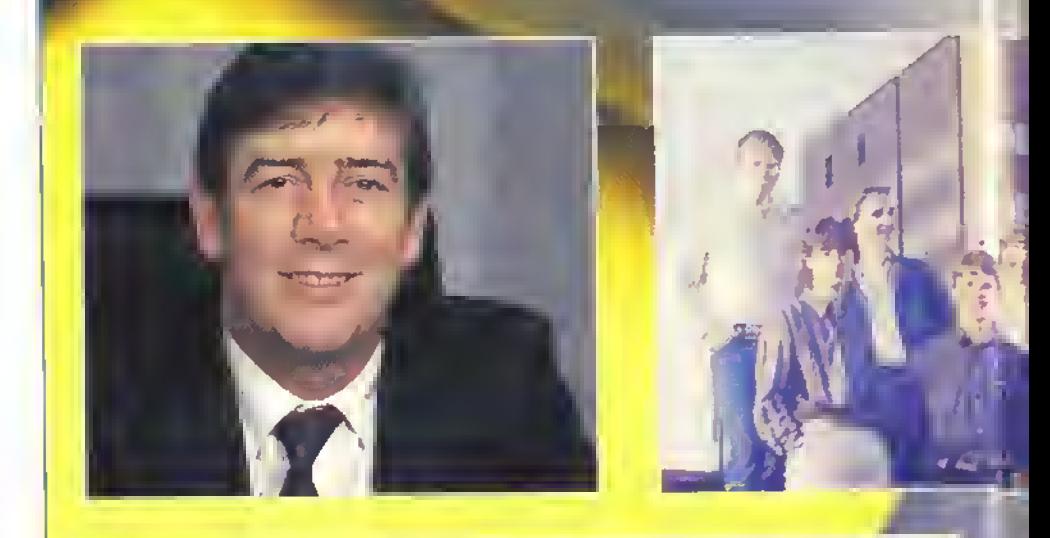

## (Creata da Wyn Holloway, Chris Green e un gruppo di esperti.)

La storia in esclusiva comincia a pagina 4.

PuDOiicazione periodica mensile. Autonzzazione Tribunale di Milano n.729 del 14/11/1988 OLENAT ITALIA via Anberlo 24 20123 MILANO \* 02< B361335 Redazione Studio Vii via Aosla 2, 20154 MILANO « 02' 8376391 Direttore responsabile Riccardo AIDini Capo Redattore Alberto Rossett Redazione Marco Bill Vecchi, lur, Fabrizio Guccione Collaboratori Tonino Alleva. Walter Almeno. Ivano G. Casamonti. Alessandro Diano. Fabio Castellano, Adele Nardulli. Paola Riva, Flavio Vida Gratica e impaginazione Vittorio Caligara Consulenza DTP Benedetta Torran CONCESSIONARIA PUBBLICITÀ L.T. Avantgarde via A. Villa. 12 Sesto S. Giovanni MI  $= 02/2423547$ FOTOLITO <sup>E</sup> FOTOCOMPOSIZIONE Graphic Service va Marlnetti, 3 20127 MILANO **STAMPA** Arti Gratiche Perissi Vignale {MI) DISTRIBUZIONE SO DI P / Angelo Patuzzi. via Zuretti 25. Milano **ABBONAMENTI** La cornspondenza va indirizzata a: K-Studio Vit, via Aosta 2, 20154 Milano Una copia: L 5000. Arretrati<sup>, il</sup> doppio del prezzo di copertina. Abbonamento annuo L 45.000 per 11 numeri. Spedizione m abbonamento postale. gruppo III/70 - Milano Pagamento a mezzo conto conente postale <sup>n</sup> 50142207. oppure <sup>a</sup> mezzo assegno o vaglia postale intestati a: GLENAT ITALIA, via Ariberto 24 20123 MILANO KAPPA utilizza testi e foto della rivista ACE su licenza della Future Publishing Ltd Barn, UK

## SPECIA

#### E LA RANA CREO' L'UOMO 10

Un gioco che vi la vestire <sup>i</sup> panni di Dio. anche via teletono se volete. Una speciale anteprima di Kappa

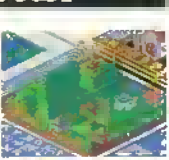

**SPECIALE K ON THE RDAD .....14** Kappa va in Germania a visitare quelli della Rainbow Aris per scopnre cosa hanno in serbo per voi.

FATEVI IL VS. SPARATUTTO ...18 Una disamina spassionata di Shoot-Em-Up Construction Kit. ora disponibile per Amiga.

SIMULATORI DI VOLO 62 Volo simulalo o reale? Tulio quello che volevate sapere sui flight simulator e non avete mai osato chiedere. Risponde il capepattuglia Alessandro Diano.

## PER GIOCO

PROVE SU SCHERMO. 25 <sup>I</sup> giochi del mese al microscopio della redazione. Dungeon Master è l'unico K-Gioco del mese: cr va molto vicina la Cinemaware con la sua prima uscita. nel campo delle simulazioni sportive Poi, la prima recensione di Denaris e tre conversioni coin-op: WEC Le Mans, Dragon Ninja e LED Storm.

**SUPPLEMENTO 49** Le pagine da leggere se volete sapere cosa succede nel mondo dei giochi economici e delle Nuove Versioni.

TRICKS N' TACTICS 71 La soluzione di Comuption eLast Ninja 2 con una bellissima mappa. Il tutto è accompagnato da un mucchio di "modi gabola". listati e codici per tutti <sup>i</sup> computer, insieme ad alcuni trucchi per la console Sega.

## E IL RESTO

AOVENTURE **679** Pilgrim sta su fino a notte fonda per recensire Neuromancer, Deathlord. Legend of Blacksilver e Mars Saga. Riuscirà a trascurare Ultima V?

**NEUROMANTE ED ALTRO ........71** Il nostro uomo dal futuro. Ivano Gladimiro Casamonti. parla della letteratura cyberpunk: mettete da parte il joystick per un attimo e leggete quello che ha da dire.

GRAFICA 73 Il miglior pacchetto grafico per personal computer? Ouesto <sup>è</sup> quello che pensa Fabio Castellano, ma per tarlo girare avrete bisogno di un Mac II...

## IN REGALO

Kappa regala giochi per il vostro computer, in collaborazione con l'organizzazione di vendita per corrispondenza LAGO-SOFT MAIL, Via Napoleona 16, 22100 Corno, fa redazione di Kappa assegnerà a suo insindacabile giudizio un gioco alla LETTERA DEL MESE e al THUCCO DEL MESE La 'busta' deve arrivare in redazione entro il 31 marzo. Gil eventuali vincitori potranno scegliere tra uno dei seguenti giochi: COSMIC PIRATE pei Amiga, TOTAL ECLIPSE per C64, BARBARIAN II per Atan ST, ZX Spectrum e Amstrad oppure un gioco di equivalente valore scel lo tra quelli elencati nella pagina pubblicitaria del catalogo Soft Mail del mese di aprile NB II prossimo numero ver ranno comunicati gli eventuali vincilon del mese

**Ling 1** 

#### http://speccy.altervista.org/ KONIX: LA STORIA UFFICIALE

Prendete un qualsiasi hardware. Ottimizzatelo in modo da poter tracciare intricate forme in <sup>30</sup> multi-colorate <sup>e</sup> muoverle velocemente sullo schermo. Proprio quello che serve per produrre dei formidabili giochi in soggettiva.

Inserite poi l'hardware dentro un meccanismo tale da poter mettere il giocatore alla guida di un'auto, nella cabina di pilotaggio di un aereo o sulla sella di una motocicletta. Vendete il tutto per sole 200 sterline, fate in modo che <sup>i</sup> programmatori ci scrivano giochi su disco per 15 sterline, progettate delle periferiche che trasformino l'unita in una specie di coin-op. e cosa avrete ottenuto?

Una macchina da sogno, che magari non sarà disponibile per un bel co' di anni? No. Il Konix Multi System sarà disponibile nel Regno Unito il Europa già fra sei mesi.

Dopo mesi di voa <sup>e</sup> pagine di suppo-sizioni inesatte nella stampa speaalizzata, possiamo imalmente avelate tutta la stona di quella che è destinata ad essere una agguemta concorrente europea delle console giapponesi ed amencane 11 Multi System, concepito all'inizio del 1938. è il prodotto della cooperazione di due società: la Konix. produttnee di joystick e la Flore TechnologY un Ino di maghi dellìiaidwaie che hanno progettato il loro computer come esempio di tutto quello che per loro deve esserci in una macchinagioco

1 lutto cominciò all'inizio del 1988 quando Wyn Holloway. che aveva precedentemente creato il joystick Speedklng insieme alla relativa casa di produzione Konix elatorò il progetto di un dispositivo di comando eccezionale Consapevole del latto che <sup>i</sup> simulatori di volo avanzati richiedevano molto di più dì un semplice joystick con comandi di destra, sinistra, sotto e sopra, per votare a dovere, a mise al

lavoro per progettare un controllei o dispositivo di comando più complesso da collegare ad un PC.

La Konix è una società che tutti associano al pystjck quali Speedking. Navigator e Megablastet. ma pochi sanno che ha una consorella. Creative Devices Ltd. creata da Wyn Holloway nell'agosto del 1985 allo scopo di acquisire contratti di sviluppo con altre società di alta tecnologia e di tavolare su progetti per la scoerà madre. <sup>I</sup> contratti esterni conclusi finora comprendono il progetto di un nuovo computer per la Commodore e un progetto per la Hasbro, una sode-tà di giocattoli americana sodato m un sistema di gioco interattivo su videocassetta attualmente in commercio sul mercato americano Attingendo all'abilità del gruppo Creative Devices la Konix dense di produne un suo piopno hardware da inserire

ali interno del sofisticato joystick, e cosi cominciò il lavoro di progettazione della macchinagioco e dei relativi precesson

Proprio nello stesso periodo In cui la Konix stava cominciando a progettare la propria console, la Flore aveva ultimato <sup>i</sup> suoi prototipi per <sup>U</sup> computer Flore One Questi lurono mostrati a un certo numero di società ai hardware come l'Alari e l'Amsttad Secondo Martin Herman della Flore, espressero un certo interesse nell'ochitettura e nei co-processori LSI (Large Scade Integration), nel DSP (Digital Signal Processor) e nel Blitter. ma non successe nulla di concreto Quindi, per dimostrare alcune delle capacità dei suo nuovo computer, la Flare dedicò un mese o due alta programmazione di alcuni demo <sup>e</sup> una volta ultimatili, ne parlò a due nviste inglesi ACE e Personal Computer World

La pubblicità ebbe il risultato di richiamare l'attenzione di molte società. 'Alcune erano interessate al DSP altre al dispositivo di comando e altre ancora all'aspetto musicale\* ricorda Martin Brennan La Konix era una di queste società. La Konix aveva un'idea per una sua console, che avrebbe avuto una canazzeria veramente eccellente, il che era molto interessante Un connubio Ira ù nostro computer e la toro carrozzeria sembrò la soluzione ideale' Così nel luglio scorso la Konix e la Flore unirono le toro lane e cominciarono a lavorare senamente sul

progetto console, il cui nome in codice era Shpstream

numero di Agosto D lavoro dì sviluppo deilhardware all'interno delta console procedette in parallelo presso le due società, grazie alla mediazione deU'ex-espeito di mamlrame delta ICL. ora della Konix. Chris Green che taceva da tramite Ira <sup>ì</sup> programmaton di Wyn e <sup>I</sup>tre della Flare. Nell'incarnazione finale non sarà il Flare One a tornire la potenza per il roystick "Grazie alla sua conoscenza del mercato', spiega Martin Brennan. "la Konix propose un gran numero di idee. Prima di tutto, volle utilizzale un processore a 16-bit e così incorporammo nel progetto l'8086. Laltra grande modifica riguardava il prezzo finale. Noi avevamo pensato a dica 250 sterline per una macchina che ottava molto meno della taro Così per tener bassi <sup>i</sup> costi di produzione, inte-

> grammo tutti <sup>ì</sup> custam chip del Rare One in un unico grande chip per il Multi-System'

Nel progetto delta scheda che costirutsce il nucleo del Mulo System, le tecniche VLSI (integrazione a scala mollo larga) tuiono soppiantate da quelle ULSI (integrazione a scala ultra taiga) La Konix torni anche alcune idee relative alla parte audio, che permisero sempre secondo Martin, di ndurre i costi dell'hardware.

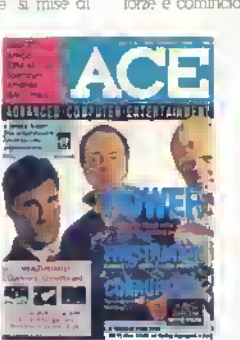

<sup>I</sup> tre programmatori del Flare, raffigurati sulla copertina del

> della rivista inglese ACE

# M COIN-OP

Konse

**IRZO 1989 K 5** http://speccy.altervista.org/

PRESA DIN 8 PIN, nsata per aplicoare perdencha come pistole elettroniahe, sedie semovanji, eca

 $\binom{1}{k}$ 6

#### **NOTIZIE**

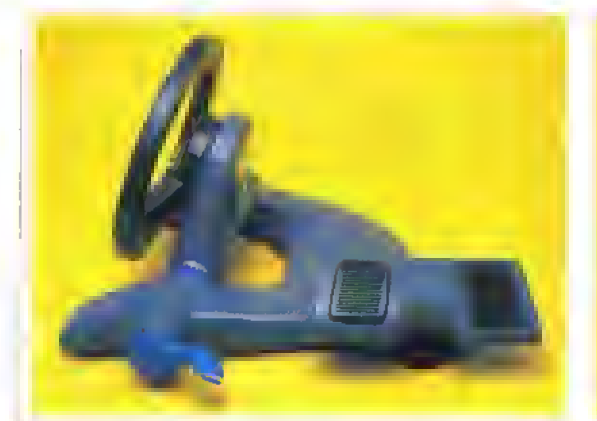

Una vaduta laterale del modo auto che mostra la curvatura dell'unità base. Durante il gioco la pedaliera viene messa per terra...

## VISTA POSTERIORE

Due "PORTE DI SCARICO\*' pre-stampale, non presenti nel modello nelle fotografie La Konn ha cambialo un po' le cose.

PRESA DIN VIDEO IN OUTA <sup>13</sup> PIN JACK STEREO da

3,5mm aoilega il Mnlli System a dello anlho per giocare senza far rumore o allo stereo per far catino!'

USCITA UHF <sup>i</sup>

SLOT D'ESPANSIONE - la presa a 56 piedini può essere per collegare m un futuro più <sup>o</sup> meno prossi-mo schede RAM da 256K Potreste anche inserire una cartuacia, rea la Konia non prevede di produrre<br>giochi au abilinccia... quindi qui ci colleghereta lo<br>apealala disco da 3.5" tornilo nella aoniezione del Multi System.

## VISTA FRONTALE

BORDO STACCABILE DEL VOLANTE. Dei collegamenti meccanici sono collegati ai due pulsanti di fuogo indipendenti. A o B, aho si trovano all'estrereila del joyatiak per aaroplano (paservato<br>attentamanta le foto a rinscirete a vadere i due pulsanti rossi di cui sopra)

MANOPOLA DI SGANCIO DELLA FRIZIONE – nrsi fruzione a li a pooizioni<br>govarna lo apostamento o il blocaaggio dell'angolazione della aoforina aantrala Questo meccanismo e trasparente per li soflwafe.

PORTE JOYSTICK <sup>1</sup> E 2 Il controller alicottaro, abe al innesta nella base della colonna semovenle. verrà collegalo tramite aavo alla Porta 1 Un sempliae aavo consente di collegare insieme due sonsole Muli) System per giocare in due collega la Porta <sup>t</sup> della macchina resalar (che viane alimentata a la girare il software! alla Porlo 2 della console del secondo giocatore, che non e alimentata e funziona da macchina slave, come fosse un enorme, complicato |oyslict>-

PEDALIERA · aoilegata tramite savo nol •elfo della console Ciascun pedale coniiene due mic'Ointerrgtton che sono attivati spingendo la parte superiore od inferiore del pedale. Quattro input indipendanti possono aasere mandati al pedali · tocca algame deaigner dealdere gome utilizzarli. In nin gioco dì carri armati pedali podebbero essere regolali in modo ahe il pedala alnistro controlli <sup>i</sup> treno e <sup>l</sup> acceleratore per il cingolo di sinistra mentre il pedale destro viene usato per il cingolo di destra

**6 KMARZO 1989** 

PRESA D ALIMENTAZIONE **DA 2.5MM** 

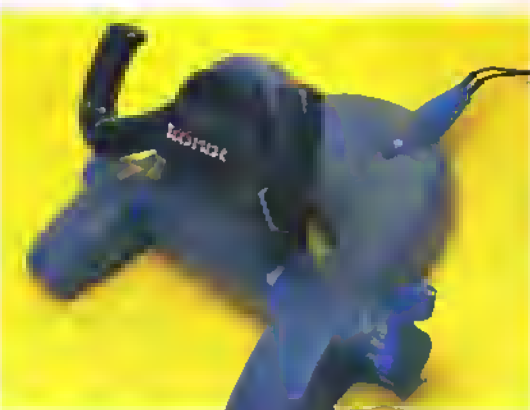

It modo aeroplano, la presa ed il filo nel retro non esistono più: il design della console e stato riveduto.

pur migliorandone il sonoro Chiese anche una paletta di 4096 colori che 'ripensandoci ora' ammette Martin. Tu una buona idea" <sup>01</sup> Flore One non aveva una paletta colore quindi per mediticene uno dei colori sullo schermo eia necessario mediticele tutu <sup>i</sup> pixel di quel cotore )

La versione base del Multi System comprende un drive da 3.5' Fondamentalmente. il diive canea <sup>i</sup> dati nella memona della console mentre è in corso un gioco In elletti e come se tosse una caritucaa ROM da 880K riuscite ad immaginare quante saranno le possibilità di immagini, suoni e via dicendo in un gioco''' osserva Martin Brennan

Fu una decisione commerciale caicotala quella di optale per le memorie di massa su disco puttosto che su cartuccia <sup>I</sup> dischi hanno un prezzo ridicolo in confronto

> Ouesto controller può essere usala in diversi modi può essere considarato dal software aoma valvola di regolazione lineare o come leva del aambio sarà poasibile<br>sentira un leggero afla quando io spostale .<br>Duranta il aancamento di un gioco, questa leva viene<br>usata per regolara il so-<br>lume degli effet**ii** sonori

**START SELECT** 

NOTIZIE

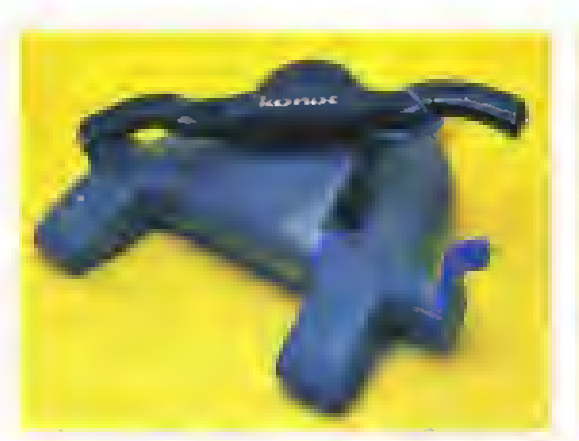

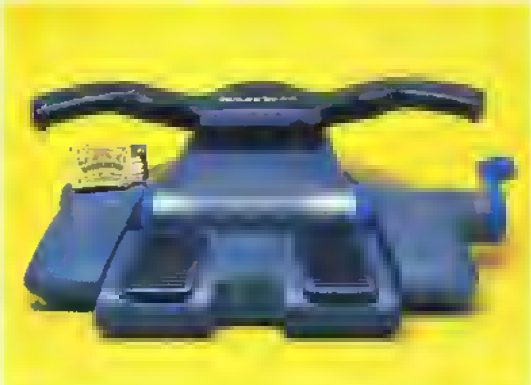

Vroom, vroom - II modo motocicletta. I duo manubri sono stati ruotati e la levetta è stata bloccata in posiziono.

Ancora il modo motocicletta. Con la scatola di fiammiferi avete un'idea della grandezza del Multi System.

alle cartucce e sono laak ed economia da duplicate é pei questo che la Konlx li preferì tia l'unico modo pei laalilaie le case di soliwate" sostiene Wyn "Se si vogliono ptodune cartucce il mimmo ordine di duplicazione si aggiro Intorno alle 10 000 unità e poi bisogna mettersi in fillo ed aspettare fino a nove mesi prima che il gioco sia etfetbvamente duplicato Uslazando <sup>1</sup> dischi un gioco da <sup>I</sup> Mega può essere prodotto economicamenle e venduto a atea 14 99 sterline

<sup>14</sup> 99 stelline è la soglia massima che la Konix ha imposto ai prezzi del software, ma coiranno usaie anche giochi economia <sup>11</sup> dnve è sialo progettalo in modo da evitate la puatena Solo la Konix saprà come duplicate <sup>i</sup> dischi che gueranno sul Mula System Questo significa che la società manterrà effettivamente il controllo del prezzo e delia qualità del software che appanrà sulla sua console Sebbene sia impossibile sconfiggere al 100% la piralena professionale la Konix é acura che U suo sistema di protezione nusarà a neutralizzaie <sup>i</sup> "ctackers" cioè <sup>i</sup> copiaton, mentre se i pirati professionisti vorranno veramente produrre giochi falsi o hon-ufficialf dovranno sobbarcarsi spese da capogiro :

#### L OBIETTIVO DI PARTENZA

'Che cosa vuole l'utente'' Ecco la domanda che Wyn Holloway si pose quando si accinse a progettare il suo super roystck "Cosa chiede alla sua macchina7 è la domanda che accompagnò <sup>U</sup> lavoro di progettazione che trasformò Io Slipstream da un superbo dispositivo di controllo m una superba console Wyn non si considera un inventore ma piuttosto un innovatore che

<sup>I</sup> MODO AEROPLANO la colonna di comando

### VISTA LATERALE

Ecco le inclinazioni della colonna centrale

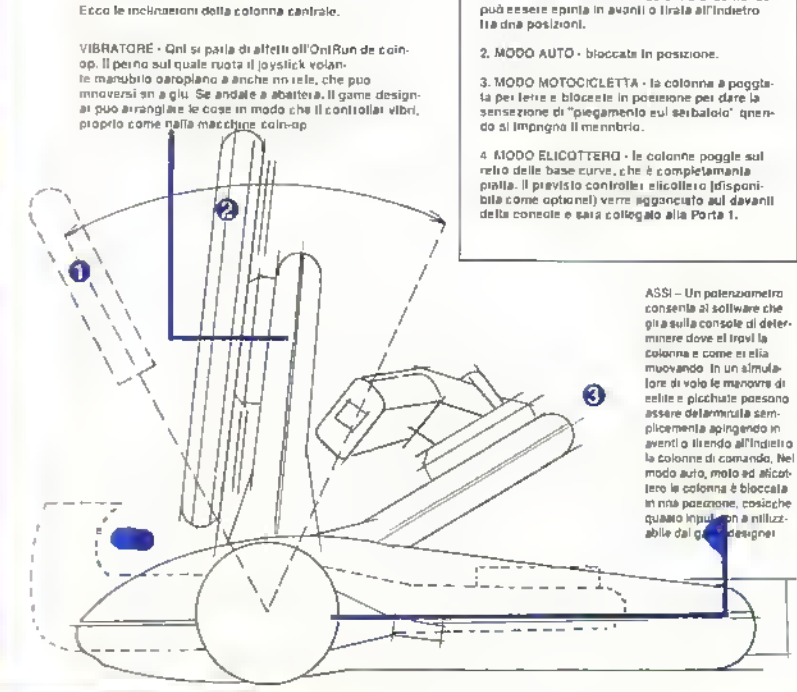

ha saputo combinare tecnologie già esistenti rn una formula nuova in modo che il risultato fosse superiore alla semplice somma delle pam <sup>1</sup> lerton di nviste hanno sempre detto a tutti quello che volevano' sostiene Wyn "bastava leggere la pagina delle lettere e dare ascollo a\ potenzieli clienti pei ottenere le carattenstiche di un prodotto che sarebbe andato a ruba

H concetto di base è stato il realismo' Lo slogan Expettence The Rea! Thmg sarà applicato su tutte le scatole dei Multi System '£ un concetto nuovo\* spiega Wyn. "il Multa System è una macchrna-gioco Non siamo nemmeno in competizione con la Sega e la Nintendo il concetto s estende fino alle periferiche l'intero sistema è improntato al divertimento e al realismo Quello che stiamo cercando di realizzare é una macchina da casa che of tra simulazioni realistiche ma che abbia sempre una porta pei il Joystick cosi da potervi caricare anche normali giochi arcade . Wyn continua con entusiasmo Tu puoi perfezionare un joystick: quanto vuoi, ma alla hne un joystick rimane sempre un pystick attaccato a un filo Fin dall'età di dieci anni, <sup>i</sup> bambini vogliono mettersi al votante della macchina di papà e provare a guidarla E un desiderio connaturato m ognuno di noi Pensate soltanto alle code che si sono torniate al PC Show (il settembre scorso a Londra) dietro il Flight Simulator della Microprose .se gli utenti di computer sano disposti a fare la fila per ore pei tare un giro di neanche quattro minuti su un vero simulatore di volo, non ci vuole ta scienza per capire che chiunque larebbe un giro se dovesse aspettare solo cinque minuti '

Tutti quelli a cui abbiamo parlato del progetto e tutti quelli che hanno visto <sup>i</sup> prototipi hanno esclamato che questa è la macchina dei loro sogni stiamo dando alta gente ta possibilità di avere in casa un arcade! L'elettronica è solo una piccola parte dell'esperienza; è tutto il resto .

Ma cosé esattamente tutto il resto? Beh. a parte l'unità base della console che da motocicletta può trasformarsi in auto da corsa o in aeroplano è stata anche progettata una lunga sene di economiche periferiche do collegare alla console La più aftasanante è un seggiolino poco costoso attualmente m fase di progettazione lo si aggancia alla console e al televisore, a si salta dentro e tre moton elettira generetanno un movimento di tipo aicade sincronizzato col gioco

Dalla sera alla mattina vi ntroverete in

http://speccy.altervista.org/ http://speccy.altervista.org/

#### NOTIZIE

camera un cabinato Atterburner, spendendo loise meno di 600 stelline pei software console televisore a colon e seggiolino

E poi c'è il connota pei elicottero, un dispositivo di comando che si installa sul corpo della console che vi permette di controllare con una sola mano un elicottero (salve Thun dei blade) e il tuale caratterizzato da un realistico rinculo, completo di cancaton che lo tiastoimano in una mitragliatrice Ed ecco che il Multi System diventa una macchina da Opeialion Violi.

'Quando cominciammo a pensare alle per ilenche' spiega Wyn. Te idee ci vennero una dietro l'altra e a ritrovammo a progettare un'intera geneiaaone di dispositivi da collegare alla console Alcuni sono già stati applicati su computer, alta sono completamente nuovi "

Si porla anche della possibilità di una cyclette, ad esempio, o comunque di altri optional che permettano di divertila mentre si tonno eseicia Una penlenca che la Konix non ottnrà è una tastiera alfabetica mentre è previsto un tastierino numerico Vogliono una macchina gioco non un altro home computer

#### IL SOFTWARE

Il Multi System con la sua famiglia di penlenche. si adatta soprattutto ai giochi demone <sup>1</sup> simulatori di guida di auto/moto e di voto tei il momento nessuno ha un sistema di sviluppo su cui favolare, ad eccezione dei programmatori che stanno elaborando il software dimostrativo e l'ambiente di sviluppo. Nessuno ha ancora cominciato a scrivere un vero e proprio gioco per il Multi System Quale tipo di gioco possiamo aspettata di vedere'

http://speccy.altervista.org/

Beh, il gioco regalato con l'acquisto della console è una grossa licenza (Wyn atlerma 'Abbiamo pagato una atra per i diritti") e sembra che siano stati coloro che senvono il sol! ware a chiedere dischi da 1 Mega Allinizio probabilmente, <sup>i</sup> candidati pnnapali alla conversione pei il Multi System saranno <sup>i</sup> Moli da alta classifica Wyn afferma che la Konix ha limitato la lista degli sviluppaton a 35 case di software, te quali sono oia in attesa dei astemi di sviluppo pei poter cominciare il lavoro sui titoli originali o sulle conversioni dei loio succesa più recenti così da struttare al massimo tutte le potenzialità della console

Sul Multi System <sup>ì</sup> programmatori potranno

I-Million at a work and a fill million of the co-

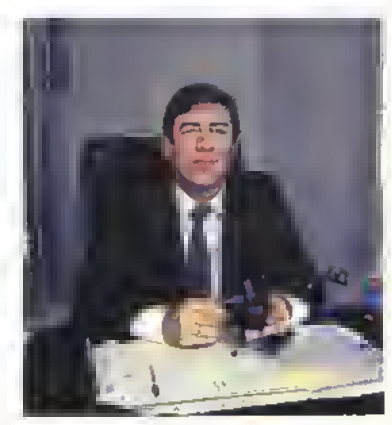

Wyn Holloway: fondatore della Konix e ideatore del sistema arcade da casa. Mudi System. "Non sono un inventore, sono un Ideatore." Il taccurno che ha sulla scrivania viene ritiralo ogni quindici giorni dal suo avvocalo, datalo e conservato accuratamente: e qui che molte delle bozze originali dei prodotti e progetti Konix appaiono per la prima volta sotto torma di scarabocchi.

Tutta l'elettronica sta su una scheda circuitale di 6' x 4.75". Un chip proprietario a 16-bit contiene generatore video, paletta colore, controller del disco. Blitter. ROM. RAM veloce. Unita Logica Antmetica da 12 MIP Digital Signal Processor RISC, compact disc DAC stereo e porte analogiche e digitali.

La risoluzione grafica è adattata ar soli standard televisivi NTSC e PAL. La risoluzione migliore è di 256x200 pixel oblunghi a 256 colon, la quale utilizza un byte per pixel, tornendo una velocità incredibile ma occupando ben 50K per ciascun schermo.

La risoluzione più alta è di 51 2x200 a <sup>1</sup> 6 colon e occupa anch'essa 50K. Il terzo modo da 25K. usa economicamente la RAM interna - quasi tutti <sup>i</sup> programmatori usano

due schermi - ma il limite è di 256x200 pixel a 16 colon per ciascuna linea

Il processore ed il Blitter si alternano nei controllo della memona principale - ar prezzi attuali e prevista essere d» <sup>1</sup> 28K. anche se c'è spazio, a della dolla Konix, per inserire fino a 640K m una cartuccia di espansione RAM se e quando scenderanno r prezzi delle RAM

L'8086 gira a tra quarti della velocità di un portatrie Amstrad. Le grosse operazioni matematiche e di memorra vangeno gesirle dal DSP e dal Blitter per aumentare la velocita

Il Blitter disegna automaticamente le linee ed e velocissimo a l'altare un byte per pixel, non c'è bisogno di leggere <sup>I</sup> "background data" prima di scrivere.

Alternativamente, il Blitter può

muovere il contenuto della memoria a quasi 5Mb al secondo. Inoltre consente driutrizzare colori trasparenti, molto utili quando si devono copiare aree irregolari sullo stondo di schermo e può rilevare automaticamente le collisioni.

li Digital Signal Processor e la patetta hanno riloro propri canali per li dati dentro l'ASIC <sup>11</sup> DSP ad architettura Harvard legge le rstruzioni e i dati simultaneamente, ad una velocità di 24 milioni di parole al secondo. Un'unita logica aritmetica a 16-bit più una tabella di "look-up" di ROM interna, aruta il DSP a sintetizzare il sonoro m FM <sup>e</sup> <sup>a</sup> generare quadri m 3D ad incredibile velocità. Le istruzioni di moltiplicazione possono essere 50 voile più veloci di quelle del 68000 dell'ST o dell'Amiga

L hardware dei Multi System

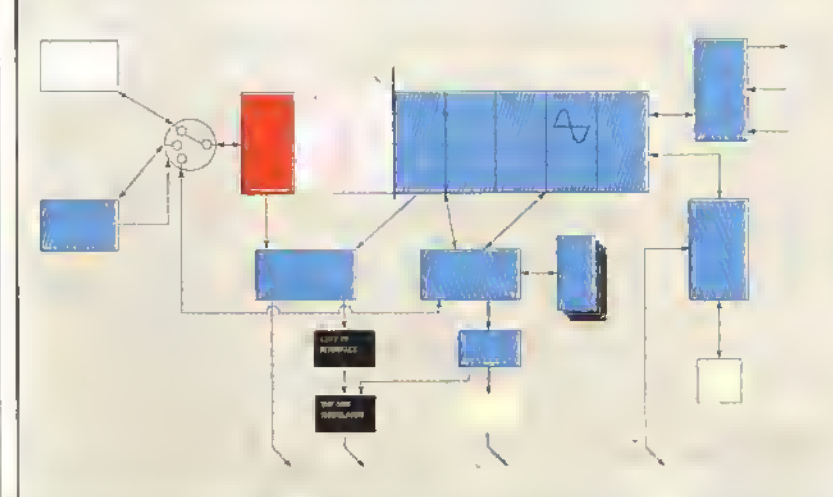

eccelle nella grafica a pannelli colore m 3D. Insieme, il DSP <sup>e</sup> il Blitter possono elaborare 4.000 vertici 3D per quadro ancora di più con qualche algoritmo

Per quanto veloce, c'è tuttavra un solo DSP il quale serve anche per il sonoro stereo e le trasformazioni 3D Entrambi sono operazioni »n tempo reale, quindi I codice può diventare un po' complicato. Il DSP viene programmato in "microcode" col sistema PDS. ma non e ancora disponibile un debugger.

Il DSP ha la sua propria RAM veloce, il Blitter può riscrivere tutto il codice RAM del DSP nel tempo dr ntracaa di una linea TV Quasi tutto è a mappa di memoria dando air8086 e al DSP una grande capacità di controllo sul Blitter e sui vdeo controller

Il disk controller può leggere <sup>i</sup> dati nella RAM mentre l'accesso allo schermo si ferma tra una linea TV e l'altra. I dati sono immagazzinati in tracce di 5,5K molto veloci, ma corpose.

Il nuovo hardware era ancora incompleto quando abbiamo visitato. la Korux prima di Natale e l'Attention To Detati stava usando dei prototipi del Flare ad 8 bit. Il modello di sene sarà da due a sette volte più veloce, tutto a 16-bil, e migliorato globalmente anche se mancheranno gli ingressi audio

Starno rimasti sconvolti dal pròlolipo. ma il modello finito dovrebbe essere ancora meglio, ecco perché abbiamo deliberatamente posticipato la pubblicazione delle 'oio degli schermi finché potevamo mostrarvi quelle del vero Multi System, ovvero tino al mese prossimo

elaborare in una nuova prospettiva i tipi di gioco già esistenti una versione di Gunship. ad esempio, che ne conservi tutta la giocabilità ma che non pretenda dall'utente di avere cinque mani per restare in quota, o magari una versione di Beach Head con veduta dalla torretta del carroarmato Percorsi stradali a scorrimento super-veloce e paesaggi alla Zarch o alla Sentine) sono relativamente laali da programmare con U Multi System, nonché la grafica a IH di terra e in 3D pieno L'ingegnosità nel disegnare giochi sarà probabilmente il tortore limitante provate solo a pensare a uno scenano con più veicoli tipo quello di Spyhunter. Venom Stnkes Back o persino ISD Storm implementato su una console che dia la sensazione di sentirsi alla guida di un'automobile, al timone di una barca o nella cabina di pilotaggio di un aereo

Naturalmente, per essere certa del successo delta macchina, la Konix ha bisogno di essere sostenuta dalnndustna del software: ma la reazione dei distnbuton e dei grossisti allnardware ha rispecchiato l'entusiasmo dei ptoduttor. di software <sup>i</sup> quali hanno latto la Ma per poter scrivere del software per il Multi System

Jùrgen Goeldner. il responsabile della maggiore casa distnbutnce di software tedesca, la Rushware. é rimasto talmente colpito dalle speatiche del Multi System che ha immediatamente latto un ordine di 100.000 unità per il primo anno

Anche Geoll Brown. il presidente della US Gold non risparmia gli elogi per il Multi System Tenso che le specifiche sano lanlastxhe. ma il vero segreto del suo successo sarà l'aprire la macchina ai produttori di software esterni Èqui che la Konix ha un deciso vantaggio rispetto alle politiche protezionistiche della Nintendo e della Sega Come software house britannica, la nostra intenzione è quella di sostenere <sup>i</sup> produtton di hardware che a sostengono ' Come tutti quelli che stanno cercando di metteie le mani su un sistema d) sviluppo, la US Gold non ha ancora cominciato a lavorare veramente sui prodotti per la nuova console, ma 'non appena sarà arrivato <sup>11</sup> sistema di sviluppo', sostiene Geoll &own. 'cominceremo a produne. Un gioco come Leaderboard potrebbe essere il candidato ideale per il titolo inaugurale"

le reazioni sono state grandiose a hanno veramente sorpreso", afterma Wyn 'Avevamo in mente di lanciale la console con una produzione iniziale di 100 000 unità ! produttori di software a avevano detto, "vendete 100.000 unità <sup>e</sup> vi sostenemo'. ma quando cominaammo a parlarne nel settore della dismbuzione. la quota prese a salire sempre più Qi ordini pei il pnmo anno superano già la nostra capacità ai produzione: quindi dobbiamo limitale il lanao maiale alla Gran Bretagna e allluropa per essere sicun di poter poi rispondere alla domanda '

Net frattempo cominciate a mettere da pane <sup>ì</sup> vasta soldini (200 sterline fanno arca 500.000 Ine) avete tempo tino a settembre Se tutto va bene sarà questo il mese in cui il Konix Multi System venà presentato e lanciato in Hata dalla Leader

la tecnologia informatica del futuro è stata imbngUcna dentro quello che può essere definito un completo sistema arcade da casa Se gli amori del sortware saranno all'altezza della srlu azione pacete presto vrvere tutte le emozioni di ma macchina arcade dedicata <sup>e</sup> cabinata siandovene comodamente a casa vostra

## <sup>I</sup> GIOCHI PER IL MULTI SYSTEM

## FARE ATTENZIONE Al PARTICOLARI...

L hardware contenuto nella consoie detta Konix e tutilatico che roba nor male per <sup>&</sup>lt;programmalo»! \* g\*oehi Anche se il chip standard 80S6 e a quanto pare, il cuore del sistema. la programmazione delta grafica e dei giochi sui Multi System si meterebbe piuttosto diffide per La maggror pane delle case di so't ware che comincino da zero.

Allio scopo di taci tate loro compile. In Konix he stretto un accordo con la POS {Programmers Oevetopmeni Systems), la quale tornisce un sistema di sviluppo di giochi basato su PC ai programme tori professioinisti fra cui Archer Mactean. Jez San. la ReaUime, la Taleconrsoft e la Virgin, per citaine solo alcuni degli oltre 250 Invece di scrivere direttamente il codice sola macchina target, <sup>i</sup> programmalori che utilizano il PDS Scrivono it codice su on PC ser vendosi di potenti strumenti di sviluppo, e poi lo assemblano, lo caricano sulla macchina target e vedono come gira.

Programmato da Andrew Giaistei olire ire anni ta il software di sviluppo PDS e l'interfaccia hard ware è por andato via via perlezio. nandosi con fesperienza dei suor utenti e costituisce attualmente il ing diffuso sistema di sviluppo oli giochi attualmente in commercio. **Star Wars** Empire Stines Back After Burner e Sarbavian (quello della Palacet non sono che alcuni. der titolr a 8 bit prodotti con l'arrsito. del sistema PDS

**Elistate Is Attention To Defails** (letteralmente "Attenzione al Particolare"), un team di onque laureati dell'Università di Birmingham, adottenere il centrano per la prò

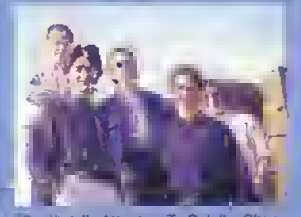

(Quelli della Atlentton To Details: Chris Gibbi. Fred Giti. Marlin Green, Jon Sleeie e James Tor)ussen.

dazione delia biblioteca di routine di basso livello che permetta Tuso dei PDS pc la programmazione di glochriger II Multi System Oltre a scrivere un apposito pacchetto. gradco che consenta agi' artisti di lavorare su uno schermo VGA <sup>e</sup> di caricate poi la grafica sul Multi Syl stem. ta ATD sta anche producen do un utility per la sintesi del suono in FM Quando l'abbiamo visto, il paccherto grafico era gra in fase. avanzata Esso contiene una sene di lunzioni unili che la ATD ha deoso di introdurre in seguito alt'esperienza acquisita durante le conversione per ST di Supersprint Ad esempio l'utente ha la possibili ita di zoomare su un'immagine e di eseguira modiliche anche con uningrandimento fino a 100 volte il normale, può poi mescolare insieme dei colon come su una tavolozza e noi spostate fale. tavolozza sullo schermo, net pressi della zona di tavo/o proprio come farebbe un pittore con <sup>i</sup> colon ad otto

Nella produzione dei sonoro il Multi System funziona come un

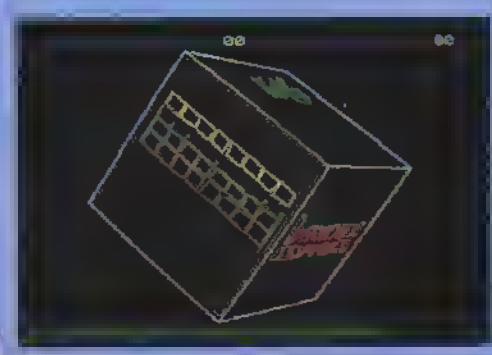

La foto di una delle prime versioni del demo del cubo, scritto delle nuova software house Attention To Detads. La versione che abbiamo visto alla ATD era molto più avanzata, mentre la struttura <sup>a</sup> II) di terro ruota fluidamente (e in modo Ierribilmente rapido) su tre<br>assi, su una temila dol cubo si "svolga" una partita di Breekout.<br>su un'altra di Scramble e su un'altra ancora di Asterords. Le tre facce restanti sono occupate del logo del Konix Multi System.

Piuttosto che mostrarvi delle foto in anteprima di altri quattro demo dell'ATD non ancora terminati, abbiamo deciso di aspettare fino alla Toy Fair per vederli girate come si dove. Nel prosatmo<br>numero, aspettatevi quindi le storie completa del lancio alla Toy<br>Fair e le loto del software dimostrativo ultimalo... sintetizzatore Yamaha DX (cioè come un lettore di CD<br>solo che crea i suoni al momento invece di leggerti sono torma di dati da un disco laser) Nella creazione degli elletti e della musica, i programmatori che si servi- .<br>renno del sistema PDS utilizzeranno un'utility su schermo guidata da cursoti, ancne se il Multi System pub utilizzare suoni campionat-. tall campioni non comparirarino narigiochi a meno che non osa

sufliciente disponibilità d> memoria

Ouanro dei cinque demo sentii dana ATD por il Lancio dei Mufii System alta Toy Fair di gerinaio erano già a buon punto ai momento della nostra visita il demo del cubo rotante era quasi con un percorso stradale e fluviale a scommento si snodava gia sulrhardware di sviluppo Era tn cantiere anche un programma dimostrativo che utilizza immagini in 30 pieno per mostrare <sup>a</sup> aspetti del Multi System e delle sun perilenche. mentre era ancora m fase 'sperimentale' un demo con veduta in soggettiva dalla nabina di guida di un aeroplano in volo sopredelle montagne

I demo etano davvero impressionanti Doppiamente impressionenti tenendo conto che erano completi solo m parte <sup>e</sup> che. secondo Martin Brennan della Flare. sta vana girando su un hardware che non aveva neanche meta, forse soro un terzo, delle capacità della versione linale del Multi System

Quando viene lanciala una macchina nuova, é necessario un pò perchè <sup>i</sup> programma tori rrescano a struttarne al medio le potenzialité provete a ncordarvi i primi giochi commeroairzzati per lo Spectrum cinque anni te e paragonaleli e quelli di oggi. Martin Brennan sostiene che per ottenere il massimo dal Multi System, <sup>i</sup> programmatori dovranno cambiare totalmente il modo di pensare Un piccolo esempio: quando lu scritto il programma dimostrativo del cobo a hi di ferro rotante, i progiamma, torr ripulirono to schermo dopo aver disegnato il cubo m una posizione pnma d< disegnarlo nella posizione successiva questo e ti metodo logico di lare le cose sulta generatroffe attuale di home computer Suil'haidwate del Multi System. Invece. 6 più veloce ndisegnare ti cubo col colore dello sfondo in modo die sparisca, piuttosto che ripulire la schermo prima di disegnarto nella sua nuova posizione Solo l'esperienza diretta suH hard wera permetterà di scoprire questi piccoli, ma tanto utili truccheti-

Questo scudo vi informa sulla forza attuale delle due popolazioni e sullo stato di un cavaliere, se ne avete creato uno. cavalieri sono particolarmente fastidiosi polche continueranno a distruggere sistematicamente <sup>f</sup> palazzi e la .<br>genle.

Il libro aperto mostra una mappa del mondo. Da essa e possibile capire lo stato generale del paesaggio, quant'è la popolazione e dove si trovano le vostre genti.

L'area centrale mostra una parte ingrandita della mappa sulla quale è possibile seguire gli eventi mentre si verificano. E qui che si modifica il paesaggio, appiali endolo cosicché possa es sere popolato.

Queste sono le icone che, una volta elezionate, controllano guasi fulla l'azione. Oltre a poter infliggere atti divini sulle popolazioni ci sono opzioni per determinare il comportamento dei popoli: possono concentrarsi sulla colonizzazione o venir spinti ad attaccare il nemico. Ci sono anche delle icone che consentono di richiamare diversi menu coi quali possono essere alterate le abilita dei giocatori. Ad esempio, potete impedire all'avversario computer di essere in grado di provocare<br>Lerremoti, il che vi rende la vita più facila,

Questa barra indica il vostro livello d'energia. Cresce con l'aumentare della terra coltivata e della popolazione. Lungo la barra ci sono delle tacche graduate, ciascuna delle quali consente di eseguire un atto divino quando viene raggiunta dal puntatore. Salendo per la scala d'energia si incontrano terremoti, paludi, cavalieri, vulcani e alluvioni. Usati con giudizio possono distruggere un'intera zona e costringere l'avversario a spenderc i ampo ad anergia per ridare forma al paesaggio.

## GUERRA TRA DEI

Uno degli aspetti più divertenti del gioco è che non solo l'avversano computer è mtelligente, ma che potete collegere due macchine maierne tramite interfaccia o modem e giocare contro un amico il grosso lavoro è stato cercare di far giocare bene l'avversano computer. Ogni volta che un membro del team Bullfrog trovava un modo per battere il computer, Peter lo nprogrammava per tappare il buco

E poi non è solo l'avversano che si dimostra mielligente. Anche i singoli personaggi si comportano m modo diverso a seconda delle circostanze, facendo in modo che un totale di 300 intelligenze individuali si trovino a vagare per il mondo dei gioco

Un'altra idea non ancora implementata è mettere il groco in rete cosicché 16 persone lo possano giocare contemporaneamente Sarebbe un incredibile gioco multi-utente ma purtroppo è improbabile che si concretizzi a causa delle mancanza di persone che lo possono realmente utilizzare. Sembra che per il momento dovremo accontentarci della versione per due giocatori

FROG guardò il vuoto e lo trovò un po' noioso, così in un attacco di entusiasmo creò il mondo in sei giorni. Vide quello che aveva fatto e gli piacque. Il settimo giorno riposò e penso a quanto s'era divertito: il lunedì dopo trafficò con il suo Lego e creò Populous, così che tutti potessero giocarci.

E LA RANA

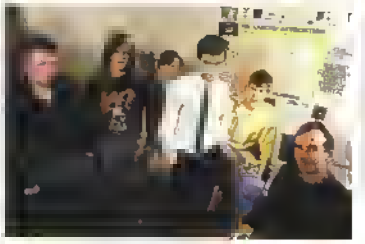

Il team Bullfrog • (da sx a dx) Qlenn Corpes • grafica e programmazione per Popolous e Fusion. Andy Jones - design della grafica e dei livelli di Fusion. Kevin Donkin • programmazione di Fusion. David Hanlon • musica ed effetti. Sean - Pal er Molyneux - design e programinazione di Popolous.

Vi piacerebbe vero, essere onnipotenti, poter giocare con le vite di centinaia di persone, inihggeie qualunque bpo di disastro naturale sui non credenti e cercare di calpestare gli altir dei? Immaginavo a nessuno dispiace .ogni tanto, essere onnipotente

Peter Molyneux sembra un ordinano mortale ma anche lui con la sua scatola di Lego, ha creato un mondo. In questo gioco, due dei rivali si alliontano per guadagnare la supremazia totale cambiando il paesaggio così da renderlo sempre più abitabile per la gente che li adora e quindi stimolare il progresso tecnologico delle loro civiltà

D gioco ha avuto diversi nomi, compreso il nostro favorito A Sea Monstei Ate My Leader, ma col nome Popolous è destinato a

#### ANTEPRIME

## UN MAREMOTO COLPISCE LEGOLANDIA

Per disegnare il mondo di gioco è stato usalo il Lego e il grande vantaggio e stato che il gioco era effettivamente giocatale anche usando ti model-Imo Anche se ovviamente non era così complesso come la versione (male su computer, l'idea base di dare nuove torme al paesaggio e popolare il mondo con le vostre genti poteva essere testala anche in questa forma.

Al momento non c'è alcun progetto di commercializzare Popoious come gioco da tavolo, ma sarebbe adat tissimo al genere, quindi non sorprendetevi se un giorno lo vedrete apparire nei negozi tn questa torma

Quello che certamente non troverete m un gioco da tavolo è l'acqua. Non che Peter Molyneux non c'abbia

#### provato.

Per testare l'idea dell'acqua sostituita da blocchi di terra, che quindi ne tanno alzare il livello cosi da allagare le terre basse, ha nempito d'acqua il modellino in Lego. Purtroppo if Lego non è a tenuta stagna e il risultante allagamento lo ha dis suaso dal continuare la sperimentazione. Questa e la vita del game designer

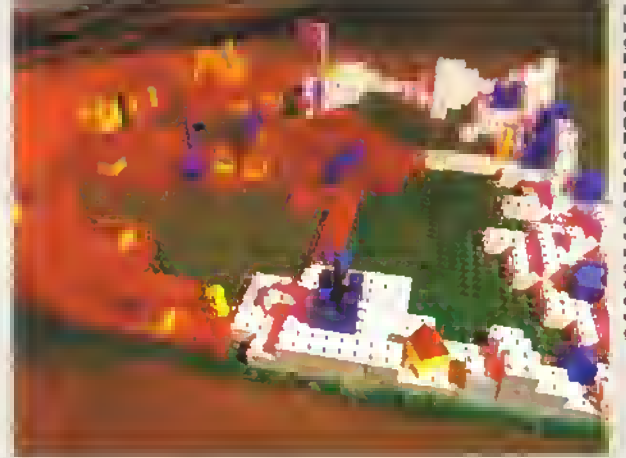

Il gioco per duo gioca-Lorl con modollino in Lego **(blocchi** bianchi o rossi) comple In di caso, castelli e popoli rappresontali da piccoli cllindel olatti.

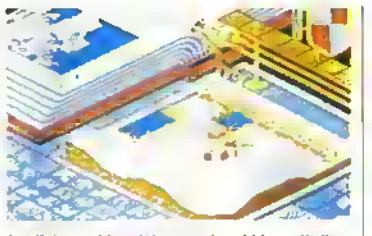

Le distese ghiacciate sono luoghi inospitali, difficili da abitare per entrambi <sup>i</sup> giocatori

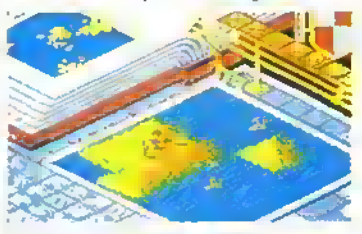

Un dio poco simpatico ha causato un alluvione o ha praticamente tolto la terra da sotto <sup>i</sup> piedi alla gente che <sup>e</sup> in acqua. Se un dio gentile non gli mette della terra sotto <sup>i</sup> piedi, moriranno.

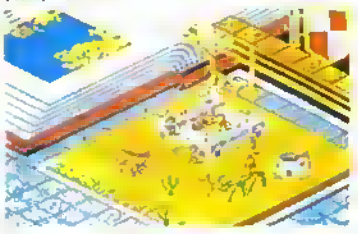

Questo e lo scenario del deserto con un castello, il più grosso palazzo che può essere costruito. In primo piano ci sono degli alberi, che appaiono casualmente, CREO' L'UOMO

Colpire chiunque con l'eruzione di un vulcano è un vero colpo basso, perché la lava quando si raffredda sì trasforma in grosse rocce. L'unico modo per liberarsene consiste nel riportare a livello del mare tutta la zona o ricostruire da

diventare uno dei migliori giochi dell'anno Come dio. il giocatore ha a disposizione diversi poten divini per creare il caos o mettere ordine tra le genti <sup>I</sup> paesaggi vernano da deserti desolati a (ertili pascoli a lande ghiacciate

Puma di scrivere Popoious. il team Bulldog aveva prodotto soltanto altri due giochi Sniìghtenment su Amiga per la Firebird e Asari per la Declronic Aits, al cui sarà presto disponibile anche la versione per ST ftpotous uscirà per la Electronic Aris sia per ST che per Amiga Sarà anche possibile coliegare un ST e un Amiga (o naturalmente Amiga Amiga} cosicché due giocali: possano attrontaisi lun l'altro invece che Sor gecare il ruolo dell'altro dio al computer

capo.

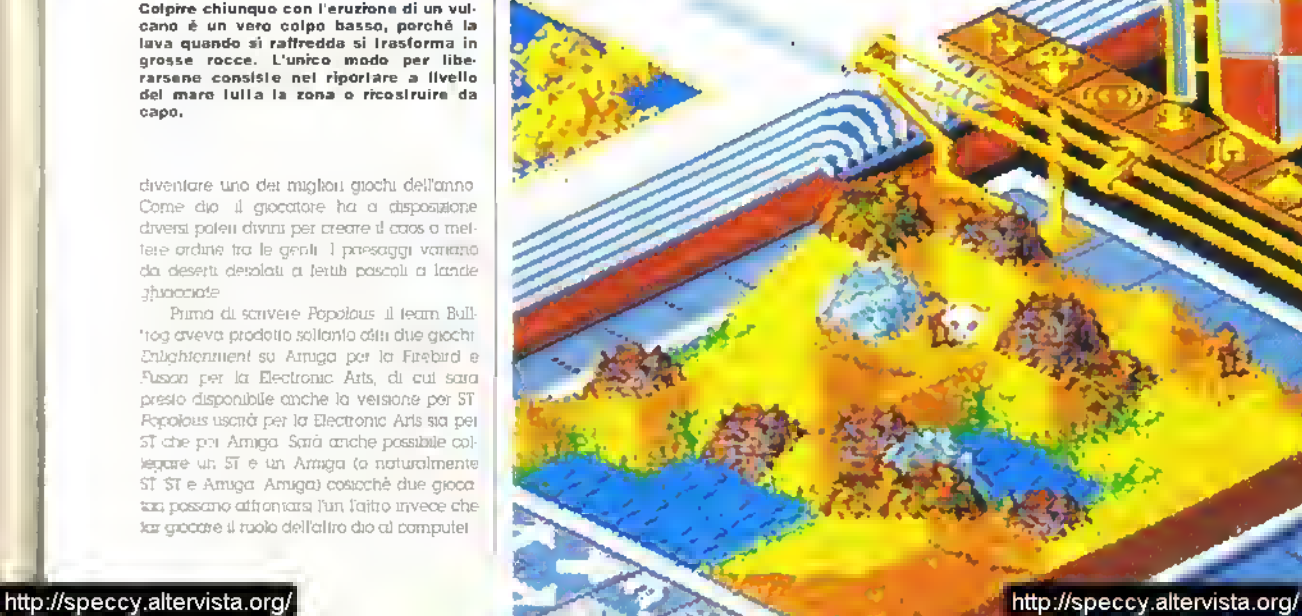

#### **ANTEPRIME**

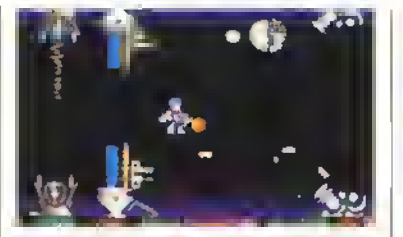

Amiga - Il primo livello: dovete essere un Assassino Provetto per sopravvivere.

#### TRAINED ASSASSIN • Digital Magic

Uno sparatullo furroso e sfrenato che uscirà a giorni in versione Amiga, in cui si preannunciano cinque livelli di azione frenetica e ben dieci tipi di armi disseminati qua e là nell'area di gioco a scommanto. Raccoglietele e distruggate quegli alieni

#### THUNDERBIRDS

#### **• Grandslam**

International Rescue e di nuovo miazione, questa volla in una vera licanza Thunderbirds. Vera? Beh, la prima non era nient'altro che un canno groco di enigmi con il nome Thunderbirds, mala Grandslam sta curando un po' meglio la sua licenza - tanto per cominciare appaiono i personaggi della sene di Gerry Anderson e poi c'è una vera trama con una storra di ncatti...

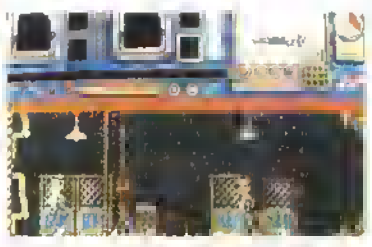

Amiga - L International Rescue.

### THE RUNNING MAN · Grandslam

Il gioco a quiz del futuro - la giustizia viene dispensata in prima serata il criminali devono lottare per la propria vita combattendo con dei gladiatori, davanti ad un pubblico di milioni di telespettatori Ma ecco che c'è Arnie S. un bestione enorme, stella di molti film di lotta. Come potete immaginare, l'eroe sopravvive alia prova e nvolta completamente il concetto dei programma

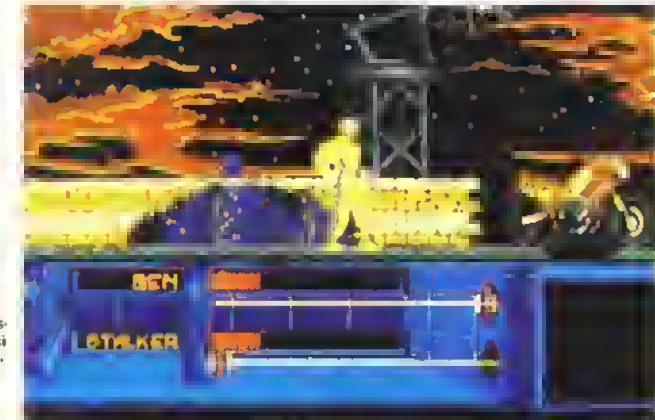

Amiga - Il super tostissimo eroe si apre la strada tra mille pericoli.

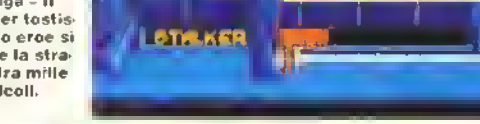

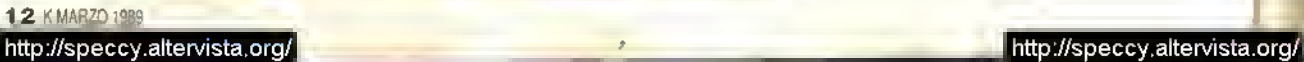

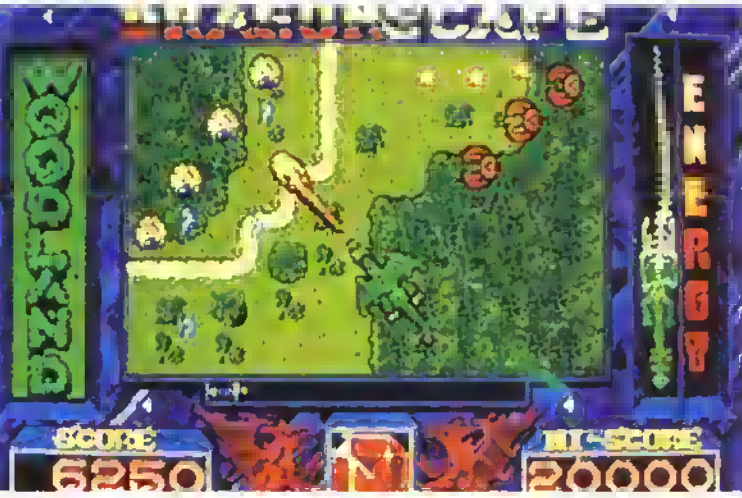

ST -Garvan, il vostro dragoncino, si fa strada nel bosco nella missione di liberazione di Tuvania dalle forze del male.

#### **DRAGONSCAPE ·** Software Horizons

E' raro che i draghi diventitio protagonisti dei giochi, di solito comparono solo come guardiani di tine fivello e devono essere abbattuti. Thanatos della Durell (ve la ricordate?) mizio un po' a riscattarli. Ora la Softi ware Horizons sta per traslormare un simpatico drago nell'eroe di una spedizione che mira a scacciare le lorze del male dalla terra di Tuvania.

Per procedere in Tuvania. devono essere trovati orto manutatti disseminati in ciascuna delle cinque zone e sislemati al loro posto Giusto per rendere la vita più difficile, orde di soldati cercano di lare la pelle al drago e applicano ordigni esplosivi su alcuni oggetti o costruiscono labirinti intorno ad altri

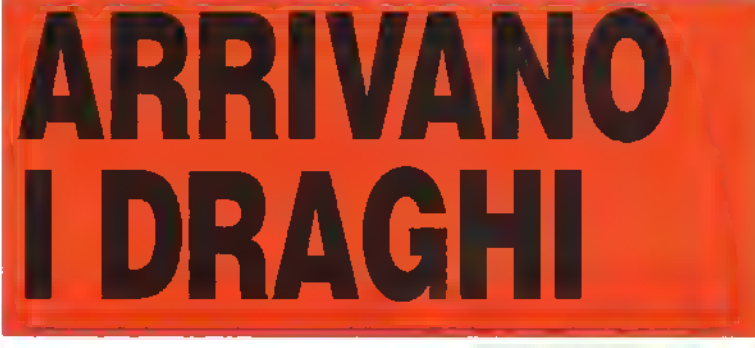

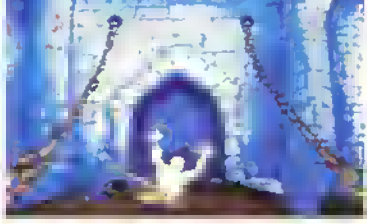

Amiga - Se avete la memoria sufficiente, potrete tentare anche voi di salvare Dirk da un'orribile fine.

## **DRAGON'S LAIR**<br>• Entertainment International

Ritoma Dirk the Danng. questa volta senza l'ausilio. dei disco laser o dei C64. pei gentile concessone della Entertainmant International che sta approntando la versione delia ReadySott di questo cartone animato interattivo per i propnetan dell'Amiga E' necessano un A500 o A2000 con <sup>1</sup> Mega di memona. a meno che. ooe. non abbiate già un A100O con 512K. Ed è anche molto canno..

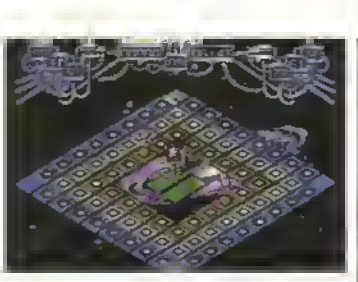

ST - Azione enigmatica nello spazio dalla Alternative.

#### WRANGLER» Alternative

La casa di giochi economici Alternative celebra l'89 con l'ingresso sul mercato dei giochi per 16 oit a prezzo pieno. Il primo Molo della loro nuova gamma e Wrangler. un gioco di enigmi a 32 livelli, nel quale bisogna riparare dei pannelli evitando al contempo i proiettili sparati da droidi ostili.

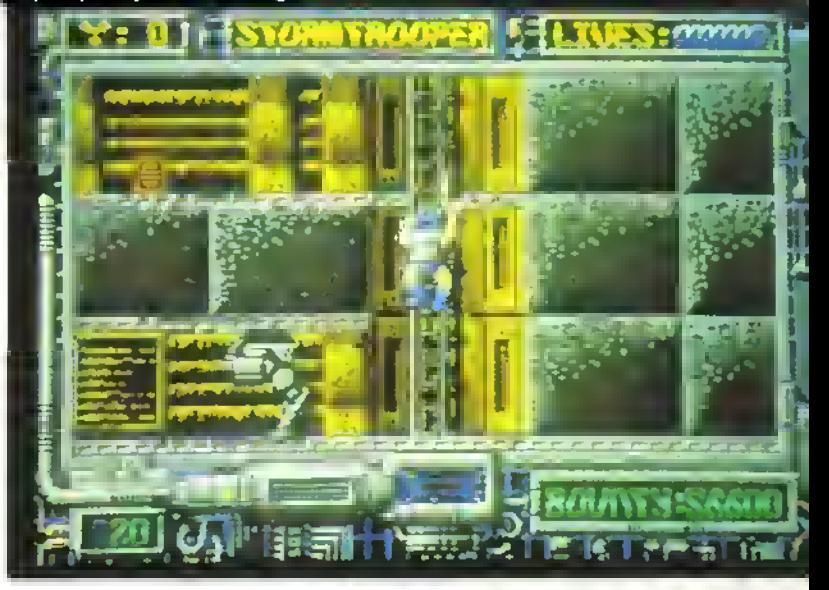

#### CAPTAIN FIZZ <sup>Psygnosis</sup>

Captain Fizz a ai fem corti coi Biaster-Iron. Dave aliminarli dai ventidua livelli, in cui compaiono numerosi se vuole tornare a casa in tempo per ricevere gli onon che spettano agli eroi. Per alfrontare la sfida, ci vogliono due giocatori Per annientare <sup>i</sup> Blaster tron d vogliono ia collaborazione fra <sup>i</sup> due un ceno debole per le sparatone e una buona dose di strategia

ST - Azione di gioco simultanea per due giocatori. Il giocatore <sup>1</sup> occupa la parte alla dello schermo, mentre il giocatore 2 si occupa della parte bassa.

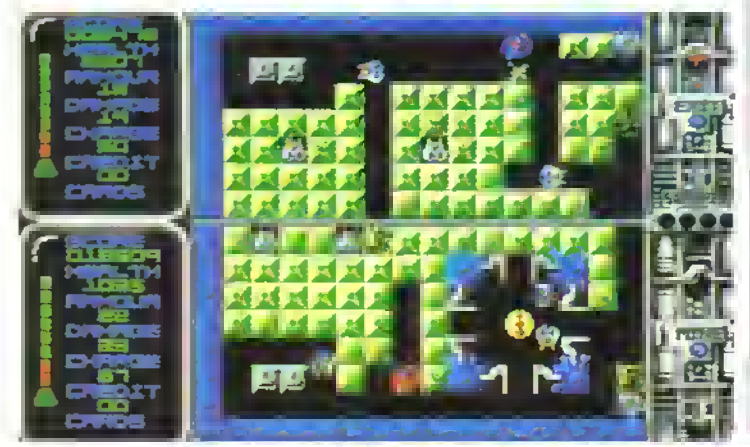

#### Arrampicandovi su per una scala verso il covo dello scienziato pazzo di Stormtroopcr.

#### STORMTROOPER **• Creation**

<sup>l</sup> mercenan si sono appropriati di un complesso minerario e un lolle scienziato ne ha assunto il controllo II problema è che la miniera contiene un minerale altamente pericoloso, in grado di annientare interi pianeti. Il governo della Terra e preoccupato e vi manda in missione speciale m questo sparatutto a scale e piattaforme, allo scopo di scongiurare il disastro interplanetario. Capito com'è la taccenda' La versione ST dovrebbe uscire a giorni, subito seguita da quella Amiga

#### TEEN QUEEN · Infogrames

Oh no. un altro gioco di strip-poker' Oh si e questa volta sono te immagini digitalizzate di una Lolita disegnata in stile aerograto a titillare il palato della sfinito giocatore di poker. 'Gioca varamenta' bene a poker" dirà probabilmente il PR della casa di software, ma quanti giocaton lo apprezzeranno veramenta<sup>o</sup> | seguaci di Onan possono già mettere le mani sulla versione per Amiga

Amiga - Voulez-vous jouer avec moì?

#### KAYDEN GARTH **EAS**

<sup>l</sup> prigionieri di un pianeta carcere si sono ribellati e n quasto scatenaissimo gioco francesa in stile D&D e vostro compito sedare la rivolta. Tranta livel • sotterranei. »rti d< trappole e ncolmi di ostili astenuti aspetteranno il vostro arrivo verso la fine 0> questo mese su CW Amiga <sup>e</sup> ST

Amiga - La rivolta di Kaydcn Garth...

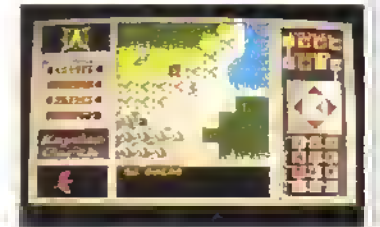

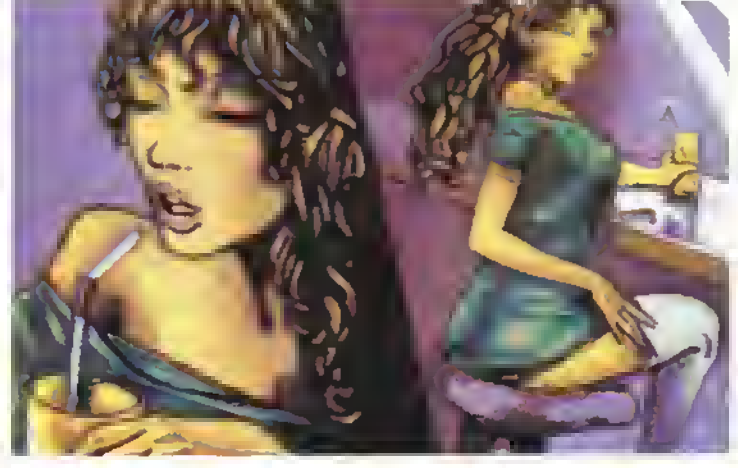

#### ANTEPRIME

#### RAINBOW ARTS: LA STORIA FINO AD OGGI...

In Germania, un gruppo di compagnie domina l'industria del software gioco Sunnse. E' la holding che posstede le etichette Rambow Ans. Time Warp. ReLINE, Golden Goblins e Rambow Games Rambow Aris tu 'ondata da Mark Ullrich circa quattro anni ta ed è la casa più conosciuta all'estero tramite la sua associazione con la US Gold

Durante lo scorso anno la Rambow Aris è divertata molto rinomata per i buoni giochi prodotti e la competente programmazione, ma la sua buona reputazione e stata accompagnata, almeno tra gii addetti ai lavon. da dispute circa l'originalità. Vi ricordate di Creai Giana Sisters? Ricevette delle recensioni molto favorevoli ma non arrivò mai nei negozi per le

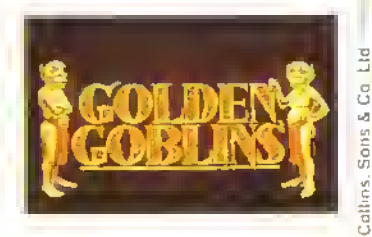

rimostranze della Nintendo, alla quale sembra va troppo simile a Super Mano Brothers Poi ci<br>Va troppo simile a Super Mano Brothers Poi ci tu Katakis. un bellissimo spara-e-luggi supe< veloce che attrasse l'attenzione dell'Adivision. che ci vide troppe somiglianze col loro R-Type. Sembra che la US Gold Imi per rifiutare diversi titoli della Rainbow Arts perche era pteoccupala di infrangere il copyright. Tuttavia nonostante le critiche circa l'originalità della Rambow Arts, nessuno può negare che in quanto a sonoro, grafica e abilità di programmazione i suoi programmatoir sono eccellenti

Il direttore della Rambow Arts Mark Ulrich ammise l'anno scorso in un'intervista col settimanale specializzato CTW che la sua compagnia si era "ispirata" ad alcun giochi ma nego che lair mfluenze fossero cosi evidenti da-

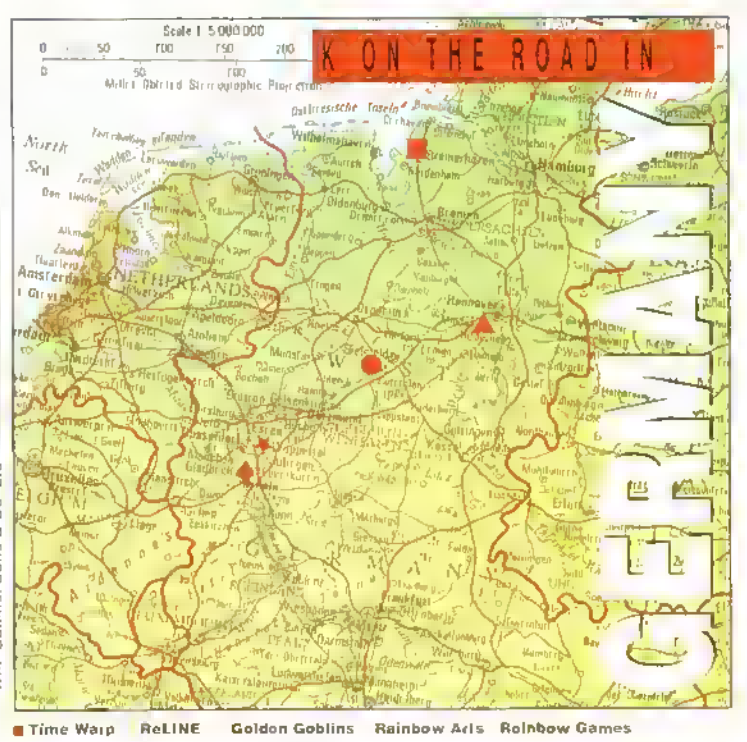

costituire una violazione "Qualche anno 'a tutti tacevano questo tipo di cose e nessuno si e mai lamentato Comunque, fondamentalmente esistono solo quattro tipi di gioco quindi è inevitabile che vi siano somiglianze

Secondo Teut Weidemann. direttore di ricerca e sviluppo del gruppo di etichette <sup>i</sup> prò grammatori tedeschi sono tendenti a copiare o prendere in prestito idee da grochi esistenti "I nostri programmatori di PC. Amiga e C64 tecnicamente sono la crema, ma hanno bisogno di aiuto per il design c"e stata una mancanza

## LUCASFILM E MILLE COMPARSE...

Se vi slavate chiedendo se qualcuno si è finalmente deciso a produrre versioni a 16-bit di Ballblazar, Rescue on Fractalus e altri classici della Lucasfilm. vi farà piacere sapere che la Rainbow

Arts sta cominciando a lavorarci. Era logico, d'altronde, visto il loro rapporto con la US Gold a visto che la US Gord e la Lucasfilm hanno firmato un accordo di pubblicazione e distribuzione

0000 卍:| 孑.卍 0000

che copre tutta l'Europa esclusa la Garmania. Non aspettatevi però di vederli nei negozi prima di Natale, se va bene. Il gruppo della Rainbow Arts sta specializzandosi anche nella conversione

coin-op per 16-bil. Oltre al lavoro per l'Activìsion (è in arrivo Nlnja Spirit). hanno firmato un contratto per produrre le conversioni di cinque titoli della Tengen per la Domark. Il primo sarà Vindìcators, a cui seguiranno APB. Toobm. Zybots e Dragon Spiril, non necessariamente in questo ordine.

di originalità e creatività nel design dei giochi' ammette Ma il gruppo Sunnse sta cercando di cambiare questo stato di cose come spiega Teut durante la nostra visita Sono stati assunti un paio di recensori di giochi di riviste specializzate tedesche per contribuire allo sviluppo di idee di gioco. E poi c'è la Golden Goblms. nata da una grossa defezione di massa dalia casa di software nvaie Magic Bytes che si sta con centrando su prodotti totalmente originali Anche se il talento della "crema" della Germania sarà applicato per conversioni di giochi arcade a 16-bit per altre compagnie, tra cui Activision. Domark e Lucasfilm. aspettatevi di vedere dei titoli originali firmati Sunnse durante il 1989.

#### GOLDEN GOBLINS

Gli otto programmatori e artisti ora conosciuti come Golden Goblins hanno lavorato insieme come team per circa due anni, ma furono

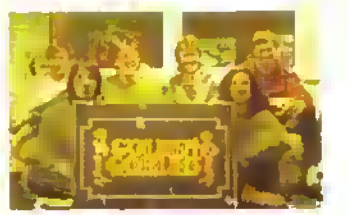

Sei degli otto membri dei Golden Goblins. Gli altri due hanno fatto <sup>i</sup> cattivi ed erano in castigo quando abbiamo fallo lo folo...

assunti dalla Rambow Arts l'estate scoisa, sono divenuir Golden Goblins e hanno cominciato a lavorare su due giochi: Gran Monsler Slam e Circus Attractions.

Un membro del gruppo. Hartwig Nieder-

**Bailblazer** per Amstrad un classico gioco dal passato.

gassel e sialo una ligura loader nel mondo tedesco dei giochi di ruolo/D&D per un cerio periodo, lavorando come un illustratore e scnvendo moduli por RPG. "Penso che questi giochi dovrebbero influenzare il software in maniera più decisa", dice, "il mio obiettivo e di creare un mondo completo da cui discendano una varietà di giochi per computer e da tavolo e magan anche dei racconti" Teut Weidemann sostiana l'idea di Hartwig a ne capisca il concetto le infatti lui stesso un avido giocatore del gioco via posia Rim Wars e di recente è stato a New York per un fine settimana per partecipare ad una convenzione di giocatori di Rim Wars

La squadra Golden Goolms divide questa visione di un mondo, completo per stona e geografia come la Terra di Mezzo di Tolkien o Forgotten Realms, il mondo di D&D insomma. Un mondo che possa essere usato come base per una sene di giochi che potrebbero essere collegati tra loro cosi che un giocatore possa giocare ogni singolo modulo oppure progredire attraverso una sequenza di giochi costruendo un suo proprio personaggio

E G\*and Monster Slam potrebbe essere il or imo titolo di tale sene di giochi modulari col legati insieme ad un amico Hartwig ha creato Ghold come un grosso scenario per gioco di ruolo La terra ha una stona dettagliata, la sua geografia e documentata e la descrizione delle razze che abitano queste terre, inclusi <sup>i</sup> dettagli delle caratteristiche razziali, sono state scritta su carta II gioco Grand Monster Slam. descrive un evento che ha luogo ogni anno una gara che mette l'una contro l'altra <sup>i</sup> rappre-

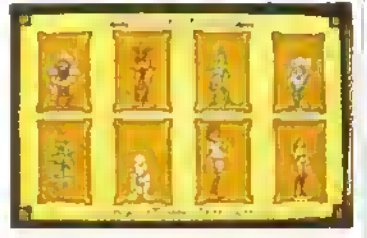

ATutte le razze che competono in Grand Monster Slam hanno le loro caratteristiche e si comportano nel gioco in base ad esse. Se un giocatore viene colpito da un Belom volante, sviana temporaneamante - alcune razze svengono più facil-<br>mente di altro.

C'è un elemento di auto-controllo incorporato nel gioco, eo si se un giocatore è ferito giocherà male o comincerà a commettere falli. Gli Ogre sono gente un po' irascibile. <sup>I</sup> Pelvan (ce né uno nella foto: il secondo da sinistra in basso) sono gente logorroica che insulta sempre le altre razze. Ne risulta che tendono ad essere presi spesso a calci, ecco perche un calcio di rigore si chiama Pelvan...

senlanti delle razze che vivono in diverse regioni di Ghold per stabilire un campione.

Come campione degli Gnomi, dovete insultare vincitore in un torneo ad eliminazione o> 9 competizioni Due giocatori si affrontano da» tati opposti di un campo, grande circa Quamo un campo da tennis Una fila di piccole creature pelose chiamate Belom sono allineate . - ad ogni contendente l'obiettivo e di npulre la vostra metà campo dai Belom. calcandoti In quella awersana. e poi correre m "^omefun\* nella sJa meta campo Un regolameo» completo governa il gioco ed include ancrie le penalità, chiamate Pelvan, per i falli.

Dopo aver vinto un incontro, il giocatore

## PROSSIMAMENTE DA UNA REPUBB FEDERALE VICINA A TE...

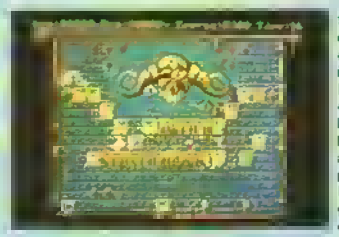

#### **SPHERICAL**

<sup>I</sup> possessori di PC oovran no dare un'occhiata a questo gioco, quando arriverà questa primavera. La Rambow Aris dichiara che e il suo primo gioco CGA <sup>a</sup> <sup>16</sup> colon che, se gira su tutte le macchine CGA. sarà un sorprendente. passo in avanti il giococonsiste nel manovrare una sfera fino all'uscita in 100 schermi, uccidendo urr mostro ogni 5 livelli cosi da ottenere un codice di accesso per ricominciare <sup>11</sup> gioco da quel punto Ce

DANGERFREAK

nelle prime riprese.

\*\*"\*T<sup>&</sup>gt; 3XE ,'L. . .-\_\_

Pravisto entro la line del 1989 dalla US Gold, questo simulatore di stuntman o cascatore era ancora nelle prime fasi di sviluppo quando l'abbiamo visto L'eroe sta lavorando a tre film e deve eseguire 5 cadute in ciascuno II tempo sul set costa denaro a quindi non bisogna trastullarsi: si guadagnano soldi portando a termine gli stunt, mentre si prendono dei soldi-bonus m più se si fanno le cose giuste

ST- Il Wiz cerca di trovare la strada per l'uscita, indicata con IN. Nei livelli successivi, teletrasporti, incantesimi, scudi e all ri ulili oggelli possono aiutare il necromante a portare la pallina dove vuole.

molto da esplorare. l'opzione a due giocatori usa una serie di 100 livelli complatamente dillarente ed inoltre ai sono molti livelli nascosti da scoprire, pieni di opportunità per guadagnare bonus.

#### IL PORTFOLIO RELINE

Il gruppo ReLINE sta lavorando su 5 giochi che dovrebbero essere pronti entro il 1989. C'è un gioco dr elicottero. Dytar 07, nel quale un pilota deve far atterrare dello truppe su

> ST- L'eroico stuntman sì lancia da una rampa con la sua motocicletta, facendo soldi rischiando la vita e le ossa.

un'isola deserta e riprendere <sup>i</sup> lenti mentre e sotto <sup>H</sup> tiro del nemico; e Window Wizard nel quale un giovane arrampicatore sociale partecipa ad un campionato televisivo di pulizia di vetn. Per provare che possono tare giochi di qualsiasi genere, la ReLINE sta inoltre lavorando su Ori Empire, un gioco di azione e strategia che pone il giocatore dietro la scrivania di presidente di una gigan tesca sociatà petrolifera, un gioco fantasy chiamato Legend ol Faergbail e un'avventura dinamica. Adventures in Arabia

HEAVY METAL Due robot, Heavy e Melal sono alla ricerca di diaman ti. ma come ci si può aspettare, non è facile a Plattormland Aspettatevi di avere a che tare con un

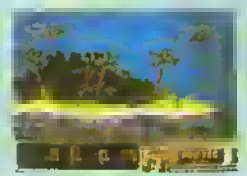

Amiga Frenetica azione elicotteristica in Dyter-07. in arrivo dalla ReLINE.

gruppo di cattivi verso la (ine della primavera, tra cui serpenir, scorpioni, grossi e piccoli scaralaggi. La versione C64 dovrebbe avere circa 30 livelli. 5 dai quali nascosti, mentre la versione ST e Amiga dovrebbero avere più schermi, un terzo dei quali sotto torma di livelli bonus nascosti

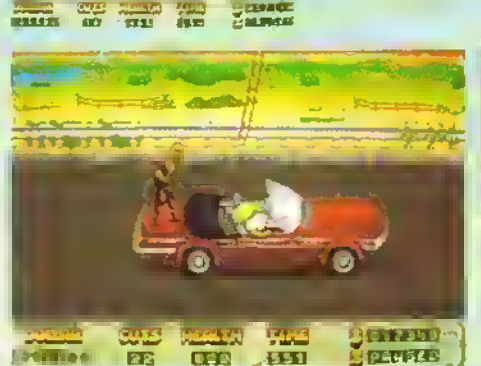

ST - Saltare dal bagagliaio dell automobile non e un proble ma per Oangerfreah. ma per completare gli esercizi deve saltare al volo sulla scala che oende da un elicottero.

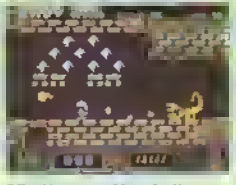

ST - Hoavy o Molai alla rieerca del diamanti.

http://speccy.altervista.org/

http://speccy.altervista.org/

#### ANTEPRIME

partecipa ad un gioco intermezzo, chiamalo "Le vendette dei Belom", nel quale si guedagnano punti extra respingendo un gruppo di Belom cne avanzano verso il concorrente Per vincere il primo round bisogna aggiudicarsi (re pertite su quattro, poi c'è un test di qualiticazrone nel quale <sup>i</sup> Belom si beccano altre botte. Sei mostri giganti chiamati Faulten sene disposti ai iato opposto dei campo e ti giocatere deve calciare i Betom nelle lero bocche aperte Ogni vella che un Feulton moeia un Belom cresce un po', me ci vogirono un po' di Belom prima che i Feullen siane stemeli completamente e si possa accedere alia seconda fase del torneo.

La seconde lese segue le regote della prime, ma questa volta eppaieno degli ostacoli sul cempo. Rampe, piramioi e muri riflettenti. che devieno la traetteria del Belom volente che <sup>h</sup> colpisce, e dei buchi appaiono a caso sui campo ingelandesi i Belom e togliendoli del gioco

Nella terze lese si svolge le coise linale che decide il campione, il campo e pieno di ostacoli, ma non ci sono regole vale lutto

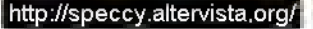

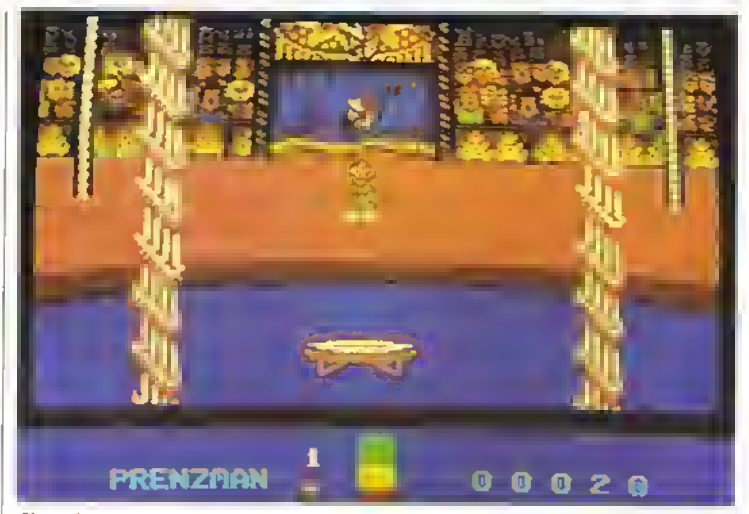

*Circus Attraction*s per C64 - Saltanda sul toppeta elastico nel numera dal Trampalino. Sul<br>PC EGA, i Golden Gabiins sono steti malla turbi: hanna fatta in modo di avera un dappio scorrimento, così lo scherma scrolla versa il bassa e l'acrabata varsa l'alta.

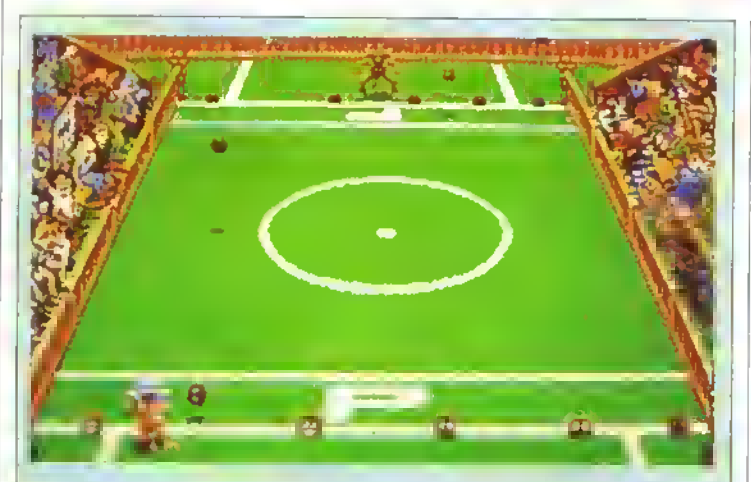

Amiga • I Belom a mez-<br>z'aria nella prima lase di Grond Monsler Slam. Lo scenario dietro il gioco è descritto meravigliosamente e ci sono un mucchio di piccoli tocchi di classo nol glaco o nell'animazione di sfon-do. Prendete <sup>i</sup> Belom, ad osempio. I Bolom, narra<br>la sioria, vivevono sulla cima dallo colline, mo<br>assondo rolondi rolola vano a vallo. Questa è lo ragione per cui sono soffici: solo <sup>i</sup> Belom soffici sopravvivevano alle collisioni con gli olberi, a ll<br>resto l'ha fatto l'evoluzione... Amano dire cha sono emigrali nolle<br>Ierre basso di proposilo, ma nossuno ci crado. Durante il gioco, i Belom<br>ellineal i sulla riga bianca sano ignari che ira un po' verranno prosi a calci •

fortunatamente sono sordi, quindi non possono udire che <sup>i</sup>loro compagni vengano presi a calci.<br>Mentre il giocalore si<br>muove o sinistra a a

destra, <sup>i</sup> Belom a lui più vicini cominciano ad immaginare che qualcosa di brutto sta por succa-<br>dergli, cosi iniziano a faro<br>la faccia da preaccupali e, poi, quando il gioca\*

tare si propara a dargil un calcio, il piccolo Belom inizia a tremare di paura.

Amiga - Il gioco d'Intermezzo, Revonge of the Beloms,<br>da Grand Monster Slam.

Il giocatore viene attaccoto dai Belom, e può ruafare,<br>perendo l'ottacco delle creature pelosa con un'asta speciale.

Alla fino, i palosetti vincano, ma più riuscita o fenerli a bada, più la folla impazzisce e più punti guadagnate.

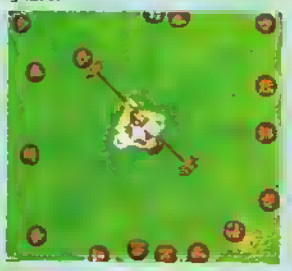

**Composition**<br>potere politico da Quina dalla gazioni<br>Padicale dell'U-In base alle note storiche, il gioco fu introdotto per la prima volta per una delegazione nione dei Liberi<br>Belom Combattenti, un gruppo fuo-riuscito dalla Società por gli Animali Presi a Calci.

#### LA PISTA DEL CIRCO

Ser numeri caratterizzano l'altre gioco delle Gelden Goblins. Circus Attractions. in cur 1 o 2. giocatori devono lottare conio la 'orza di gravità nel seguenti numeri: equilibrio sulla lune. lancio dei coltelli, salte dal trempolino e gieco fiere Oltre a perfezionare la propria abilita nei numeri singoli, il giocetore puè collezionere punti bonus eseguendo trucchi o acrobazie, o

 $\acute{\tau}$ 

SA

**Caneer** 

 $\frac{m}{2}$ 3 M R

**KKYX** 

**RTS & B** 

经日数

12

 $\mathbb{R}^n$ 

为 萬直 的复数和语语模拟的

 $17$ 神奇画法

医肠性脊髓炎 医喉膜炎

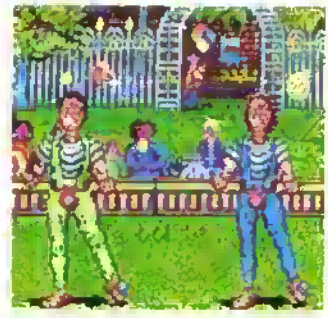

PC - Il numero dai giocolleri in Circus Attractions.

giocare in squadra con un amico Nella versione per due giocetori dell'equilibrio sulla lune, per esempie, un giocatore sia sulle spelle del lunambolo. I punti vengono essegnati alla squadra ed entrambi i grocaton devono esercitarsi a faire msieme per eseguire il numero el meglio

Durante l'esecuzione dei numeri vengono useti effetti a dopoio scorrimento e differenti prospettive per dare il senso dei pencolo o dei preblemi essociati ad egni prova e la qualità dell'animazione e impressionante - solo per il funambolo sono stati usati oltre 300 quadri

A dette della US Geld la versione a 16 bit di questi due giochi Golden Goblins dovrebbero uscire in aprile maggio: nei frattempo, m uno dei prossimi numeri, potrete leggere ulteriori notizie sulle tecniche di animazione dei gobim dorati.

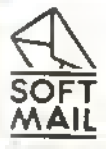

design

nta i

mes

**K490** 

anline sostri

**SOUTISE**  $rac{62}{33}$ 

azzicis

 $\leq$ W

mone

Scigi

sta. list

 $14-30$ huedi SoftM

 $1!12$ 

## Vendita per corrispondenza di programmi ed accessori originali per tutti i tipi di computers

VIA NAPOLEONA 16 - 22100 COMO - TEL. (031) 30.01.74

@ SoltMail è ne marshimet ristrato da Latto sac-

http://speccy.altervista.org/

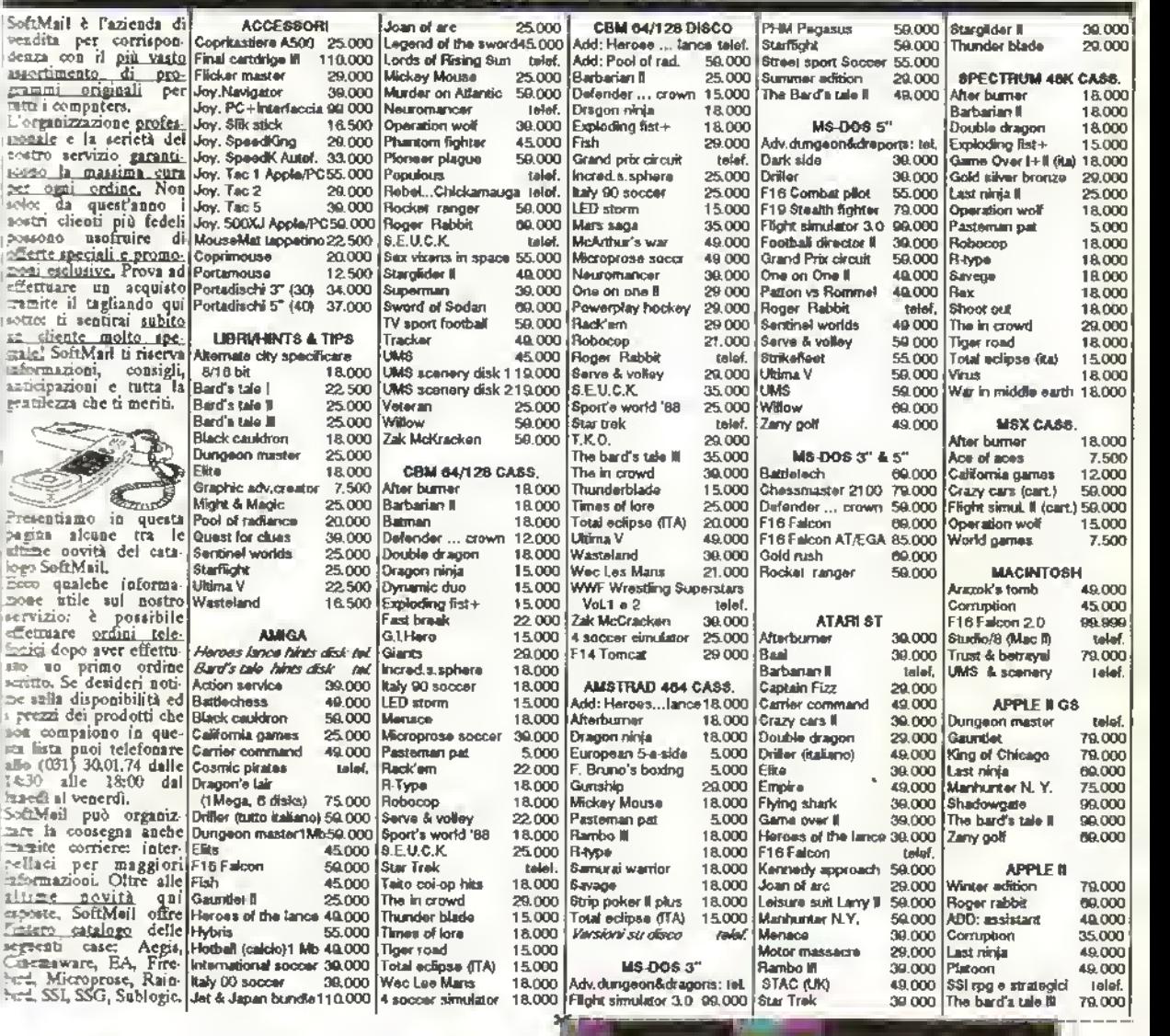

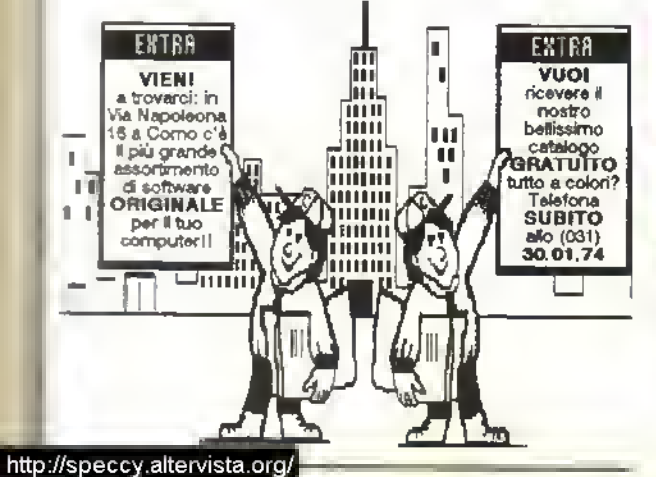

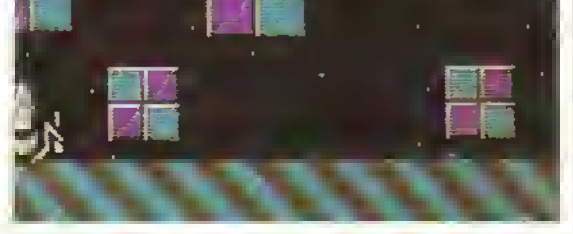

ele fallo lutto ciò, ecco il gioco! Potets aggiungere degli schsrmi di earieae quel loceo extre ei vostri giochi e se eiete abbestanza în gembe con îl enche mellerci un molivello. Questo sia e voi. Una volte effettuele une erie e queleuno per giocere, il quale non avrà neenche bisogno del SEUCK<br>|Ar LA PALACE HA ANNUNCIATO CHE SONO IN CIRCOLAZIONE IN ITALIA<br>|D CON VIRUS. ALTRI PARTICOLARI NELLE PAGINE GIALLE.

MARZO 1989 K 19

#### SPECIALE

ualche tempo la la Sensible Soltware scrisse Shoot-Em-Up Construction Kit pei C64 Ku piodollo dalla etichetta Outlaw della Palace e iicevetle grossi nconcsamenti pei la lacilità duso e la duttilità. Ora che ; computer 16-bit stanno dillondendoa sempie pù. sembra più che giusto che la Outlaw si sia decisa a tegolaie ai 16-bit questo tipo di 'kit di montaggio', dato che non esiste un slmile tipo di aeatote di giochi arcade Ma questa versione a <sup>16</sup> bit sena altrettanto tacile eia usaie e sono riusciti ad utilizzale al massimo la grande gamma di colon e suoni disponibili nell'Amiga''

Chiaramente si è dovuto dare dei limiti al

Gli spara-e-fuggi sono <sup>i</sup> computer giochi preferiti da tutti. Ora potete crearvi il vostro spara-e-fuggi sull'Amiga senza impegolarvi col linguaggio macchina o cose simili. Usan-

**PAGE** 

r,

do Shoot-Em-Up Construction Kit, con <sup>i</sup> suoi facili menu e pulsanti su schermo, potete crearvi un gioco con uno schermo di caricamento IFF disegnato col DPaint e <sup>i</sup> vostri personali effetti sonori. Il programma sarà accompagnato da un paio di giochi demo, creati appositamente col sistema dai ragazzi della Sensible.

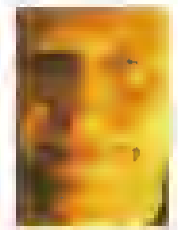

## FARE GIOCHI CON L'AMIGA LA VIA SEUCK totale dei dati che potevano essere manipolali,

## SPRITE E OGGETTI

#### CREARE GLI SPRITE

GII sprito sono disegnati dentro una griglia di 24X24 nella finestra Edit Sprite. Come in un normale pacchetto grafico, selezionele il colore scelto a poi dis-<br>egnato. Pototo usare otto colori per i vostri sprito da scegliere, ovviamente, tra <sup>i</sup> 4096 possibili colori dell'Amiga. Se alterate un colore su uno sprite, il colore cambiera in tutti gli sprite. Quindi è consigliabile, una volta decisa una gamma di otto colori, di non

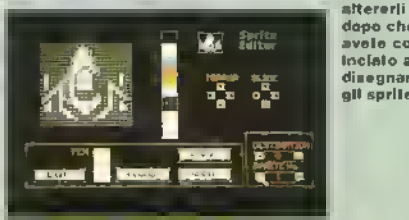

dooo cha avele com-Inclato a disegnare gil sprile.

#### CREARE GLI OGGETTI

esempio, i Belom, narra

la storia, vivevano sulla cima delle colline, ma essendo rotandi rotolevnno a velle. Questa è la ragione per cui xono aol·<br>fic|: solo i Belom soffic| sopravvivevano alle collisioni con gli alberi, e il resto l'ha fatto

terre basse di proposito, ma nessuno ci crede. Durante il gioco, <sup>i</sup> Belom allineati sulla riga bianca sono ignari che fra un po' vorranno presi e calci

udire che <sup>i</sup> loro compagni vengono presi a calci. Mentre il giocatore si a sinistra e a

Una volte disegnati gli oprite, poteto formare gli oggetti. Gli oggetti sono gruppi di sprite animati insieme per creare personaggi di gioco, colpi, nemici, ed espio\* ». •«•o«t-s <sup>i</sup> Bt\*iom, ad

usando i tasti  $\leftarrow$  e  $\cdot$  del regolaumero di sprite. Poi هي umero di sprite. Poi<br>Aniga - Il gioco d'Intermezzo, Revenance di sprittente di scher.<br>Aniga - Samuel - poisse su questo scher. Il giocatore viene attaccato dai Belo. ,"""", ,",",, " parando <sup>I</sup> attacco delle creature pel<", Lall Frame ""

velocità.

ANIMARE GLI OGGETTI Un'altra opzione consente di avere un'enimazione e 18 quadri per ogni oggetto. Selezionate il pulsante DIRECT s comparirà la scritta ANIMATE. Potrete ora tare un'enimezione e correggere l'animazione del quadri e la

Quello che fate, in pratica, è di creare le vostre animazioni nelle seziono Sprito Edil, saltando da una all'altra

epeciale.<br>Alla line, i pologetti vincono, ma piò <sub>: n</sub>gla finestrelle<br>- ngla finestrelle. a bada, più la folta impezzisce e più pulsante ANIMATE. gnate.

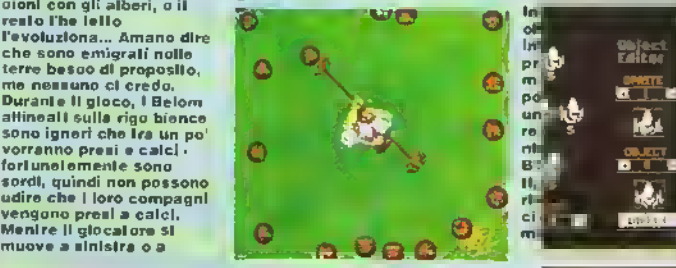

per rendere <sup>i</sup> giochi veloa ma allo stesso tempo bisognava mantenere la flessibilità necessaria a produne un gioco credibile colorato e dal sonoro superiore <sup>l</sup> programmatori

della Paìcce avevano proprio di che lavoicne

D risultato è un iacile. veloce e potente sistema di editing che produce giochi colorati dallo scorrimento fluidissimo. Ma non stupidi giochi che possono essere latti su uno Spectrum. Niente paura questi sono giochi pei Amiga <sup>I</sup> suoni sono campioni DT e se siete stanchi dei suoni mctusi nel programma, potrete campi-

onarne di vostn e cancarli nel gioco. Se la vostra abilita grafica è così scadente da non consentirvi di creare disegni elettronici potete aiterare e ncolorare a vostro piacimento gli esempi incorporati nel programma.

£ poco probabile che <sup>i</sup> giochi creati con la

#### EFFETTI SONORI .

Ok, con questo non potete modificare <sup>i</sup> suoni campionati IFF come pototo inveco fero con Pro Sound Designer o Audiomester, ma potete riascoltare ogni suono a differenti velocita. Potete inoltre assegnare io stesso guono, e difforenti volocità, e difforenti situazioni, consumando molta meno memoria che se utilizzaste un diverso suono per ogni situazione. In pratica assegnate un numero al suono, poi se vi ricordate il numero del suono desiderato, potete richiamarlo quando assegnate <sup>i</sup> negli schermi degli attributi del giocatore e del nemico.

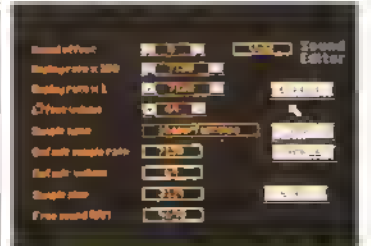

#### SPECIALE

 $\bullet$   $\bullet$ ਕ ਸਾਰ ia si ١W ≕ teri

### **CARATTERISTICHE** DEI GIOCATORI/NEMICI

CARATTERISTICHE DEI GIOCATORI In questo schermo poteta decidere<br>guardi colpi può sopportere il guostore,<br>se il suo sparo è direzionale (cioè mella<br>dirazione di movimento), quala effetto<br>dirazione di movimento i vitta, la valocità a il<br>spari, il movimen

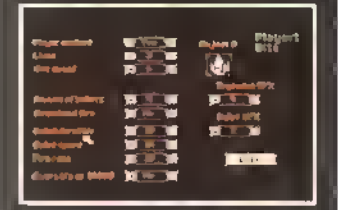

CARATTERISTICHE DEI NEMICI Come per gli attributi giocatore, potete selezionare la velocita ed il resto, ma potete anche decidere se il nemico è mobile o parte dello sfondo. Potete anche renderlo invi-sibile, così che sembri come se la vostra nave esploda el contetto di<br>una sporgenza dol paesaggio. É<br>direzione di fuoco: diagonalmente, a<br>direzione di fuoco: diagonalmente, a<br>destra e sielstra, solo sopra o solo<br>sotto oppure elente del tutto.

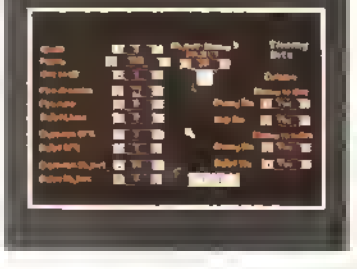

TCsme Amiga o con l'imminente versione ST 3a s&'CK. potranno superate <sup>1</sup> seven standard Tfrpqi dagli editai di giochi ma <sup>11</sup> sistema è chilosamza potente da consentire ad un utente tealmente creativo di realizzare un gioco che posse entrare nel catalogo di un'etichetta di gechi economici, In ogni caso, uno dei vantagg: passapali di un tale sistema non è necessari-<br>Tamente : la : produzione di : giochi : finsti : Net inmlp la produzione di giochi Uniti Nel tu»musicale <sup>a</sup> tonno sempre da "demo" di .r. pezzo prima di iegisnarne la versione delirarne non s potrebbe tare lo stesso net mondo dei computer giochi? Con un po' d'im-• »i^«»>iie s potrà produrre qualcosa di più dt cacchi a solo scommento verticale <sup>I</sup> giochi sono quasi tutti uguali, quindi è il design che ta in differenzo

B mese prossimo parleremo con alcuni asseta a Sovon. coloro che valutano giochi tsceaS ade case di software così se sete dei waleni, game designer di giochi aspettatevi.<br>diama carsigli e trucchi

## BLOCCHI <sup>E</sup> MAPPE

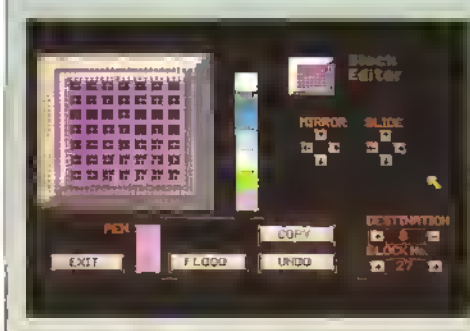

#### CREARE <sup>I</sup> BLOCCHI

Una volta che avete creato gli oggetti è possibile creare <sup>1</sup> blocchi di sfondo per costruirci delle mappe di sfondo. <sup>I</sup> menu Edrt Block vi consentono di creare <sup>i</sup> blocchi di sfondo usando 8 colori diversi da quelli usati per gli sprite. Come gli sprìte e gli oggetti, ad ogni blocco è assegnato un numero che può essere annotato. Utile quando posizionate il blocco sulla mappa.

#### CREARE LA MAPPA

Per creare la mappa, selezionato un blocco, sia dal menu Edi! Block sia usondo i numeri sut cursoro. C'è inoltre una funzione di selezione dei blocchi che permette di far apparire <sup>i</sup> blocchi disponibili e di prenderne uno semplicemente mettendoci sopra il cursore e premendo il pulsante. Dopo aver fatto una strìscia di blocchi, se ne possono mettere fino a 32.000. potete procedere a creare <sup>i</sup> livelli dal gioco. <sup>I</sup> pezzi della mappa possono essere usati ripetutamente per creare l'apparen-

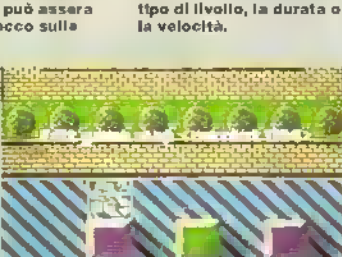

CREARE <sup>I</sup> LIVELLI Una volta creata la mappa, potela decidere cosa farci • se avere dei livelli a scorrimento, statici, ripetibili o a loop. Le altre cose che si possono tara con la tunga striscia di blocchi che avete creato includono il

 $\blacksquare$ 

za di una enorme area di gioco senza doverla gonerare tutio ax-novo.

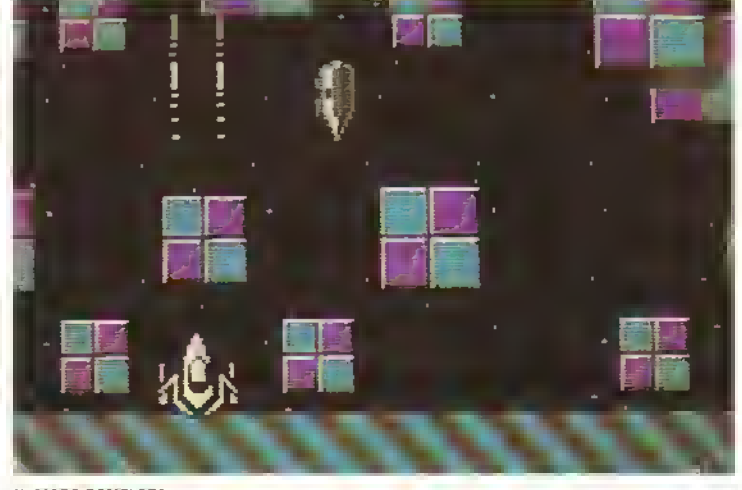

#### IL GIOCO COMPLETO

E finalmente, quando avete fatto tutto ciò, ecco il gioco! Potete aggiungere degli schermi di caricamento IFF, tanto per dare quel tocco extra ai vostri giochi e se siete abbastanza in gamba con il codice macchina potete anche metterci un motivetto. Questo sta a voi. Una volta effettuata una copia del gioco potete darla a qualcuno per giocare, il quale non avrà neanche bisogno del SEUCK per giocarlo. ULTIMA ORA: LA PALACE HA ANNUNCIATO CHE SONO IN CIRCOLAZIONE IN ITALIA ED IN EUROPA DEI DEMO CON VIRUS. ALTRI PARTICOLARI NELLE PAGINE GIALLE.

MARZO 1989 K 19

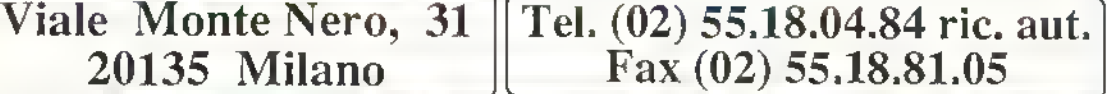

#### HARDWARE ED ACCESSORI

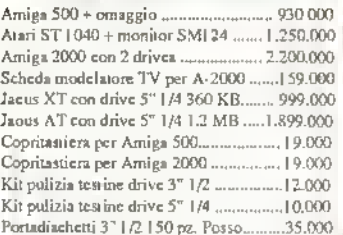

#### MONITOR A COLORI

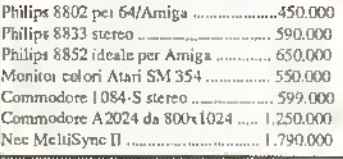

#### DISK DRIVES

Senator, il neovo drive passante completo di

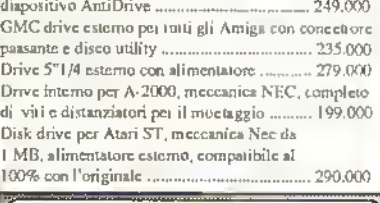

#### **LEGGII**

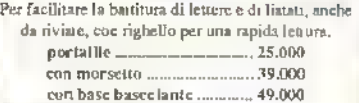

#### VIRUS DETECTOR

Indispensabile accessorio hardware per salvare <sup>i</sup> vostri programmi dai pericolosissimi virus; si collega ad eea porta drive ed avvisa con un suono ogniqualvolta un virus tecta di acrivere se di un disco. Completo di software per distruggere <sup>i</sup> virus in memoria. £. 35.000

#### HARD DISK

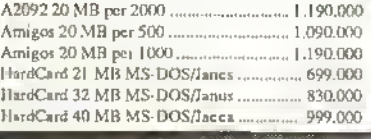

Vendita per corrispondenza in tutta Italia

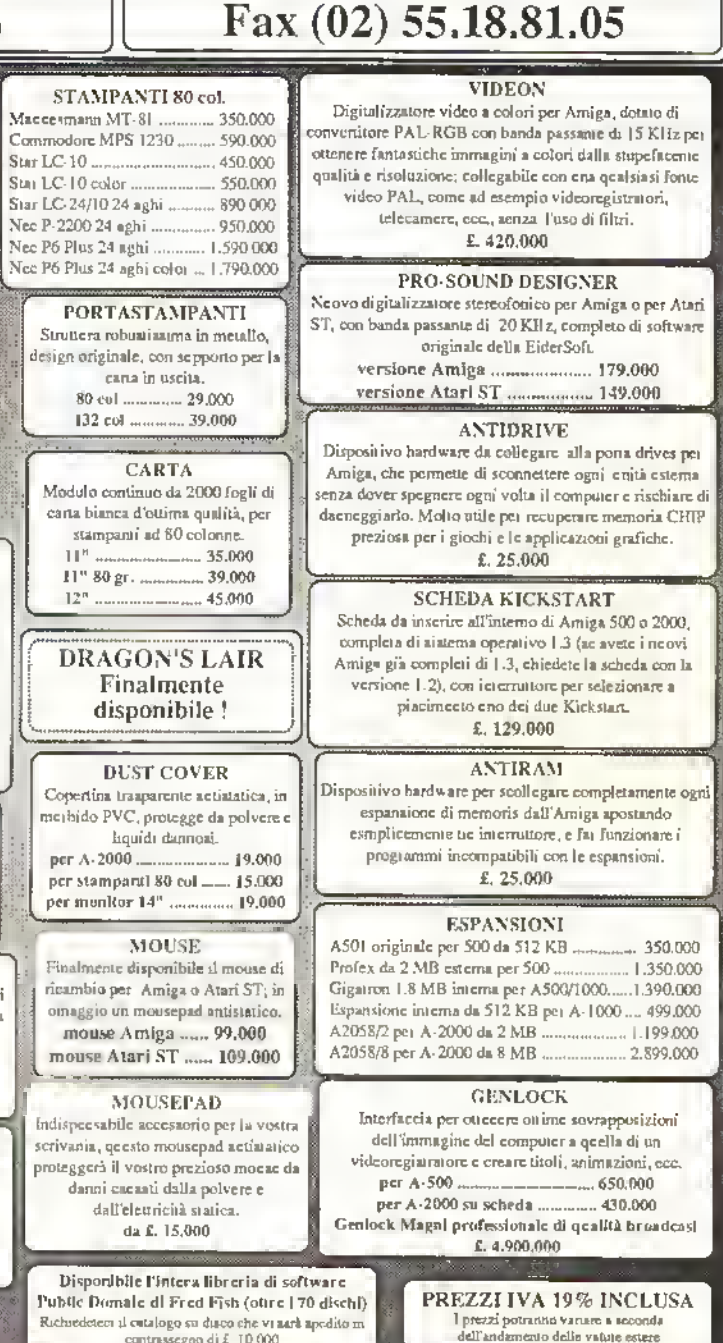

Richiedeteci il catalogo su disco che vi sarà spedilo <sup>t</sup> contrasegno di £ 10.000

264, C-128 e Amga sono marchi registran della Coronodore Banjous Malbohames. IBM PC, XT, AT asso marchi eggasta ofela International Bojzinesa. Pagina e com glala Italy Sci. Sci.

SRL

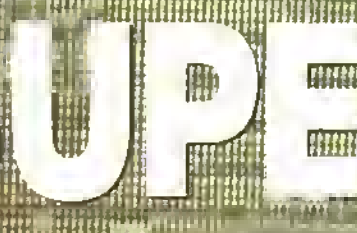

#### **SUPERMAN** Taito

Clark Kent il giornalista aitabile e alla mano che lavora al Daily Pianet ha un segreto è un alterio proveniente dal jaaneta Kripton (rispormiatevi perä di telelanare a Novella 2000 per comunicare guesta sensazionale nobila perche proba-.<br>Imente lo sanno già) el come tutti i bapvi auent possiede der poten sovroumant rmpreso quello del volo. Fortunatamente per la razza umana. Superman utilizza i sics potent solo per scops benefici salvare conume cionindà e questo esthe senere di cose. Qualunque ragazzo in secuerato essere come Superman (carencio mogan per il grandino con la conerc del carie sventolante sulle spalle) e .<br>Seise io Tato gli affie la possibilità di nv see i sogno con il suo ultimo ocin op. S ama di un picchiaduro per uno o due itti in cui il giocatale si apre la straor araaveiso i tre livelli di ogni round a tu rotot e cozzoni. Nel primo livello re a scemmento anzzautale. Supe prende i cattivi a pugni e a calc nac nel livello i cotavi si acconi xx. = nchedono più colpi per essere Una volta raggiunta la tine del liv vi toccheja afticniate il guardiano di .<br>En prana di potei volar<mark>e su tino</mark> al sot ivello che è più o meno. e di primo ma è a scommento i remose. Troverete anche qui un tutura u ine hvelio da scon-

er if orimo livel cattives

## EXTENDED PLAY...

#### **GHOULS 'N' GHOSTS** Capcom

ISono passali Ire anni da quando la Capcom lanciò Ghosts 'n' Goblin, uno dei suoi giochi di maggior successo (quello che l'Elite converti motto bone por home computer) ed ora esco il seguilo. Arther è l'intercrete di quosto sparatutto con picchiaduro a scornmento orizzontalo e deve vedersela con un bel po' di cattivi, quindi é tortunato che può raccogliere armi extra lungo la strada. Molto divertente, specialmente se vi ò piaciuto l'originale.

#### IMAGE FIGHT Irem

Ouesto è uno sparatutto a scorrimento verticale (in parallasse) visto dall'alto con il giocatore che controlla un'astronave che altionia nemici agrei e postazioni a terra C'è la solita stona delle armi extra da raccogliere od è estremamente giocabile ed irresistibile Potrà torse diventare un successo come R Type? Certo è possibile ...

## WONDER BOY III - MONSTER LAIR Sega/Westone

La serie del carino personaggio animalo, clone di Mario Bros, continua con questo gioco per uno o due giocatori La novità di questa ultima puntata é la capacità di unire lo lorze, alla Head over Heels, per sconfiggere <sup>i</sup> grandi cattivi. Piacevole se amale questo tipo di gioco.

#### THUNDERCROSS Konami

Sulla falsariga di Salamander, Nemesis e Vutcan Vanture ecco questo sparatutto a scorrimento orizzontale per uno o due giocatori Distruggete le ondate di alieni aviotrasportati - alcuni dei quali si muovono dal tondo al pnmo piano - e lasceranno dietro un simbolo di arma extra.

Sparate al simbolo per visualizzare aliemativamente le armi disponibili e prendete quella che più vi piace Caspita<sup>1</sup> Ne avrete proprio bisogno di armi extra quando vi trovate di Ironie ai guardiani di line livello.

#### CHELNOV - ATOMIC RUNNER Data East

La star di questo sparatutto a scoirimento onzzontale è uno sorte alla *Impossible Mission* L'animazione dei salti sopra <sup>l</sup> burroni, delle capriole sulla testa dei cattivi e di altre acrobazie necessarie per collezionare le armi extra è superba. E molo bello da vedere, ma non è mente di veramente speciale.

#### http://speccy.altervista.org/

tiggere prima di immergervi nello sparatutto del terzo livello del round. In questa tose userete gli occhi a raggi X per superare una tempesta di meteoriti. Se sopravvivete e distruggerete il guardiano di line livello, vi ntroverete In un'altra città, per un'altra stida. Cani volta che Superman viene colpito, la sua barra di energia si nduce di un poco, ma è sempie possibile lare rifornimento distruggendo le casse e <sup>i</sup> bidoni della spazzatura che scorrono sullo schermo e raccogliendo <sup>1</sup> rettangoli azzum che ne fuoriescono Oltre alla semplice forza delle mani e dei piedi, deponete di un'arma extra: il superraggio laser. Se tenete premuto il pulsante "pugno", <sup>11</sup> vostro brocco diventerà sempre pù incandescente. Più to tenete premuto, più il raggio taser diventa potente: a questo punto prendete la mira e rilasciate il pulsante per abbattere <sup>1</sup> cattivi Nonostante la grafica grandiosa e gli avversari decisamente tosti. Superman non è un granché. E ripetitivo, anche per un coin-op. per essere veramente coinvolgente.

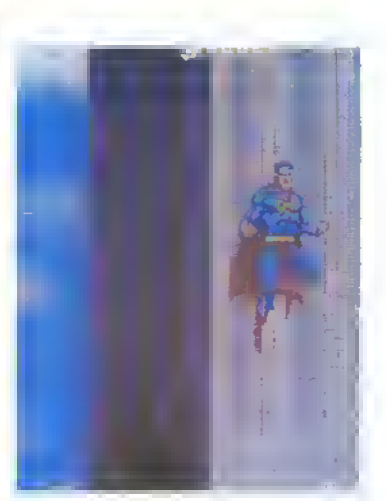

Il secondo livello a scorrimento verticale: Superman è pronto per l'aziono.

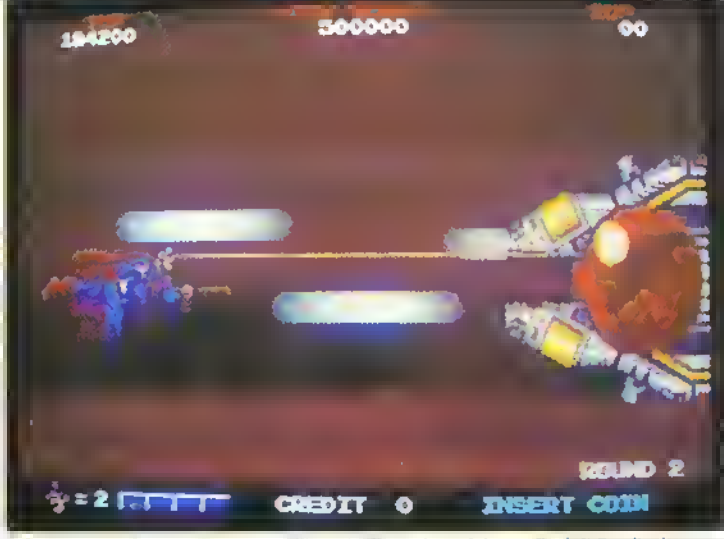

Gli occhi a raggi X vi torneranno utili per la distruzione dei guardiani di fine livello.

#### **BIRDIE-TRY · Data East**

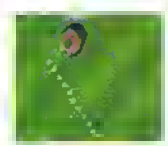

Leadertcord della US Gold rimane sempre la migliore smulazione di goli su computer. Quelli che hanno provata il gioco hanno avuto due reazioni <sup>e</sup> » ne sono innamorati, allermando che è quasi come giocare dal vivo, oppure ne sono rimasti disgustati Di fronte a opmoni cosi opposte, la Data East. producendo una simulazione di goll su coin-op. ha latto quello che molti giudicheranno una stupidata e molti una mossa coraggiosa Una stupidata perché dai giochi arcade ci si aspetta che siano canni, rumorosi, irresistibili nel

breve penedo e mangnsoldi Perché coraggiosa? Perché la formula coin-op vincente è nota e quasi tutti <sup>i</sup> coin-op rientrano in una delle poche categorie standard, ma <sup>è</sup> incoraggiante vedere una socielà rischiare grosso e discostarsi cosi tanto dal solito scenario per tentare qualcosa di originale. Allora, come lunziona il gioco? Innanzitutto, ci sono <sup>18</sup> buche <sup>n</sup> golfista è veto dall'alto <sup>e</sup> lo schermo <sup>è</sup> quasi del tutto occupato dalla veduta in pnmo pano del paesaggio circostante, mentre sulla destra è visualizzata la veduta aerea della buca Prima di tirare la palla, dovete selezionare una mazza, tener conto della direzione del vento e decidere se volete colpre la palla di top spin (m modo che la palla continui a conerei oppure di back som (per schiacciare il nmbalzo) Poi non dovrete far altro che allineare il vostro giocatore, premere il pulsante per decidere la potenza del colpo e stare a guardare <sup>11</sup> risultato. Non Ce un sistema delle vite, ma se ve la prendete troppo comoda il giocatore non riuscirà a lare che un magro tiro e il numero di palline che avete a disposizione per completare il gioco è limitato. Birdie-try è molto divertente e se sete sempre stati diflidenti nei confronti delle simulazioni, non dovete lai altro che provare... è incredibilmente inesistibile.

## VORSPRUNG DURCH TECHNIK?

La Rare Lidinon è la sola a lavorare ad una nuova macchina coin-op dedicata (ved: Nolizie, K2), Almomento in cui state leggendo, la Rainbow Games - consociata della grande società di programmazione rodosca dovrebbe aver terminato Ire kveBi di Dark CbamOer, Il primo gioco arcade che la società sta scrivendo utilizzando la nuova scheda madre Piolo Con un po' di loduna, la macchina. dovrebbe arnvare in Italia. entro la line dell'anno. Il titolo del gioco può anche cambrate, non ta tecnolodall'Isialema oliro 128 colon per linea di scansione eper campo di gioco, conura risoluzione fino a 645x480 pixel E possibile

muovere fino a 50 milioni di pixe) al secondo e, peraiutare il programmatore m questo compito è disponibile un'opzione zoom da hardware Tutta questa attività della scheda è com {rollata da un processore a 32-b.t

Le prime versioni di Dark Chair-ber viste In lase dr syluppo nel Quartjer. Generale della Hambow Games a Dusseldorf appaiono promettenti - la grafica e realizzala da Celai Kandemuoglu su un PC VGA con DPaml e benché solo una minima parte del gioco losse lunzionante quando oravamo I) noi siamo limasti inspressionati da quello che clera. di pronto.

La stonn s. incentra su

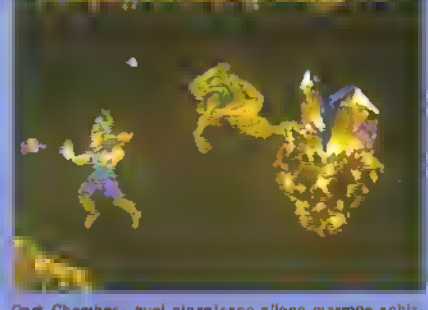

Dark Chember - qual gigantesco allono marrone schizta fuori da quo! coso per aggredire il nostro eroe: non <sup>o</sup> w\*io dei dieci nuovi alieni di quel livello, ma fa parto **Ulo silo strattunistico** 

Dark Chamber - più avanti noi Livello Tosi incontro-nata Omleity, la creatura a forma di uovo: dalla faccia tambra un po' «concertata. Sparatogli ad esploderà rilasciando un grovìglio di sorpenti verdi.

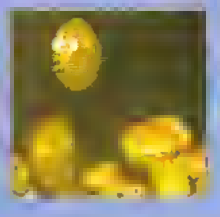

un principe cho si imbarca m una missione per salvare fa sua principessa, una missione che si svolge attraverso otto Irvelli, ciascuno dei quali conliene dieci nuovi alieni Usando degli occhi magici che tiene nor palmi dello mani, il principe inizialmente spara. colpi singoli, ma lungo il cammino può raccogliere un bel po' di armi extra. Iracui laser arcobaleno ultra potenti, bombe in stile Defender, span dopplie tripli e stelle shuriken a boomerang Se si raccolgono quattro teiere (si. teiere) e poi <sup>51</sup> prendo un vassoio da the si attiva una bomba smart che ripulisce l'intero schermo, c'è por un drago verde che attira il fuoco du il aliam oltre ad una

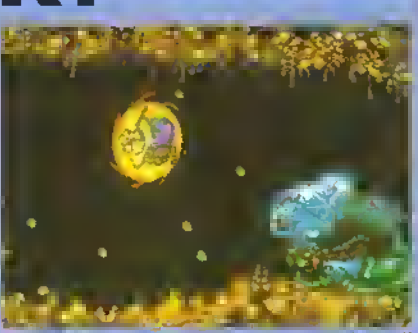

Dark Chamber - un "boxestto" di un guardiano di<br>Line Ilvello, it sunereme be ettivato lo schormo di line Ilvello. It supereroe ha attivato lo fuoco sta ruotando dontro una palla di fuoco.

' calamita aliena" che può essere lanciala per lo schermo cosi da distrarre <sup>i</sup> nemici

Il gruppo che sta scrivendo il gioco ha creato. un nuovo linguaggio di prògrammaziono ADL (Alien-Descrption Language . hn guaggio di descrizione degli alieni) che consente agli alient di modificare le loro traiettorie di volo a seconda di dove vi trovate nel

Dark Chambar - un altro livello: questa volta con<br>doi cristalil dai cristalli aullo sfondo. L'eroe semina morta tra <sup>1</sup> mostriocchio.

campo di gioco e di quali armi extra disponete -linai mente degli alienrintelligenti

Heiko Schröder, che ha disegnato rhardwaro e sta scrivendo il software è un programmalore di 16 bit, quindi la Rainbow Arts non dovrebbe avere troppe difficoltà a produrre le versioni da casa dei cinque giochi arcade che hanno in programmazione

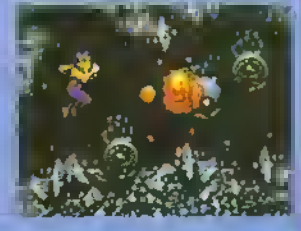

Dal tao delle buce 7. Riuscirà e superare il corso d acqua e a raggiungere il fairway?

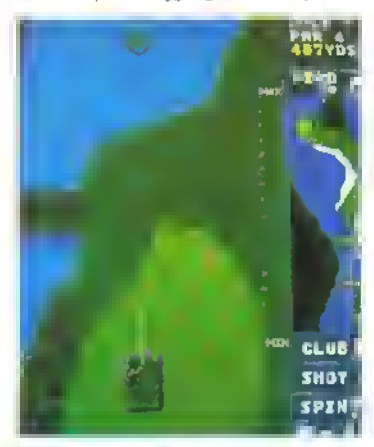

Quasi • bono, ha superato l'acqua, ma la posiziono non è buona.

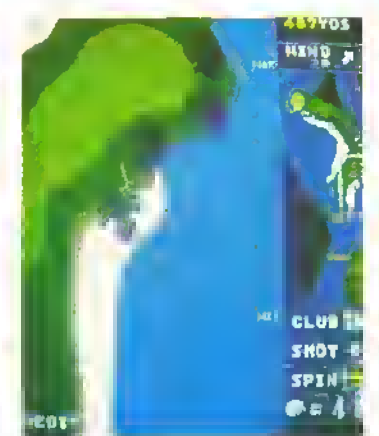

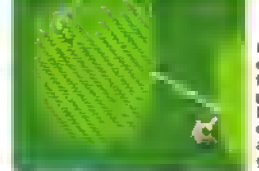

Me che ecalogne: forso dendo píú top spin. la palline earobbe andata sul green.

Eccoci finalmente: mandate In buca e chiudete con un solo tiro sopra il par.

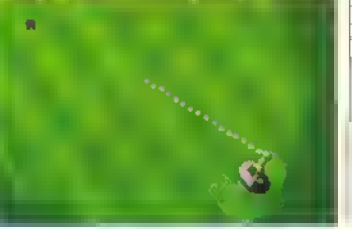

#### http://speccy.altervista.org/ http://speccy.altervista.org/

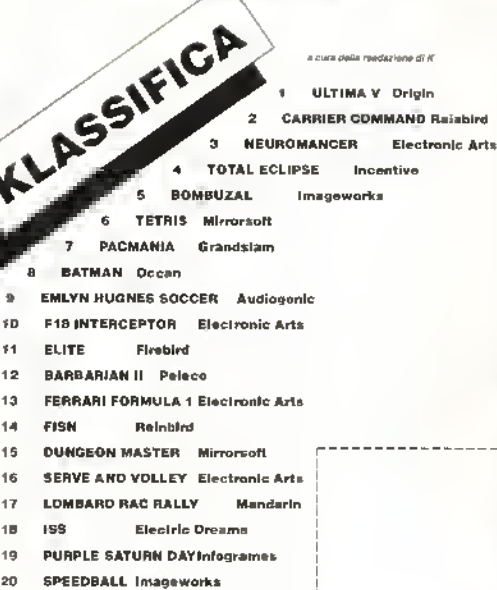

I ı

Queen; Klassica e stata realizada con las monoidarendum. nadestranale. New A crisis, upp didentition da Verrallia o delle monstrà maweckervements and Top 20 the bane tools the costs of the department che conorso oscienzi e sei cranguiter nui non momenti di protec-Ont non 91 revia che fotosopicare a nisgiane il togliando e specialo stito CMA, DB (CC 2 block by 3 MWARD) and their

24 ( MAR2) 198

#### PROVE SU SCHERMO

# PROVE SU SCHERM

Salvi in zona Cesarini! L'arrivo di DUNGEON MASTER per Amiga ha evitato un PROVE SU SCHERMO senza K-GIOCHI! Questo comunque non significa che l'industria del software sia vitale, anzi sembra proprio caduta in una fase di depressione post-natalizia. Gran parte dei giochi migliori sono stati messi in circolazione prima di Natale, durante il miglior periodo dell'anno per quanto riguarda le vendite.

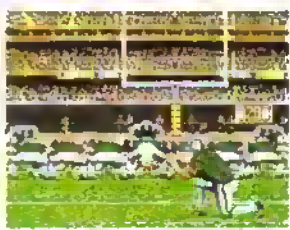

Nonostante ciò ci sono dei grandi giochi per passare questi ultimi pomeriggi invernali. TV SPORTS FOOTBALL è il primo della serie di giochi sportivi della Cinemaware ed è anche un gran bel gioco di football americano.

Se siete alla ricerca di sfide intellet-

tuali dopo l'indigestione natalizia di giochi arcade allora date un'occhiata a REBEL CHARGE AT CHICKMAUGA. È l'ultimo war game della SSI, ambientato nel bel mezzo della Guerra'Civile americana. É un buon mese anche per gli amanti della velocità: CRAZY" CARS II, WEC LE MANS <sup>e</sup> LED STORM superano tutti <sup>i</sup> limiti di ^ velocità. Quindi non statevene li

seduti cot treno a mano tira-B to: scaldate il motore e mettetevi a leggere.

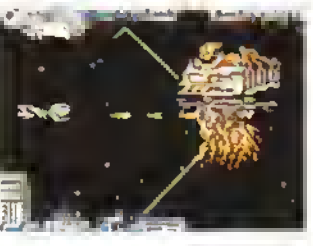

K - V O T O

#### **COME VEM GONG CALCO-**LATI... Le domande che ci si

(a prima di comprare un<br>nostro importo inedito sistema grafi-<br>atta attentio freedito sistema grafi-<br>atta co, ertamelo CIP (Curva d'Inter-•es» Previsto), e avrete le risposte a oueaa domande. La curva di un be goco arcade parle mello in ello e poi •canoa' parallelamente alla aerosa tì">nteresse; un ottimo joco-engma può andare avanti ma quando risolvete il poco la curva precipita; <sup>i</sup> comp- «ee> aberri di strategia possono avara «stazioni iniziai, ma pransano quota quando cominciate ad errare nei meccanismi de! gtoco. Par quando riguarda i bidoni -<br>partore bassi, restano basal a poa<sup>a</sup> sotanto andare giù. Uà volta che sapete quanto

co può tener vivo il vostro (I vostro meresse, non vi resta che » » della che » della Che » della KAPPA-VOTO, che è

calcolato in base all'area delimitota. dalla CIP. Più l'area è grande, più il gioco e belio. A questo aggiungote <sup>1</sup> nostri esclusivi fattori: il Fattore Oi. Quoziente d'Intelligenza (tara esercitare ti cervello?), e II Pallore Gioco, una misura di quanto è immediatamente giocatale e diver-tente. E, naturalmente, non mancano <sup>i</sup> giudizi sulla Grafica e il Sonoro...par TUTTI <sup>I</sup> computer per cui il gioco è disponibile.

### PERCHÉ CI POTETÉ COM<br>TARE...

La recensioni sono realizzale dalla redazione di ACE (Advanced Computer Entertainment), una delta migliori riviste inglesi del settore. La squadra ci recensori è formata da gente »n grado di coprire una vasta area del divertimento elet-tronico. Andy Wllon se la cava sia con le smart bomb che con gli esadeomali. Andy Smart non riconoscerebbe un esadecimaie da un buco nel muro, ma tiategfr un joystick a vi spazza via qualunque

aleno. Rod Lawton preferisca ragionare con gli elleni e poi<br>sparargli: Bob Wade (ex-Personal<br>Computer Games, Zzapi64 e Arnstrad Action) ha giocato più giochi di quanlo una persona sana dovrebbe tare. Graeme Kiod ha un'esperienza di giochi elettronici grande quasi quanto la circon-ferenza della sua vita (ha scritto per CRASH. The Games Machine. Your Sinclair e The One. Delio tutto).

Ai joystick-maniaci d'oltre Manica si affianca II nostro team che ormai da quasi una decade prova, gioca e si diverte davanii

alo schermo tf un computer. Ciascun gioco delle pagine seguenti a stato visto da tutti loro. Poi confrontano la note, eeprimono durarsi pareri, e solo allora deci-dono chi avrà la responsabilità di mettere tutto par lucritto. Quello<br>che segue, quindi, è un verdetto definitivo sui software di questo mese.

## K-GIOCO

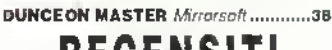

## RECENSITI

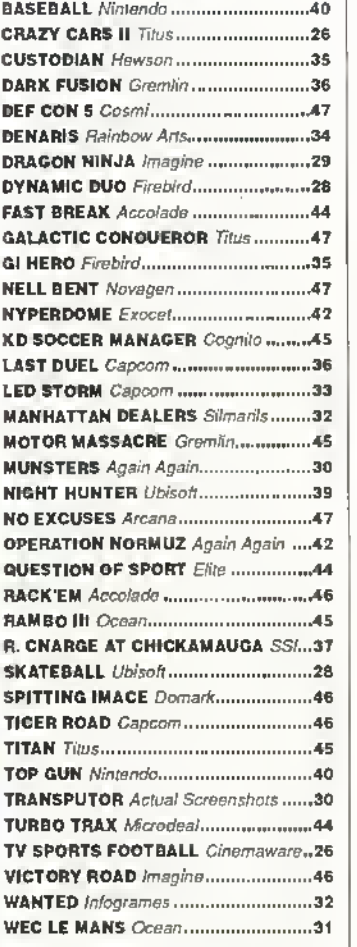

## SUPPLEMENTO

NUOVE VERSIONI 60 Due pagine di nuove versioni con il giudizio per il vostro computer.

GIOCHI ECONOMICI ...............58 Panoramica degli ultimi giochi economici.

TRICKS'N'TACTICS ................50 <sup>I</sup> migliori trucchi per battere <sup>i</sup> migliori giochi.

#### **PROVE SU SCHERMO**

**CRAZY CARS II** 

## TITUS è finalmente sulla strada giusta?

**NONOSTANTE** for theddo acstampa il primo titoto europeo della Titus Crazy Cars, aveva vendulo abbastanza pene. Questo è presumibilmente il motivo del l'uscita di questo perfetionato seguito. Simile neito svolgimento ai suot predecessori. Crazy Cars 2 cia propone unaccattuvante Ferrari F40 manovrabile con il mouse il jeystick o la tásticna. Lo scopo é quello di attraversare

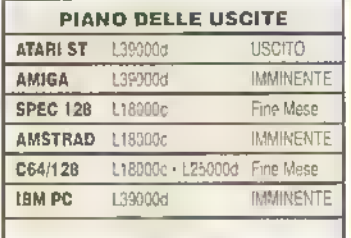

Utah, Colorado, Arzona e New Mexico, per sniascheidre una banda di poliziotti coriotti che gestisce un racket di macchine rubate. Le strade che vengono perconse sono la tiproduzione di vere strade e mulostrade degli Slati.

#### **VERSIONE ST**

Il viaggio è carattenzzato da un'assenta quasi totale di scenario (al contrario di Out Fluri), ma il gioco trae vantaggio dai pochi elementi visivi, che permetto un'esecuzione più veloce e una rappresentazione più amogenea. Il movimento continuo della strada e della vettura e la rpianta stradale autentica, concorrono a costruce un ambiente pienamente credibile. Le sole ciriche riguardano l'eccessive sensibilità dei comandi e la mancanza di vanàzioni nel percoiso lorso la simulazione del viaggio in autostrada e fin-Irobno realistical

**GRAFICA** × **FATTORE QI 6 AUDIO 5 FATTORE GIOCO 7 K-VOTO 755** 

Uniti di cui e inclusa la maggio che deve essere seguita attentamente per raggiungere la tappa chiave in coni siato I raccordi strodali pormetiono di giudare la vettiza su coise secondia che poi si distoccano dalla strada principale. Qui è dove CC 2 si di stingue ata giochi di quida precedenti l'ettetto e molto tealistico e la necessita di pianificare il viaggio e di prondoto le giuste deviazioni aggrunge una diruebsione in plu. Il viciggio ettraverso ali siati è resa avventutoso dati fiequenti incontr, con i poliziotti corratti che coi

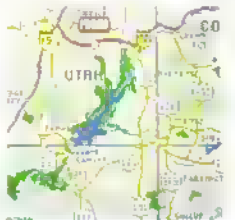

Un'autentica mappa dol-**L'America** oecidentale può ossere richlamata in quatungue momonio per controllare le elsada che si sia lacendo.

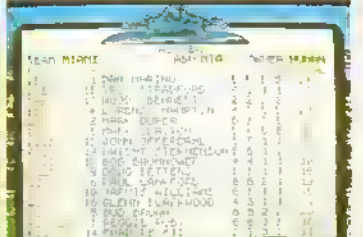

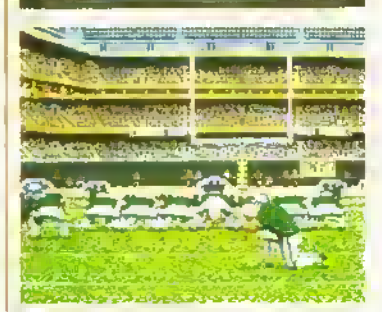

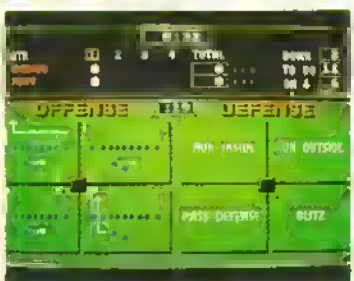

# V SPORTS

## CINEMAWARE in diretta dal Superbowl

"COACH gamba' Non fare if pap pamolle, tama a giocare "Questa è la vita nel icotball americano Fra , gladiatori degli anni Ottanta non de posto per i pusillariuniti a meno che non sia un gicco su computer se ve ne state al sicuro dietro la vostra tastiera, non a sarà bestone che potrà avvicinari le simulazioni sportive sono un campo nuovo per la Cinemaware ma il atoco è stato creato con la siessa aftenzione alla gratica e ai particolari che distingue i suoi lavori precedenti. Diversamente dolla magasor parte delle simulazioni di sport, questa è animata da una buona dose di humau Prena della partia all'intervallo e quando meno ve l'aspettate comprisono degli schermi di presentazione con personaggi o situazioni stripatiche cammentatori televisivi, ragazze pon-pon, interviste dagh spogliatat e stamagati della lolla. Sono scene divertenti da vedere un paio di valte ma poi è un bene che

#### (in ello) il rosier della squadra servo per modificare gli all ribuit del giocal ori.

(In mezzo) Tentativo di extra point. Il difensore può sallare a cercare di bloccare la palla.

(In basse) Lo schermo per chiamare lo schema dà ancho le informazioni relative alla partile (in alto) o filuetra gli echemi ollensivi cha si possono chiamara.

ci sei la possibilità di saltatte

Nella Cinemowate Fourhall League (CWFL) sono presenti tutto e 28 le squadre della NFL con qualche combiamento di nome e tutte possono essere comandoto da cibiottanh giocaton, se iluscite a trovare nei paraggi 27 amici amanti di questo sport. Altrimenti il computer si occupera di tutte le altre squadre e graciterà le loro partite quando è in corso il campionato di lega Il modo migliore per coministre è il modo di altenamento, poiche non è facile imporare ad essere abili in tutti afi ospetit del groco. Diventerà più chicao chiamare gli schemi, passare correre, difendere e coiciore dopo che vi screte impratichiti sul campo d'altenamento Non dovete essere un esperto di toothall per apprezzare l'azione di graca. Il computer può essere sasciada agua da salo il che è bello da vedere e serve per imparare Potete chiamate gli schemi e farli eseguire dal computer o tare l'opposto e cer-

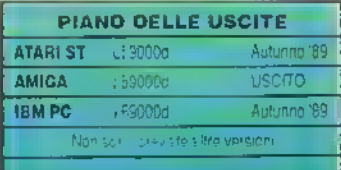

#### PROVE SU SCHERMO

atmo di ter usare di strada la F40 Anche i corrienziosi agenti di pattuglio sono infastiditi nel vedere una Fenati strecciale a 200 miglia arane e rumai temo del loro meglio per (errala Collisioni con altri veicoli, con cartelli, lampioni e indicatori di carreggiata causano l'esplosione della Ferran con conseguente perdita ai secondi preziosi È anche latale abbandonare la strada asfaltata se non vi si ntroa al più presto Tutte le Mormaaoni sulle prestazioni della vettura sul tempo trascorso e sulle deviazioni sono mostrate su un display a i£D nella parte superiore dello schermo <sup>11</sup> pannello d! controllo vanta anche un tadai .<br>che seanala i blocchi stiadali alle deviazioni, permettendo di programmate un Ireltoloso cambiamento di rotta

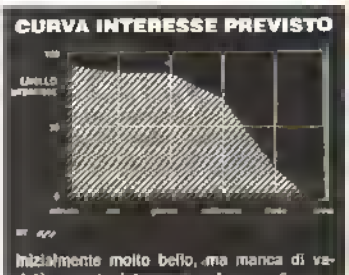

stà per poter interessare a lungo.

Oltra elle solite funzioni, the display a LED presenta un tndicatore combinato<br>direzione/timar che mostra alternativamente un timer più i numeri delle autostrade e deviazioni possibili al prossimo incrocio; a sagnelatore di rader che indica la distanza direzione/timar che mostra atternativamente un timer pui numeren unu autostrave e el<br>deviazioni possibili al prossimo increcio; a sagnelatore di rader che indica la distanza.<br>la direzione di movtmento a ta posizione dolta

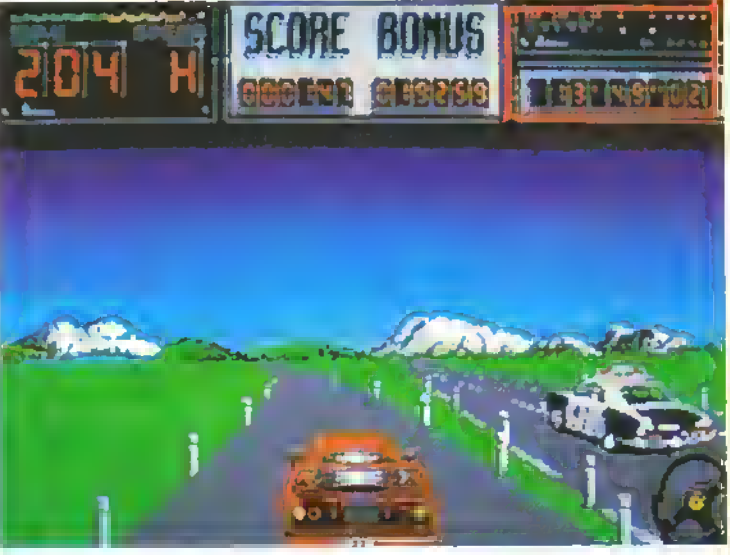

display digitale dalla Ferrari fornisce una messe di informazioni vitali per il successo della missione

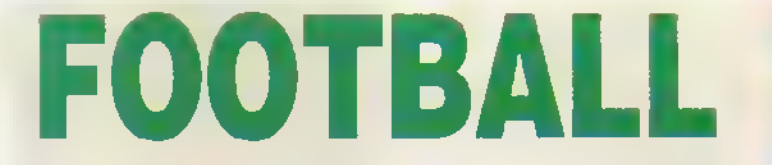

core di eseguire le chiamale del computet la scriadia può anche giocare senza che la guardiate se m precedenza avete disposto le cose perchè ciò avvenga

Ogni giocatore ha quattio attributi velo-Oà iorza. mani <sup>e</sup> agilità A ciascun giocatole posseno essere assegnati dei punti, la maggioratja dei quali andranno ai giocatori e agli cattiti considerati più importanti <sup>I</sup> punti non wngono assegnali a tutti <sup>i</sup> giocatori ma soltanto a quelli principali quarterbaclt. ricevitori calciatori, mediani e pnnapaii difensori

Sul campo, l'azione non potrebbe essete meglio di cosi La patte più cabale del gioco come nella lealtà è completale <sup>i</sup> passaggi Se vengono eseguiti manualmente, a vuole grande abilità nel tempismo e nella posizione Fortunatamente questa abilità può essere acquisita gradualmente e non è necessaria pei cominciate a giocale TV S F è pieno di statistiche dei

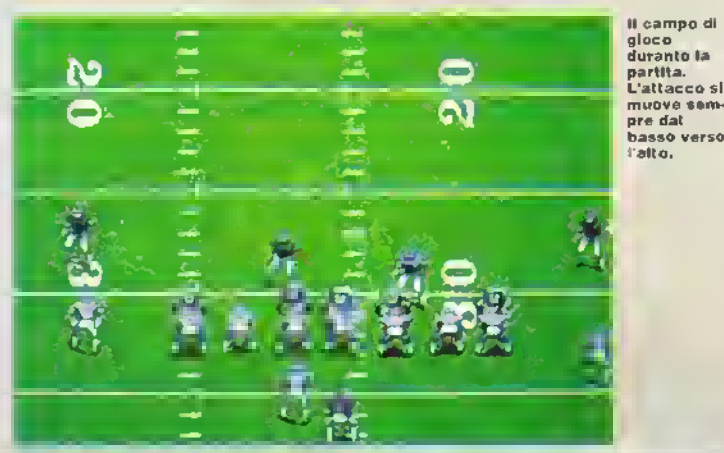

#### VERSIONE AMIGA

La grafica di classe della Cinemaware e al meglio negli schemi. di presentazione e di caloo ma anche l'azione sul campo e ben rappresentata. Cre anche morta mosca, ottetti e parlato par soddistare anctie le orecchie. La scambio di dischi e minimo. l'unico cambió essenziale è in caso di caloo piazzato o extra point

**ORAFICA** a FATTORE Ol 7 8 FATTORE GIOCO 6 **AUDIO** K-VOTO 892

miglian giocatori della lega m tutte le categorie possibili, comprese quelle personali e le statistiche per ciascun Incontro ti programma comprende penalità imeout, fumble mtercetti. sadt, punt e cala piazzati L'azione e Vatmostera del football americano non è tacile da riprodurre, ma la Cinemaware di è musata in modo superbo. Il gioco è tacile da giocate anche pei i prmapianli seppure all'inizio non capiranno gran che. ma può mettere alla piova anche <sup>1</sup> -xxrtori più abili Titolo est zraie pei gli ina della polla liinna un pie

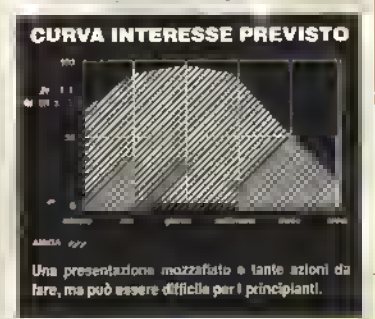

MARZ0 <sup>1</sup><sup>989</sup> <sup>K</sup> 27 http://speccy.altervista.org/

#### PROVE SU SCHERMO

http://speccy.altervista.org/

# SKATEBALL

## La UBI SOFTgioca duro

SECONDO la Ubisolt questa è pura in effetti questo gioco per uno o due giccaton ne ha in abbondanza di entrambi lo scenario è semplicissimo una pista di ghiaccio rettangolare con due porte, una palla e due squadre di due giocatori ciascuna: uno è il portiere, l'altro, che comandate voi. cerca di infilare la palla nella rete dell'avversano Cinque gol e avete vinto.

Dopo una partita, che è senza limiti di tempo, si ricomincia su un'altra pista. Ad ogni livello, aumenta il numero degli osta-

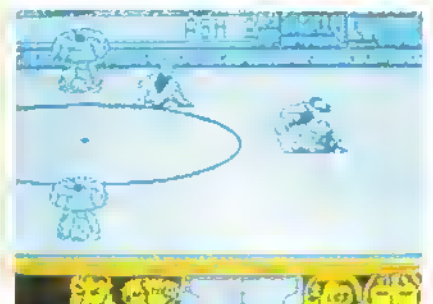

coli: pilastn contro cui schiantarsi e buche nel teneno che mghiortono il giocatore se non le supera con un salto. Cè anche la possibilità di scivolare inesorabilmente in una botola o di cadere su una delle enormi palle chiodate sparse a caso sulla pista nei livelli successivi Naturalmente, potete cercare di urtare l'avversano e consegnarlo allo stesso destine\*

Ma in cosa consiste fl gioco? <sup>I</sup> due personaggi pattinano sullo schermo, cercando di scontrarsi l'uno con l'altro, facendo perdere l'equilibrio all'avversano per rubargli la palla (che va automaticamente nella direzione

verso cui è rivolto il giocatore) e poi calciarla nella porta avversana. Se perdete un giocatole, viene subito sostituito da un altro che giocherà finché non sarà eliminato, non avrà fatto fuori l'altra squadra o non terminerà la sene di partile. Se perdete tutti e tre l giocatori, finisce il gioco.

Controllare il pattinatore non è facile e nei livelli successivi le piste S fanno micidiali. Questo peto non la che accrescere il divertimento, soprat tuito nell'opzione per due giocatori.

(Sinistra) Aargh! Uno dal vostri giocatori è ecivolato verso le morte.

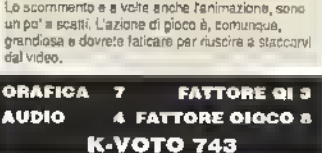

VERSIONE SPECTRUM

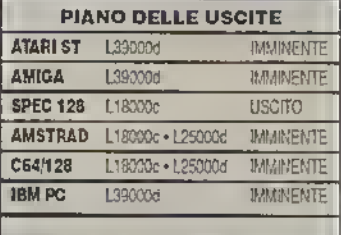

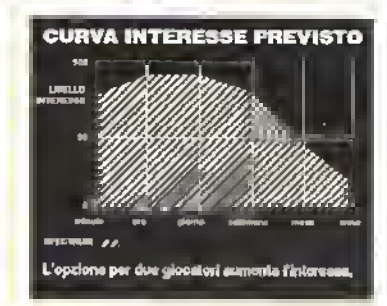

# DYNAMIC DUO

## FIREBIRD gioca in coppia

<sup>J</sup>AL] sono Batman <sup>e</sup> Robin, ma un nano RVH <sup>e</sup> un'anatra <sup>a</sup> formare il duo di questa avventura dinamica a scorrimento orizzontale per uno o due giocatori

Lo scopo del gioco è quello di introdursi nella: Casa delle Tenebre e cercare i dieci.<br>pessi di una chiave, assemblazia, trovare la<br>Sianza dei Calcoli e, si spera, fuggire I van pezzi della chiave sono nascosti in bauli che solo il nano può aprire, ma poiché questo

Sdoppiando il duo potrete corcara la casa molto più vslocamanta.

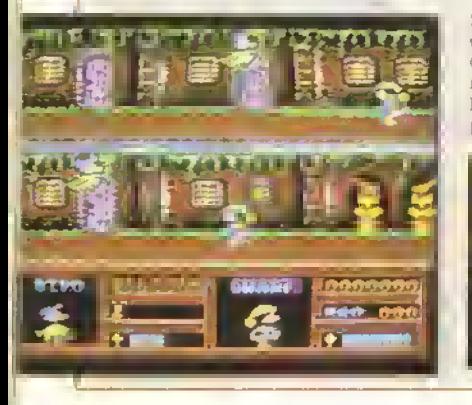

non è veloce come l'anatra, bisogna dividere I loro compiti: mandare in guo l'anatra alla ricerca dei bauli e poi chiamare il nano pei aprali. Purtroppo pe; passale da un piano all'altro della casa la coppia deve essere unita, quindi non potete utilizzale solo un personaggio per risolvere il gioco. Quando trovate un pezzo di chiave, viene raccolto automaticamente, e man mano che li raccogliete, spariscono le Stanze dei Calcoli lantasma'. Quando avete raccolto tutti e dieci <sup>l</sup> pezzi, apparila la vera Stanza dei Calcoli.

Lo schermo è diviso in tre settori. Quello in alto entra in funzione quando state comandando un personaggio nell'opzione ad un solo giocatore o quando <sup>l</sup> due personaggi sono insieme. Il secondo settore visualizza il secondo personaggio quando la coppia è separata oppure una piacola mappa

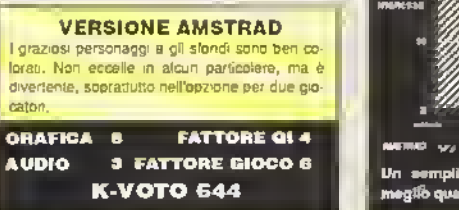

SPEC 128 L18000c USCITO AMSTRAD L18000c-L25000d IMMINENTE C64/128 L18000c-L25000d IMMINENTE

PIANO DELLE USCITE

della casa nportanto van oggetti o porto quando la coppia è unita. La paite lnletloie dello schermo visualizza il punteggio e il numeio del pezzi di chiave laccoiu. Naturalmente d sono cattivi che tentano di ostacolate il vostro cammino, soprattutto la Morte che vi osserva continuamente e può comparile in qualsiasi momento se nesce a leccare uno dei vostrt personaggi, sete finiti.

Dynamic Duo è un gioco divertente e. anche se non è facile farà la mano, può essere un'avventura dinamica molto coinvolgente, soprattutto se giocato in coppia

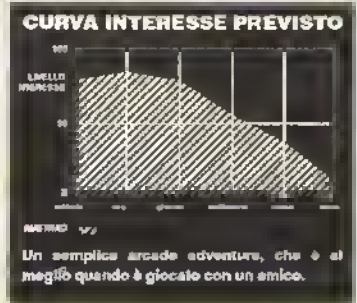

PROVE SU SCHERMO

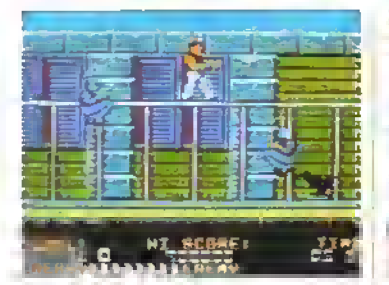

Beref sono afcuni dei numerosi nemici.

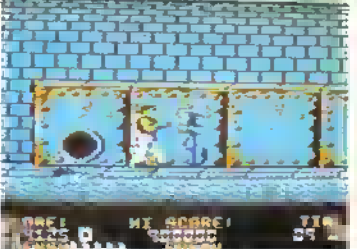

Level 1: Ninja blu e cani in stile Green laval 3: Giù nolle fogne a Bad Dude ci è Levai 4: BD con uno splendido "power-<br>Berei sono afcuni dei numerosi nemici, i il dentro fino alle ceviglie. In lavai kick' terrorizze i nem

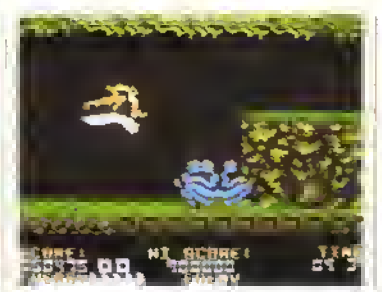

# UDES DRAGONNINJA

### randa della OCEAN

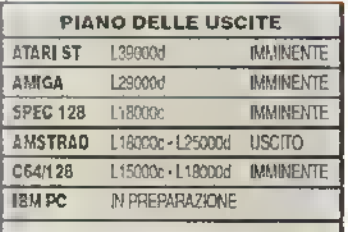

## **VERSIONE AMSTRAD**<br>*Dragonninia* pei Amstrad non potrebbe essere

meglio di cosi . La grafica è ad alta definizione • a colori e ha catturalo l'enfasi visiva dell'arcade; è completa di scommento parallattico e di una moltitudine di spnte. Come era da prevedersi, il sonoro non vaio altrettanto, ma basta per riprodurre il rumore di un pugno in tacca

**GRAFICA** ۰ **FATTORE OI 3** AUDIO 2 FATTORE GIOCO 8 K- VOTO 856

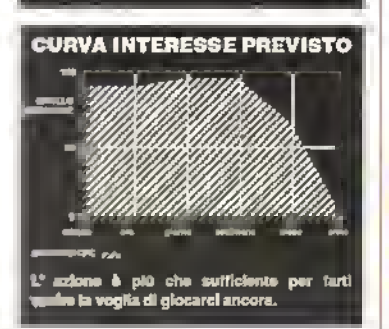

#### L'ULTIMISSIMO

di una lunga<br>sene di conver-<br>all'anapponesi è sioni di arcade di arti marziali giapponesi è Bad Dudes vs Drogonnin/a della Imagine. Hallo dal popolarissimo coin-op della Dola East.

Uno dei Bad Dudes del titolo si lancia alla nceica del mitico Dragonninja. una star tunata creatura con <sup>11</sup> corpo di uomo e la testa di drago (che sia una pesista sovieti ca?). La bestia tiene infatti il "Presidente Ronfile' in ostaggio nelle sue pngloni sotterranee e m un infausto attacco di solidarietà, il Bad Dude parte per liberare l'attare più potente dell'emisfero occidentale La missione porla Bad Dude ad apnisi la strada combattendo attraverso otto livelli: da una città alter sommità di un autocarro in movimento, dalle tognature a una foresta, in ama a un treno in corsa, in una miniera sotterranea e infine nei due livelli del complesso di Draganninja. Qui ha luogo il duello finale in cui Bad Dude combatte contro la bestia stessa sui pattini del suo elicottero. Nmia ha sguinzagliato quattro tipi di sican che cercano continuamente di fare la pelle a BD consumandogli energia ogni volta che lo colpiscono Alla Une di ogni livello troverete - sorpreso! - un guardiano di line livello, ognuno con un proprio metodo di attacco, che deve essere sconfilto prima di passare alla scena successiva Bad Dude si difende con pugni e calci, ma può anche ricorrer» ai cala a mezz'ara e

#### AFFINITÀ' ARCADE Manca purtroppo l'opzione per due giocatori dell'originale; per il resto gli è molto vicino.

PUNTEGGIO COIN OP <sup>7</sup>

cu super-pugni, licpjidando in messa gii assalitesi. Quando <sup>1</sup> suoi nemici in pigiama nero mordono la polvere, tasaano andare a volte delle armi che BD può raccogliere In questo modo la sua armatura può arricchirsi di un pugnale e di stelle Nlnja Può anche trovare energia e tempo supplementari Diagonninja è una realiziazione molto competente dell'onginale ed anche divertente allo stesso modo di Green Beret, Renegade e simili Certo, è un po' tosto, ma ti progresso costante provoca un lotte stimolo a riprendere daccapo il gioca Forse non sarà uno dei migliori giochi di combattimento, ma è sicuramente ben costruito ed estremamente appassionante.

(Sotto) Bad Dudo salta per evitare il secondo guardiano di fino livello. Notate il tipico ciuffo a banana da randa.

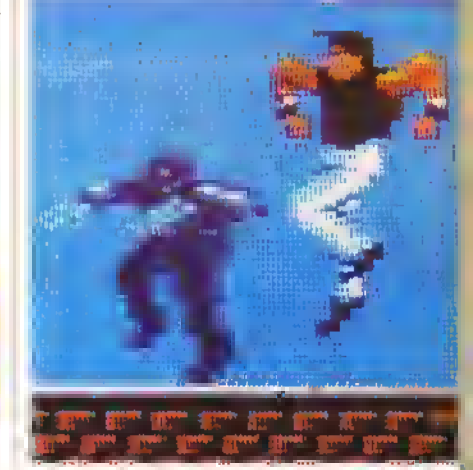

MARZO <sup>1983</sup> <sup>K</sup> 29 http://speccy.altervista.org/ THE MUNSTERS

## La mostruosa licenza della AGAIN AGAIN

FANTASMI, sparta matigna e oggetti notte sono cose normali nella casa dei Munsters, dove l'Again Again ha ambientato questa avventura dinamica Trasformale un

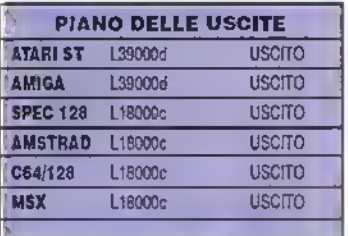

senal televisivo di successo in un buon videogioco è unìmpresa ardua per una società così giovane - a sono riusciti?

http://speccy.altervista.org/

Quasi, è la risposta Nel gioco interpretate la parte di Lilly e dovete salvare Marylin (Tunica persona normale della tamiglia) dalle grinue del vecchio Nick Per !ar co dovete parure dalla casa dei Munsters e girovagare per le Sanze alla ncerca di oggetti da raccogliere e a. cattivi da distruggere che stanno a guarda ciste usate/entrate di altre locazioni Sete 'armati" di una gamma minutata di incantesimi da usare al meglio per distruggere le orde di fantasmi che sbucano volando dai mun. n contatto con <sup>1</sup> tantasmi drena il vostro livello d'energia, tuttavia la loro distruzione comporta un bonus di punti e un aumento del vostro

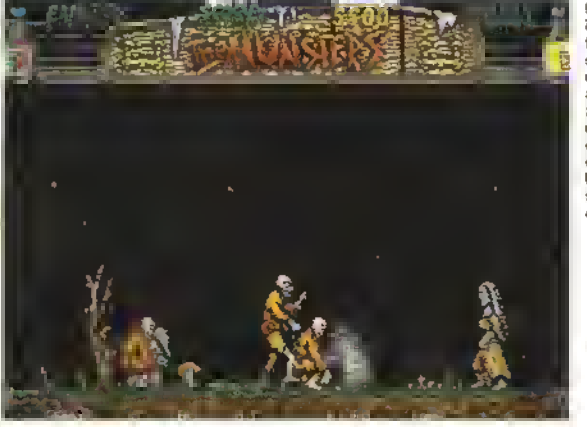

Lilly m giro par il giardino. Fortunatamente il tuo Ih/olio d'energia e ancora alto, ma quegli zombie continuano ad uscire dal torrone Toccate uno zombie. e l'energia scenderà rapidamente.

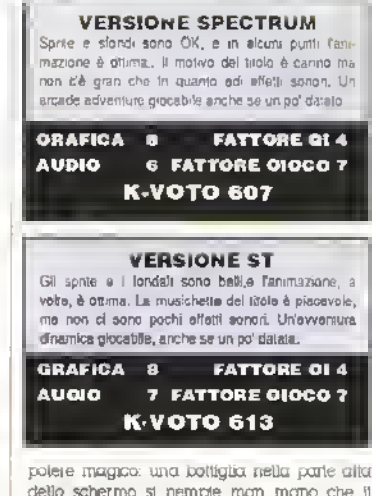

dello schermo a nempje man mano che il potere aumenta. Còntio qualche cattivo non castano <sup>t</sup> semplici incantesimi- puma bisogna raccoglieie gli oggetti giusn. Again Again ha canato latmostera del senal televisivo, ma lo stile del gioco è vecchio e non restetere attaccati allo schermo a giocarlo per mollo

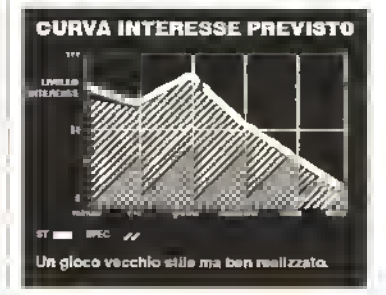

# TRANSPUTOR

CRL fa cadere mattoni

BELLA l'idea, vergognosa ta realizcredevano che lesse giunto il momento di accantonare <sup>ì</sup> giochi di palle e racchette, la CRL. si è presentata con un prodotto die non è niente più di un semplice rifacimento del loro mediocre gioco per 8 bit, Ballbreaker

#### VERSIONE AMICA

Non fatevi ingannare dal molo uflra tecnologico La grafica penosa e <sup>i</sup> messaggi digitalizzali poco placevoli (compresa una bella pernacchia quando la racchetta manca la palla ed esce dallo schermo), uniti ai comandi piuttosto scarsi, ne (armo un gioco poco gratificante e privo di giocabilità. Vale giusto il prezzo di un titolo economico, me, a prezzo pieno, è un Insulto per fAmiga.

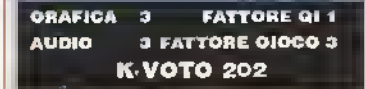

Invece della classica panoramica aerea dell'azione, viene allerta una prospettiva 3D isometrica: Knightlote a misura con Breai: out la racchetta si muove lungo il lato destro dell'atea di gioco e la palla rimbalza su blocchi solidi che se colpiti, esplodono. Ovviamente, la parete vicina alla racchetta

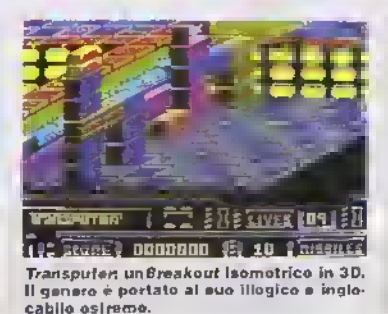

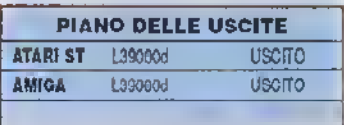

è invisibile. Gli elletti sonori e il parlato digitalizzato allietano l'azione e nelle pareti, che s estendono aa verticalmente che orizzontalmente, si può trovare la tradizionale manciata di mattoni-bonus. Se vi annoiate a giocare <sup>1</sup> 32 schermi in sequenza, potete iniziare U gioco partendo da uno schermo a scella

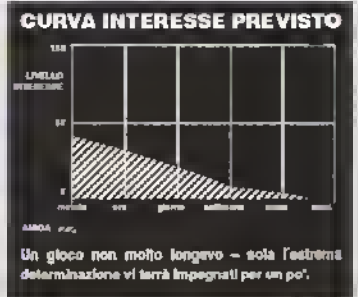

30 K MARZO 1989

(Destra) Amstrad - Un'auto del computer<br>vi ha tatto volare. Sarà anche spellacotare, ma vi cosia parecchi secondi preziosi!

**OUTRUN** avid anche avuto un suo aguanda le venante ma a grudicare dalle stiere noevute in redozione, molti di voi come noi - sono ilmosti un po deiusi dalle ve; sont ad 8-bit del classico defia Seaa Lauto a muoveva in modo poco convincente ero lerrito e rispondevo inale al comandi .<br>Xuscuá la Osean a tare un lavoro di conversone miguare per Wec Le Mans?

La veduta è postencie e leggermente s periore rispetto alla vostra macchura la quale dovrà gateggiare in un circuito contro attle quio il circuito prevede tre posti di concollo e per progredire il grocatore deve nusare ad arrivare ad agriuno di questi entro il vempo lissato. Se ai resce, guadagna tempo

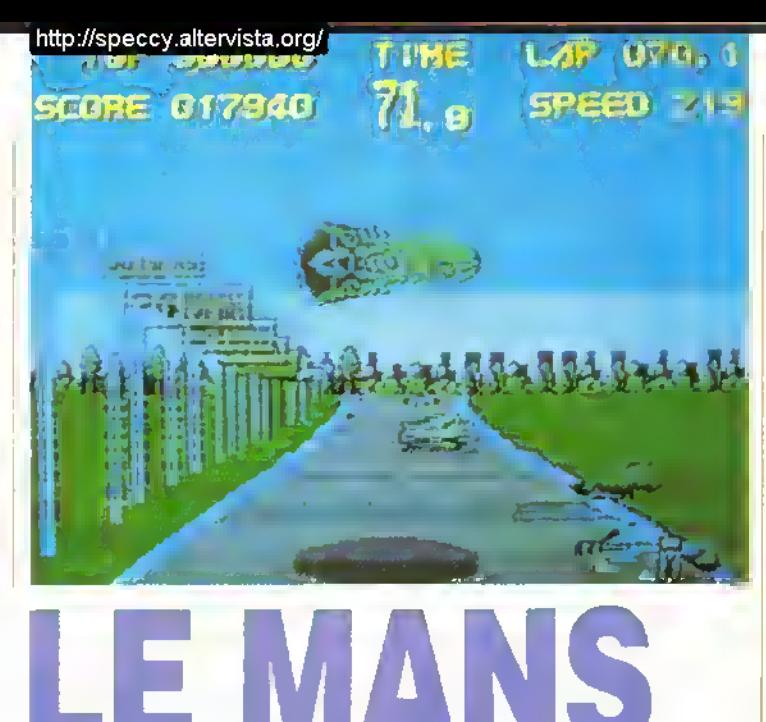

#### OCEAN innesta la marcia più alta

erta per raggiungere il posta successivo Festo il giro, dovrà ricominatare futto dae tapo unane non avra completato i quattro gui della pista. I comandi sono abbastanza semplio; accelerato benare sinistra destra Non e alliettamo tacile, invece, evitare ali

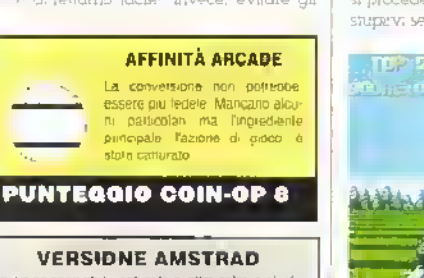

Anche se sono stati usati solo quattro colori e gli effera sonor: non sono riente di speciale, questa versigne è unica per il modo in cui si myove la macchina e per lo scontimento veloce e tiudo.

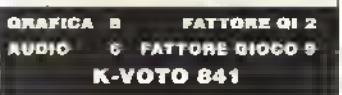

#### **VERSIDNE SPECTRUM**

É aplorata come ci si aspetterebbe da una versione Spectrum, e questo vale per eli elletti sononi 1.o. scommento e più veloce rispetto all'Amstradi, e creaare maggiore impressione di velocità. Non troverete « mauchine del computer che si scontrario l'una conama, e quando tambonate non volate a rubte nº ai a. E comunque piocabile ed accitante, e i lans se com-op di guida non rimarianno delusi.

**ERAFICA A FATTORE QI 2** Luara **B** FATTORE 010CO 9 **K-VOTO 832** 

ostacoli che si incontiano sul percorso e le altre marchine in cona. Una volta imparato. il percorso aiventa meno problematico Impere la strada la almeno la diventerebbe se il cattico non aumentasse man mano che si procede, e siccome quittenta, non dovrete stupevi se vi bovetele a zazagare tra gruppi.

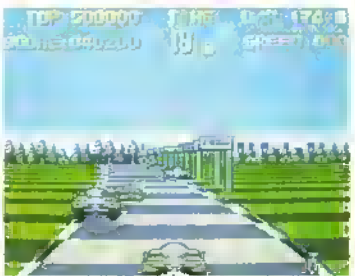

[Sopia] Amsliad - Le auto del computerspesso entrano in collisione e vanno in testa coda. Fale atlenzione ai giuppi di aul o.

(Salta) Spectrum - Il tempo si a finendo e non si vedono posti di controllo. Provale superare l'auto all'esterno.. Se la uitate peiderete ogni possibilità di raggiungere il punto di controllo.

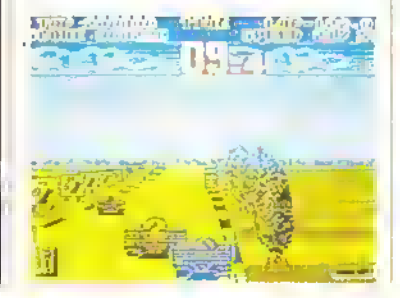

di addinibua avaltra maccaine. Fa piacere vedete che non sempre il computet è un pilota esperto lanzi uno dei maggiori problem: sara proprio quello di evitate macchine guidate dal computer scontiatesi tra di loro eribaliatesi Se e lamponate cominaide a ratolaryi su voi stessi perdendo tempo prezioso per riparture e nacquistare velocità.

Quello che Out Run non oveva e quello che rende giocobile e appassionante Wec Le Mans, è il modo in cui la macchina rrsponcie at comand! e l'impressione di velocilà La Ocean è riuscita a faile bene entrambi e anche se il gioco non biesenta molto di nuovo è veramente piacevole da giocare e terrà desto il vostro interesse per mesi

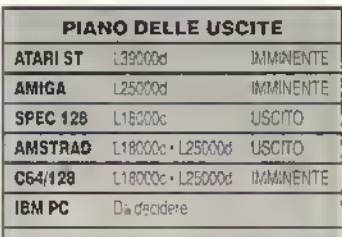

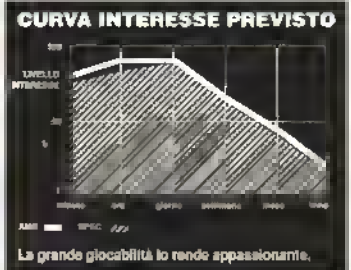

#### PROVE SU SCHERMO

http://speccy.altervista.org/

## WANTED

## Cacciatori di taglie con la INFOGRAMES

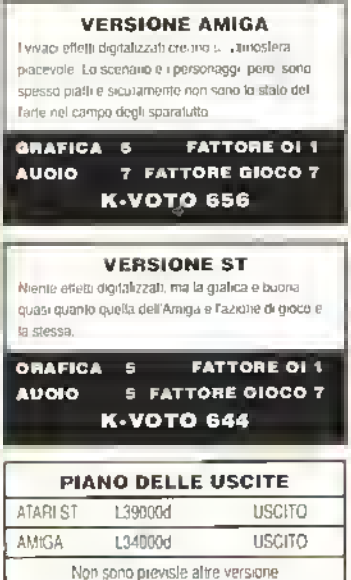

I GIOCHI <sup>di spondione sono nati con i</sup> no scorso hanno latto un glande ritorno con Gunsmoke, lo sparatutto a scoinmento verlicalo a cui Wanted assomiglia in modo più che casuale Quattro banditi o piuttosto quattro guardiani di tine livello, devono essere trovati e ucasi Durante il cammino, trovate più sicari di quanti non ne vengano tatti luorl in un tilm di Som Peckinpah Non mancano pencoli come macigni e barili che rotolano per lo schermo schiacciando nel tango dell'Arkansas <sup>1</sup> cacciaton di taglie

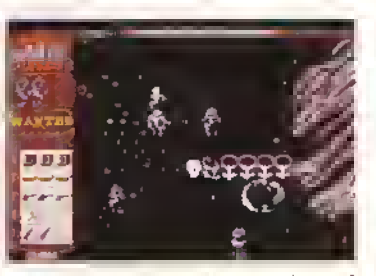

Amiga • Sparale ai barili e appariranno <sup>i</sup> buoni. La tabella in basso a mostra gli oggetti attualmente in uso.

L'armamentario e nettamente supetiore a tutto quello che poteva essera nul Vero West. La potenza di fuoco, la velocita e la portata di tiro possono essere accresciute :iaccogliendo gli oggetti che escono dai hanli colpiti Attenzette quetto banu celano dei teschi miadiah Particolarmente utili sono i candelotti di dinamito che funzionano da bombe smart G vono anche scudi per telmare i proiettili e cuon che regalano armi extra Se venite uccisi perdete le crimi extra e sarà più diinale affrontare tutti <sup>i</sup> banditi in amvo da cant parte dello schermo che sparano all'impazzala nella vostra direzione Di tanto m tanto, nei palazzi compaiono dei cecchini che tanno fuoco L'unico modo di eliminarli è sempre sparargli addosso in diagonale II concetto di gioco non è piopno originale, ma è costruito meglio di Gunsmake e offre abbastanza livelli da tener impegnali pei un pò gli aspiranti pistoleri

**CURVA INTERESSE PREVISTO EMBLES IN** All'inizio è piombo caldo, ma poi al la ripetitivo.

## MANHATTAN DEALERS Lotta al crimine secondo la SILMARILS

GLI spacciatori di dioga sono sempre stati | sgradevoli e quelli di questo picchiarturo non

: ^^^^-^^^^

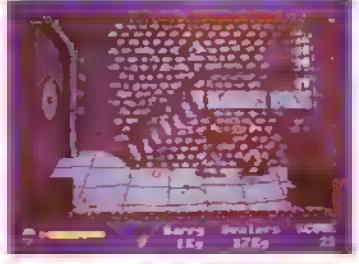

Harry si prepara ad affrontare un maniaco armato di sega a motore.

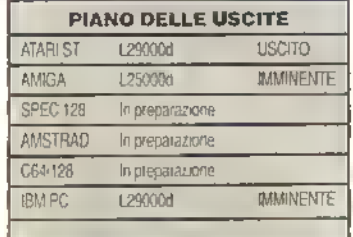

Janno eccezione. Siete nei panni delt'Ispettore Harry un buon poliziotto che sa il tatto suo chiamalo a scovare la banda di iratticanti di droga e a restituire ta pace al quartiere Lozione è vista lateralmente in pseudd-3D e il giocatore si trova a aniclare Harry per te zone più mallamute di Manhattan, ceicando di mei teie KO punk innocenti e pazzi ai mali di motoseghe, ma soprattulio gli spacciotati viessi euna volta a tetta è relativamente lucile seque strarali la droga Lo scopo tinità. è quello di laccogliere una certa quantità di sostanze illegali correre all'estremta destra della schermo e laine un gran talo gettandola nel biactere appositamente approntato

Fate tutto questo è potrete passare alla banda successiva ila puma banca è quella dei trafficanti di catteina seguita da quella delle nicotina e cosi via in ordine d; tossicità) Laiec

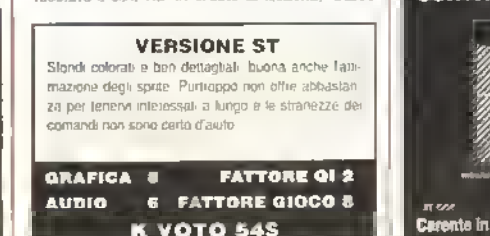

di gioco timatre sempre la stessa più cattu banda ma aurnentano <sup>U</sup> numeto e la leicau dei memori delle bande Se Harry viene colpito tioppe volte il suo indicatole di energia tatuato sotto l'area di gioro principale) comuna a rendete ineK-tabilmente se raggiunge il londo, Honry e fauto e dovreire comuncione dac LUDU II LONCETO del groco hon è nuovo e lozione di gioco presento nlcune stranezze Ad evernoio è difficile tate in modo che Harry guitadi hella direzione in cui caminina tanto che spesso e votenben è meglio fallo cam mmare all'indiction (for volta viste tutte le locazioni e scopi del cattivi, la godine i cattivi, la maldestro ravore il graci i zadará il vostro entiusiasmo webqab abjuvo: 1 mpc

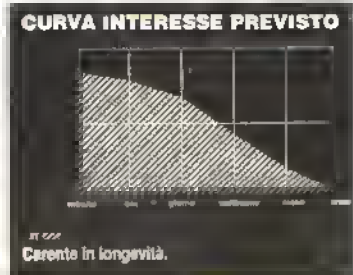

32 K MARZO 1989

**PROVE SU SCHERMO** 

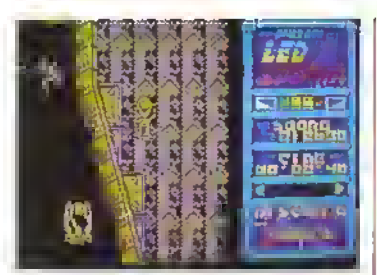

Spectrum -Una importante capsula d'energia vi passa accanto, ma non ó possibile prenderia.

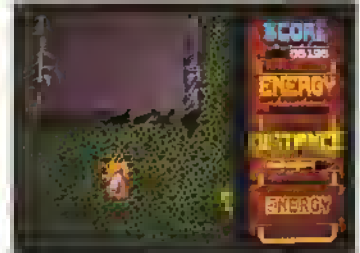

Alarl ST - Sallale quell'interruzione nella sopraciovala. Sollo di voi il Mare di<br>Coralio Varde.

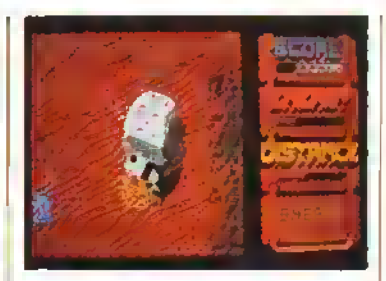

Amiga - Siala andall a sballer contro una lesla dell'Isofa di Pasqua nella soziono del Dosorto di Rovine.

**D STORN** 

## Il fulmine a ciel sereno della CAPCOM

state pensando a delle gigantesche SE. nub: temporalesche che scarioano tiodi luminosi su una papolazione ianara scordatevele il LED del titolo sta intatti per Laser Enhanced Destruction, distruzione a colpi di tasel. Ma poiche di distruzione ce n'e pen poco con o senzo loser dovremo ressegnara a dirvi la veirlà

LED Storm è l'ultima conversione tergata US Gold di un gioco Capcom, in cui « giocatore si ovventura ai volante di un \* Coveroio super-potente che streccio per le nove regioni di un paesaggio futuristico affavolter da Sky City.

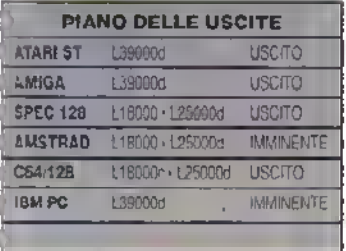

AFFINITÀ ARCADE Eccezionalo sul C64. decisamente minore nelle allie versioni L'essenza gloco, comunque del . nmana intatta **AUGIO PUNTEGGIO COIN OP 9 VERSIONE AMIGA** Desegsa la grafica e grandioso il sonoro, ma deludente labona di gioco semple a causa dello scaberre scommerito laterale. Vanta tuttavia piestazioni (~loc inspetto allà sua controparte a 16-bil e errang po migom da questra GRAFICA 8 **FATTORE QL3 AUOIO** 8 FATTORE 010CO 8

**K-VOTO 648** 

Il percorso è rappresentato da elementi quali autostrade, piste di terra battuta e vallate che scottono verticalmente sotto lauto La viablità è continuamente ostacolata dal companie di aftit utenti della sirada quali autocani dutomobili e iane (probabil-

#### **VERSIONE C64**

Un'altra superba conversione arcate dalla Software Creations (autrice di Bubble Bobble). Sono stati magriektamente riprodotti jutti gli elementi dal gioco origipara ling allo scorimento a bantinose della strada rendendolo così molto giocabile. Siamo praticamente tornati al tempi di Spy Hunter. Il gioco e comunque grandioso. Ottama anche la colonna sonora.

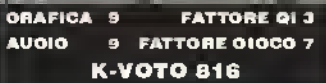

#### **VERSIONE SPECTRUM**

Nella versione Spectrum monocromatica manda purtaggo lo scorrimento in diagonale. Tale problema è aggirato, come nelle versioni ST e Amiga, con lo scoinmento laterale in grandi bloodhi del percorso. Tenere la strada e impossibile poprettutto per le dimensioni ildotte dello schermo. Questo livello di difficoltà imposto artificialmente insieme ad atre pecche come ad esempio il rimanere "altaccati" al bordo della stratta ne fanno funica versione da evitate accuratamente

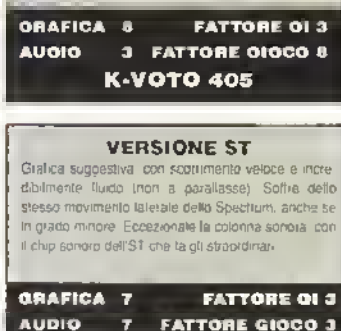

**K-VOTO 645** 

mente stanno vendicandos di tutte le volte che sono state spracacate in Fragger), che se urtati fanno perdere il controllo all'automobile Il percorso è reso ancora più difficoltoso dalla presenza di interruzioni nei fatiscenti cavalcavia superabili tranule rampe e di caratieustiche del terreno quali rocce ed. aiben che devono essere evitati.

Anche a bordo ci sono problemi che assillano il pilota. Fenerora è il fattore prù limitante ma é possibile fare riformiento di energia e carburante raccagliendo le rcone lungo il pei corso

Se raggrungete il posto di controllo di tine livello prima che si sia esquirita l'energra lavrete accesso al livello successiva. Se lallite doviete ricominarare daccapo

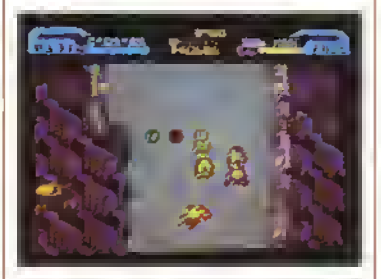

C64 - Un disco volante vola sopra di voi. sganciando icone bonus. Se l'aulo rossa In derapata riesce a rimellersi in carreggiala, polrà prendere uno scudo vordo.

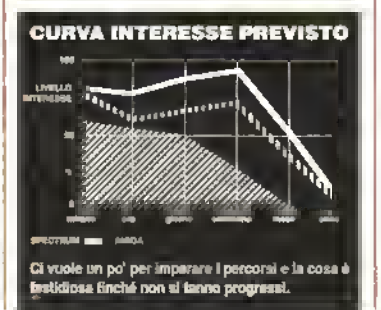

(Deatra) Quel tizio continua a sparare missili radioguidati, ma se siete riusciti prendare qualche arma extra e dovreste riuscire a liberarvene.

**D**i sparatutto a scorrimento orizzontale ce ne sono cosi tanti che te li tirano diebo. ma questo, grazie alla sua grafica e alla sua azione di gioco, si distingue nettamente dal mucchio

Il giocatore pilota un'astronave attraverso una sene di tunnel alieni <sup>I</sup> tunnel cambiano ad ogni livello e non olirono scelte di percorso alternative dovete continuare a volare da sinistra a destra, distruggendo ondate di alleni che vi piombano addosso da ogni direzione Altn alieni camminano lentamente sul tondo sparandovi addosso e. come se ce non lesse abbastanza, siete anche bombardati da postazioni a tetta, le quali non possono essere distrutte e quindi devono essere evitate

In van livelli del gioco, scorrono sullo schermo dei simboli che. se taccolti arricchiscono la vostra navicella di armi extra Ira cui una sonda che. attaccata al muso dell'astronave. (unge da scudo raggi laser tn -direzionali e navicelle radiocomandate

Tutto questo è indispensabile per superare <sup>1</sup> nemici più accaniti, come ad esempio <sup>1</sup> robot tipo Translbrmer che spaiano missili radicco mandati e <sup>i</sup> guardiani di line livello Ad ogni line Irvello vi aspetta una sllda diversa al primo troverete un gigantesco mostro da annientare, mentre al secondo dovrete affrontare una sfilza di alieni turbinanti che richiedono van colpi per essere abbattuti Alla fine del terzo livello vi aspetta un guardiano in guisa di serpente, che striscia per lo schermo sputando colpi è chicna la faccenda?

Restate dotati delle armi extra (mene non perdete una vita ma per fortuna non a vuole molto tempo a ricostruirsi un certo armamentario dopo aver ricominciato (dall'ultimo punto di partenza, che non è mai troppo lontano)

Denaro è una bomba di sparatutto. Non aspettatevi in alcun modo di mettere alla prova il vostro cervello, ma il joystick <sup>e</sup> il retati vo braccio non avranno tregua Se sparatutto deve essere, questo è uno dei migliori

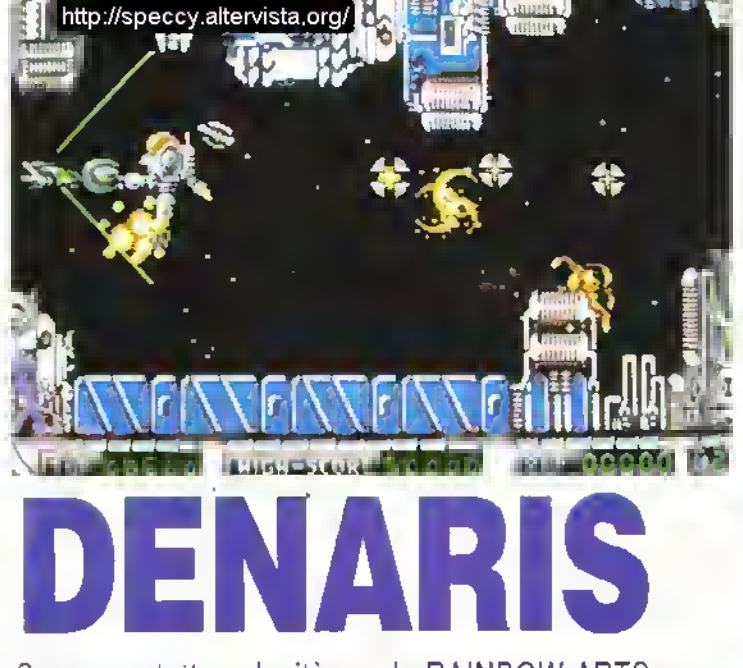

Sparare a tutta velocità con la RAINBOW ARTS

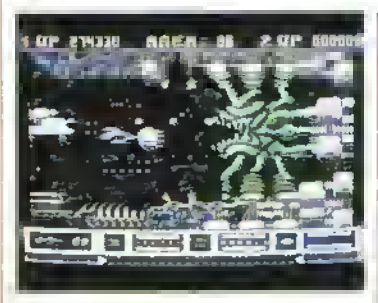

C64 - Il guardiano di fine livello-sei. Anche con tutte quelle armi extra, vi accorgerete che non è per nionte tacile abbatterlo!

(Sotto) Davanti al guardiano di fine livello-uno. Sparate senxa fermarvi.

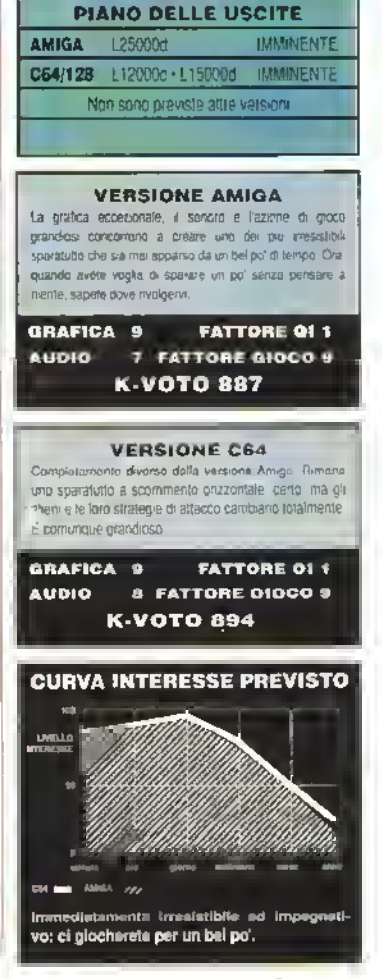

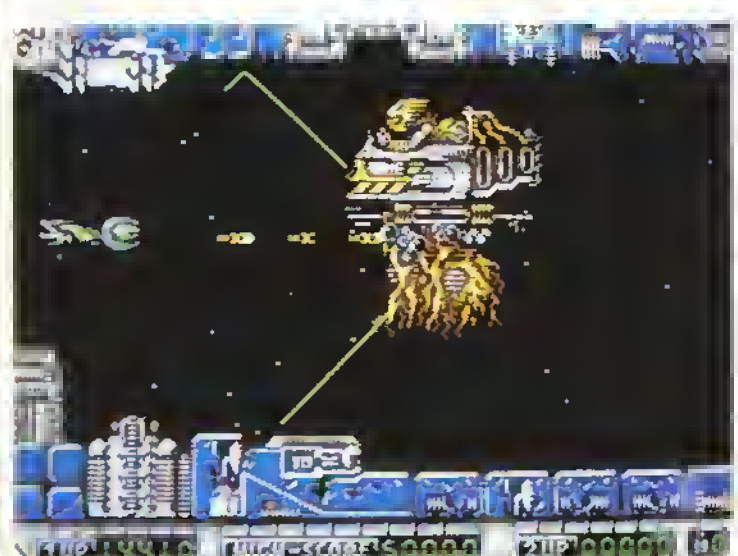

34 K MARZO 1989
#### **PROVE SU SCHERMO**

## **CUSTODIAN** La HEWSON sta in quardia

MOLTO tempo la quando lo Spectrum siesti di attribuo" Chris Hinsley programmo Pyramarama e uvoluzionò nei sempre gli arcade adventure. Ora gli è stata data carta banca su 16-bil e inseme a Nigel Brownabn, ha prodotto (ultimissimo spara-e-fuggi teila Hewson

Le tombe aliene, che sono luoghi cocratissimi sono state invase da parassiti che sianno risucchiando lutta l'energia

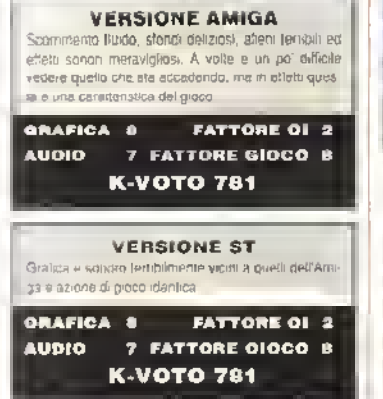

Dovete raccogliere e distruggete il bozzoli e i ispondere a numerosi attacchi atieni

Ogni livetlo è un ampia zona bi-dimensionale a scommento multi-direzionale in gian parte tempestata di oslacoli. Volteggiate da un punto all'altro dello schetmo non è

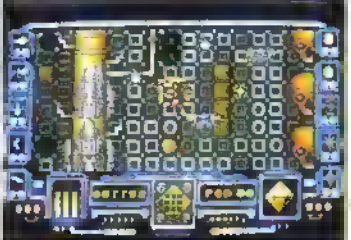

Amiga - voi siete quel cosino rosso<br>svolazzante, Sulla desira, un bozzolo da cul stanno uscendo i parassili (le sfere azzurre) che assorbono l'energia.

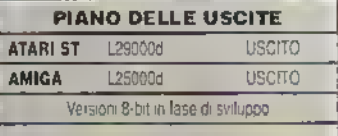

difficile ma c'è sempre un fastidioso nugolo di alteni a tenervi compagnia. Hanno dieci diversi schemi di comportamento quindi essiono dieci upi di armi per aftrontarli Queste vociano in colenza e nella direzione di tiro e ci sono anche bombe smart, missili teleguidat: e torrette-laser ad espulsione

Le armi devono essere acquistate con i punti guadagnati nei silos. Con i punti si può pagare anche l'uso dei sitos di teletrasporto ma questi performeno danno in cambio eneigia. Una volta paccolto, il bozzolo deve essere. postato in una camera spiciale per essere .<br>crivellato di colpi. Se lo mancate, doviete. incooglierlo un'altra volta. Nel trattempo, il livello di energia della tomba scende stimpie atà il lavoro ya quindi compiuto alla svelta

Il gioco è trenetico e illustrato deliziosa mente Non manca mai di sorprendere per la vanetà delle comi e degli glieni incontrati. Non diventerá (gise un classico ma ha i suoi armati momenti

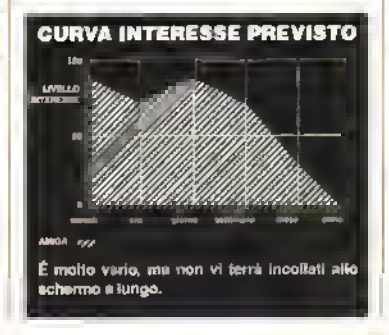

#### **VERSIONE SPECTRUM**

Per evitare il plash di attributi e stato utilizzato lo slesso sistema di comice di Dark Sceptre. Gli elletti sonon sono buoni come anche la musica. Il gioco non scoppia di azione, ma è divertente da orocare e e vivile uo poi per completado

GRAFICA B **FATTORE 014** 7 FATTORE GIOCO 7 **AUDIO K\_VOTO 702** 

#### **VERSIONE AMSTRAD** Quasi identica alla versione Spectrum, cosa

riprovevole in quanto svrebbero potuto usare più colon. Resta comunque altrettanto giocabile

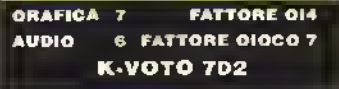

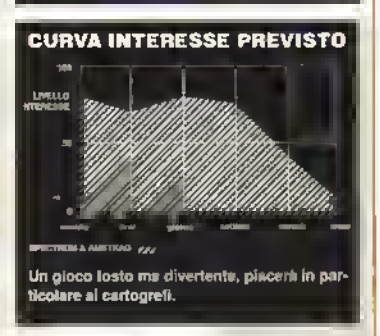

### FIREBIRD vi manda in missione di salvataggio

LE spie sono già una bella gatta da<br>LE pelare in condizioni normali ma puendo cominciano a passare al nemico cocumenti rubati possono diventare delle with mane vagants Quello che a vuole in questo coso é un eloe qualcuno che non abbia paura di avventurasi in territono nemico pei tecupetare quel documenti. E quet qualquino armici miei, siete proprio virit

**GI HERO** 

Gusto per rendere le cose più difficili, le ettreconture di cui eravate stati dovati sono as danneggrate dopo un inopportuno lande can il paracadute. È per di prù Killer il vestro ledele ed ecletico come se l'è data a usante per la paura.

Lazione veta e ptopria ha luogo nella none atenore dello schermo e la veduta è di ata. Per completare il gioco dovrete svol pere alcuni compiti in una certa sequenza. I es definigli vi saranno trasmessi in codice transse un collegamento vas satellite. Per

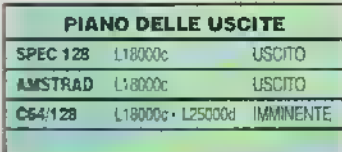

codificare i messagai dovrete utilizzare il dispositivo di decrittazione e seguire le traccé. Cè uno svantaggio però il decrittatore (come qualsias altra apparecchiasura) costa energia che, come sapete, è limitata

Anche se vende colpià dal nemico perdele energia e rispondendo al tuoco perdele munizioni, anche se questo non è un grosso problema dal momento che è possiblie liberars del concatori esauriti e iaccogliere quelli pieni che si trovano sul terteno. Se riuscile a trovarlo (seguendo i lati di segnalazione). Killei ndurá a mal partito qualsiasi guardia nemica.

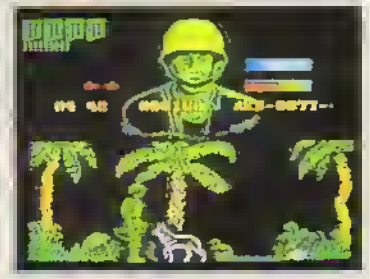

Spectrum - Avele Irovalo il fedala Killer, ora risolvete il prossimo enigma.

#### PROVE SU SCHERMO

## LAST D L'ultimo duello della CAPCOM

QUESTO gioco di guida a scorrimenricorda un po' led Sloim. In cui un'auto Uà rombando in uno scenano lutunsBco Ma l'aggiunta di aeroplani di azione simultanea per due giocaton e di tante sparatone mettono alla prova capacità di tipo diverso

Devote apniv, la strada in sei livelli, con <sup>i</sup>

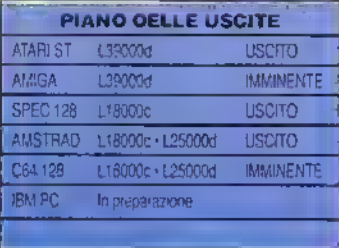

VERSIONE SPECTRUM ti movimento dell'aereo e l'Oppo lento rendendo quasi impossibile .i gioco

ORAFICA 6 FATTORE Ol <sup>1</sup> FATTORE QIOCO 5 **AUGIO** K VOTO 490

tradizionali guardiani alla line di ognuno e innumerevoli torme di difesa che trovate lungo la strada Nel 1". 3" e 5- livello il giocatore uno è alia guida di un'auto e dovrà superare degli ostacoli a tena. mentre net 2". 4" e 6' livello sarà alla guida di un aeroplano - che invece il giocatore due pilota in tutti e sei i livelli. Le forme di difesa comprendono l'intera gamma delle torze aliene postazioni di luoco auto kamikaze, draghi sputatuocc ecc In mancanza di un secondo

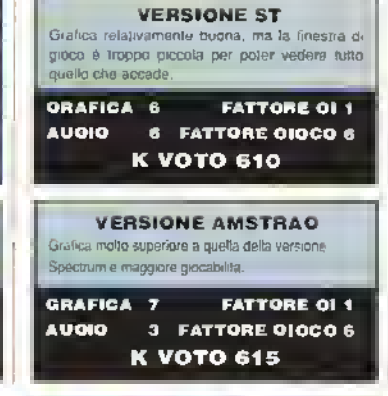

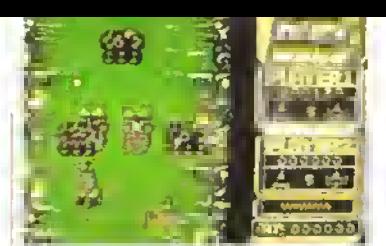

Amstrad - Due giocatori corrono nel primo livello. Il giocatore 2 guida l'aereo azzurro col mirino davanti. Il giocatore <sup>1</sup> guida l'auto rossa a tre ruote.

giocatore, non vi saranno difese getee net livelli 1, 3 e 5 Sulla strada potrete raccogliere delle icone per sparare un maggior numero ai colpi ttontali e dotarsi di sparo la ferale La macchina può saltare ostacoli e buche, ma può anche lesiaie intrappolata nel paesaggio

<sup>11</sup> solito gioco arcade, ravvivato dall'opzione per due giocaton <sup>È</sup> OK per <sup>i</sup> tans degli sparatutto ma non e niente di speciale

## **CURVA INTERESSE PREVISTO**  $m_{max}$ <u>imm</u> È impegnativo, ma alla fine poco entueissmente

## DARK FUSION La scura fusione della GREMLIN

PRIMA di entrare nel corpo dei Guardian Wamors. gli allievi più promettenti devono superare un test che li metta alla prova nella disciplina più ricorrente nell'attività quotidiana di un Guardian Wanioi sparare, sparare tanto

Perciò la prova a suddivide in tre sezioni Nella Zana di Combattimento principale si tratterà di superare un corridoio orizzontale intestato di ogni genere di navi aliene, robot

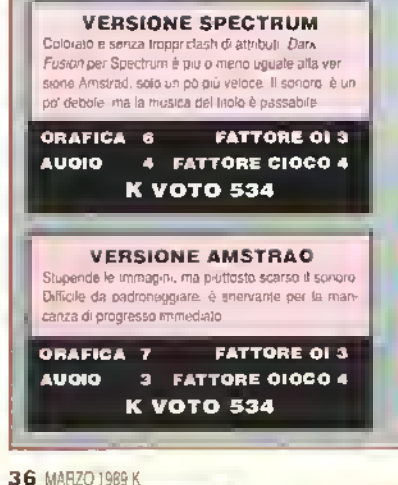

e postazioni di iuoco. D. cadetto, che dispone di un'energia limitata e di sole ite vite per giungere alla Une della prova deve evitarne <sup>l</sup> colpi e superare indenne gli ostacoli

Si ottengono armi extra prendendo al volo le icone lasciate dagli alieni distrutti

All'interno di ogni sezione ci sono tre "bozzoli di fusione\*, che danno accesso ad altre sottosezioni Dovrete fare irruzione in due Zone Aliene e distruggerne le mostruose creature Solo allora la Zona di Combattimento sarà completala e potrete accedere alla Zona di Volo e avventurarvi nel livello successivo

L'azione di gioco dilticile e un po' spenta tende a stulare già dopo le prime partite, tanto che questo sparatutto potenzialmente interessante (che ha un po di Northsfar Exolon e perimo di R-Type) sarà invece relegato nella terra di nessuno dei gicch:

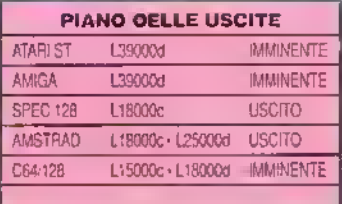

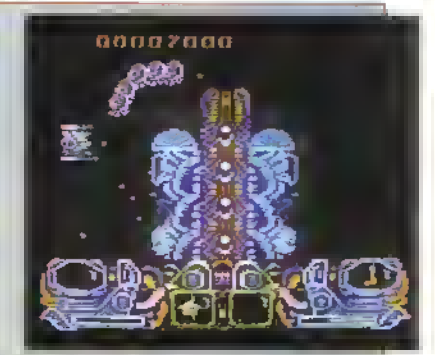

AMSTRAD - Il contatto con un bozzolo di fusione manda il giocatore nella Zona Aliene''.

mediocn Tecnicamente ineccepibile in tutte le versioni, gli manca però quel tocco di novità che lo distinguerebbe dai 'già-glocati'

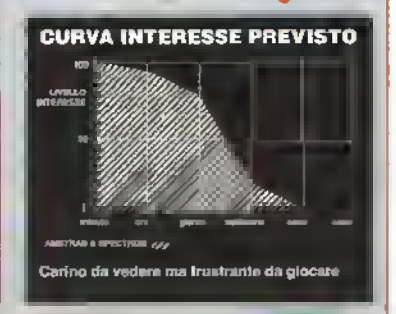

**PROVE SU SCHERMO** 

(destra) Zoomate poi vedete di quali unità dispone il nemico iselezionate movimento<br>nascosto e la posizione del nemico viene nascosta linché non ci siete sopial.

(foto piccola) I simboli dalla unità possono essere cambiati in icone piemendo il pulsante.

**QUESTO** Wargame tattico per uno o partaglia che molti esperti considerano la più emplificata di tutto la Guerra Civile americana. in battaaka di Chickamauga Creek, svoltasi il  $2 \div 1$  20 settembre 1663. Auche se i Con-Sederati vinsero quella che ora è considerata uta vittoria tattica, non servi ad aumentare le sir probabilità di vincote la guerra. SSI vi da ole pleb ceton il estamble ib pliciecog al curthe together of the unit arpen is shipping at the Confederati appure dar laro la mazzata definiti vul net casa decideste di comandare teseratio Seu Unione

Il giovo e composto da diciotto turni lad sagro dei quadi rapprosenta due cire di

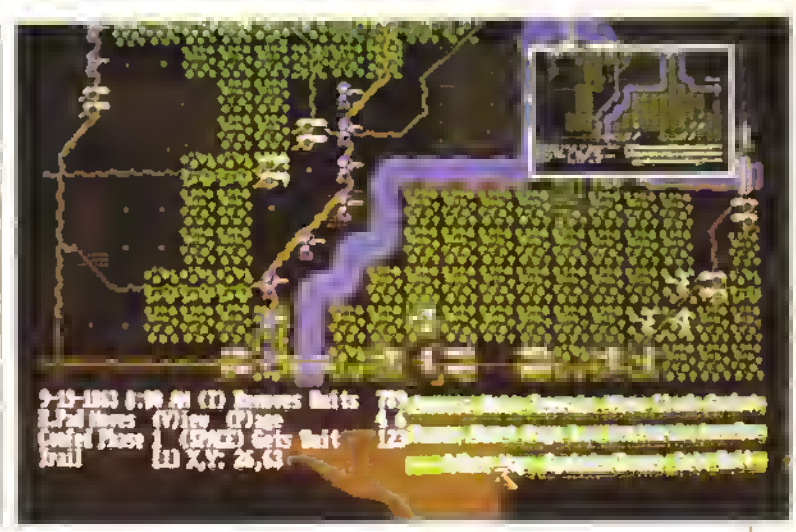

## **REBEL CHARGE TAMAUGA**

#### La carica alla baionetta della SSI

partaglia. I grocatori decidano quali eserciti constructore e por il primo comandante da gli erdini atle sue truppe. Clascup comandante cesos di mettere a seano più puna-vittoria possibli catturando delle posuom strategiche sulla grande mappa del gioco

Ciasque turno e composto di diverse tasi esi comunicia con la fase di movimiento. La distanza a cui è consentito miliovere imunità durante crascun período di due ore dipende dalla quantià di punti-movimento di quell'unais che a loro volta dipendono dal apo di uneix (fanteria, cavalleria o artiglieria) e dal temp che sig stato dato o meno l'ordine di trianversi a velocità doppia. Dopo aver data gli estini di inovimento, si possono dare le indixessau sull'unità nemica da attaccare durante

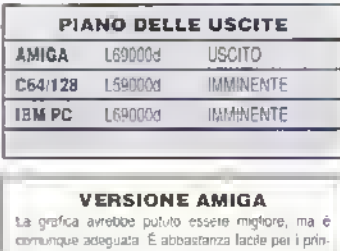

cipiano e abbastanza impegnativo nello scenario avenuato per divertire anche gli esperti.

GRAFICA 5 **FATTORE 017** AUDIO R/A FATTORE 010CO 6 **K-VOTO 841** 

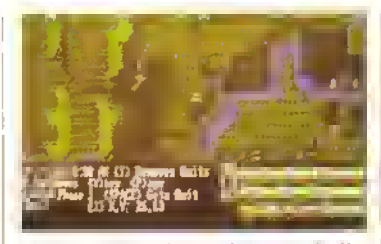

La mappa strategica su piccola scala dà una migliore visione giobate della situazione.

la tase di combattimento, se il nemico è in vista e naturalmente a tuo

Le tipità si cottovano con il cursote fa deve (are attenzione auando si muovono delle unità vicine l'una all'altra data che ne potete ammucchiare solo un ceito numei o su ciascun quadrato e le devrazioni a pagana in puntimovimento). Dopo che tutte le unità sono stata spesiate. Prútio grocatore puo sparare dei colpi alle unità in movimiento. Poi si critta nella fase di compattimento dove le trappe diffattacco e quelle in allesa sparano alternativamente inime tocca ciliavversano muovere e simpete il precesso tino al completamento del turno

RCAC é un gioco molto toltico, querdi metterà alla prova le abilità stategiche e di pianilicazione tattica. Non preaccupatevi se non ovete mai gigaato un wargame, poiche ai sono tre livelli di gioco e le opzioni officiaci movimento noscosto o visibile, ottre a malte altre opzioni detaubili datitutente che possono tar girare le cose a vostro tavore. Il gioco è ben

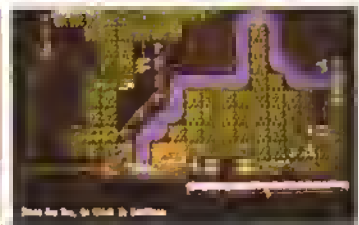

L'opzione view mostra ta linea di visione dell'unità. Questa unità spara su qualunque unità nemica all'interno dell'area marrona.

strutturato e bene canto di quasi rutto (marale terreno se l'unità sia attaccando se è in rituata o criche in che direzione sta muovendosi). La meltitudine di cozioni e di livelli di gioco significa che potete rendere le case semplici o comphoate quanto valete. Se vi piazorono i watgame e avete un Amiga vale la pena dara un'occhiata

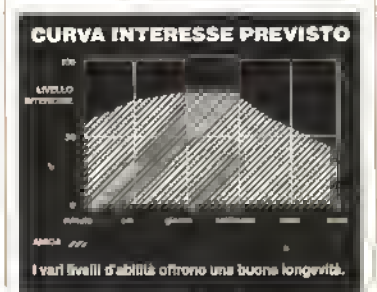

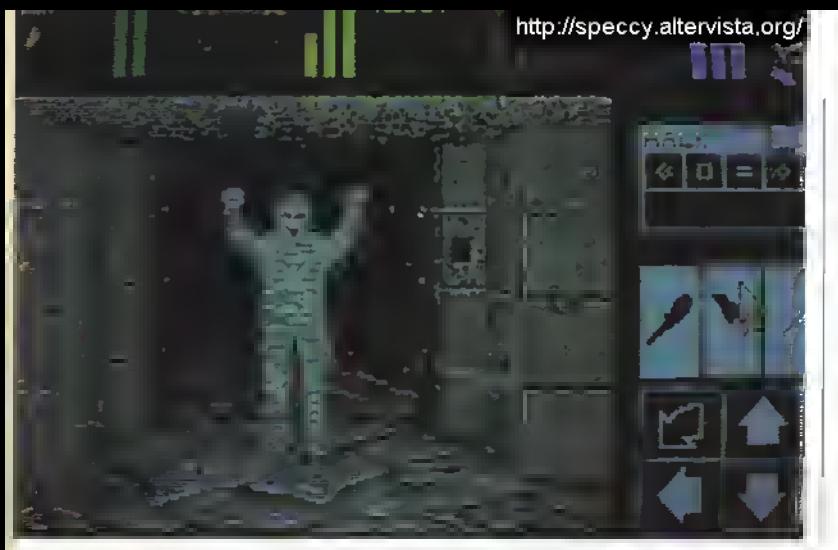

loima di Indovinelli, altri ancora richiedono un certo sequenza di mosse ailinterno di un'area panìcolaie

Nessuna avventura tantasy sarebbe completa se non ci fasse un po' di magna e Dunyeon Master ha la sua buona dose. Ad ogni modo, non dovrete preoccuparvi eh raccogtete occhi di tritone od ali di pipistrello poiché l'abilllà di lanciare un incantesimo dipende soltanto dal livello di magia del personaggio. Ad esempio. Gothmog è un mago provetto con un elevato livello di magia, il che vuol dire che può lanciare degli incantesimi niente malo Halle d'alno canto, non ha il potee di lanciare incantesimi quindi non sarà mai in grade di imparate a tarlo

Dungeon Master è un gioco stupendo che vi divertirà ed impegnerà a lungo- con 14 livelli di gioco, dubito che Io Unirete in una partta E grane a Dio c'è l'opzione di SAVE.

dine di mostn.

Due sono gli ingradienti principali di questa enorme, giocabilissima e suggestiva miscela di RPG e avventura dinamica enigmi machia vellicl e una gran moiatu-

Nei panni di Theron. un apprendista stregone, dovete salvare il vostro maestro Flrestall dalle segrete di Lord Chaos Come il vostro maestro abbia perso il bastone Ce poi sia Unito con lanima dmsa m due) <sup>è</sup> il soggetto del racconto incluso nella conlezione. Ventiquattro avventurien hanno già tentato di recuperare il Firestatt. hanno fallito tutti Ora. come Theron. avete la possibil ità di fai risorgere quattro di questi avventurien per accompagnarvi La vostra scelta di personag0 è influenzata den loro attributi personali e avrete bisogno di un buon mix di abilità se valete sopravvivere Per alfrontare <sup>1</sup> van mostri ci vorranno dei combattenti, <sup>i</sup> maghi serviranno per creare e lanciare incantesimi contro <sup>i</sup> mostri più orribili e <sup>i</sup> preti verranno utili quando ci sarà qualche lento

n gioco è visto in soggettiva attraverso una finestra che occupa gran parte dello schermo, con delle icone nella parte alta che riportano <sup>1</sup> livelli di salute, resistenza e magia di ciascun personaggio e qualunque oggetto e arma portino con sé n cibo, l'acqua e altre cose trovate nelle segrete vengono portate individualmente da ciascuno in uno zametto

Lord Chaos non solo ha nempto le segrete di mostri ributtanti, ma ha anche spruzzato qui e là alcuni ingegnosi enigmi che dovrete risolvere per progredire Sono enigmi di vario genere alcuni sono semplici problemi di logica mentre altri hanno la

#### VERSIONE AMIGA

La gratica, anche se molto ripetitiva, è ben disegnala e colorala. Gli aderti sonon sono stati migliorati rispetto afta versione ST. Un gioco emozionante con un mucchio di cose ed essen oa cercare ed affrontare. Ricordalevi che nchiede un mega di memoria.

COACICA FATTORE Ql 7 AUDIO S FATTORE GIOCO 9 K-VOTO 952

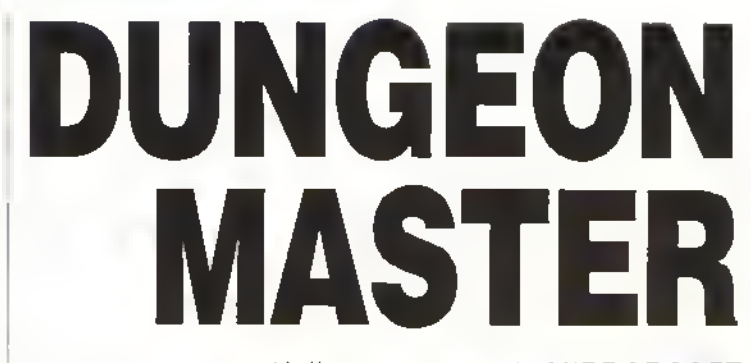

#### Nelle segrete con la MIRRORSOFT

#### INFORMAZIONI VITALI

Come lutti gli altri giochi dì ruolo, anche in Dungeon Master <sup>i</sup> personaggi si sviluppano durante il gioco, le loro abilità migliorano con la pratica L'attuale livello d'abilità di un personaggio può essere esaminalo selezionando lo schermo di stato e cliccando il puntatore sull'icona a torma di occhio. La parte restante dello schermo di stato mostra quale personaggio avete selezionalo, cosa ciascun personaggio porta con se e <sup>i</sup> loro livelli di acqua e cibo. (In questo caso lo schermo è ritento al momento in cui dovete selezionare un personaggio. Durante il gioco le icone centrali sono sostituite dalle indicazioni del cibo e dell'acqua). Nell'angolo in alto a destra c'è la posizione dei van personaggi in relazione al gruppo. Il giocatore può alterare le posizioni dei personaggi ogni volta che lo reputa necessano. cosi da combinare le abilità dei giocatore d'avanguardia con gli immediati pencoli.

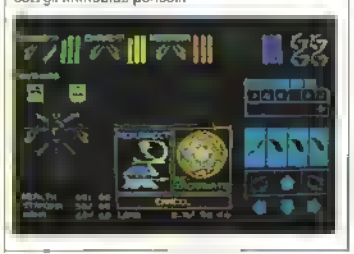

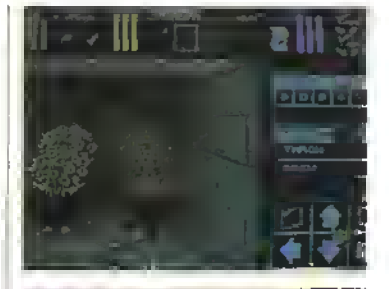

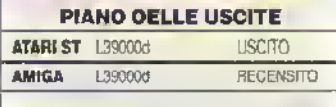

## **CURVA INTERESSE PREVISTO** Lo giocherete finche resterete bloccali o finché lo

finirete. In entrambi <sup>i</sup>casi lo giocherete a lungo.

**PROVE SU SCHERMO** 

IL SANGUE e una strana cosa precocauptanene soto quanda de li nischio di per deito. Forse è per questo che i vampai non saso proprio il genere di persone che a desideretebbe avere per vicini. Nel carso della loro lotta per distruggere il malvagio regno dei wannen git ursam si sono appropriati dei sei medaglioni sacii che reggono il preceno equibbno tra fi bene e il male

In Night Hunter II gocatore ha la possibithe lang voita tanto, di indulgere un po' nelle prince asoni controllerà intatti il Conte Dracuici nel suo ul'umo tentativo di dominare il mando. Partendo dalla sua tignea residenza ret Castello della Transilvanta il Conte intendeprivate ed appropriatal di luiti i modaglioni pot octor continuarie a sominaro ferroro

Le avventure del Conte hanno luogo in pro de 30 livelle, per un totale de 600 locaziane hista 200 scheimt diversi) Dracula deve vistare castelli villaggi camieri e paesaggi rurali 320 IKerca of tre pergamene e cinque chiavicite ali consentono di progredire. Le chiavi gli rermetiono ai entigre in alcune signze chause a medio sieso ilvella mentre le pergamene gli caziono la patta funde un pottone blu e tosso che da accesso al livello successivo Dracula è estantentente affaccato da cacadon di vamcei teclulais dai)gitreitanta antico Professar .<br>Van Heisina, che compare in persona alla fine. i ugni livello. Gli assalitori maneggiano acquasantal palline d'argento. Liecce e il semtire popolare paletta di teano, nel tentativo di parvate li vampiro della sua energia e quindi Jesiu vita. Un colpetto al joystick e il Principe. dette tenebje si gostarma in un ficantiopo e, evviomente in un pipetrello. Il ticontropo può rapire , suoi numica mentre il pipistretto nesce ad evilare bardate di abgua altimenti tatali. Entrambé le forme sono una bella botta per la scorta di energia - possono essere utilizzate stituito per bravi periodi, come si può vedere data bana che tummuisce rapidamente.

Il Conte puo comunque utornire ta riserva Individual He August II substantiate if

Gustoso: succhiare il sangue di una vittima.

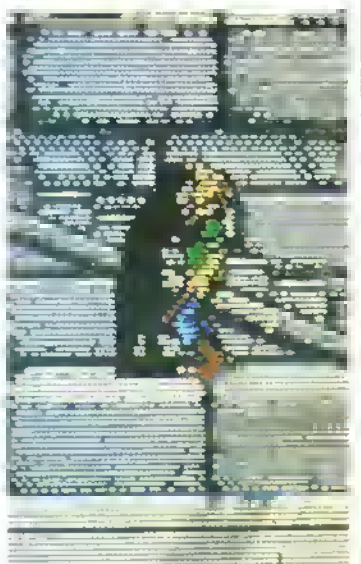

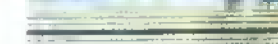

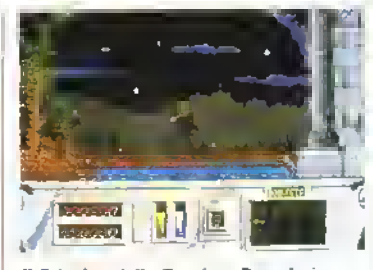

ii Principe delle Tonebre, Dracula in per sona, mentre sta trasformandosi...

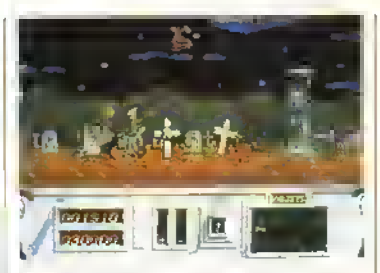

... In un pipistrello così da volare sopra l'acqua che allrimenti lo ucciderebbe.

# GHT HUNTER

#### La UBI SOFT infila i denti in...

umani, aberazione accouracanata dal boico gergoglio di degustazione La stortunata vittano della creatura malvagia si accasao at sublerictofta ad un mucchietto d'ossa

La missione di Draguta è complicata lin daffinizio ed è seccante che la morte vi imandi midetro all'inizio di ogni livello. La pozienza e la porsévéranza però pagana ma ta voglia di comptetare i 30 livelli potrà escurirsi dopo un юó

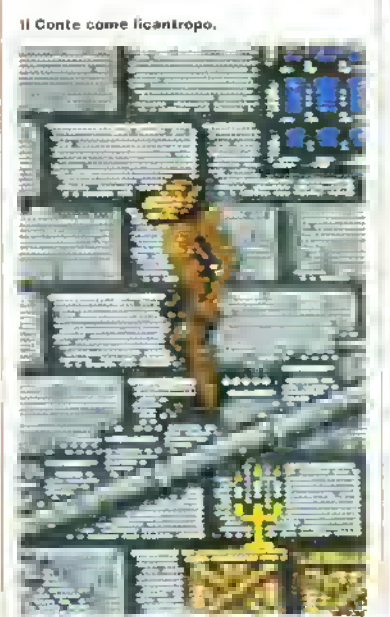

#### **VERSIONE ST**

L'ST e piuttosto abile la questo genere di arcade adventure e Night Hunter è sicuramente tra i miglioni del genere Le immagini sono estremamente suggestive con una variotà di slondi colorati ad alta delinizione è con personaggi ablimente animali il sonoro é propno ridotto al minimo ma e ulilizzato per create effetti suggestivi

#### **FATTORE QI 4** ORAFICA 8 6 FATTORE GIOCO 7 **AUDIO K-VOTO 810**

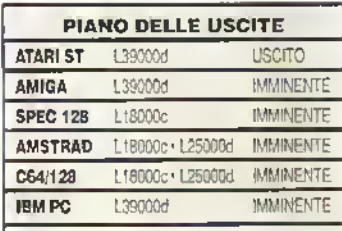

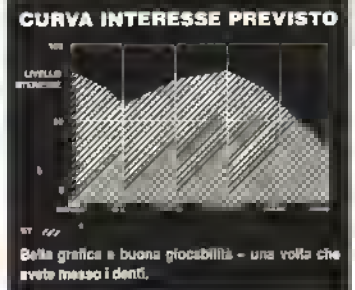

### PROVE SU SCHERMO http://speccy.altervista.org/

## BASEBA La NINTENDO ha raggiunto casabase?

 $TUTTE$  le carattensliche del popolare fedelmente nprodotti in questa simulazione di sport della Nintendo, dal monte iel lanciatoie al centro del diamante ai cuiiosi segnali degli ccitati Possono partecipale uno o due giocatori e ogni squadra gioca <sup>i</sup> sua nove inr.ing pei partita e si alterna nella battuta e nel lancio Si può spostare il battitoie intorno all'area di bottuta allineandolo pei il colpo e tacendone roteale la mozza con un colpetto del pulsante di lucco. Il lanciatore, invece, può scegliere fra quotilo tipi di tuo ivelcce lento, con ottetto destioiso o sinistrorso) e per lanciare la palla dovrete piemeie il pulsante di luoco

P conlatto tra la palla e la mazza e semplicemente una questione di tempismo anche se una buona battuta non è proprio una questione di trazioni di secondo come in altri grachi di questo tipo Una volta die la palla il battitore si mette a coirete automaticamente attorno al diamante, menne figitto squasho ceica di prendete al volo o laccogliete la pallu. Il giocatore detta squadra in ditesa più. poi scegliere a quale base lanciare la palla Tutu gli aspetti del gioco come ricevete toccale ecc sono svolti dal computeti

La gratica di Baseball è adequata allo stile di gioco, con spute piccoli ma ben fatt: Lazione di gioco è abbastanza fluida, ma quando si gioca contro il computet a sono ritardi a volte scoccianti n«l suo complesse il gioco può essete un po tentino per colato a cui piace l'azione Giocate in solitario e l'opzione peggiore

pei <sup>i</sup> toltoti casuali introdotti il computo può passate da prestazioni matedibilmente brillanti nd azioni del tutto insulse e si scatena sempre Itoli due inningi L'opzione pei due gioca lai è la vera loiza di Baseball, ma <sup>U</sup> grado luni- 'ato di strategia di gioco non geoanusce certo un inleiesse a lunga scadenza

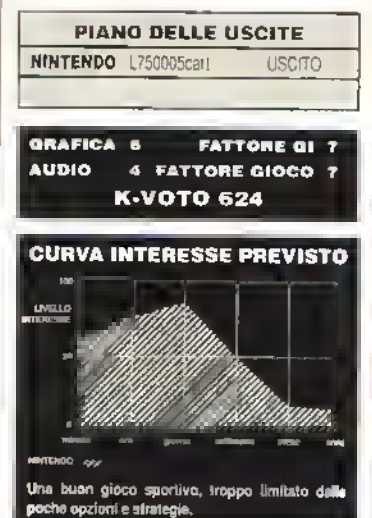

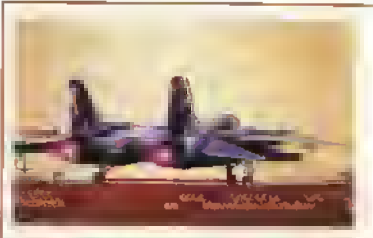

TOP GUN della Konomi è la veisione<br>mo Al comando di un F-14 della marina militalo americana, il giocatole ha il compito di respingere un attacco delle lane sovietiche, nel corso di quattro scenan di combattimenio.

Dopo l'addestramento in un combattimento ana-ana nel primo livello, l'ueieo da 30 milioni di dollari viene lanciato in un attacco anamale a bassa quota contto la flotta nemica della quale dovrà distruggere la portaerei Minsk D combattimento continua in tenitono

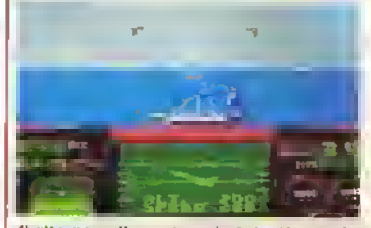

Il ritorno sulla portaerei statunitense da<br>una missione di successo.

(Grande) Dopo un lancia di 102 rwph, il giocatore bianco corre sul perimetro del diamante. (Piccola) Una vista del campo dall'alto.

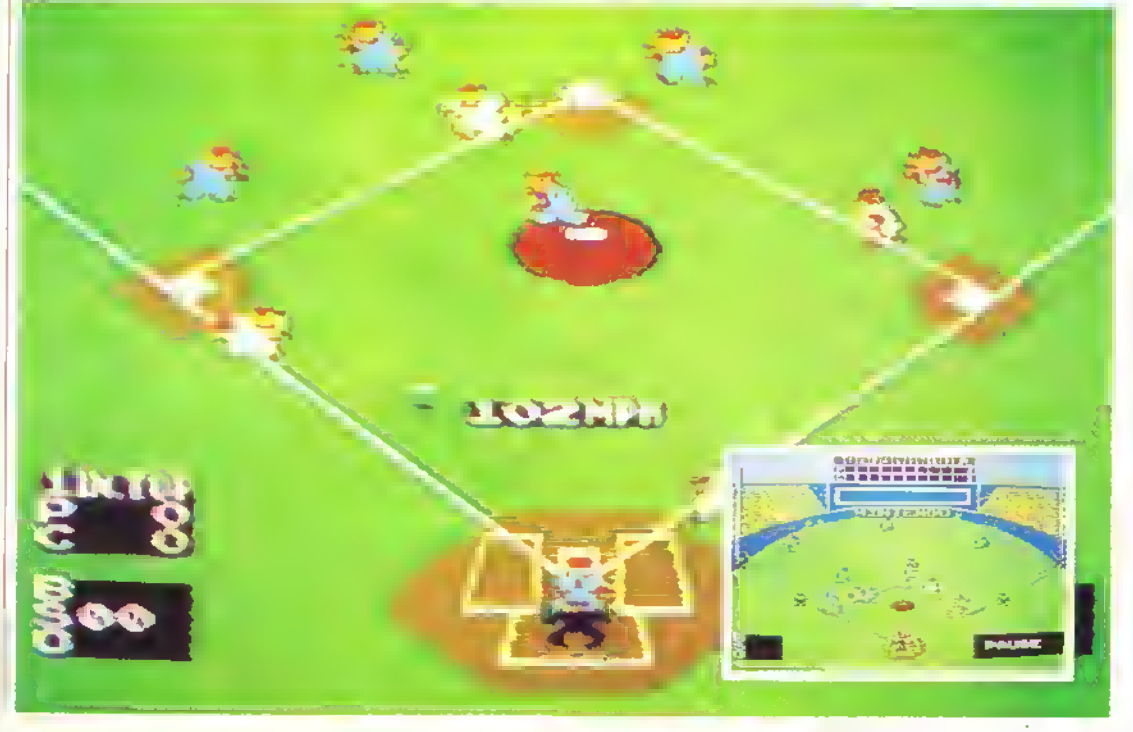

40 K MARZO 1989

#### **PROVE SU SCHERMO**

## **TOP GUN** Il simulatore di Tom Cruise della KONAMI

usso, dove l'aereo deve superare il fuoco incròacto dei cam cimati e degli elicotteti. e pot l'enorme quartier generale tortulacito del nemi co che ostacala il raggiungimento del contronto finale nello spazio, contro una minecciosa bose missistica sovietica (Come se la possa cavare nello spazio un F-14 a reazione lo sanno solo loro) Fra un livello e l'altro 1F-14 è ischiamato sulla parlaerei Enterprise dove dovrete pilotare attentamente il velivolo sul pante se l'atterraggio fallisce parderete una dei vosta be ociei. Le armi comprendono una mitrogliative can munizioni illumitate, nonché una scelta ha tre bot di missili, che deve essere compiuta altunzo di agni missione. Tanto più i cressit sono potenti tanto intriciti scircinno quelli a disposizione quindi la deasione deve essere tatta soppesando fra guantità ed efficacia a

**PIANO DELLE USCITE** 

**K-VOTO 608** 

**USCITO** 

**FATTORE OI 5 6 FATTORE GIGCO 8** 

NINTENDO 175000 cart

**GRAFICA &** 

**AUDIO** 

seconda dell'objettivo Poiché il curburante si csounsce recolarmente durante la missione. l'aviec può tare illoriamento chiamando un nereo-esterno e quidare la linea di tilornimento al posto diusto. Jacendo uso dello schermo radar in caso di insuccesso, l'aereo volerà con il serbatoro vuoto con inevitabili consequenze

Dal punto di vista visivo Top Gun è vuoto. mo ali sprite dei nemia sono di giande effetto seprattatto nel combattimento ana-ana. Ciò uvaeme od effetti sonon acceltabili e ad un azione varia e avvincente la di Top Gun un successo tra gli appassionali di sparatutto

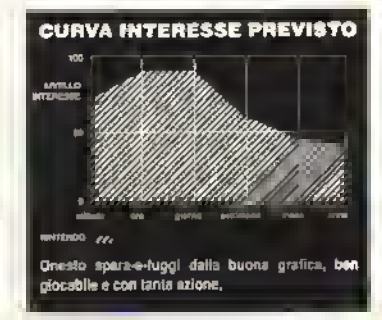

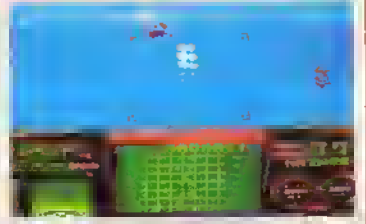

(Sopra) in volo sull'oceano, con la flotta sovietica che appare all'orizzonte.

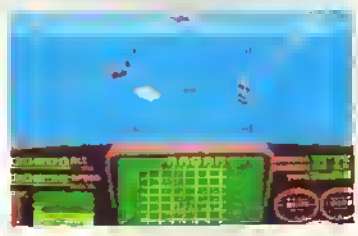

(In mezzo) Un sollomarino emorge, e il momento di tanciare un missile e (Sotto) aflondare il bersaglio.

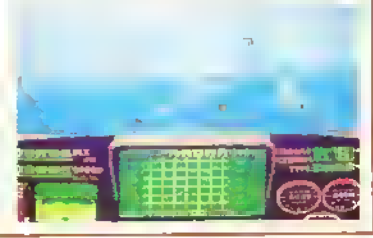

Dopo il grande sonno

## La rivista dei curiosi

Arbore dixis IIC Alazzone story IIC Robert Crumb IIC Michele Serra quiz IIC Città da bestia IIC Pecosa elettrica IIC Rionalino divino IlC Santa polenta IlC Amore fine secolo IlC Guaritori sui banchi IlC Canale Amsterdam IlC Fate e cobolde TIC Fofi su rotata TIC Darwin in barca TIC Francesco Salvi in bici TIC Lupi mannari a Orgosolo TIC Cammelli callesel T& Leggende urbane TIC Ands: mameri TIC Ladri d'auto TIC Tappeti: volanti TIC

#### In edicola a marzo

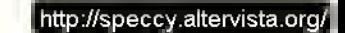

## **OPERATION HORMUZ**

## La querra della AGAIN AGAIN

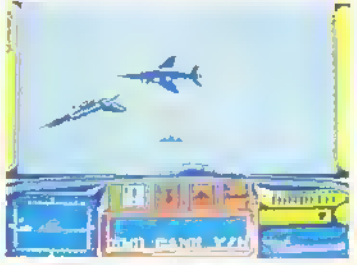

In volo sul mare, diretti verso la orima base nemica.

NEGLI ultani tempi la situazione nel Golfo nmane sempre un luogo con equilibri piutosto delicat: Probabilmente e per questo che la nuova casa al soltwate Agan. Agan ha deciso di ambieniarvi und del suoi primi videoglachi

Siete un pilata statunitense alla quida di un aucas a teazione McDonell Doualas VTOI, desplicito da una parlaerer ancorata nello Stretto di La annua e dovete distruggere

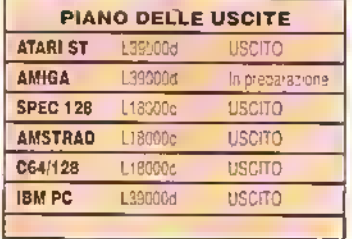

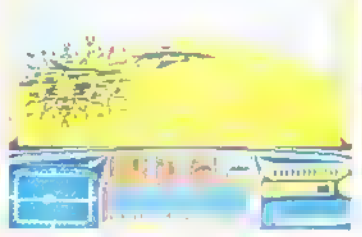

Boom! Aereo nemico centrato durante l'avvicinamento alla base.

sette noss missilistiche nemiche sulla costa Per tartuna il Bia Mar e armato tino ai denti con missili ana-ana e ana-nave oltre che con un connone a fuoco trontale e una grande scorta di bombe. È sono proprio queste che lanna il grosso del tavoro perchè per rendete indiensiva una base missilistica è necessano prima aistruggerne i numeros: silos Conqui sta non vogliama dire che le altre cemi sono inutili nossignore sono insostituibili nellelminazione dei caccia Mig che protoggono le basi e nella dishuzione degli Exo-

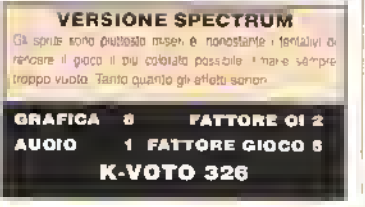

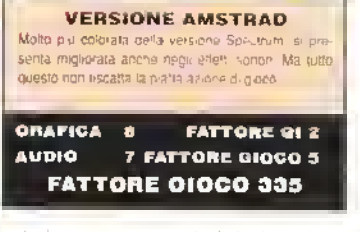

est che vengono scorati di lamio in lanto contro la vostra portaere: Ogni valta che questa viene colpila si riduo» il numero de: sual derer e se vengono colpili tutti basta che vi abbatteno a che la pottacre, venda nuovamente colpita pri mettere fine al gioro.

Operation Harmuz non è un esardio brukinte pei la Again Again : comandi .a. sciamo a desiderare e lídea dei giocó e debole quanto lo sara il vostro interesse. Spe-Παπτα ποι (στο ρεόνναι στα);

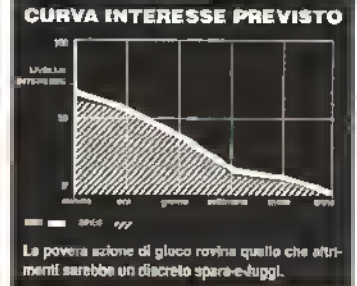

## **HYPERDOME**

## La cupola spaziale della EXOCET

**CINQUE** anni alla scuota tedenate di bett semitagre un inoctino sufficiente ma i cons della Federazione sono dente severa l'Inssitato che devono qualificarsi soltanto i miguan ed è per questo che per diventare piloti di cacas federati

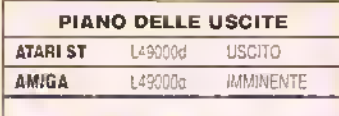

#### **VERSIONE ST** La orabca e gravolosa, soprattutto di storidi ma gliettetti sonori non sono niente bi speciale. In un mercato già saturo di sparatutto non si distingue dal **Jesto FATTORE 011 ORAFICA** a. **AUOIO** 7 FATTORE 010CO 7 **K-VOTO 557**

a tutti gli ellerii, le redute devono sopravvivere a una temble prova finale l'Hyperdeme

Questo è la scenana della terza uscita della Expost, uno scorotuito a scorrerente orizzoniale. con vista laterale in cui vi trovate ai quadro di comendo di un cocor spaziale. Come era da prevedersi. Hypordame trabocca di cattivi sia in valo sia con base a tetta che devono essete contenios ma reordate che neali ultriu isvelli le

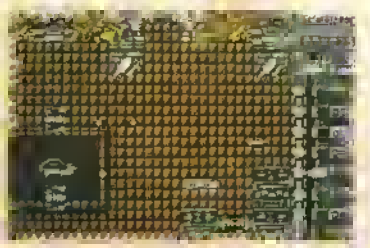

Aprendosi la strada nel Livello Due. Ora dovvle anche vvitare degli rcenari in movimento.

capacito di volo alventano importanti quanto lapublici di spozio perché bisogniero evviate vinidiscensor mobile

Sope is distrusione di un bessagiio a terra appare un gallane che se raccallo point essere boratalo con un'arma extra Tanti più gettori. some michore tarina. Mentre il raccochele, viene visuaizzato sulla destro dello schermo torino disprinibile Masili normali missil ad attrazone termiça sonde radiocomandate e soudi non sono che alcuni dei l'antastici premi a disposizione Ma badate se perdete una delle vectre nove vite per delle ranche l'annon

La Exacel non vincesta certa il premio por l'ongendata con Hyperdome, mo il gioco è estettori mente piccevale e si inscia giocate pei un poi

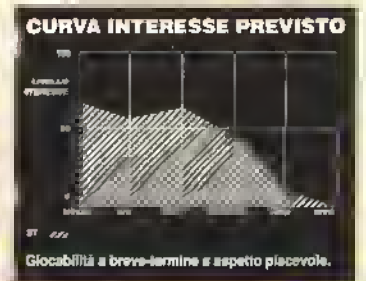

**Carl Avenue** 

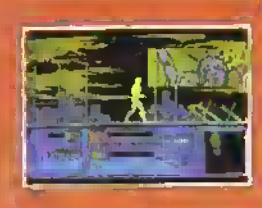

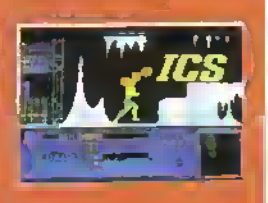

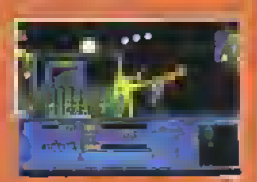

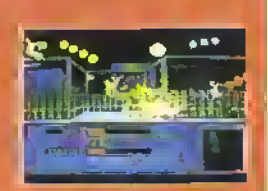

**AMIGA SHOTS** 

E' l'anno 2019 "THE RUNNING MAN" è un gioco mortale a cui nessuno è mai sopravissuto. Ma... SCHWARZENEGGER deve ancora giocare.

**NING MAN** 

**AFT ENTERTAINMENT PICTURES/KEITH BARISH PRODUCTIONS** 

Distribuito in Italia da: LEADER Distribuzione Via Mazzini, 15 21020 Casciago (VA) 0332'21 22 55

l

COMMODORE 64 caus. / disco<br>SPECTRUM caes. AMSTRAD cass. L. 15.000 AMIGA L. 25.000 ST/PC

L. 29.000

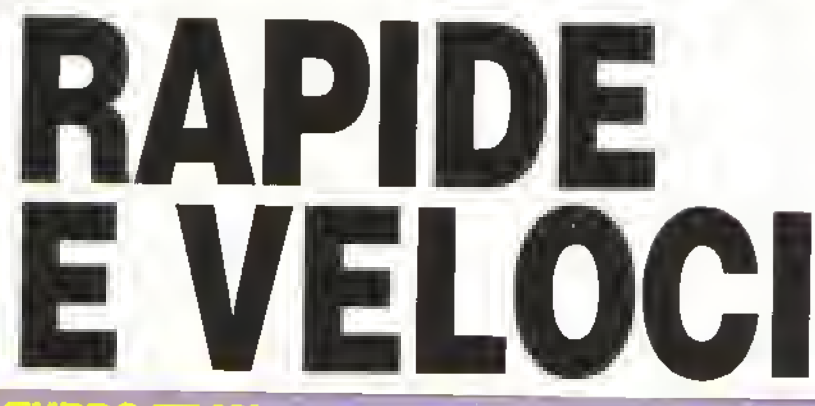

## TURBO TRAX

#### Microdeal versione recensita: Amiga, L.39000d

La versione uttiqate su computer di Scatex. hic è della Lesure Genius, ma la Microdeal na prodotta un graco di guida vista dall'alto che no una somiglianza più che casuale alle macchinine giocattolo

Il pacchetto e completo di cinque percor si qia pronti e di un kit di costruzione che per melle di citeate dei circuiti personalizzati l'er igategyate (contro il computei o un amico) lo al centio della rotazia ah -Inchiatore che corro lungo la pista (altumen preziosi) ed e qui che cominciano <sup>i</sup> problemi

Pet continuare a correre dovrete tal molare il pystick nella direzione del circuito. cesa che dopo un pò diventa noiosa La grafica non c mente di speciale per le dimensioni ndotte di

Scorsi anche gli ellelti sorio;i Turbo Trax e una buona idea ma l'azione di gioco é deludente La possibilità di creare arcuili petsonalizzati tuttavia non mancherà di appassionare pei un po' gli delle macchinine giocattolo

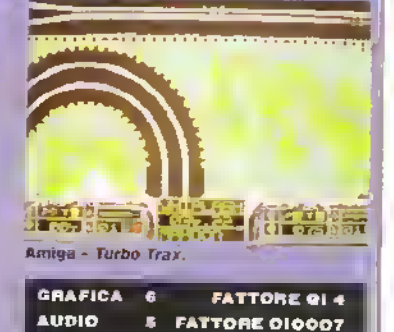

#### ■ Accolade, versione recensita: C64, L27000c

Gli Slammers e i Jaminers sono i prota rionisti di cruesta simulazione di palla-<br>canestro per uno o due grocatori dallozione- occitante e senza tregua Scegliete i meinibit della vostra squadra decidete gli schemi e via in campol

Controllate sempre il giocatore vicino alla palla (anche se potete allemaicil controllo agli altri giocatori con un colpetto al pulsante di luoco). il quale. indo si muove per il campo palleg già automaticamente. Poi è una questione di evitare all avversari e tirare a

#### canestro

<sup>E</sup> una sunulaziane veloce e cUvertente. ma disturba un <sup>j</sup> . isione in due del campo e il continuo alternativi delle due schermale quando attraversate la linea centrale. Comunaue e ben costruito e vi divertirà per un po di tempo.

Naturalmente, è ancora più diver tente se giocate contro un amico

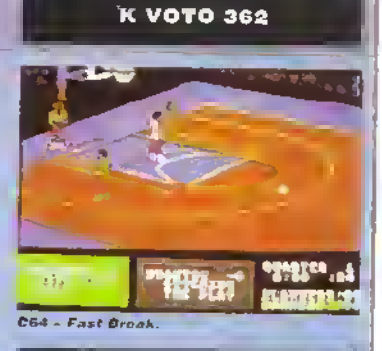

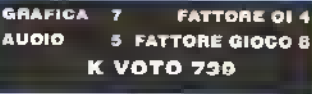

#### <sup>I</sup> Elite, versione recensita: Atari ST, L39000d.

Con A Question of Sport la Elite ... de 1 juin stolia di giocare a case no vi a qualumque orn = 4 giorna e del a notic una del più popolar quiz lelevisivi inglesi coi. della da Davi Coleman. un peisonaggio che a no, non dice proprio niente Questo : il problema con questo lipo di giochi, tincho si tratta di domande- su sport internazionali lutio OK moi chi di voi. A ne intende et a subtaction du vapere chi ha vinto il Mutch Test hel 1987

Ci sabo sei round nel gioco, tra cui quelli del vero quiz come "What happened next?" o

'Home or Away' Scegaele member de a vostra squadra, decidele se volete giocare contro il computer ud un amico sceatiefe l'argomento in cui sete specializzati e pronti via Se amote i giocni atlic Trivial Pursuit spicialmente quelli sportivi travetete A Question of Spati un gioco diversenti, Se pero siete italiani vi divanzi E cointingue un bel tentativo di realizzate una travanessione televisiva a quiz su computer e putrebbt essere interesar le una versione italiana di questo gioco-

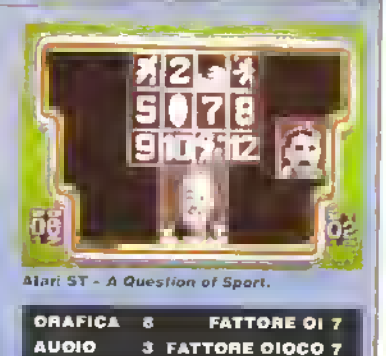

**K VOTO 672** 

#### PROVE SU SCHERMO

Spectrum - Motor Massacre.

**K-VOTO 412** 

ORAFICA 5

**AUDIO** 

#### ■ Gremlin, versione recensita: Spectrum. L18000c · L25000d

Ha mondo del iuìuio scarseggia il odo. cosi a matyagio Dr. A Noid ha compriencio ad esaarre un alimento sintetico che provoca ^pendenza Sta a voi affrontare il dottore e rifondergli pei Je rime Pei tiovarlo dovete attraversure con la vostra ATV (Armoured Tactical Vehicie o vettura tattica blindata) vane atta raccogliendo cibo, carburante e tercatalmente un textopussaro speciale Questo vi peimetteià di entrare nell'alena e partecipare a un lolle 'demolition derby', m -daviele scalenyl con le macchine ecustive e distruggente por passare alla

calla successiva

Per laccogliere gli oggetti dovete guidale la vostra ATV in un edificio e poi lasciarla lì pei girovagare per <sup>i</sup> corridoi evitan do <sup>i</sup> cattivi e raccogliendo degli oggetti che potrete pai usare per pagaia le riparazioni

Un'idea originale con un mucchio di roba però mal realizzata Lozione di gioco è una datusione o doviete essere proprio deter minati pei arrivale lino in tondo

#### K DALGLISH SOCCER MANAGER Cognito, versione recensita; ST, L39000d

«pool ha appena prestato il suo nome a un groco della Grand Slam mentre qui è Tafimatoie da solo Siamo sempre sulla scia ter giorhi di strategia di catao come FootoaU Manager e <sup>f</sup>"cottali Director La gestione tera squadra prevede l'aspetto tecnico e guello finanziano Potele incontrarvi con sei persone il presidente il direttore di banca. . .sparatore atletico, il contatotle e

- autore Quello che dovete visitare più " wesso e lo scout perché è in questo modo Ae s possono acquistare <sup>1</sup> nuovi giocatori

' .rima partecipa sia alle partii

scudetto che a quelle di coppa cominciando come sempre dalla quarta divisione Potei» modulicare la tormazione così da adattarla al giocatoli della squadra Le sequenze delle azioni salienti sono iente e misere ma possono essere saltate. L'elemento strategia è mollo marcato aò nonostante è tacile via coro Non aggiunge mente di nuovo ai soliti giochi di strategia ma è una realizzazione competente che basterà a chi non ne ha altre Ma torse larse è meglio aspettare il gioco del Liverpool

## TITAN

#### ■ Titus, versione recensita: Amstrad. L18000c · L25000d

Si poteva pensure die lussero ormai state esptwute tulle le variazioni possali in tema di Breatour. ma ora quei turbi dei francesi no hanno pensata una nuova invece che su xteiru singoli, la palla e lasciala libera SU anipte aree a scommento

Ln scopo è sempre quello di distruggere <sup>l</sup> Monchi, ma cambia la tattica Invece di una bacchella controllate un cursore che può moversi liberamente su tutta l'area di gioco Ì£> «chermo scorte con il ausare, a pio sewsere da dove si trova la palla Lo seomaanto e velocissimo e dopo una visione troppo prolungata il vostro stomaco potrebbe nbellara <sup>11</sup> cuisote !a deviale la palla, ma non è tacile tatto andare nella direzione dosiamola Oltre al soliti blocchi che scom paiono con un solo colpo ci sono anche blocchi che richiedono più colpi Coi livelli, aumentano anche le drtticoltà alieni che distruggone la palla o il cursore passaggi a senso unico per il cursore e blocchi che diventano insupeiabdi dopo averli attraver serti alcune volte Sono proprio questi gratta capi a rendere interessante il gioco ma solo la prima volta di ciascun nuovo livetto

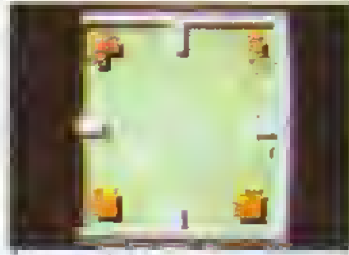

Alari ST - K Dalglìsh Soccer Manager.

 $\overline{a}$ 

K VOTO 522

FATTORE Ol 6 <sup>1</sup> FATTORE GIOCO 3

**FATTORE 013** 3 FATTORE GIOCO 5

Amstrad - Tìtan.

**ORAFICA** 

**AUDIO** 

**ORAFICA**  $\overline{\phantom{a}}$ FATTORE Ol 4 2 FATTORE GIOCO 6 **AUDIO** K VOTO 677

#### RAMBO III Ocean, versione recensita; ST, L39000d

Eamle di hittovo in aziono questa volta a semake poure e plumba ira i sovietici, in Atginanistan Lo xenotobo più pagate del Trailo jiu ceteanao cu UDercae il suo guru per sonale il Colonnello Trautman dalle torture di maledetti rossi Rombo Ul e un arcade atfpenhae in tre parti con un po' di sparatutto

Nella puma parte il colonnello deve essere liberato da un'enorme caseima nella soconda deve scappaic a nella terza superare il confine Le payne due sezoni pievedono la ricerca di aggetti e l'esplorazione della caserma Vanno ssoft alcuns psockli enigmi e sgominala una

serie infinita di guariie usando coltello trecce minagliatnce

Rienido un po Info the Eagles Nest Nes ha una gicflica eccezionale, ma avrete un bei clu icire a inolvere qui enagini e dd esplorate. Cosa insolita la terza parte deve essere giocala con il mouse, che controlla un cuisate per sparate alle lotzs nemiche che vi attaccano. Comunque per arrivale a questa sparatalla dovrete prima superare ; primi due livelà

Non bpettacolaie ma sicuramente qua cosa in più rispetto al primo gioco di Rombo

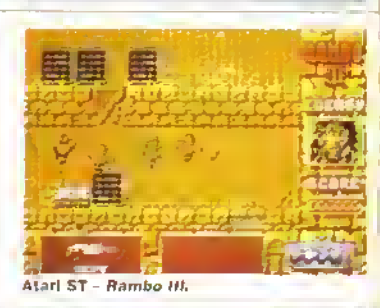

ORAFICA 6 **FATTORE 014 AUDIO \$ FATTORE OIOCO 5** K VOTO 649

#### Accolade, versione recensita: PC IBM, L.49000d

RackEm della Accolade comprende sia lo snooket the in critambola con cazioni no: eseguire tai particolari per salvare su disco l'ul tano tro ellettuato e pri personalizzare il anoco con proprie tegole.

Durante la prenancipane del 1110, che viene effettuato con masa carsore come é di modo. adesso, il lavolo theno ripreso dall'olto. Al momento dai luo si passa poi ad una veduta da: basso e compare un gibartore animato per eseguito. E necessario una buona dose di terripismo potché bisogna premete il prilisante di fueco nel momento in cui la piunta della stecca

tocca la palla pianca per ottenere un tiro più. facte ed efficace. Cant the é accompagnato da una scritio permellendo agli utenti CGA di distinguere le palle colorate. Naturalmente du utenh EGA hanno il vantaggio del colore

Il movimento delle polle e registico, mentie non la sona gli ettetti scassi che la accompagriano. L'esecuzione dei tiri ad ettetto è fiuria e semplare, quindi l'unico ospetto deludente di RackEm è la mancanza di un avversano compulerazario stele costretti a giocare da soli o a hovenvi un ovversano in carne ed gasa

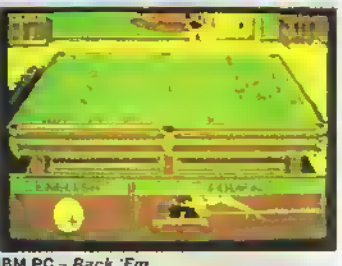

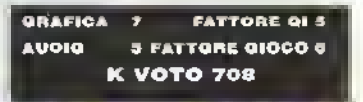

## TIGER ROAD

#### Capcom, versione recensita: Amstrad, L18000c - L29000d

A continuare la sene infinita delle conversioni Capcom ecco Tiger Road in cui Lee Wong un biavo regazzo armato di ascia, si fancia nella missione di sativataggio di un gruppo di rogazzi di un villaggio prigionien sel malvagio Ryu. Ken Oh Se Wong tailisce Ken Oh is softoposia al lavaggio del cervello e li trasformera in soldats per il suo esercito. Lee Wong deve attrantare o color d'ascia il seguito ai Nen Oh che comprende Samuta deganti troll e draghi volenti. Una volta poi nel lettificito el Kefi Oh. dovia anche vedersela con una vassia di percoli naturali come inimacciosi macroni che

deve evitare o distrucione

Durante il communo può raccogliere pargamene e vasi par guadagnare der bonus mentre distruggendo le ume che adornano le comete e i comdoi, può sostituire l'oscia con una spada e con un mortale yo yo artentale.

La versione Amurovi e colorata e comoda do gocare. Laspetto strategico, però, e un potrascurato e spreso si trasta solo di tare tuoca all'impazzata o sempligemente di sallare per evidine i pencola. Per un po pab divertire, nici siculamente non entustasmera molto gli appassionati dei quiere ۸

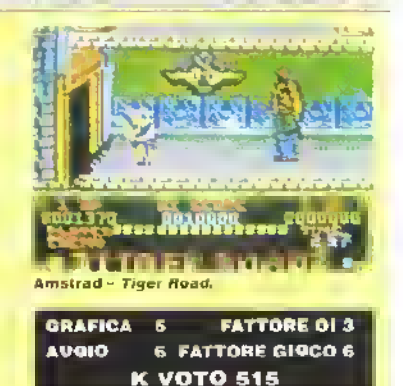

#### Domark, versione recensita: Atari ST, L39000d

Il programma satulae trievisivo inquese basata sulle monippetto di Flack e Law ha Notato un videogicco (e il piogramma trievisivo italiano Teste di Gumma ndi i in qui ingurano i sel personaggi più lamosi del programmo (più la Regina Ensabetta, come arbitro). La scopo del groco consiste nel prendere il controllo di uno dei leader mondiali e distruagere la prodite la degli altri carque la che modo? Malmenari dolu si tutto qui Ogni estder scalcia e taa seem to organize as as an onling on trappe personal, il Fajia ud esempla la usane inte-.<br>sugar puode da solta le vesti mentre Ronard.

McRecigan spruzza addosso agu avversan il contenuto di un l'abello di setchigo. Ogni personaligio può ricortere pot ad un aluto durante Inconlia da quel momento compare di tre quente un piccolo amino che dilucra tavvei scrito La gradica sull'ST è ecosconate dagli stond, deltagbati alle casicat-se partialmente taramere cigli spote totofmente anomat. Tutto fluisce mercritainisamente ed e realiziata con imonymo Purltoppo .assne di gioco sembra un demo come gioco di combottanento tallist. iniseramente e la novita del moco svanza sumediatamente. ö

## Atari ST - Spitting Image. GRAFICA  $\blacksquare$ **FATTORS OF 3 AUDIO** 5 FATTORE OIOCO 4 **К УОТО 378**

#### VICTORY ROAD Imagine, versione recensita: Amstrad CPC, L18000c · L25000d

Allo stesso modo della precedenti conversione SNK della Imaaine, Guessila War et Victory Road Il geocatore si trava ad attrontare un viaggio a scommento verbode attraveiso uno stratto e pencaleso paesaggio in una rassione non molto bennelinita. Partendo dalla 'scala per il cielo' il giocatore deve respingere gli calacchi di una sene di mosituose cieature ha cui vampiri e demont a due teste. L'annamentano del giocatore comprende granate e un fualle mono-colgo anche se é possibile guadaginare armi extra : accapirendo le jone cobendonate sul letteno a nascaste salta blocchi distruggibili il tuotte può essere alloto sostiIuito con un potente lancia-fiamme e possono essere installati scudi di durata temporanea

Dusante il baggio il giocatore può venus a trovare su botale a manteconchi che lo trasportano ner softerranee nelle quati dovrà distruggere delle gigantesche creature noolme di alieni per pater continuare. Pet tomina, la somiclianza con Guerrillo Wai non va al di lò dello stile di gioco la grafza qui è moto prù dettagliata e colorata lo scommento prù l'uxia e l'azione di gioco molto pui appassionante Victory Road non è un grande gioco ma gl. appassionati del gioco creade non testeranno del su

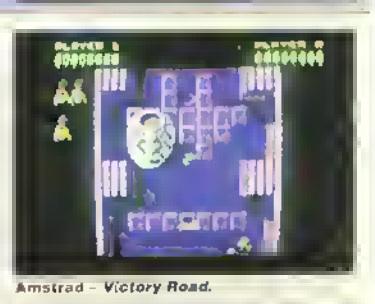

**FATTORS OI 2 QRAFICA**  $\bullet$ **AUDIO**<sup>\*</sup> **5 FATTORE GIOCO 7 K VOTO 642** 

#### **PROVE SU SCHERMO**

#### **NO EXCUSES** Arcana, versione recensita: Amiga, L39000d

Segravvivere nella tetta di No excuses non è factie a vive su una grigha sespesa nel vuoto scap il bombardamento di strane arconne chese di colore verde il verdit pattuggiano lo specio soprastante la grigita seguendo delle toxy:tore di vola che li portano a muoversi per

le notre a le calonne covvicinandosi sempre più of pavimento dopo egni passaggio. Mentre si protocomo proteticato delle ombre e ci vuole un certo senso spazzale delle distanze per capziedove a troyano escitamente i mostri di patuglia La cottesane can un mostro a volo sprente costa una vila a meno che non sia attivato lo seudo protestivo Voi controllate una meatura a forma di raono, che spara contemparameamente in avanti e verso l'alto può voltarsi sul suo esse e comminane in avanti 1a guglia è composta di biocchi con propretà modificate dalle bombe i blocchi di gelatina ad esempio, scompanono dapa che ci siele passati septa, mentre i blogchi di ghiacao vi (anno scryptore in una direzione Un lat di montagaro vi consente inaltre di creare livelli personalizzati Und volla padro-neagrati i comandi il asoco e un tompicapo per tuta : cinquanta Irvetti Un groco divertente

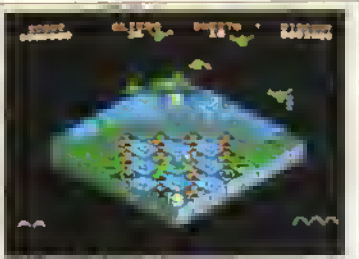

miga - No Excuses.

**FATTORE OI 8 BRAFICA** У. **AUGIO** 5 FATTORE GIOCO 7 **K VOTO 768** 

## **M**

Cosmi, versione recensita: Amiga, L.59000d

time das titalismente in the sainti della attuale produzione Civina e Dei Con 5 uno simucoone di SI che mette u gocatore al contando delle : uniplesso itazione computeweather class the mail in the state of state and shategiai ammini in

Anche se protonde di essere una 'simustane estiemamente autentico illi radito il próce è molto contuso e difficile da control - inte Dio quit di Yankees se cani volta the appare sulla schermo radar uno stormo overa primi epildone proveb dieto: m liberini i itolici notivi ottori i missi demen arrivo cominata il lavoro di intercettazione e di distruzione delle testate nemiche. Dovrete era serbirva una stata di superficii schermi di menu primo che comincino le vete seguenze. meage rappresentatifulle arms in aziona. nesuna delle quati e particolarmente appassionante : enfuskismante

La mancanza di giocabilito e un grosso duetto se si considera la stupenda gratica e le potenzialità dell'argomento. Un gioco nimito e attasamante che crolla però in quanto a anceabilita

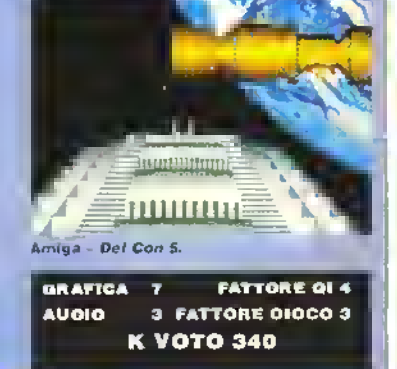

#### **GALACTIC CONQUEROR** Titus, versione recensita: ST, L39000d

thiers personal che pinn sarvate l'in sulla ang) invasori alieni - come se altri will not accele of chiri oresser and multi-\*\* 3 min di minacco precedenti. Pa ruente ompre qualche leiza aliena un pa stupi The non-vede I are differsimassacrate

ospetto strategico del groco prevede la Li che di quali pianeti difendare dall'oragi a potete sceglierii dalla mappa della www.com and i biaregia applications are the inemial tossi. Se attancate con succespianeta tosso dettetto si mpetauoretà su tutti i pianeh vicini. Ogni affatoro si divide in the last the pero differedore at pros e sampliano in glianto añ azone di<br>gioco i a quette id: Atterburner Dovete sparare ad unminità di percon tra cui meteoriti sonde caracta mine e silos lie collision, danneggiano gli scudi indi avrete quasi semple la meglio.

La ciatica staviflame contribuisce moito alla presentazione eccellenti schermi introduttini, sprite vivadi ed esplosiora fantastiche Hanostante il proclamato elemento strategico l'azione di gioco è ripettiva quindi non vi terrá impegnati a lungo ۵

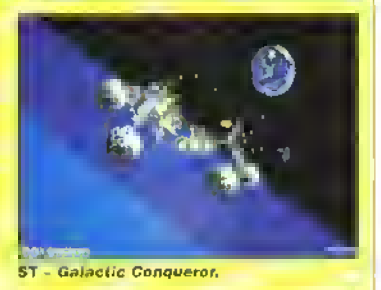

ORAFICA & **FATTORE 012 # FATTORE GIOCO 8 AUGIO K VOTO 708** 

## HT I

#### Novagen, versione recensita: ST, L39000d

in der primt grandt gracht per ST tu Goldranner timto declamato per lo scommento superaecos, mene se impine di gioco non era così status Questo nuovo titolo della Novugen sembia assomighargli la maniera sorprevdente Anzituno per il rapidissimo scorii as add deepise caparation approximations which provocano sen domini. E poil per lo scopo de, gioro, che consiste nel colore (anti ostacoli a terro da poler dopodere al livello successiva i

Pusante il volo la navidella consuma calblatante l'altre a per riete l'energia dello squalo in vogueto alle collisioni con gli alieni. Entraccioi

possono essere niotruti volando sulle rispettive stone Il carburante però a esquisce vetocemente e il tatto che le icone possono nevele distratte indivvertilamente con una sporu non anuta di certo. Net trvelli successiva. la aumima di ostacab si complica ma diventa casi difficile. che non vi verra la voglia ni andar# troppo in tà funtos medo per nuscre o gracario é evitare lo scommento veloce perché non si ha il tempo di teague. Non si puo dire che sia un'usata interessante per la Novagen. Damocles dovrebbe essere infinitamente migliore.

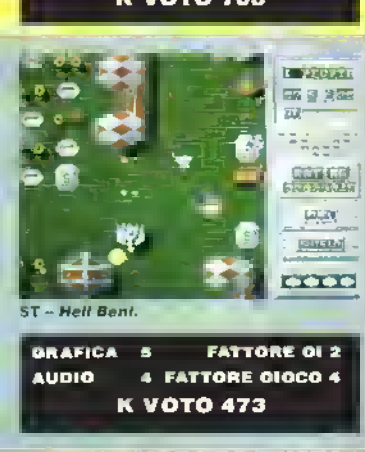

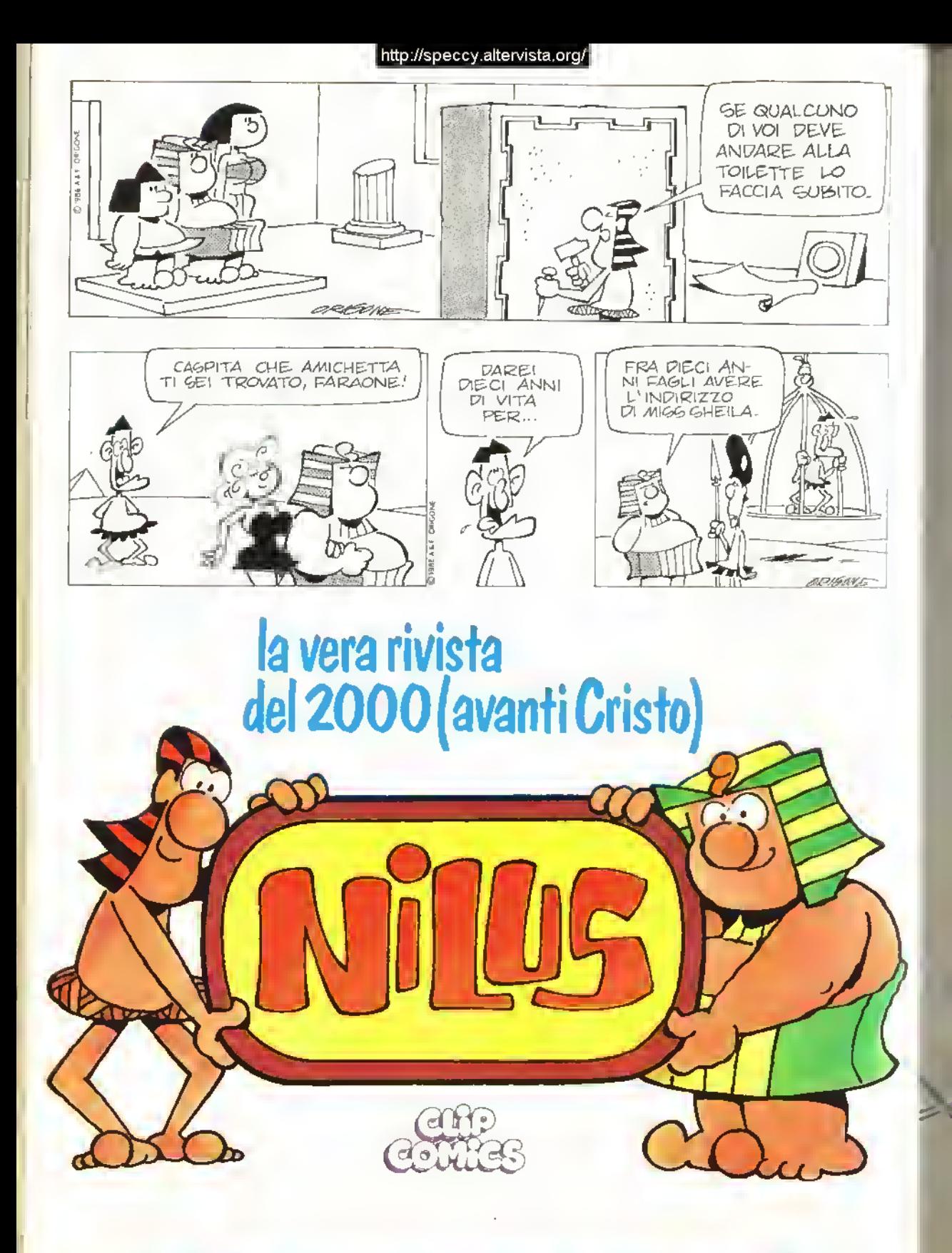

## IN EDICOLA A META' DI OGNI MESE

PROVE SU SCHERMO SUPPLEMENTO

Tolte di mezzo le Prove su Schermo, passiamo al Supplemento, il perfetto complemento alla perfetta rubrica delle recensioni.

Pcr primo c'è TRICKS 'N' TACTICS - l'equivalente software della guida dalla A alla Z alle scorciatoie. Questo mese, Last Ninja 2 riceve il trattamento completo, con una mappa del gioco e vari consigli. Poi ci sono dei listati per R-Type e Batman, più altri trucchi per <sup>i</sup> migliori giochi degli ultimi due mesi.

Poi, se questo mese siete un po' in rosso, la rubrica di GIOCHI ECO-NOMICI dovrebbe illuminarvi su cosa comprare, evitare od esaminare, così da non fare acquisti a scatola chiusa.

Ed infine, date un'occhiata alla rubrica delle NUOVE VERSIONI: leggete

come le altre macchine si sono comportate con <sup>i</sup> giochi che già conoscete e scoprite se la versione che aspettavate da tempo è finalmente arrivata.

Z

Voltate pagina e godetevi la lettura.

IMRZG 1989 K 49 http://speccy.altervista.org/ **http://speccy.altervista.org/** http://speccy.altervista.org/

«

#### TRICKS 'N' TACTICS

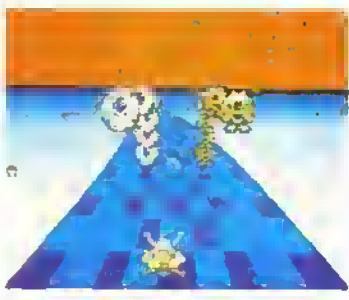

## ELIMINATOR

Il geniale gioco dt giuda in 30 con sparatutto di John Phillips per S' ha la solila dose di pass word o codici per passare di livello Non potrebbe essere più semplice di cosi vero?

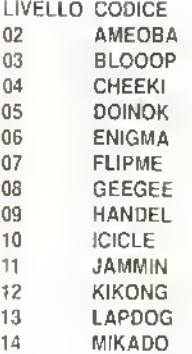

Premete HELP durante lo schermo dei titolo e digitate il codice necessario per cominciare un nuovo livello Ricordale che all'inizio l'Eliminalor ha un cannoncino a singolo colpo, timre il livello non sarà tanto facile quanto cominciarlo.

Stefano Rodi, Cosenza

## TRICKS 'N' TACTICS I

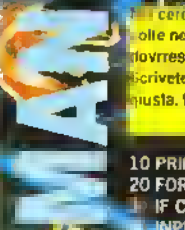

|<br>| Cercare di Fermate i piani criminali di Penguin e del Joke olle ne prende una di troppo. Per fornire quantità infinito di qualunque co dovrreste digitare il seguente listato, salvario per un uso futuro, e dare il RUL |- • nvete "1" <sup>o</sup> "2" quando richiesto <sup>e</sup> assicuratevi che sia caricata la mlssioif l'usta. Meglio di una bat-cintura

10 PRINT CHRS(147) 20 FOR X=364 TO 400: READY: C=C+Y: POKE WITH XT 10 IF C<>4096 THEN PRINT "ERROR IN DATA" END AND INFINITIOR (<br>In INPUT "DO YOU REQUIRE INFINITION" YTHING FOR PART 1 OR (

**Prichard 3 200 KE 395.126** 

70 DATA 169, 12 <sub>- 1</sub>. 34 157, 32, 86, 245, 169, 32, 141, 84, 3, 169<br>80 DATA 134, 141, 85, 3, 169, 1, 141, 86, 3, 96, 72, 77, 80<br>90 DATA 72, 169, 181, 141, 159, 125, 104, 173, 32, 208, 96

**The Master Hacker** 

#### AFTERBURNER

50 IF 60 SYS364

Se non volete sparare altimpazzata per tutti <sup>i</sup> livelli di Afterburner pel ST non dovete fai altro che mettere il gioco in pausa, digitare AGES (che non e altro che Sega all'incontrario) e premera il tasto '>' per passare al livello successivo. Dato che gli Argonauts hanno latto anche la versione per Amiga di Afterburner, e probabile che questo (rucco lunzioni anche sulla versione per il 16-bit Commodore

Allio Azimonti, Grosseto

## **CARRIER COMMAND**

Le versioni a 16-bli dello sparatutto strategico della Realtime hanno un interessante "modo gabola". attivalo mettendo in pausa il gioco dallo schermo principale e digitando. THE BEST IS YET TO BE. spazi compresi. Il gioco riparte automaticamente e visualizza la scritta. "Cheal Mode Activated" nel pannello dei messaggi. Quando <sup>e</sup> in pausa, premete • <sup>e</sup> - sul tastierino numerico per alternare l'invincibilità dei Manta: <sup>i</sup> velivoli non sono più vulnerabili agli attacchi aerei, anche se le collisioni con grossi oggetti sono sempre fatali Una volta programmato il tragitto del carrier, Manta Watrus, attivale il pilota automatico e cliccale su pausa. Per evitare di arrancare in tempo reale, premete 3 sul tastierino numerico e togliete dt nuovo la pausa: la navicella corrispondente arriverà immediatamente a destinazione

Allo stesso modo, mellendo in pausa e premendo 2 si sostituiscono gli scudi persi, mentre con il tasto <sup>1</sup> si rilornisce di carburante il carnet in questione. 9 mostra <sup>1</sup> attuale livello di dillrcolta e 6 richiama la paletta di prova del programmatore!

**Con un piccolo aiuto della Realtime)** 

## R-TYPE

Lo scassajoystick della Activision-Irem può diventare più tacile usando il seguente listato per ST Digitatelo in ST basic e salvatelo pei uso futuro. Mettete il disco A di RType nel drive e date il RUM II gioco dovrebbe caricare al solito modo ma con alcune piccole modifiche

<sup>10</sup> REM R-TYPE CHEAT, VERSIONE ST 20 ADDR=SH7FO00 30 DEF SEG=0 40 FOR F=0 TO 37 STEP 2 50 READ WS: POKE ADDR+F, VAL("&H"+WS) 60NEXTF 70 BLOAD "RTYPE.DAT", &H50000 80 POKE & H50004, & H100 <sup>90</sup> POKE &H50F5E. &H6026 <sup>100</sup> POKE &H50EDA. 4110000. POKC &H50CDC. &H02 I10CALL ADDR 120 DATA 42A7. 3F3C, 0020. «HI, 46FC. 2700 130 DATA 41FB. 0400. 43F9, 0005, 0000, 203C 140 DATA 0000. 55FA, 2009, 51C8, FFFC, 4EF8, 0408

Le linee dall'80 alla <sup>1</sup> 00 sono opzionali : 80 dà crediti infiniti- 90 installa vite infinite: e 100 mantiene le armi raccolte anche dopo modi Una Qualunque <sup>o</sup> tuñe queste linee possono essere inserite per variare il livello di difficolla da affrontare.

N.B. La linea 30 e necessana soliamo per le versioni 1065 delI'ST bacie co usalo una nuova vor sione non scrivetela.

Marco Riccardi, Perugia

Avete studialo bene la mappa pubblicala su K2? Non siete riusciti a risolverlo? Allora seguite ouesli consigli.

BARBARIAN II

#### LIVELLO <sup>1</sup>

"UGNALATORI: sono la vera spina nel fianco e consono creare problemi Tuttavia possono ssere eliminati (cosa molto utile se non volete soffrire). Se dovete combattere vi conviene dare un calcio frontale immediatamente seguito da un  $\sim$ ipo d'ascia basso. Il calcio frontale la vacillare all'indrelio il pugnalalore, il colpo d'ascia lo T^anca ma lo la tndiolroogiare permettendovi di -bipolo ancora con un calcio frontale. Con un po' oi pratica potrete così sconfiggere i pugnalaton senza paura ai subite conseguenze.

SAURAN BEA3TS, sono mortali se resiale in p-edi troppo a lungo poichó vi decapitano Ouanbo avanzano verso di voi colpiteli con l'ascia e tate un passo indietro. Se lo mancate tate un altro passo indietro e ripetete.

UOMO DI NEANDERTHAL; è spacciato se le colpite con un colpo d'ascia alla lesta Dovete solaf»ente colpirlo olla testa, lare un passo indietro. ooipirio alla lesta e così via

GALLEGGIANTI: si possone uccidere con ripetuti caio trentali, indietreggiando due passi e colpen-00 ancora frontalmente. Continuate ripetendo <sup>i</sup> movimenti e non dovrebbero essera problemi. Se tallite nell'intento late due passi indietro e ripetete da capo.

SCIMMIA, colpitela frentalmente non appena si avvicina. Cadrà all'interno ma si avvicinerà anco ra, permettendovi di colpire nuevamente con un calcio. Serve solo un po' di pratica per non perdere tempo prezioso

.<br>POLLI MUTANTI: vanne colpiti con un colpo d'asda Calcolate il movimento giusto, cosi guando salterà potrete tagliarlo in due.

#### LIVELLO 2

ORCO GUARDIANO: vi spinge contre un muro e ci vogliono conlinut colpi d'ascia per permettervi di ucciderlo. Se comincia e colpirvi, dale un colpo d'ascia basso e poi continuate colpendelo elle testa.

COSE SDRUCCIOLEVOLI: si sconfiggono facilmenie dandogli continui colpi bassi d'ascia. Se le mancate fale un passo indietro e ncominciate. Se calcolate il tempo giusto ponete decapitarle.

GRANCHIO: lasciatelo avvicinaro, calcialele (cercherà di pungervi ma vi mancherà) e poi col pite basso. É molto importante il tempismo, ma .<br>basta un po' di estoizio. Se lo mancate fate un passo indietro e ricominciale.

PUNGIGLIONE: colpitelo npetutamente elle teste e non vi toccherà (lutte le altre mosse sono inutili!.

CARVNIVORES: sono gli avversari più pericolosi. <sup>I</sup> colpi bassi sono il modo migliore per affrontarli: se saltano verso di voi colpiteli in fretta alla lesta. CAVE TROLLS: usate colpi bassi seguiti de un passo indietro prima di colpire nuovamente basso. Sono molto coraggiosi e vi conviene cer care di infilzarli.

#### LIVELLO 3

COSA NEL POZZO: cercate di saltare mentre si mira nel suo buco e non avrete problemi

ORCLETS: vengeno uccisi cen continui e npeluti colpi bassi.

GLOBBLERS: prendeteli e calci così non si avvicineranno troppo e nen potranno resicchiarvi

le estremité infenori. Se vi sentite particolarmente sicuri cercale di decapiterli colpendoli con un paie di calci, indietreggiando di pochi passi e sferran-

**TRICKS 'N' TACTICS** 

do un colpo d'ascia al collo. GIANT GRUBS: sono un po' un grattacapo, ma un calcio ben assestato al momento giusfo

potrebbe essere un buon rimedio. EYES sono lacilmente distruggibili colpendoli npetutamente al capo con l'ascia.

DUNGEON MASTER <sup>è</sup> il più grosso ed il più forte di lutti <sup>i</sup> personaggi Una combinazione di colpi bassi ed alla testa vanno bene, ma dipende se sle colpendo (colpo besso) e calciando (colpo alla testa) Quando si avvicina cercate di colpirlo al collo: se coglierete il momento giusto il risultate sarà spellacolare.

#### LIVELLO 4

Nel primo schermo giratevi e camminale all'indietro, perderele dell'energia, ma lama quanta ne avreste persa cercando di combattere.

GREAT DEMON: state indietro e date un colpo d'ascia al collo, subito seguito da' uno basso. Riti relevi il più presto possibile e ripetete la mossa Se avete problemi ntitatevi depo il colpo al colle

Il confronto finale con DRAX è mollo complicalo. Affiancatevi a BARBY o a MARIANA, cosi copriranno il cadavere eppeso el muro Aspettate fino a quando il fischio magico di Drax sie quasi terminato e date un colpo al collo nel momento stesso in cui finisce. Il sincronismo è estremamente difficile, per riusarvi ci vuole una specie di sesto sense ...

Gienluca Brovelli Ranco VA

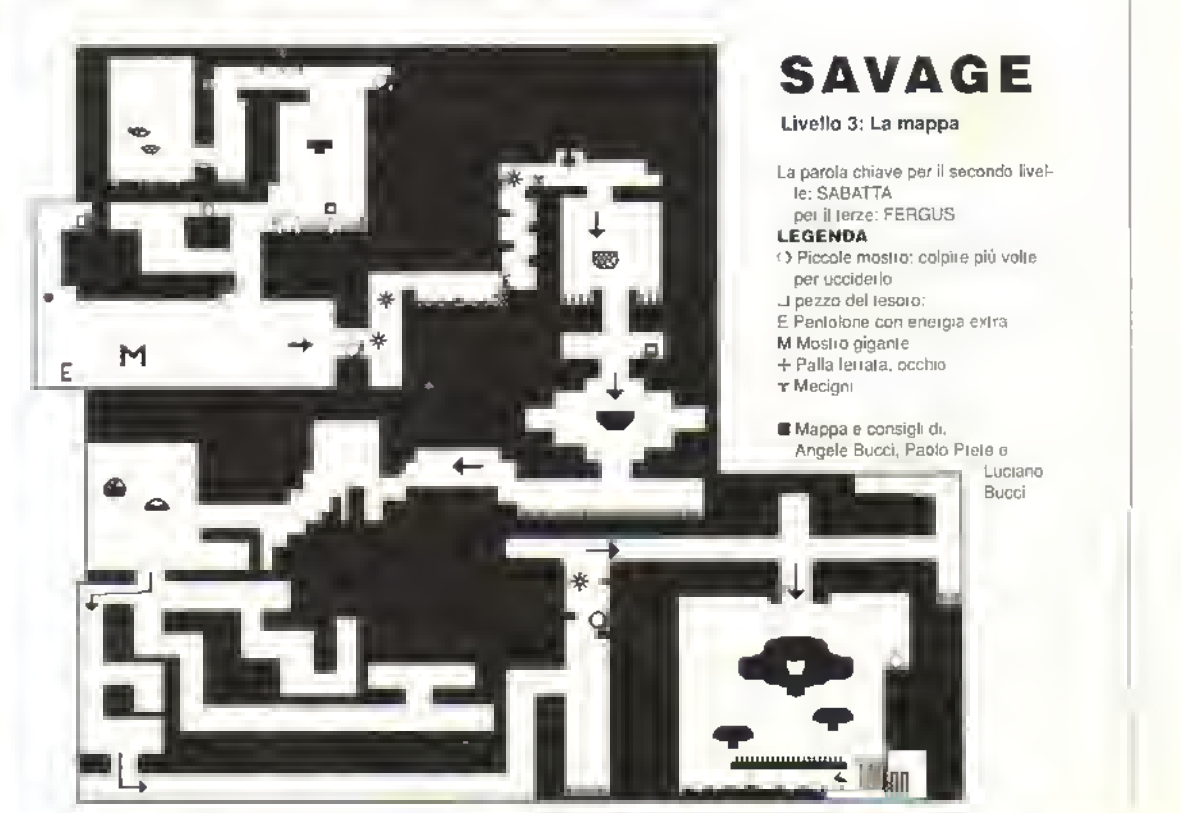

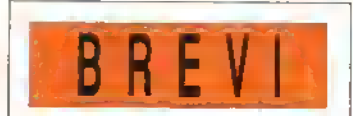

#### **UNITERAN**

Il sosia di Op Wolf per STe Amiga è sostanzialmente più facile se si dà un colpotto al tasto HELP, si passa così al livello successivo Guseppe "The Best" Corno, Concorezzo

#### **STAR RAY**

I poven utenti ST che non nescono a cavare un zacen dal tium del cinco alla Defender si trancuiti lizzino durante la partita, scrivete AL e premoto lo spazio per nchamare lo schermo delle apzioni. Digitate YANKOVIC, premete il fuoco per riprendere a giocare e premete ES per soudi infreti. Org. potete menare quegli alieni senza probletti Ludovico Torsi, Rovigo

#### **EREX**

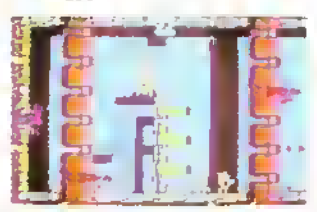

Gli utenti Spectrum che non nescono a raggiungero il secondo livello di Rex possono pra arrivaro facilmente, digitando questo esagerato codice E792898710700656

Govann Rossor Ascali

#### **E GAME OVER IF**

Si puo accedere al secondo livello del giggo "made in Spain" digitando 11423 per IST e 84187 per l'Amstrad CPC. .<br>■ Vincenzo Bisio, Reggio Emilia

#### **SORCERY+**

Dopo il trucco del mese scorso, ecco ora il "modo" gabola". Digitate semplicemente GAS MASK **WHEELER WANTS CHEAT (compres: gli spazi)** per essere invincibili aprire tutte le porte, lermare il timer e nuscire ad entrare nella parte 1911 del  $0000$ 

Leonardo Lamperu, Milano

#### **N DEFENDER OF THE CROWN**

Una procola ma simpatica "gabola" per chi ha la versione Amiga: fonete premuto il tasto. K mentre Longo canca. Il cavaliere prescetto ha 1024. uommi e 1024 cavalieri a disposizione e un magpione livello di abilità alla spada. (Avele visto cosa si può fare con una K - i Grantoca Brovelii Banco (VA)

## **RETURN TO**<br>GENESIS

Le versioni Amiga e ST di Return Ta Genesis sono un po' durette. Provate a digitare WASP ASM durante lo schemio del triolo e poi premete F5 per essere invincibili Facile, no?

 $\frac{1}{2}$ 

Avele un Amiga? Avelo problemi a risolvere questo labirinto con sparatullo della Bulltrog? Beh, non disperate perché ecco qua solo per l'ettori di Kappa il "modo gabola". raccontalo dalla rana in persona, per così dire.

Cominciate normalmente, prendete l'astronave e volate tino all'estremità in alto a sinistia dello schermo. Scendete dalla nave e quidale il buggy lino all'angolo. Digliate STONKER e rientrate nell'astronave. Ora, premendo "D" appariranno a turno le armi disponibili (compresi gli scudi) e premendo "C" si passerà da un livello all'altro. NOTA: quando si entra in un livello, è sempre meglio stazionare l'astronave nuovamente nell'angolo allo dello schermo, per evitare di apparire in posizione illegale o addirittura tuori scheumo.

Nel secondo livello, ripetate la suddetta procedura: riandate col buggy netl'angolo in alto a sinistra dello schermo e digilate di nuovo STONKER, Premendo "I" l'astronave poli à volare attraverso i muri e premendo "F" mentre passate sopra gli interruitori potrele raccoglierli anche stando in arla.

Grazie a Kevin Donkin della Butllrog

http://speccy.altervista.org/

#### **BETTER DEAD THAN ALIEN**

Lo sparatullo in stile Space Invaders per Amiga e ST della Electra ha un 'modo gabola' molto utile a cui si accede digitando ELV o CHAMP quando vi trovate negli schemi dei titoli, rispettivamente dell'ST e dell'Amiga. Piemendo i seguenti tasti lunzione avrele a disposizione lutti i tipi di armamenti ed extra possibili con i quali martellare qualunque tipo di alierio.

F1......SPARABULLONI F2......SPARO MULTIPLO **F3......SPARO A RIPETIZIONE F4......MISSILI CORAZZATI** F5......PARALIZZATORE F6...... BOMBA AI NEUTRONI F7......NAVICELLA CLONE F8. SCUDO F9......SALTO DI LIVELLO **F10...BARRE D'ENERGIA EXTRA** 

Se come codice scrivele i nomi interi dei programmalori ELVIE e CHAMPIE, il programma vi comunica di essere entiato in "Supercheat". Se qualcuno scopie cosa succede esattamente in questo. caso o scriva

### **IUNDERBLAD**

Per passare di-livello nella conversione dell'elicotteto della Sega pei ST e Amiga, digitate CRASH quando il gioco ha limito completamente di caticare e appare. l'immagine dal lilm "Blue Thunder" Premendo il tasto H lo schermo dovrebbe lampeggiare indicando che il 'modo dabola' è attivo. Per accedere al livello successivo, premete UNDO sull'ST e HELP sull'Amiga

Chi ha lo Spectrum deve lare un po' più di lavoro premele 2 per l'opzione joystick e lastiera por premete G e O insieme. Lo schermo lampeggia per indicare che il 'modo gabola' e altivo premendo ENTER si passa al livello successivo

Brutte notizie dei chi ha un C64. Chris Butlet non ha previslo un "modo gabola"

Grazie a Danielle della US Gold

Listalo Anonimo, Poggibonsi

## VINCI UN GIOCO PER IL TUO COMPUTER!

Non slamo qui per vendere, elgnori, ma per regelere.

Kappa ti regala un gloco per il tuo computar se il tuo trucco. РОКЕ, тарра о etrategia viane ritenuto, e insindacabile giudizio della redazione, il migliore del mese. Cosa apettate, quindi! Per II costo di un

francobollo potrete ricevare a casa, direttamente dalla redazione di Kappa, un gioco gratis. Non el Interassano i glochi par lo ZX81: sono trucchi nuovi che vogliamo, quindi se volete avere migliori probabilità di vincere vi consigliamo di studiare uno dei giochi appar-

si in questi primi tre numeri di Kappa. Insieme al trucco Indicate ancha H gloco che vorreste ricavere in caso di vincita tra quelli indicati nelle Pagine Gleile.

**TRICKS 'N' TACTICS** к **VIA AOSTA 20154 MILANO** 

52 K MARZO 1989

H

### **BOMBUZAL**

ABBIAMO LA LISTA Ecco la lista completa der codk- dell'enigmatico picco dell'Imageworks: Un grazie a diversi 'Amigos" Flavio Camilli e Nicola Ouatlnni. Roma Matteo Piazza. Omegna(NO). Alessandro Da Basso Valenza Matteo Sapio Fresinone

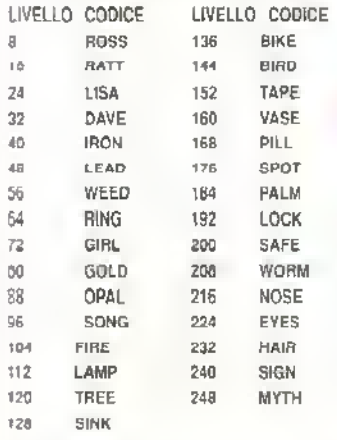

Cosi com'è la lista "funziona' con la versione per Amiga di Bombuzal <sup>I</sup> codici funzionano anche per le altre versioni del gioco, nel senso che polele usarli, ma non si può dire che livello apparirà'

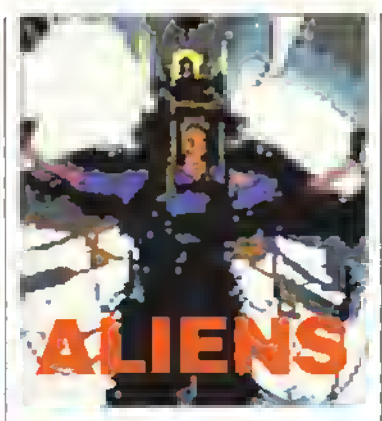

Vi siete dimenticati della versione americana di Aliens? Spero di no e comunque il Dr K vi rinfresca la memoria con questi codici di accesso per superare i van livelli del gioco:

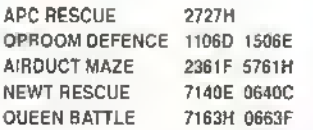

Digitate uno di questi codio e sarete ammessi al livello linale di Aliens.

## **A 18 INTERCEPTOR**

.<br>Sil utenti Amiga che si vantano di essere gli untol a poter giocare questa superba simulazione di volo, potrebbero anebe non riuscire a vantarsi di essersi qualificati per le missioni avanzato. Por evitare questa incresciosa situazione, salvate su disco il seguente listato, e quando vi viene chiesto il disco con il log, inserile invece il disco con la POK

lO PRINT TAB(10) "Interceptor I 20 PRINT: PRINT "Insert the Inte 30 PRINT Press any Key" 30WHILEASr 40 AS-INKEYS<br>SO WEND 60 PRINT: PRINT "Please wait"<br>70 OPEN "R", #1, "dFO: config". 1 80 FIELD #1,1 A5 8\$ 90 LET B\$.:CHR\$ (I)<br>100 PUT #1,2<br>110 FOR N=22 TO 27 120 PUT #1.N 130 NEXT N 140CLO5E«l 150 PRINT. PRINT Finished"

**Richard Bedding. Peterborough** 

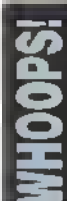

fi listato di *Operation Wolf* per C64 pubblicato il numero scorso non era una POKE<br>da reset, ma un loader. Ii listato AVREBBE dovuto essere presentato cosi: digitate il listato, dategli il FtUN e poi seguite il prompt su schermo per cancare Op Wolf con qualsiasi cosa in quantità infinita.

Il responsabile di questo errore è già stalo condannato a morte. In onore al bicentenario della Rivoluzione francese, la pena verrà eseguita tramite ghigliottina. Inoltre, se avete avuto dei problemi con il listato del mese scorso per Football Director II per Spectrum. provate a caricare prima il Basic .3 e poi seguite le istruzioni: dovrebbe andare meglio.

## PANDORA

Il tempo per finire questa avventura dinamica della Firebird per C64, Amiga e Alari ST e ormai scaduto... più o meno. Perciò, ecco la soluzione completa, nel caso aveste qualche dubbio:

- Aspettate che appaia Amy.
- 2 Prendete l'ID dì Amy e trovale il Second Otlicer. Prendete il Lazer Bilie dal tavolo vicino a lui.
- Mettete il Lazer Rifle nello zainetto: non usatelo ancora.
- 4 Trovale l'Engineer, prendete la sua ID e il Sonic Driver.
- 5 Trovale il LI. Commander. prendete la sua ID e lenetela (tenere sta per "carry", n.d.r.).
- Trovate il Commander, prendete la sua ID e tenetela. Prendete anche il Code Blu e e il Code Searle!
- 7 Trovale il Caplain, prendete il suo Disco SOI e lasciate FID del LL Commander.
- Sparate all'Ice Lord col Lazer Rifle.
- Tenete la ID dell'Engineer e attraversale il campo di <del>l</del>orza.
- 10 Trovale l'atticer AWOL e prendetegli la ID. <sup>11</sup> Tenete il Sonic Driver e dirigetevi verso il
- Robomechanic.
- 12 Scambiale il Sonic Driver per il Code Ochre.
- 13 Tenete il disco SDI e andate al computer SDI.
- 14 Date al computer SDI questi oggetti nel seguente ordine: Disco SDi, Code Scarlet. Code Ochre e Code Blue
- 15 Tenete l'ID dell'Engineer ed uscile dalla Engineering Seclion Poi passale alla ID del l'office AWOL.
- 16 Andate al tran sponer ed entrate seguendo la freccia.
- 17 That's all lolks.

Molti personaggi hanno oggetti, ma solo quelli citati servono per completare il gioco.

Vincent Lawrence. Basingstoke

#### CARTINA DEL PIANO

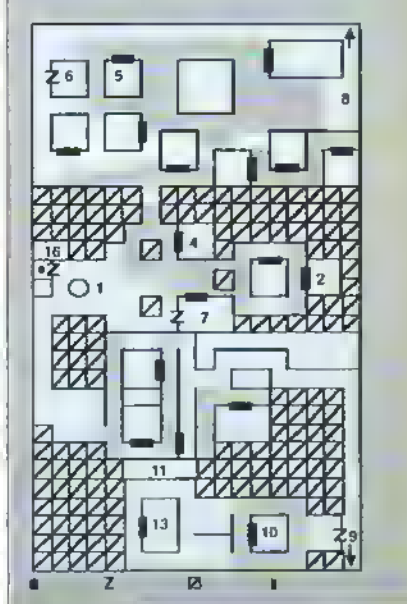

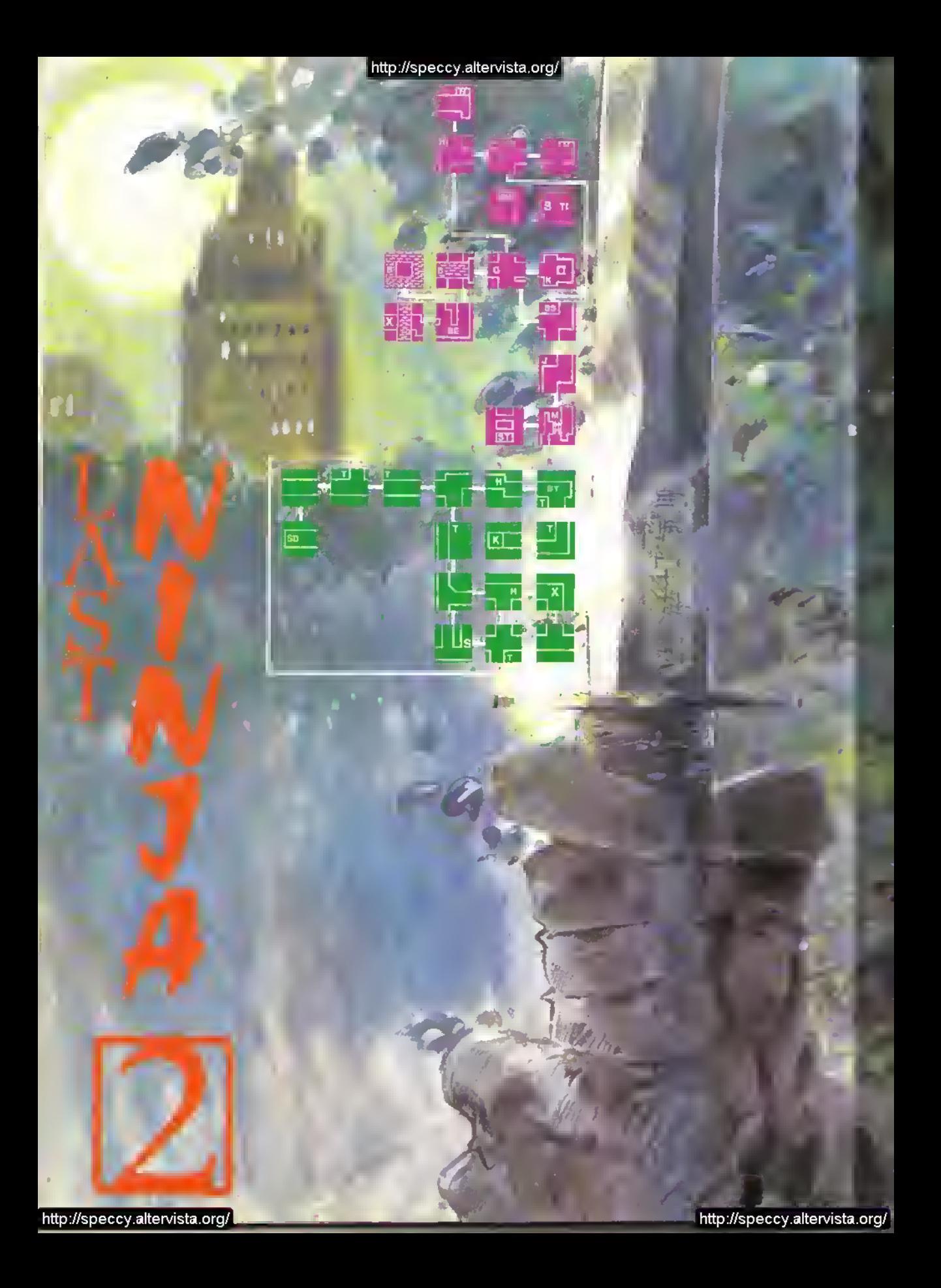

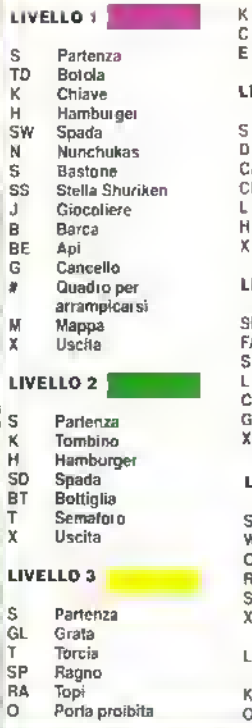

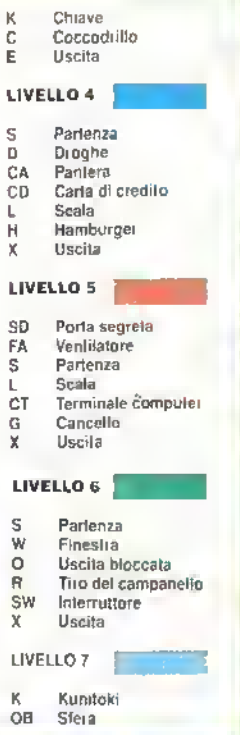

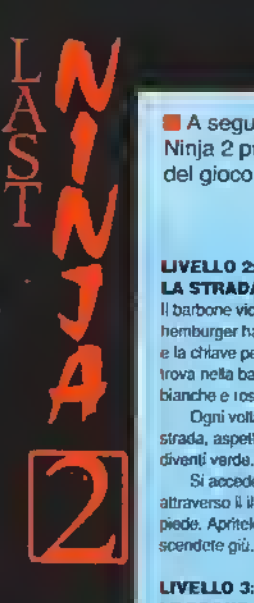

A seguito della soluzione del primo livello di Last Ninja 2 pubblicata su K2. ecco la soluzione del resto del gioco:

#### LIVELLO<sub>2</sub>: LA STRADA

Il barbone vicino al negozio di hamburger ha addosso la bottiglia e la chiave per aprire il tombino si trova netta baracca a strisce bianche e rosse.

Ogni volta che attraversate la strada, aspellale che il semaforo diventi verde.

Si accede al secondo livello attraverso il il tombino nel marciapiede. Apritelo usando la chiave e scendete giù ..

#### LIVELLO 3: LE FOGNE

Raccogliete la chiave della grata, apritela e scendete giù.

Alcune entrale sono vicoli ciechi. Nei primi tre prendete quelle in mezzo. Nei secondi tre, prendele l'ultima porta, lanorate le successive due e prendete la puma porta delle ultime tre.

Accendete la bottiglia del liveHo 2 con la torcia di fuoco per lare una molotov e lanciatela contro la testa del coccodrillo

Prendete l'entrata per passare al livello 4.

#### LIVELLO 4: IL SOTTOSUOLO

Salite sulla pedana e prendete la credit card. Entrate nella stanza alla fine del passaggio e prendete la carne nella scodella del cane.

Attenti ai cavi d'atta tensione e alle rotaie del tram che ci sono per terra.

Camminale nel sottosuolo lino alla sezione dove si trattano le droghe. Immergete la carne nella sostanza bianca che c'è nella scatola vicino al muro e girale l'angolo per affrontare la pantera. Datele la carne per addormentarla e poi entrale nell'ascensore mserendo la credit card nella lessura.

#### LIVELLO 5: L'ISOLATO DEGÙ UFFICI

Entrale nella prima stanza per prendere il codice a quattro cifre dal terminele, Ricordatevi di enno tarlo: deve essere usato più avari u,

Attivale il passaggio segreto nella stanza coi pannelli prenden do la lampada sul tavolo.

Avvicinatevi al grande ventilatore tenendovi rasente al muro. In questo modo dovreste riuscire a passare senza venir spinto giù dalla sporgenza.

Ignorate il passaggio e passate attraverso l'internala per raggiungere il tetto. Poi salile sulla scaletta dell'elicottero e fatevi dare un passaggio al livello successivo

#### UVELLO 6: LA VILLA

Saltate giù dall'elicottero sulla primissima torretta. Portatevi sulla torretta di destra e poi sul blocco che c'è sul tetto. Da qui passale sui lucernario e scendete giù.

Prendete il filo del campanello nella seconda stanza da letto servirà come corda. Portatevi nella prima stanza ed entrale nel pannello tenendo la corda e scendete giù fino alla cucina. (Scendendo per le scale suonerà l'allarme e arriveranno le guardie.)

Andate nell'alno ed prendete la prima entrata che è nascosta dietro la grande piante punteggiata.

Accendete rinterruttore all'uscita della stanza bunker, illuminando cosi il labirinto che c'è dopo la porta Attraversate il labinnto fino alla stanza del caldaia e accendete il secondo interruttore per cambiare la direzione del getto di vapore. Passate al livello linale per l'entrata.

#### LIVELLO 7: LO SCONTRO FINALE

Aprite la cassaforte usando il codice a quattro cifre e prendete la stera per lar epparire Kunitoki. Per sconfiggerlo, il Ninja deve accendere lutte le candele del pentagono poma che Kunitoki si svegli Per completare il gioco, sostituile semplicemente la stera nella cassalorie

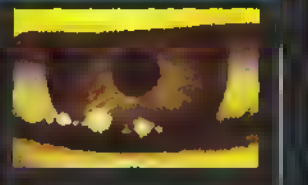

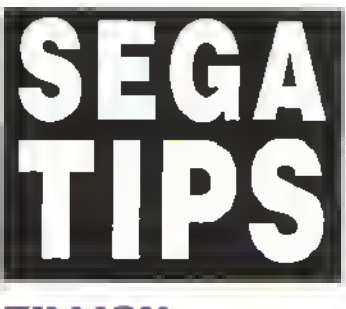

## ZILLION

Quando trovalo un vicolo cieco come la fine di un corridoio o il muro vicino alla tromba dell'ascensore, scaricale un cancaloro. Se non e un vero vicolo cieco il muro cadrà in pezzi e apparirà il corndoio o la stanza adiacente

### SPACE HARRIFR

Selezionate il 'sound test" poma che cominci il gioco (nel manuale è spiegalo come lare) e selezionate gli ettetti sonon nel seguente ordine. 7, 4, 3, 7, 4, 8, 1. (non e necessano attendere che l'effetto finisca prima di selezionare il successivo) Dopo aver insen to l'ultimo <sup>i</sup> mvece dì ritornare ai gioco, appaie un altro menu che consente di cambiare <sup>H</sup> livello di ditti colta, <sup>i</sup> comandi e lo spnle principale Se tre «ne non vi bastano per completare la missione, quando appare la scritta "Game Over" muovete il comando in su. su. giù. giù, sinistra destra sinistra, desira. giù. su, giù e su (lo so che e ndccJo, ma fatelo lo stesso) il gioco nparte con altri tre "hamer" Questa procedura si può npetore almeno sei volte durante una parlila non c'è che dire, utile

## GHOST HOUSE

Quando eppaiono te frecce, saltateci sopra (ci vuole un po' di esercizio, saltate appena prima che la treccie colpisca per annullarle) Dopo averlo tatto per un po' ( deve essere annullato un numero casuale di trecce). Mìckey viene avvolto in uno scudo luminoso, che agisce come protezione temporanea anche contro Drac m persona

Carlo Bongiorni, Novara

## IL MODO GABOLA

La redazione di Kappa. nota in tutta Italia per gli attentati perpetrati alla lingua italiana, che ha contaminato di termini Inglese, ha deciso di trovare un termine Italiano per "cheat mode". E cosa ha pensato? "Modo gabola". ecco cosa. Da questo numero in poi scompare il "cheat mode" per lasciare posta at "modo gabola". In questo numero tra virgolette perché non può essere considerata di uso comune, ma il prossimo numero lo sarà. Se non vi piace, non ditelo e basta, inventatene uno voi.

#### TRICKS -W TACTICS

## CORRUPTION

<sup>I</sup> Pilgnm vo l'avova promosso o cosi, puf di man tenere la parola ha chiesto uno spazio nelle pagine Gi l'nl per la soluzione di Corruption E poio non avevamo già pubblicalo moppa il mese scorso? Seguendo questa soluzione nuscirete a scanfiggere la CORRUZIONE anche se otterrete un punteggio finale di 100 su 200. Utilizzatela come tracoa e se nusciie <sup>a</sup> raggiungere un punteggio superare .l'indirizzo lo conoscete.

Siete nel vostro ufficio con il vostro socio David. Recuperate <sup>i</sup> documenti (OPEN CABI-NET. GET ALL IN THE CABINET) e quindi ragoiunoete la DEALING ROOM per consegnare la LIST avuta da David. Subito dopo, alle 9:06. vi trovate del CORRIDOIO con David: ditegli che <sup>1</sup> Ufficio Antilrodi lo sta cercando (TELL DAVID ABOUT SEHIOUS FRAUD OFFICE) Appena David entre nell'ufficio di Mr. Hughes (9:07) ascoltale la loro conversazione (LISTEN AT WOODEN DOOR), Recatevi al cubicolo <sup>e</sup> raccogliete Il sacchetto di plastica contenente la cocaina (OPEN CISTERN, GET PLASTIC BAG). Alle 9:16 fatevi trovare nell'ufficio della vostra cagretaria e fatevi consegnare l'assegno da Morgorel (GET ENVELOPE). Controllate l'assegno (EXAMINE CHEQUE) e scoprirete che l'ossegno è per Charpontier. Andate nell'ulticio di Theresa e aspettole fino alle 10 quando lascia l'ulticlo. Prendete la lettera (PERFUMED LETTER) e la chiave (OPEN DRAWER. GET BRASS KEV). Entrate nell'ufficio di David e prendete il nastro sulla scrivania (GET CAS-SETTE).

Andate nel CAR park, entrate netta BMW (OPEN BMW VVTTH DOOR KEY, ENTER) <sup>e</sup> ascoltate il nastro (PUT CASSETTE INTO STEREO) Recuperatelo e andate nell'ufficio della vostra segretaria o aspettate fino alle 11:30 (WAIT UNTIL 11:20) Prendete il telefono e chiamate Peter (PHONE 06022115386) e, se la linea e occupata, riprovate fino a quando non intercettate la telefonota tra Bill e David. Andate nell'ufficio di Thorcao o aspettato fino alle 12:00 (WAIT UNTIL 12) Telefonale a Jenny (PHONE 070S193375).

Uscile dagli utilici e andate alla stazione di polizia. Dite al sergente che volete vuotare il sacco (TELL SERGEANT ABOUT DAVID). Durante l'Interrogatorio verrete arrestati per possesso di cocaina. Quando siete in cella chiedete <sup>a</sup> Gerry la chiave (ASK GERRY ABOUT KEV). Prendetela e dopo aver provocato una rissa e l'Intervento del sergente (BEAT GERRY) raccogliete il MATCHBOOK. Andate nell'INTER-VIEW ROOM <sup>e</sup> raccogliete <sup>I</sup> vostri oggetti (GET ALL ON THE TABLE) e uscite velocemente dalla stazione di polizia (5, W. 5). Dopo un po' verrete nuovamente arrestati. Durante il nuovo interrogatorio mostrate l'assegno all'Ispehore (SHOW ENVELOPE T0 GODDARD) che vi chiederà di Charpontier. Ora (TELL INSPECTOR ABOUT CHARPONTIER) che vi chiede se volete collaborare con la polizie. Accellale (YES) e uscireto con un microfono.

Recatevi all'esterno del ristorante LE MONACO e aspettate Jenny (WAIT UNTIL 1:56). Pranzate con lei fino alle 2:25. Uscite dal ristoranle. Qualcuno vi apingera e linirele all'ospedale Per uscire aspettate le 2-47 quando l'infermiera esce dalla camerata. Alzatevi iGET UP) <sup>e</sup> prendete <sup>i</sup> giornali e la federa sul

letto vuoto (GET PAPERS AND PILLOW CASE) Mettete tutta la vostra roba che e sul cabinet nella federa (PUT ALL ON THE CABINET INTO PILLOW CASE) <sup>e</sup> andate nella TV ROOM (S.S). Aprite l'armadietto (OPEN LOCKER) e mettete tutti <sup>i</sup> vestiti e lo stetoscopio che ha Boris nella federa (PUT CLOTHES AND STETHOSCOPE INTO PILLOW CASE). Andate nel CORRIDOIO (N,E) e aspettate fino alle 3:06. Raggiungete l'OUTSIDE OPERATING THEATRE (W,W) e sdraiatevi sul letto vuoto (LIE ON THE BEO). Fasciatevi la testa (WEAR BENDAGE) e urlate (SHOUT). Vi ritroverete sull'ambulanza privata di Mr Davis. Per tuggire toglietevi la benda e il pigiama (TAKE OFF BANDAGE AND PYJAMASI e indossate I vostri vestili (WEAR CLOTHES). Alzatevi, aprite la porla e quando l'ambulanza si forma ad un semaloro rosso uscite (S). Vi ritroverete davanti al LE MONACO.

Tornate velocemente all'ufficio di Theresa che alle 3:30 esce dall'ufficio. Entrate in quello di David, spostate il televisore (MOVE TV). Troverele una cassaforte. Indossate lo steloscopio e posatelo sulla ruota (PUT STETOSCHOPE ON DIAL). Girate il disco 4 volte (TURN DIAL). La cossalorie si oprirò e poliele prendere lutto quello che vi e dentro. Uscite dal palazzo e tornate al ristorante. Mostrate il Matchbook al cameriere (SHOW MATCHBOOK TO WAITER). Verrete accompagnati nel retro. Bussate alla porte (KNOCK ON THE WOODEN DOOR) e potrete entrare nel casino. Chiedete al cassiere un credito (ASK TELLER ABOUT CREDIT) e vi ritroverete nella stanza privata di Charpontier che vi chiede di riportargli un documento.

Uscite dal casinò, andate nel CAR PARK e prendete il cacciavite che <sup>e</sup> nella BMW (OPEN GLOVE COMPARTMENT, GET SCREWDRIVER). Andale nell'ulliclo di Mr.Nughes dopo aver aperto la porta chiusa a chiave con la carta di credito. (OPEN WOODEN DOOR WITH CREDIT CARD). Aprile il cassello della scrivania con il cacciavite (OPEN DRAWER WITH SCREWDRIV-ER) e prendete il documento. Tornate al casino e date II documento a Charpontier (GIVE DOCU-MENT TO CHARPONTIER). Aspetiale e pocodopo entrerà la polizia che arresterà tutil. Finalmente avete sconfitto la CORRUZIONE.

## **NINTENDO**

Due codici per due classici giochi a piattaforme :di questa consolle: KID IKARUS e METROID. Per il primo gioco selezionate CONTINUE e battete<sup>-</sup>

#### AOW2qj R4G000 (3zen) M3000 |3zen) NK 50WOO Per Metroid lo complicata combinazione è: AVI-pv 110(zero)80(zero)8 NzJUOlzeroim OOldue zen|A0(zero|4O

**Examine Sani. Reggio Emilia** 

#### SWORD OF SOAN

Il Dr.K ha giocato molto a questo spettacolare gioco della Discovery ed ha preparato questi veloci consigli per arrivate velocemente al mago.

<sup>1</sup> <sup>1</sup> Fate in modo di raccogliere <sup>i</sup>Power ShieW e <sup>i</sup> Magic Zapper che troverete lungo il tragitto.

2) Cercare di usare il Magic Zapper o il Power Shield quando avete dinnanzi un ostacolo insormontabile.

3) Usate il Power Shield per il fiume di lava e per annientare il guerriero laser

4) Lungo il viaggio potete guodagnare 2 "EXTRA LIFE"

5) Controllate sempre l'indicatore delle vite

6) Montate a cavallo dell'ANIMAL per mangiare la molecola fluttuante, con quest'azione avrete il JUMP necessario per evitare di annegare nella trappola d'acqua

7) Il duello sarà più equilibroto in proporzione diretta al numero di Power Shield che guadagnerete nel corso del vostro viaggio.

Per quelli che amano i modi gabola ecco qua come fare

Arrivate al quarto quadro, quella della foresta e fatevi uccidere.

li gioco (se avete un Amiga con un mega) vi chiede se volete vedere il replay oppure ricominciale il gioco. Premendo R inizia il REPLAY, l'indicatore di vite dovrebbe segnare un punto esclamativo. A questo punto premendo la lettera Q. il gioco ncomincia con vile infinite e premendo il tasto RETURN potete passare da livello a livello fino allo scontro finale.

Michele Signonle Barl

## **CONNECT**

La K redazione mitare le telefo- tutti <sup>i</sup> giorni o, se preferite, nate al seguen- (purtroppo), da K, è sempre a 17 alle 18.30. K ha anche una disposizione dei Per i distratti la casella postale di Peri distritti di casella postale<br>lettori per suge la cordiamo che la elettronica allettori per sug- ricordiamo che elettronica algerimenti, con- ll numero di sigli ecc.. Per telefono è 02- Videotel.ll<br>ra jioni or aniz- 8376384. La numero è: ragioni organizno i lettori di li- Kappa è aperta

te orario: dalle

zative, si prega- redazione di Studio Vit

## GIOCHI ECONOMICI http://speccy.altervista.org/

## **JOCKY WILSON'S DARTS CHALLENGE**

### Zeppelin Games

C64 Spectrum L 7500

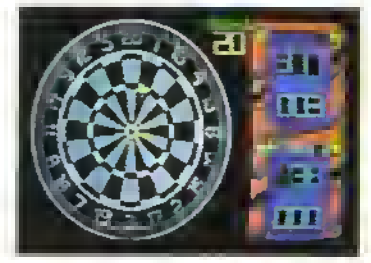

C64 - Jocky Wilson s Darts Challenge.

I giochi di dardi sono apparsi con consistente regolenia durante gli ultimi due anni e sembre abbiano raggiunto il massiirro con 180 della Mestertromc Comunque, senze preoccuparsi dei numerosi predecesson, la Zeppelm la uscire questo prodotto con la dubbia benedizione della mega star inglese di questo sport. Jocky Wilson

In cosa consiste quest'ultimo simulatore7 II lericio dei dardi e espresso in modo simile ai giochi precedenti, un dardo fluttua davanti ai bersaglio e viene lanciato premendo il pulsante di fuoco Anche se questo sembra piuttosto complicato all'imizio. dio introduce il corretto ammontare. di casualità nei lanci <sup>i</sup> dardi possono essere raggruppati facilmente, ma un 180 e ancora difficile da raggiungere

Sono applicale le normali regole del 1501 down" e il programma consente una sfida Ira due giocatori, una slide giocatore contro computer ed anche una gara a tempo

E' certamente una buone reppresentezione dello sport con il solo svantaggio che tutto e già stato visto prima Buono se non ne avete già uno. altrimenti potete lasciarlo perdete.

#### K-VOTO 731

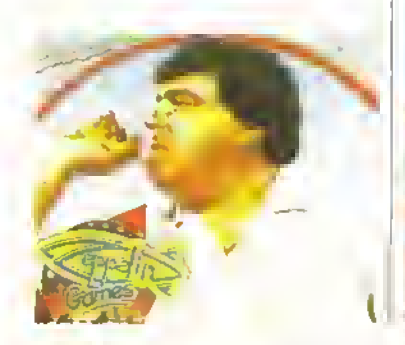

58 <sup>K</sup> MARZ0 <sup>1989</sup>

## **ZAMZARA**

## Rack-lt

C64 L 7500

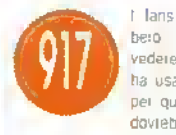

tans di Netherworió dovrebbero essere compraciuti net vedere che Jukka Tapanimaki ha usato la sua magica abilita per questo gioco per CG4 che dovreboe far vergognare molli

giochrie 16 Bit. Stoggiando alcuni stondi e sprite. assolutamente entusiasmanti. Zamzara pone il giocate? m controllo di un personaggio che combatte in un paesaggio egualmente bizzarro infestato da alieni

OK ECONOMICI

L'eroe extreterrestre attraversa dei livelli a scorrimento orizzontale collegati da uscite ed entrate alla fine di ognuno La strada e piena dgrosse creeture aliene e di gruppi di piccoli esseri il cui intento e di polverizzare il nostro eroe.

Comunque, l'alieno e dotato di un nnpressio nante armamentario, consistente m un disintegra. lore tie missili e quattro tipi di munizioni a compiemento delie normali pallottole Tre varietà di raggi riflettenti possono essere selezionale insieme a pallottole a tuoco rapido

Zamitare e mplio bello visivamente lo scornmenio vellutato e completato da una grafica sor prendente e grazie al cielo, da una irresistibile giocabilita. Da inserire nella lista della spesa

#### K-VOTO 917

#### (Sotto) C64 - Zanzara.

## **BLACKBEARD**

#### Kixx

Spectrum Amslrad L 7500

Questo è il primo prodotto originale della Kiak od e sialo programmalo dalla casa di software spagnolo ToposoH lautnce del gioco della UE Gold. MadMix).

I

Il gioco segue i tentativi del puala Black beard alta ricerca della mappa del fesoro sepolto che gir e stala rubala dal suo arcmemico Redheaid <sup>l</sup> <sup>à</sup> inappj y nascosta In una coda da qualche parte a borgo gella nave di Hedbeard. l'HMG Victory. e 'a miss.one di Blackbcaid è di npi elidersela.

li pirata e visto dati ano e viene ouiOaio ohi il ponte le cabine e <sup>i</sup> due livelli di stiva del veliero lira l'altro la pianta della nave e un'autentica rappresentazione della originale Victory, l'ammiraglia

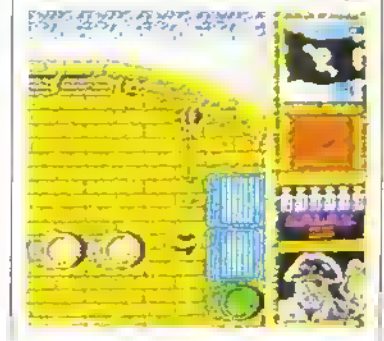

(Sopra) Spectrum - Blackbeard.

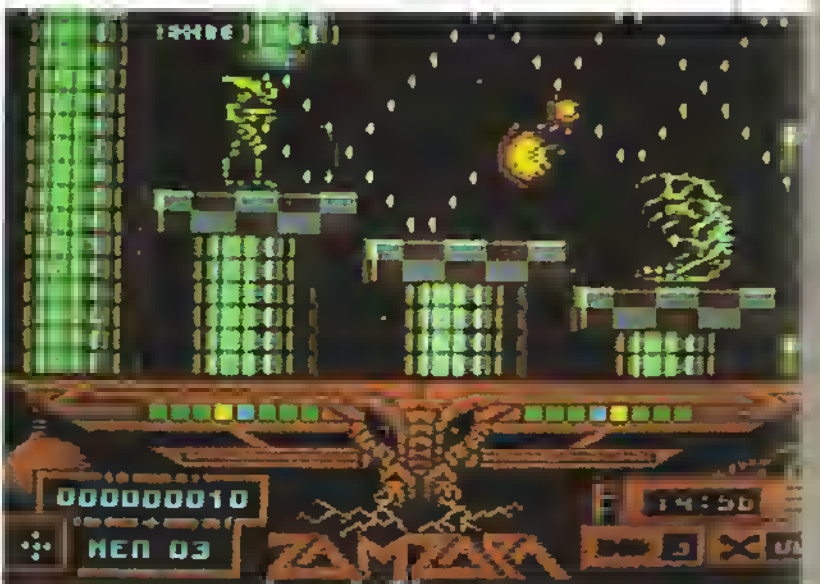

#### http://speccy.altervista.org/ http://speccy.altervista.org/

#### GIOCHI ECONOMICI

d> Orazio Nelson), con <sup>i</sup> vari livelli collegati da scale.

in giro per la nave c'è la ciurma di RedDeard e Blackbeard dave raccogliere collalil e pistole con le quali difendersi dagli atraccanti. Blackbeard Duo riprendere energia bevendo bottiglie di rum raccolte sulla nave ma se Deve troppo può pren dersi una sbornia, che rende dillicile il controllo. del pirata

Divertente anche se un po' lento, questo gioco di esplorazione con sparatutto non offre nte di nuovo ma e poco chingucato ed abba Stanza interessante da garantirne un ultenore piarne Piacerà anche ai cartografi con meli nazioni nautiche

#### K-VOTO 670

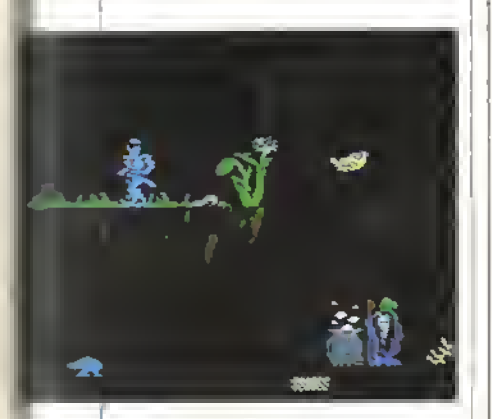

#### C64 - Camola\* Warriors.

## CAMELOT WARRIORS **Mastertronic**

C64 Amstrad. Spectrum L 7500

Hisplondontc m una folgorante armatura, un ca vdliere solitario si muove alla ncerca del 'antasti co castello di Camelol La sua strada attravorso <sup>i</sup> Inghilterra meflioevaie io pana ad attraversare Boschi un laoo caverne e finalmente alla casa di A-tu

in ogni segmento di lena, <sup>n</sup> cavaliere deve evitare di essere toccato vane creature il contatio può essere tatale ed il cavaliere possiede solo quattro vite Per passara alla scene Successive bisogna raggiunge<sup>1</sup> !.- ' uscita delle precedenti.

Una volta raggiunto incolume il castello Disogna irovare quattro elementi dalle regioni a darli ai rorncpnndpnti guardiani per distrugger li La slida linale e un viaggio enigmatico "par irovare 'a chiave che svelerà il mistero magico" Hmmm.

Questa oitticile avventura diventa leggermente fracca dopo un po'. Anche se brandrie una grossa spada il cavaliere ha poche possibilità di u&ar'a e deve invece dipendere dalia propria abilita di scavalcare grosse costruzioni in un solo baizo. Il lastidioso modo di controllo e la mancanza di aziono immodioio no causano il prematuro decimo

K-VOTO 458

## PREPARATEVI PER...

#### **MASTERTRONIC**

Tra i prodotti freschi della Virgm-Mastertrenic per il prassi mo mese ci sono alcuni giochi a 8-bit come El Cid. Strike. Speedzonee Bomoluston (iuli) i lormali) intanto il loro catalogo per 16 bit continua a rafforzarsi grazie a Venom. Knight Games (il vecchio gioco a 8-brt di Jon Williams) e Speeózone per il PC. più Bomblusion (Amiga, ST) e The Last Trooper (ST) - ulteriori notizie quando appariranno.Sul Ironie delle ristampe, l'etichetta Ricochet continua il p-oprio assalto al vecchio catalogo Activision. con Hacker (C64 Spectrum. Amstrad. ST Amiga. IBM PC). Toy Bizarre (C64, Amstrad, Spectrum), Pastlinder (C64) e Hacker II e Afcazar che aspettano dietro la gumla.

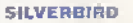

L'etichetta economica della Telecomso<sup>r</sup>i e stata piuttosto tranquilla negli ultimi tempi, ma per le prossime sattimana sono .n arnvo diversi titoli Animaci (o The Secret Armour of, (Firappara per tutti i formati, mentre Street Warnor (C64) e Night Gunner (Spectrum. Amstrad) saranno già nei negozi quando leggarate.

E appena usato di Rebelstar 2per lo Spectrum (urta di gioia in soltolondo per gli amanti dell'ongmale) mentre c'è la possibilità di una nuova gamma di giochi della sene 'Crazy' con Combal Crazy (C64) e Ti

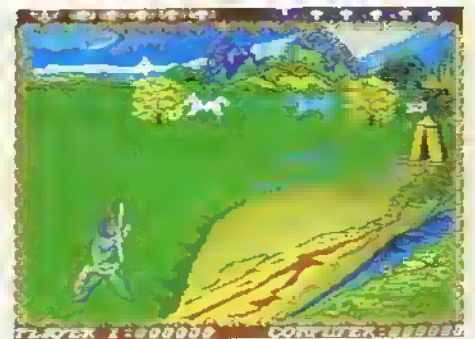

IBM PC - Knight Games.

flamp Crazy (C64. Spectrum, Amstrad). Tutti i giochi sopracitati costano il prezzo normale di L 5000. ma la Silverbird ha deciso di lanciare una nuova gamma di giochi che dovrebbero costare L.750O. cominciando con '123 Pack' che contiene tre giochi su una sola cassetta: aprono lo spettacolo N/nja Master. Rock'n'wrestle e BMX Krftz

Più o meno allo slesso modo, la sene "Doublé Trou ofe-presenta una gamma di seguiti su una sola cassetta Siarsinke le II salanno i pnm. seguiti subito da Eyeball I e II e cosi via. Intine, i miglion titoli a prezzo pieno - come Bubble Botole - verranno ristampati e venduti ad un prezzo ritoccalo •perché offrono qualcosa di puf

#### RACK-IT

Riapparono per l'etichetta Rack-it della Hewson. Grìb-Oty's Special Day out (C64). Techm&an Ted {Spectrum.

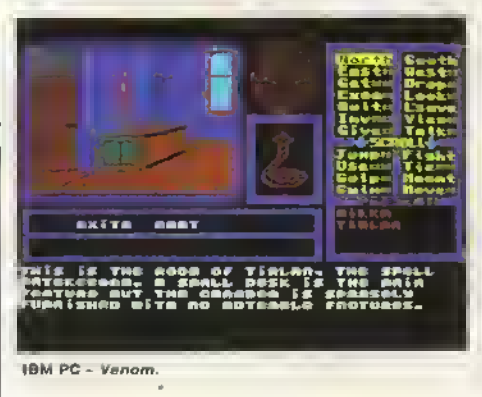

Amstrad). Heavy Metal Paradroid (C64), più le voisioni ndisegnate di Pyracurse. Gunnunner e Ouazatron pei lo Spectrum.

<sup>I</sup> nuovi prodotti includono Golfmaster e Steel per C64. dai programmatori di Stayer. Orion. ancora per C64, ha un ottimo un pedigree programmato da Gary Foreman (Ranarama) grahea di John Cummmgs (Zynaps, Firetoro) ed effetti sonon di Steve Tumer

Finalmente gli utenti Spectrum potranno quardarsi Into Atnca. un'avventura arcade guidala da menù con 10 000 schermate Wow'

#### KOB

Chi è alla ricerca di alcune dacenti ristampe dovrebbe dare un'occhiata agli ultimi titoli della Kixx. Infiltrator di Mall Gray dovrebbe già essere nei negozi, insieme al passabile Rygar e a World Games della Epyx (superbo su C64. non tanto sugli Z80). Sempre nei negozi dovreste trovare anche Trantore fecce) lente Supercycle della Epyx.

Ai pnmi di marzo dovrebbe arrivare anche Road Runner, che è discreto in jutta le varsioni; Hardball, una delle migliori simulazioni di baseball; e Spy Hunter (cosa, il caro e vecchio Spy Huntefi)

<sup>I</sup> titoli citali sono disponibili per C64. Spectrum e Amstrad al\_7500

#### IUOVE VERSIONI

GUIDA RAPIDA ALLE

#### **AMIGA IMPOSSIBLE** MISSION II EPYX L25OO0d versione C64

K-Vo!o 785

Il seguilo allo stupendo Impos sible Mission lu una mezza delusione quando apparve sul C64 e lo slesso dicasi per la versione Amiga È una divertente avvenlura dinamica, ma la gratica ed il sonoro sono scarsi. Un po' più di impegno e sarebbe polulo essere molto meglio.

**B K-VOTO 670** 

#### LOMBARD RAC **RALLY**

MANDARIN L39000d versione Atari ST recensita su K2 K-Voto 674

Gir effetti sonori sono migliori ora sembra più un automobile che un gatto II gioco nmane lo stesso, il che è un peccato perché le sequenze di guida avevano bisogno di essere migliorate millermini di ellettrie di rilevamento delle collisioni.

K-VOTO 674

#### PURPLE SATURN **DAY**

EXXOS L40000d versione Atari St recensita K3 K-Voio 912

Difficile distinguere le due versioni, il che e un'indicazione di quanto è fatta bene la versione ST. Le immagini sono splendide ed il gioco vano ed incantevole. **K-VOTO 912** 

#### SUPER HANG-ON ELECTRIC DREAMS L39000d versione Atari ST K-Voto 892

Gli effettr sonon sono veramente speciali, tanto quanto la stupenda grafica L'azione è entusiasmante come sull'ST e la grafica è stata migliorata un bel po'. Gioco di guida di alta classe. K-VOTO 910

(A destra) Amiga - Super Hang-On.

**60 K MARZO 1989** 

#### **WARLOCK'S** QUEST ERE L34000d

versione Atari ST K-Voto 630

Un gioco carino alla Cauldron per macchine a 16-bit Bella oralica e ottimi effetti sonori ma ben poco in quanto ad irresistibilità Raccogliete gli oggetti, sparate ai cattivi, msomma quel genere li

**K-VOTO 620** 

#### **AMSTRAD** NETHERWORLD HEWSON L18000C L25000d versione C64

K-Voto 820

Si gioca quasi come le versioni precedenti ma non impressiona goticamente Questo pero non dovrebbe rovinare il piacere di gio care questo divertente gioco K-VOTO 783

#### THE TRAIN

ELECTRONIC ARTS L19000c · L22000d versione C64

K-Voto 641

Siete al comando di un treno a vapore dietro le linee tedesche durante la 2 Guerra Mondiale e dovete portarlo in terniono allealo Gioco di semplice strategia con occasionali sequenze arcade sempre troppo facile da finire

**K-VOTO 641** 

#### TECHNOCOP

Gremlin Graphics L18000d versione Spectrum recensita su K2 K-VOTO 804

Un'affascinante miscela di azione di guida e di esplorazione con protagonista un poliziotto del 2000 La gralica e l'atmosfera

K-VOTO SOS

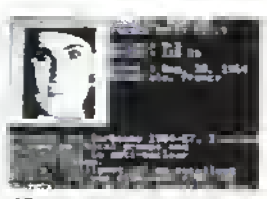

ST - President is Missing.

#### ATARI ST THE PRESIDENT IS MISSING COSMIT 59000d versione PC K-Voto 785

Sta tullo su un disco, quindr non c'è bisogno di cambiare disco in continuazione. Il sistema di menu e moltre migliorato dall'uso del mouse. Tutto ciò accelera notevolmente l'investigazione. Il compito e lo stesso, quindi resta un grande gioco per chi ha voglia di lare un sano esercizio mentale.

K-VOTO 818

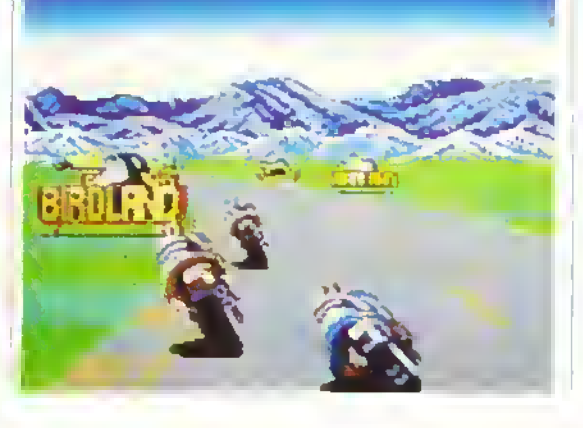

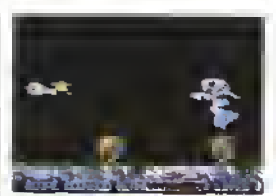

st - n-rype.

#### R.TYPE

Electric Dreams L59O00d versione Spectrum roconsita su K1 K-Volo 871

Lo stupendo classico delia irem è un po' deludente su ST. La grafica è coloiata e l'azione di gioco buond. ma non <sup>e</sup> COSI eccezionale come ce lo si aspetterebbe dopo aver visto l'eccellente versione Speclrum Resta comunque un grande sparatutto K-VOTO 849

#### C64 HELLFIRE ATTACK

MARTECH L19000c · L22000d version recensita Atari ST su K2 K-VOTO 554

Migliore della versione a 16 bit ma neanche poi di tanto E sempre uno sparatutto ripetitivo ma il nemico si comporta m modo abbastanza pcncoloso da ren derlo più interessante. La grafi ca e il sonoro sono discreti K-VOTO 0O7

#### MENACE<br>PSYGNOSIS L18000c · L25000d

versione recensita Amiga su K1 K-Volo S78

Una buono conversione por CC1 di questo veloce e funoso spora e-fuggi completo di tutto. C'e da sparare a volonta, ma non aspettatevi di grocarlo ancora fra<br>qualche mese. **BK-VOTO 678** 

#### RETURN OF THE JEDI

DOMARK L12000C - LISOOOd versione recensita Atari ST su K2 K-Voto 854

Un'ottima conversione coln-op piena di frenetica azione di sparo e dr volo. Il sonoro e la

#### IUOVE VERSIONI

# UOVE VERSIONI

g-afica complemenlano l'altret ranto brrona procabrlità. È il più divertente della trilogia dei giochi di Guerre Stellari. **K. VOTO 854** 

#### **TECHNOCOP**

Gremlin Graphics L18000e-L25000d versione Spectrum recensita SU KZ K-VOTO 604

Un altascinante miscela di azione ai guida e di espio- 'azione con protagonisia un ooiiziolto del 2000 La grafica e atmosfera

**K-VOTO 850** 

#### SERVE & VOLLEY

ACCOLADE L27000C • L30000d versione PC recensita su K3 K-Voto 701

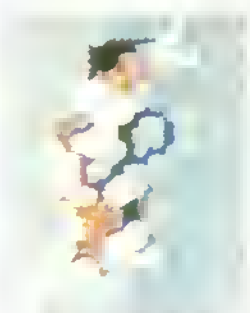

CG4 - Serve and Volley.

Mollo simile alla versione PC. nclude tultrigir stessi elementi. -a grafica e appena sufficiente con sr tresce a vedere bene la oosirione della palla Stesso sistema di gioco per tempismo e selezione der colpr

K-VOTO 701

#### PC PHANTOM FIGHTER

MARTECH L39000d versione Amiga recensita su K3 K-VOI0 729

A diiferenza della versione Amiga è solo a scommento verticale. La gratica è buona, anche in CGA. Peccato sia troppo difficile. K-VOTO 688

#### HEROES OF THE LANCE

SSI L49000d versione Atari ST recensita su K1 K-VOI0 844

La procedura iniziale e diabolica, ma dovete esegurria soltanto una volta La grafica e l'animazione sono attraenti anche in CGA

**E K-VOTO 844** 

#### SPEEDBALL IMAGEWORKS L39000d versione Atari ST K-Voto 834

Dovrebbe rivelarsi altrettanto irresistibile anche per gli utenti PC, dato che tutto è stato riportato magnificamente E bello e veloce in julii i modi oralici K-VOTO 862

#### ROCKET RANGER CINEMAWARE L59000d versione Amiga recensita su

K1 K-Voto 814 Un'altro ottimo lavoro di conversione che lo rende attraente

anche per il PC La grafica e venuta bene, anche se alcune sequenze sono state cambiate. In particolare, non c'è più la conversazione sullo Zeppelm. K-VOTO 814

#### BATTLE CHESS INTERPLAY L38000d versione Amiga K-Volo 835

il livello scaccnisuco e io stesso e l'animazione e venuta abbastanza bene.

Cr sono anche gir effetti sonori digitalizzati. La riovità scemera presto ma e un gioco che tornerete a giocare **K-VOTO 722** 

SKATE OR DIE ELECTRONIC ARTS L45000d versione C64 K-Volo 878

Arriva su PC dopo tanto tempo e, a meno che non siate un giovane utente PC o un appassignato di skateboard lo troverete poco vano ed interessante. La possibilità di giocare con altri sette amia ne aumenta un po' il voto **K-VOTO 655** 

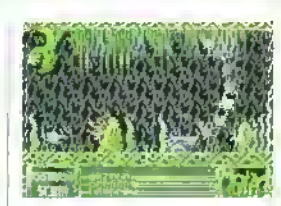

C64 - Menace

AIRBORNE RANGER MICROPROSE L59000d versione C64 K-Volo 801

Sull'EGA la grafica e appena decente e peggiora scendendo di standard ad ogni modo, il sonoro è usalo discretamente. L'azione di gioco dell'originale C64 resta mialla - anche se un po' lenta - ma lo scrolling e traballante e il gioco commora a mostrare la sua età.

**K-VOTO 748** 

#### SPECTRUM FIRE AND FORGET TITUSL18000C versioni Amiga e Alari ST

K-Voto 618

Attraversate un territorio nemico alla guida di un veicolo sparando a lulto e tulfr. Uno spara-efuggi veloce e funoso.con una buona grafica, ma m fondo c'è poco per tenervi impegnati a lungo

**K-VOTO 610** 

#### MINI PUTT

ACCOLAOE L19000C versione C64 K-Volo 586

La grafica per C64 non era il massimo, quindi e stata trasferita discretamente. C'è anche l'assurda azione di gioco. La pallina si ferma un po' troppo improvvisamenle ma per il resto il gioco si comporta bene. **K-VOTO 623** 

#### E.HUGHES INTERNATIONAL **SOCCER** Audiogenic L18000C

versione C64 K-Voto 901 Finalmente un calcio che riesce a fare la concorrenza a Match Day nella versione su Spectrum grazie alle sue numerosi opzioni **E K-VOTO 899** 

#### AIRBORNE RANGER MICROPROSE L18000c

versione C64 K-Volo 801

La schermata monocromatica lascia un po' a desiderare e la struttura di gioco e il sistema di cancamento, poco mtelligenti, significano che ogni missione deve essere ricaricata - anche quando volete npetere quella m corso Gir mpazienti dovrebbero tenersi alia larga.

**K-VOTO 535** 

Spectrum - Airborne Ranger

## RBORNE racis ENGLE **British**  $-6.33$ 5.1 (1981)  $1.17.3$ of st

MARZO 1989 K 61

Analizzando <sup>i</sup> programmi di simulazione se ne ricava un'impressionante sensazione di difficoltà che non è del tutto oggettiva come non lo è, del resto, l'accuratezza di qualcuno dei programmi dedicati al volo, spesso molto più difficili dell'effettiva realtà di un volo.

Kappa ha cercato di confrontare il significato di simulatore di volo, andando anche macchina "che vola davvero" ed il binomio tastiera/joystick del proprio computer.<br>Il risultato è decisamente interessante. Se volete comprendere cosa c'è di vero in un Flight Simulator ed acquisire l'abilità di riconoscere, non tanto il miglior programma del genere, quanto quello più adatto alle proprie esigenze leggete questo articolo.

arlando di quelli ven, si può dire che il simulatore è nato per molivi economici inerenli l'addestramento dei piloti, per il quale si sarebbero altrimenti dovute im-

piegare ore di volo reali con gli ovvi costi (e rischi) che tutto ciò comporta.

Un simulatore per microcomputer nasce sostanzialmente per lo stesso motivo: garanlire un (giustol) guadagno ai suol realizzatori e fornire un modo economico, seppur pseudo-realistico, di svolgere un'attività nella realta ben più onerosa. Ma le differenze con un volo in 3D e scala 1:1 permangono comunque, anche se il buon simulatore tende a minimizzarle, mentre l'ottimo le rende quasi Impercellibili.

In una qualsiasi macchina di simulazione, infatti, uno dei particolari tra <sup>i</sup> più importanti che non può essere assolutamente riprodotto è quello che il mio istruttore di volo definiva "la sensibilità del fondo schiena". Il nierimento alla parte anatomica non è casuale.

soprattutto nelle fasi di atterraggio del volo in VFR.si ha proprio una sensazione fisica proveniente dal seggiolino che. unitamonto alle informazioni visivo, comunica al pilota il momento in cui ridurre la velocità verticale del velivolo (in pratica nehiamare l'aereo, cioè aumentarne l'assetto tirando a sé il volantino o la barra di comando). Per effettuare un <None>touch-down<None> con una velocità lungo la traiettoria di poco superiore a quella di stallo: il cosiddetto <None> soft-landing<None> o atterraggio morbido.

"Videovolando" con un qualsiasi simulatore ci si trova, invece, a lottare esclusivamente con le lancette degli strumenti: se in aereo si spinge la cloche tutta in avanti si ottiene una vertiginosa picchiela che, oltre a far spostare l'indicazione del variometro (l'Indicatore di velocità verticale ovvero di quanto si sta scendendo o salendo) al fondo scala della discesa, comporta lo stomaco in gola su un monomotore da turismo oppure una quantità spaventosa di "G" (accelerazione pari a

#### di Alessandro Diano

9,906 metri al secondo quadrato) negativi e di afflusso sanguigno al corvello (che causa la visione rossa di quanto sta intorno, dotta <Nono>Red Out<Nono>) su un moderno caccia supersonico Sul sìmulatoro, invoco, ci si riduce esclusivamente ad osservare un bnisco «poetamonto varco il "Down" dal VVI non rendendo, quindi, in pieno il pauroso assetto nel quale si trova ora il mezzo aereo, indicalo (non sempre) dalla sola casella a terra che diventa sempre più grande...

In un simulatore vero, inoltre, vi possono essere tutta una sene di limitazioni dovute agli scopi per il quale il simulatore stesso è stato creato: se è del tipo IFR molto probabilmente mancherà il display grafico che rappresenta la visuale dal parabrezza, altrettanto probabilmente sostituita da un piotter che indica su un'apposita cartina il percorso realmente seguito dal velivolo si-mulato, in paragone con la procedura corretta. Inoltre, come ben sanno <sup>i</sup> piloti dei velivoli con motore a pistoni a meno di avere un plun-

## **LE PAROLE DEL VOLO**

Inevitabilmente, parlando di simulatori di volo, si devono usare termini tecnici e acronimi di parole ingles] she risultano incomprensibili al non addetto ai lavori. Per rendere comprensibile la lettura dell'articolo ecco spiegati i termini in esso eitotis

VER · Visual Flight Bules, gioù volg a viste.

WWI . Vertical Vefocity Indicator, americanata per indicare il variometro.

IFR . Instrumentol Flight Rules, in contrapposizione o VFR quest'ocronimo mdica le regole del vele strumentalo senza, croo, ausrlio visivo esterno.

VOR . Very high trequency Onmidirectional radin Range ovvero radiosentiero omnidiorgonalo

DME . Distance Measuring Equipment of equipaggramonto niisulatore di distanza.

**ADE .** Automatic Drection Finding 6 redingen lämetrö automatica.

NDB · Non Directional radio Beacon, cipé radiolaro adirezionale

ILS · Instrumental Landing System o sistema di avvicinamento strumentale

BVR · Beyond Visual Range a altre il fimito ti elepti len comportionentale de de de bersaglio non e individuabile officamente dal pilota

HUB - Hood Up Display, doe visualizzazione che permette al priota di non distogliero lo squardo dall'esterno queta, volocità, prue, distanzo ecc. sono grotottali dirottamonte sulla Hasparenza dell'HUD

TACAH - TACtical Air Navigation, una sorta di VOR per serer militan

motore con eliche controrotanti (uno in senso orario e l'alira in senso inverso), dando piena polenza ai motori il velivolo jendo a non seguire una tralettoria rettrinea a causa della cuppia della/delle elica/e che nchrede una corrozione di pedaliera nelle manovie a preno regime quali decolli, salite violonia, éco

Ebbene nel megasimulatori presenti in svanate scuole di volo il particolare risulta del tutto inesistente mentre nella roalta le notevoli polenze dei motori.

ad elica hanno addirittura portalo a costruire. il muso leggermente disassato per evitare di trovarsi fuori pista in fase di decollo a causa di questo 'piccolo' particolare!

#### **SIMULATORI E** GIOCHI DI VOLO

Osservando il panoiama dei programmi de-dicali al volo, si riscontia la presenza di svariali prodotti il cui numero e mversamente proporzionale alla qualità degli stessi. Non tutti i programmi inerenti il pántaggin infatti, sono degni del termine simulazione, che il neofila troppo spesso

### IL "SOGNO" DELLA SIMULAZIONE

L'idea, però, non è male o onche

Nonostame · programmr dedicati ài alov ib notslumia olano un'onomnia. Il desidono di novità e la voolia di ultenon prestazioni e caratteristiche nchieste dot l'utenza, spirige colltinuamente le case di soliware alla produzstne di nuovi titoli in linea con la moda e le lengenze sernnau-I-che del momento. in occasione dell'atterroggio del tedesco

Matias Rusi rventemeno che sula Piazza Rossa a Moscal uno pasa Irancese pubblicò subita dono un singolanssimo "simulatore di volo" con annesse cartine del sualo sovietico, per antel ribercorrero la rotta del temerarro prováne priota, in una nuova stida con la terribile contraeten sovieti-

ca

La Microprose, torte delle conoscenze in materia del suo direttore (William "Bill" Stealey Maggiore dell'Aviozione Ameri cano!), è stata una delle prime a segure la Sublogic nel campo delle simulazioni di volo 1 suo ultimo lavoro inerente un aproplano militare reale allo scorso anno e si intitola Project, Stealth Fighter secondo la carattenstica in voor nelle costruzioni aeronautiche "made in USA" di rendere rimezzi volgali "invisibili" alle corriali emissioni radar del tipo LPD 20, AN-TPS-I-E oppure CT-40 Contraves tanto per otare quelli della nostra contraeroa Una niccola casa di soltware mglese (Database) e persino nuecita à creare un simulatore della pattuglia acrobatica mglese. Fled Arrows II pilotaggro nchiede le caracenstiche che dovrebbero assere propre di chi volo in formazione anche se, per la gratica mediocra e finesistento realismo, Il nsultato finale non e decisamente esaltante

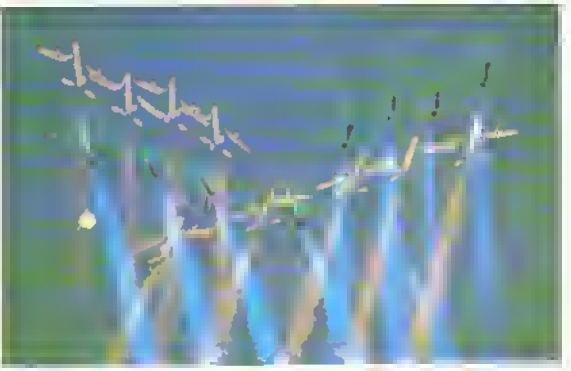

se le pattuglio ocrobabche non song piu "in", doße äver provatoun incredibile numero di simula ton di vana razzo, fogora e Goo. ron mi capacito di come non sia umizioni stato realizzato un simu-Intore di Aermacchi MB 339-A.PAN (quello dolla Poltuglio Acrobatica Nazionale, appurite), che i miei sagni me la fonna. invitianinaro come ségue Un nienu generale nel quale si ouo entare tra un demo acrobatco dalla PAN opperre un'opzione di volo basico, intormedio ed. avarizato sotto lo guida di un istruitore cho intentre lo la, spiega cosa sin lacendo e, possibil mente, perche, imparando cosr. ancho Unodamenti del volo. Una successiva optione che, sempre con la rinno a possibilità di comando ismittoro e/o alllevo. mizi al volo m lormazione (disassamento sul piano di volo per evitare la scia di chi precede, distanze alare di sicurezzà, ecc.). Una sceha successiva nel quale fare lo stesso con la manovre dr volo del programma tonnegu in formaziono, chomanto, ventaglio bomba, cardioide, looping locchio dritoro, volo lento, eco. Una pos-

situlità finole di scelta di qualo

posizione si vuole accupate nella

volo d'Istruzione che per l'opzione

formazione acrobalica, sia per il

di manifestazione ufficiale:

solista, capoformazione, gregano, lanalino, ecc. Inline una rannrinseñfazione realistica del cockpt (bellissimo") del 339 all'interno del quale potersi muovere agevolmente da una vista all'altra con uno scommento fluido di quanto interno

Personalmerte suggenrer il wystyk coma comando tradizionale di clocho e, con il pulsante di fuoco premuto, per rapidi. spostamenti dallo visuale ontenore di dotauli, volando o tro metri l'uno dall'altio a non meno dr 250 nodi (462 Km/h) non è ammiesibile che si debbano mattero le moni sulla tastiera nel la somnicissimo combinazione di fasti "ShiftCapAltLockInsF1Del" per nuardare sa silamo andando addosso of gregano di destra ongere no

Le mie fanfasie sono terminata spehe 4a la sportanza è 16 tal senso. Futtima a monte, Nell'attesa ci si può comunque diver tire con quanto offerto dal panorama simulativo internazionale che, bui non considerando alcun aeroplano satiano (come ri 339, sigh), presenta uno comma di prodotti in crado di soddistare la esigenze par dreparate di chi vuole provare febbrozzo deun volo sonzo subimer retolivi perattro pochi e limitoti rischr

confonde con gioco, parola che farebbe alterare non poco Artwick & Moment, autori di lavori per i quali persino il termine simulazione corre il ilschio di essere riduttivo. Tra gli esempi pru clamorosi di brdoni, può essere citato quello che, personalmente, rilengo la più giossa butala della storia dei videogiochi di volo, Top Gun. La Ocean perlomeno ha avuto il buon gusto di non chiamario simulazione, accattivandosi le simpatie di altii programmatori, fra i quali fan Martin che, pur non creando simulazioni estremamente realistiche, hanno dedicalo alla realizzazione di programmi di volo un'al-Jenzione decisamente maggiore: se si è in grado di adoperare un monitor Assembly si

piovi a lare il dump ASCII della memoria di ACE 2' a partire dalla locazione \$50B6. il simpatido lan non sará modesto ma é certamente un gran burlone!

Tornando alle simulazioni propriamente dette, si può osservare che esse sono riconducibili a ben precise calegorie sia dal punto di vista lecnico che da quello strettamente interattivo e di azione. Per quanto riguarda la tealizzazione del volo I due raggiuppamenti principali rigualdano la rappresentazione del mondo circostante, la quale può essere ottenuja medrante la celeberrima grafica veltoriale nella quale gli algoritmi di gestione soltware risultano decisamente più snelli (e quíndi più veloci nell'esecuzione): la visione

#### **SPECIALE**

del paesaggio risulta essere definita dai soli contorni e. per esempio, le colline sembrano delle piramidi vuote di til di ferro cosi come le case, le torri e tutto quanto nella realtà è solido". Questo è il sistema più diffuso nei simulatori su microprocessori ad 8-bit, nei quali la velocita in linguaggio macchina è già di per sé appena sufficiente a garantire un aggiornamento continuo dello schermo senza lireali arresti d'Immagine durante il volo simulato, <sup>i</sup> primi due Flight Simulator ne fecero un punto di forza per unire semplicità e potenza in un solo programma.

Salendo di livello si passa alla gestione grafica mediante modellazione di superfici, con la quale si ha una resa decisamente migliore, a scapito della velocità d'esecuzione. È questo il motivo per il quale questa gestione, peraltro di complessa definizione matematica per il povero programmatore, viene esclusivamente impiegata sui chip a 16-bit in quanto sono <sup>i</sup> soli a poter render giustizia ad una tale rappresenlazione. Se poi l'hardware la la sua parte (EGA <sup>e</sup> VGA per <sup>i</sup>PC ed il magico Blitter per l'Amiga), la meraviglia nsultante assomiglia ad un vero e proprio cartone animato "pilotato" nel quale si è gli assoluti protagonisti <sup>I</sup>

Spostando la visuale sulla sostanza delle simulazioni, la divisione distingue <sup>i</sup>

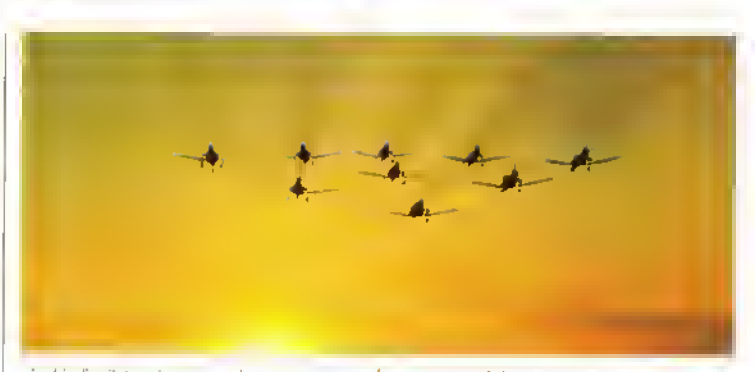

giochi di pilotaggio, generalmente a carattere militare, dai prodotti più "seriosi" ad alto contenuto tecnico nei quali il realismo della simulazione costringe l'utente ad un approfondito studio teorico prima, durante e dopo l'impiego del programma. Cercando, infatti, un'unità di misura fisica per lo "spessore " dì una simulazione si può considerare in prima approssimazione il numero di pagine del libretto di istruzioni Questo, pero, non misura la bontà dell'intero prodotto, ma esclusivamente la sua complessità e, presumibilmente, il suo realismo con la macchi-

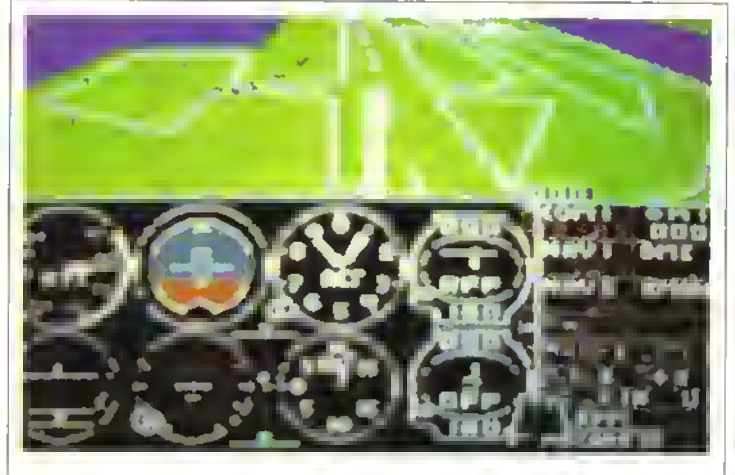

#### STORIA E PIONIERI DEL VOLO SIMULATO

La storia doi simulatori di VOlO SU microcomputer ha poco più dì dieci anni, da quando, cioè, un capellone omonimo del Boss, tale Artwick Sig. Bruce, realizzò una routine che ploi tava vattori sulla pagina grafica se-condo un sistema d'assi che poteva "ruotare" dando cost l'impressione di una quasi terza dimensiono presente sul video fisicamente bidimensionale. Tale Individuo amava anche svolazzare per <sup>i</sup> cieli dell'lllìnois ove, tra l'altro, frequentava la locale Università a pro-<br>prio to Aeroctub nacque prio in Aeroclub nac la sua passione per II volo, che egli volle unire alle discrete conoscenze informatiche in suo possesso. Conobbe durante il corso un timido signore dal nome piuttosto singo-lare. Stu Moment, Il quale

era <sup>11</sup> complemento di Artwick, in quanto amava interessarsi di calcolatori sebbene le sue conoscenze aeronautiche ne fecero un ben più abile istruttore di volo tra gli allievi del quale figuro Artwick.

In breve tempo <sup>I</sup> due unirono forze e capacità per partorire (ottobre 1977) la società che avrebbe poi prodotto <sup>11</sup> primo simulatore di volo meritevole delle maiuscole: Flight Simulator. Il primo programma della neonata società nacque due anni dopo sul mitico Apple II, dove nei soli 4 cotori e 16 Kilobyte a di-<br>sposiziona (!), Bruca & Stu liofilizzarono le loro esperienze, grazie anche alle routine di Artwick che servirono, tra l'altro, per la sua tesi di laurea su un package grafico

basato sulle sole risorse del microprocessore senza ulteriori ausili hardware come se ne hanno, ad esemplo, sul modarnissimi simulatori a sul sistami grafici CAD/CAM,<br>Digitat, Catta, Caada, Intergraph e simili. Il prodotto finito (Flight Simulator I) risulto essere Il primo tentativo di rappresentare quello che un pilota vede quando si trova ai comandi di un velivolo; grafica approssi-mativa e dinamica penosa secondo gli standard odierni, ma comunque un grandioso programma che permise a molti di provare, per la prima volta, un 'volo" tanto trreata quanto divertente: le fondamenta della simulazione di volo si erano finalmente solidificate.

na reale. F/A Interceptor per Amiga, ad<br>esempio, possiede minute istruzioni d'uso ma ciò significa solamente che il pilotaggio del vero F18 Hornet della McDonnell Douglas, pur non essendo apocalittico, non si svolge con la semplicità (puramente voluta) che liaspare dal programma<sup>-</sup> l'obiettivo era proprio quello di seguire la filosofia "sala su e vola" per consentire un immediato decollo senza <sup>i</sup> chilometrici libretti d'istruzioni che io adoro...

#### FS A CONFRONTO

Quello che segue è un prospetto riassuntivo, alla luce di quanto esposto, per poter paragonare alcuni tra i migliori simulatori di volo e giochi di pilotaggio aereo apparsi sul mercato del software. La sua lunziono è puramente nassuntiva e rappresenta un giudizio comparativo tra l'equivalente soggetto reale (ove possibilQ) e gli eventuali prodotti analoghi di altre case.

#### FLIGHT SIMULATOR (Sublogic)

Questo primordiale programma è il papa delia simulazione di volo odierna su microcomputer. Senza i numerosi difetti nscontrati (grafica approssimativa, paesaggi irreali, dinamica lentissima). Artwick & Moment non avrebbero potuto fame lesoro pui lo successive realizzazioni e, probabilmente, il "videovolo" sarebbe rimasto a lungo in stato embrionale. Il suo valore è pertanto da riferirsi maggiormente ad un'importanza storica piuttosto che a validità intrinseche del programma ma. proprio per questo, deve essere ricordato come il iPongt delie simulazioni di volo. Se non lo si prova non si peroe<br>nulla, ma se si trova un Apple II in disarmo vale la pena spendere un pò di tempo per guest'ongme della specie Tenero

#### FLIGHT SIMULATOR II (Sublogic)

L'impossibile divenuto realtà: superba simulazione del monomotore a pistoni Cherokee, diffusissimo aereo da turismo della Piper, con il quale na avuto inizio una loggenoa eniamata Suoiogic. <sup>i</sup> difetti obi programma coincidono con <sup>i</sup>suoi pregi; totale eom pielezza nella rappiesentazione della cirumontazione. realismo nei tempi impiegati durame <sup>i</sup>voli. funzionamento pressoché reale dei sistemi di radionavigazione VOB. DME, ADF <sup>e</sup> NDB oltre a tutta una serie di particolari con <sup>|</sup> quali può essere condita la e-mulazione: tempo, nubi, vento. posizione ed altro ancora possono essere adattati alla 'propria" simulazione per soddisfare tutte le cloche. Se si ha a disposizione solo un 8-bit e senz'altro il d;0 completo programma che si possa avere sulla simulazione di volo propriamente detta. Entusiasmante

#### FLIGHT SIMULATOR V3.0 (Microsoft)

La Microsoft ha messo solo 'I denaro od <sup>11</sup> nomo in quanto <sup>i</sup> cervelli dietro quest'ultima versione sono gì» stessi dei FS precedenti, La descrizione di questo programma nchiederebbe il conio di un nuovo aggettivo qualificativo, in quanto tutti quelli esistenti nsultano essere sminuenti: se ancora qualcosa poteva essere aggiunto a F\$ li ebbene è

stoto fatto. Finestre completamente geotibili per chmensione. posizione o contenuto, modellaziono solido del display da cartoni enimali, molteplicità di viste impressionanto, sistoma di nevigaziono<br>IFR/VFH, atterraggi con ILS con possibilità di vi-<br>sualizzate i box del sentiero ideale di discesa, selezione di ota e condizioni moteo di volo di nna cemplojozza spovofiloso, possibilità di effettinare una sene di lezioni di volo che vanno dal rullaro 'aereo sulla pista alle manovre avanzate (staiti di oolsnza, iracxrng di radiali VOR. virate strette) sino alle manovre acrobatiche (looping, otto cubano, mmeiman). con la possibilità di pilotare il velivolo de pone doll'atastare di volo che SPIEGA CIO\* CHE STA FACENDO (') e lo lascia poi eseguire all'allievo ("). L'elenco è lungo almeno quanto le 220 pagine del manuale di istruzioni che. solaiterile per la leona aeronautica in esso contenuta. vale il prezzo di questa meraviglia informatica nella. quale si pud pilotare un Cessna 182 Turbo Skytane PtG II ad etica, un Gaies Loarjet <sup>25</sup> G <sup>a</sup> reazione Munendoli ed il mitico Soowith Biplane F\*1 comunemente soprannominato "Carnel" (vi ncordate l'aereo di Snoopyli). L'unico dettaglio che come in FS II - non convince pienamonto è la scarsa sensibilità del comandi (comunque distinto-<br>mente modificabile per alemani, timoni ed elevaton) che la sembrare il volo un'attività quasi ristretto a pochissimi olotti "semidei" della manualità, visto il ritardo con il quale vengono effettuate talune correzioni Nella realtà, per fortuna, non e cosi ed anche macchine decisamente sofisticate perdo-nano motto di più di quanto non faccia il simulatore Subtogic ed è forse questo il motivo che lo promuove come validissima alternativa ad un vero corso di pilotaggio' se non si hanno problemi con 'FS si pud affrontare un vero brevetto con la certezza di risparmiare denaro e paure. Completo.

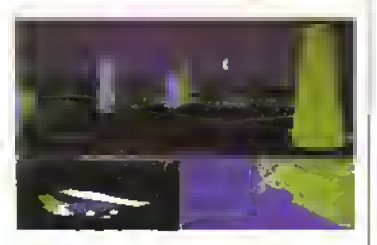

#### CHUCK YEAGER'S ADVANCED FLIGHT SIMULATOR (Electronic Arts)

Uuesto prodotto esce leggermente dai canoni consueti della simulazione anche se ha dei pregi che ne giustificano tale diversità Un particolare Danaiissimo che, pero, e presente con realismo solo in CYAFS e la rappresentazione di immaginane 'pollo" su tutto il territorio sottostante, le quali costituiscono un nterimento visivo preziosissimo -Ho è quanto di più vicino 0» oia ondati allo preziosa sensibilità dei fondo schiena accennata m oreceaenza. Altra carattensuca esclusiva del programma e la possibilità di scelta dei velivolo da enotera tra un nutritissimo gruppo di aeroplani di »anc epoche o tipo, Spttfire. F-16. Spad. XPG-12. SR-'i, x-3, pei citare <sup>i</sup> più curiosi, il lealismo e decisamente buono ancne se <sup>l</sup> paesaggi sono alquanto lunan Scegliendo il mostruoso SR-71 della Lockheed (famosa per altre impossibilita voiant» corno i'F-104 ed il pauroso C-5 Galaxyt) la resa e perfetta, con il motore è una potenza (3220) Km/hill), mentre senza è un sasso. Sebbene la prahea del cockpit sfigun rispetto al resto, anche qui 6 possibile il volo d'"Stru?ione con un istruttore che passo passo può insegnare dal decollo alla •io piatta con looping e tonneau incorporati. Curati anche dettagli di minor rilievo- raggiungendo la quota di tangenza (cioè massimo) del velivoli più potenti, il cielo diventa sempre pai scuro e volando con aerei sperimentali come l'X-3 si manifestano tenomeni di insiabilità che, a pieno regime, provocano la rottura della struttura alare! Quasi realisti-

#### FALCON F-16 (Microsoft)

Con parecchi particolari propri di un gioco ("Hi scores" e simili), questo prodotto comprende nn Duon manuale d'istruzioni ed un programma che. addinttura, è stato prescelto dal Pentagono per addestramento BVR degli equipaggi NATO. La grafica dell'abitacelo è curatiecima anche nelle

viste "mutiti" quali la posteriore e le laterali; in quest'nilime sono persino visibili i ganci di fermo del tettuccio a goccia caratteristici del Falcon che è anche il soprannome dell'ottimo F-16 (esattamente Fighting Falcon F-16). Da buona simulazione militare è stato consideralo il Black Out (eccessi di G positivi, cioè salite violente) ed il Red Out (G negativi ovvero picchiate) in caso di manovre brusche alle alte veicola. La carattenstica, presente anche m CYAFS, viene qui però resa al meglio: la visione si offusca pian piano sino allo stato di incoscienza nel quale l'intera visualizzazione divione nera oppure rossa: eccezionale! Pur ammirando in parti colerò la versione per PC AT, è un vero peccato per i controlli del velivolo, che risultano essere piuttosto irreali (si effettuano tonneau quasi senza volerlol), e per lo goffe modalità di sgancio dell'armamento, se tossero davvero così molti piloti sarebbero già moni. Divertente.

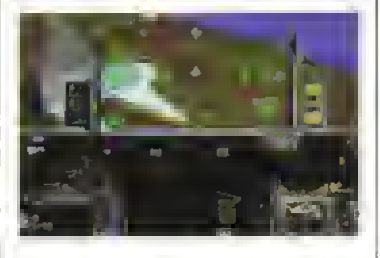

F-16 COMBAT PILOT (Digital Integration) Insieme a Falcon possiede uno degli abitacoli meglio definitii Personalmente, lo ntongo però supenore in quanto in Falcon si notono alcune incongruenze nspetto a foto di cockpit reali del Falco Combattente, del tutto assenti in questo lavoro. La simulazione non aggiunge più di tanto a quanto già offorto dalla concorrenza; è però notovole il realismo offerto dall'HUD e dalle routine di rispondenza dei comandi che forse, peccano di semplicità, rendendo une sensazione un po' troppo giocosa (comunque gradevole) pel nna simulazione dei Re dei Fighters. Bello.

#### TWIN TDRNADO (Doctor soft)

Uno dei primi simulatoli di volo a capire che un aeroplano in virata SCENDE se non se ne aumenta l'assetto o la velocità (qualche programma non lo sa a luti'oggi...) i controlli, decisamente realistici, ne tanno un ottimo gioco di pilotaggio nel quale la simulazione riguarda la presenza della sirumenfazione classica di un velivolo che non ò cerio quella del Multiruolo della Panava. TAC.A.N e Machmetro possono anche essere convincenti, ma è irtspiegabile l'assenza di qualsiasi sistema d'arma (missili? Cosa sono?) se si eccettua il misero cannoncino IWKA Mauser da 27mm e 360 colpi. Un'occo?ionale carattenstica posseduta da questo prodotto, unico nel suo genere poi gli 8-bit, è di potersi collegare ad un altro computer sul quale sta girando il medesimo programma ed effettuare un deglighting' a due con l'utente dell'altro terminale, onziché con il metodico computer. Facile

#### PROJECT: STEALTH FIGHTER (Microsoft)

l'emulazione di questo Molo riguarda essenzialmente la capacità del "vero" caccia F <sup>1</sup> <sup>1</sup> 7 (denominato F t9 dalla Microprose) di sottrarsi alle rito vazioni radar, tacendone il "punto" essenziale dei programma. Le capacità taniche di chi piloto sono qui ben più importanti di eventuali esperienze di volo reale: dalla scelta del munizionamento, alla rotta da seguire, alle modalità di pilotaggio, Putente e costantemente preso dalla vanetà di situazioni prosontate in questo programma alternativamente definibile come il più "simulativo" dei giochi ci

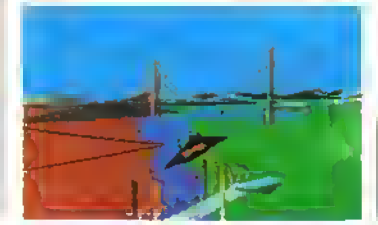

#### SPECIALE

pilotaggio oppure la più giocatale delle simulazioni miùtan. Il paesaggio è limitato all'essenziale per non appesantire il povero microprocessore lettaralmente già schiavizzato dall'eccellente lavoro di Synoski o Hendrick: pisto, torri. colline, navi, lanciatori e radar sono quanto la grafica vettonale contempla in questa simulazione della camera (più che di solo pilotaggio) di un ipotetico Stealth Pilot americano. La definizione del cockpit è più che accettabile e fornisce un buon HUD. in sintonia con la completa e convincento strumentazione di bordo, metà della quale è dedicata alla gestione dell'enorme vanetà di armi, missili, bombe e telecamere di npresa all'infrarosso previste nel programma. Onesto.

#### F/A-18 IMTERCEPTOR (Electronic Arts)

Questo simulatore di volo, che gira esclusivemento su Amiga, possiede una tra le migliori giocabilità della categoria "Home Sirns". unita ad una grafica mozzafiato tale da costringero qualcuno (personalmente ne conosco un paio...) ad acquistare il com poter SOLO por tara girare Interceptor' Il realismo di definizione è, però, inesistento: gli strumenti<br>masspensabili di sono tutti ma non comspondono né per forma né per posizione al reale abitacolo di un F-18 Hornet o di nn F-16 Folcon, i due "plani" presenti nella simulazione La manovrabilità del mezzo è invece notevole; l'istinto e la destrezza vengono qui premiati più di ogni altra abilità il concetto dal quale è nato la presento simulazione, intatti. 6 stato quello di consentire a chiunque un rapido involo senza spendere ore ed ore di teoria: <sup>i</sup> pixel di Amiga ed i fluidissimi paesaggi fanno il resto. Immediato

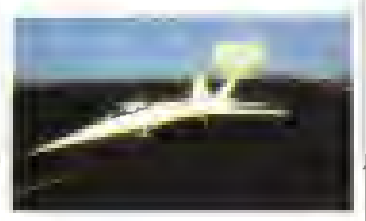

#### **JET** (Sublogic)

L'ultimo lavoro dell'inesaunbile Artwick rapprosenta un po' la nsposta a coloro <sup>i</sup> quali accusavano <sup>i</sup>clas sici FS di nn tirocinio troppo lungo prima di poter approzzare in pieno lo possibilità ed I piaceri del volo offerti dalia simulazione. La filosofia del "tutto subito" permea completamente questo prodotto dedicalo a chi ama <sup>i</sup>paesaggi dei FS. oofanrionp in contemporanea le modalità operative. Tutti <sup>i</sup> dischi scenario dei FS, infatti, sono perfottamente impiogabiii anche da JET per volare sopra le stesse località visitabili sino a ieri dai soli PA-28. C-182. Learjet oppure Sopwith Carnei A livello di contenu ti<sup>c</sup>il programma consente il pilotaggio di un F-18. (operazioni da portaerei} oppure di un F-16 (missioni da e per basi lerrestri) e rappresenta l'equivolente militare dell'ottimo Flight Simulator II in un remix decisamente semplificato ed a carattore "leggero". La sensazione di realismo è buona per quanto riguarda <sup>i</sup> paesaggi esterni (per <sup>i</sup> quali si presume l'implementazione delle medesime routine di FS II) mentre lo diventa un po' meno nella rap presentazione dell'HUD, invero fantasioso. Apprezzabile gestione dei comandi di volo (che menta l'ottimo solo su Amiga ove sono possibili vario fine-<br>strazioni) e valide opzioni di contomo tipo l'eioziono del pilota visibile dalTestemo Valido

#### ACE <sup>2</sup> (Cascade)

Tradito dal nome della sua software house, cho produce essenzialmento videogiochi, questo simu-<br>latore di combattimento aereo (Ai) Combat Emulator cioè ACE che nel gergo dei piloti significa anche Asso in riterimento ad nn pilota con almeno cinque vittime nemiche all'attivo), giunto alla sua seconda incarnazione, consente il pilotaggio in contemporanea e due giocatori (poiché di gioco si tratta...) che possono sfidarsi tra di loro oppure affrontare singolarmente il temibile computer che già al livello più faate è pressoché perfetto nel cosiddetto "knife fight" reso in italiano dal concetto di "lotta all'ultimo sangue". L'unica prefesa di<br>questo simulatore è quoña di lai divertire (musica stupenda di sottofondo inclusa) e, se lo si gioca in due. ci riesce al meglio, grazie anche alla sua semplicità mai banale.Simpatico.

http://speccy.altervista.org/ http://speccy.altervista.org/

#### ADVENTURE

## IL LETTORE SCRIVE, PILGRIM RISPONDE

## LA PRIMA AVVENTURA NON SI SCORDA MAI

Non sono un assiduo lettore di nviste-giochi. né tantomeno un giocatore accanito, ma giocare mi piace e prelensco definirmi più un adventunsta paziente e nilessivo che un frenetico dal joystick. In realtà, nel campo degli advenlute sono un novellino che non sa dove cominciare per diventare un prode cavaliere o un infallibile Indiana Jones.

Posseggo un PC AT a tra poco avrò un Amiga 2000. quindi vorrei porvi le seguenti domande: 1} Come cominciare<sup>7</sup>

Cioè, perche non fate una scaletta di consigli e di adventure per poier intraprendere questa non facile camera?

A pensarci bene ho sintetizzato tutto con un'unica domanda Spero in una vs. risposta che potrà servire a molti.

#### Giancarlo (cognome illeggibile) di Vellelri

Caro Giancarlo, la tua lettera cade proprio a fagiolo poiché il Pilgnm sia preparando una breve guida proprio su come giocare gli adventure E prevista per il prossimo numero e sarà molto utile ai principianti e a lutti quelli che non hanno mai giocato un adventure ma vorrebbero cominciare. Nel frattempo ecco una lista completamente personale e necessanamente ridotta di avventure testuali (quindi non cominciate a scrivere dicendo perché hai lasciato luoti questo o quello, a meno che non siate <sup>i</sup> PR della casa di software. OKV: •Zorkl, Nelli

- Hitchhiker's Guide to the Galaxy
- •Suspect
- Guiltì of Thieves
- •Fisn
- Lurkmg Horror
- Ingntfs Back

#### AVVENTURIERO AL 100%

Ho letto con piacere la rubrica degli adventure e devo dire che è la migliore tra quelle presenti nalla riviste italiane. Mi chiamo Marco, sono un grande appassionato di adventure. ho 23 anni, vivo a Torino e lavoro come programmatore Cobol I miai hobby sono gli RPG <sup>e</sup> gli adventure. Cominciai a giocarli non appena acquistai il mio fedele C64 (circa otto anni la) e non sono più nuscrto ad allontanarli dai mio cuore. Ora accanto al 64 troneggia un PC-compatibile ma la passione non si è spenta, anzi e raddoppiate visto che con queste due macchine no a disposizione una gamma di scelta assai vasta.

Tanta é la mia passione per gli adventure e per l'Helpline di C+VG (la nviste inglese Computer and Video Games) che. saputo da Keith Campbell, (di cui sono vecchio amico e cornspondente) che sarebbe venuto milialia per le vacanze estive. affrontai con impavido coraggio (esagerato. . ) il viaggio che mi permise di tare personalmente la sua conoscenze. Parlammo per un bel po' di adventure. problemi, consigli. Fu così felice del benvenuto in Italia che mi invilo a Bnghton, dove nsiede, l'estate dopo. E così alla fine di agosto prendevo il mio aereo (no, non il mio aereo personale) e mi recavo nella città del rock e dei divertimenti. Ero insieme ad un altro awentunero, il

mio amico Massimo Venturini, e devo dire che è stata un'asparianza davvaro mdimenticabile. Keith è gentilissimo e ci ha invitati perecchie volte a pranzo! Abbiamo passato anche alcune serate al pub panando del mondo degli adventure. Keith Campbell a veramanta simpatico a devo dire che si 8 riso molto insieme (se per le battute o per l'eftetto delle pinte di birra che abbiamo trangugiato non saprei dire...).

Ora senvo regolarmente m Inghilterra <sup>e</sup> smperamente penso cha nel campo degli advantura abbiamo ancora molta strada da tare. Innanzitutto là lutti li conoscono e una gran parte dei grocatori li ama e cerca, a danno della propria salute morale e deli equilibno psicoiogioco di nsolveni. Se in Inghilterra sono giocati da un 60% delle persone che possiedono un computer, qui non arriviamo nemmeno a un 30%!" La lingua sembra essere l'ostacolo maggiore ma c'è pure chi li capisce e li trova di una noia mortale. Per questo fa sempre piacere scopnre che c'è della gente che ama questo tipo di giochi...

Ho però un appunto da farvi' per tarare, se siete dei ven amanti degli edventure non sviliteli COSÌ. NON PUBBLICATE LE SOLUZIONI ma solo consigli e suggerimenti. Non si può rovinare uni adventure in questo modo"! Non rovinate un altro gioco come avete fallo con Lords o' Time. Non è stata una mossa corretta per coloro che hanno intenzione di acqiristare questa "petaltro ottima compilation!) Lo so. chi vuole fine radventure per proprio conto può non guardare la soluzione, ma poi va a finire come per gli Hint dei nuovi giochi della Inlocom (puah ) e cioè TUTTI vanno a sbirciarti Scusa per il mio sfogo ma spero che qualcuno, lì dall'altra pane del loglio, mi ascolti Cambiando argomento mi sembra che II metro di giudizio espresso In miglieia sia esagerato e difficile da interpretare: è troppo dispersivo. Ottima idea, invece, aver usato le centinaia nell'avventura. Non cambiate il sistema di giudizio ma introducete sempre tutte le varie categorie. Mettelevi però d'accordo. Pnma dite che usate Paesaggio. Incontn, Impegno e Sistema poi in Lancelol ne msente solo due e in Chronoquqst salta fuori l'Interesse e spansce Incontri. Ma non mi lamento più di tanto visto che era il primo numero Se poi servisse aiuto posso dare consigli e suggenmenfi sui seguenti adventure che ho finito;senza avere la soluzione ... (per le liste di adventure vedere nelle Pagine Gialle la K-HELPUNE. n.d.r.). Ti saluto cordialmente. Marco Andreoli, Torino

Ho dovuto tagliare un po' la lettera di Marco perché era molto lunga, cio nonostante ne ho pubblicato un bel po' per varie ragioni. Innanzitutto pone un problema che si ripete fin della prima volta che è stata pubblicata su una mista la soluzione intera di un adventure ile nivista era Videogiochi e la soluzione era quella di Spiderman), e cioè 'Pubblicare o non pubblicare soluzioni intere?"

Il dilemma è amletico, un vero essere o non essere del gioco d'avventura. Marco e molti altri sono contran, ma esiste anche una numerosa fazione di favorevoli. Caro Marco, come rivista, se ci sono dei letton che vogliono le soluzioni, devo pubblicarle: è il mio compilo Dall'onde come dici il problema è che 'la carne è debole', cioè che uno non nesce a resistere a non sbirciare non che lo pubblicazione di una soluzione sia errala a monte Ma cosa posso farci: ragazzi, un po' di auto-disciplina mi sembra essenziale per un awentunero. quindi. . . Ciò nonostante sono contento di ricevere lotterò su questo argomento da altn lettori-avventurieri, quindi prendete caria e penna e datevi da lare.

Per quanto riguardai giudizi, non posso che essere d'accordo con le che bisogna mettersi d'accordo sulle categorie veto, proto?- e per dite le cose come stanno - vero, proto? colon l'occasione per npubblicare la spregazione delle categone utilizzate per giudicare gli adventure a beneficio di tulti i letton che non hanno letto il primo numero. (E manco a farlo apposta c'è anche una soluzione completa: COHRUPTION).

PILGRIM

## Che cos'è IL K VERDETTO

Per la loro peculiarità i giochi d'avventura necessitano un sistoma di giudizio diverso da quello adon¤ato per gli altri tipi di giochi. Il<br>K-Voto Intatti non riesce a dare un'indicazione appropriata della qualità di un adventure.

Che fare quindi? Abbiamo deciso di sostituire il K-VOTO con un breve commento, intitolato K-VERDETTO, che non è altro che l'opinione personale di Pilgnm. Ma non solo. Per coloro che sono abituati ai voli numerici. Pilgnm ha studiato anche quattro categorie separato, con relativi voti.che. a suo parere, permettono di valutare it livello tecnico di un gioco. Lo quattro categone sono: Paesaggio. Incontn, Impegno o Sistema.

Ecco spiegato qui di seguito cosa rappresentano le quattro categone suddette:

PAESAGGIO Si riferisco alla complossrtà della mappa, alle sue dimensioni e alla sua struttura Oui una eomplico mappa bidimensionale con brevi descrizioni, poche locazioni e nessuna sorpresa non prenderà mai un bel voto.

IMPEGNO E' facile o alificile? I problemi o gli enigmi illogici non vengono per niente apprezzati, anche se vi terranno impegnati per giorni (cosa che probabilmente accadrà).

SISTEMA Ci sono contenitori di oggetti? Comandi ad alto livello? Opzione RAMsave? Tasti funzione? eccetera, eccetera Più il programma è ben fallo migliore è il gioco e più alto sarà il voto

INCONTRI Indica la qualità dell'interazione tra il giocatore a il personaggi del gioco: cioè se ( personaggi sono ben tratteggiati, funzionali, interattivi e ben programmali: se parlano se se ne stanno li a far niente: se si muovono per le

66 <sup>K</sup> MARZ0 <sup>1389</sup>

Neuromancer è il definitivo gioco di hacker? Deathlord soppianterà Ultima V? Mars Saga <sup>è</sup> roba dell'altro mondo? Per le notizie sulle ultime novità dei giochi fantasy e adventure, continuate a leggere...

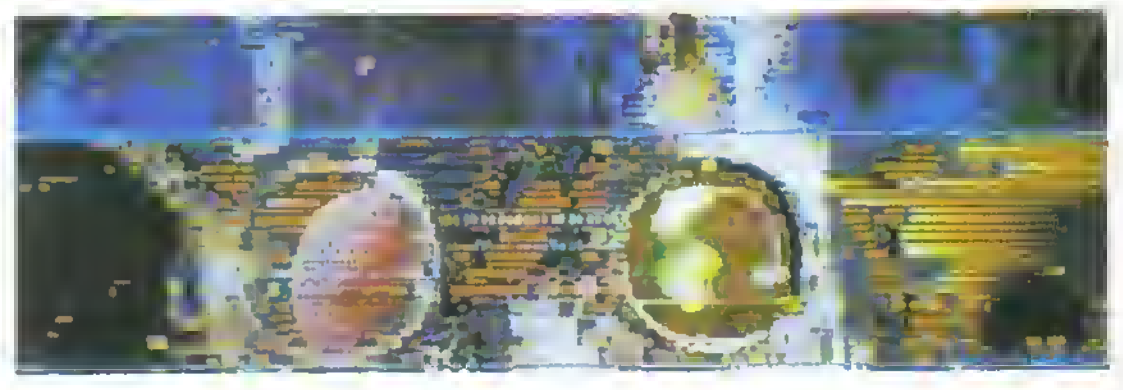

**OGNI** tanto annva un gioco che tenta di antavetso fuso di un linguaggio pazzo di libee esagerate e di invenzioni che sfriggono ad ogni controllo Neuromancer è un gioco del genere. così come Tass Times in Tonctown Scordatevi hobbit e troll, qui siamo tra <sup>1</sup> cyberpunk e se non riuscite sopportarlo, con miei, siele dei wilson (in italiano, tamam nd r)

<sup>11</sup> nucleo di questo gioco della Interplay quelli di fìaras Tale e VVasrefand. è una licei ca munita di indizi tra banche-dati e personagai del gioco Nelle vesti di un cowboy del cyberqprmn vi muovete a scatti e balzi per le sbade di Chiba City Le vostre azioni sono dettate dal pannello posto in basso a sinistra

n vostro principale interesse nella vita è entrare nelle hymche dati ma non intendiamo il solito banditismo da hacker. Qui stiamo collaudo del prossimo futuro, quando avrete una minuscola presa di corrente dietio un orecchio per inserirvi delle speciali ROM e

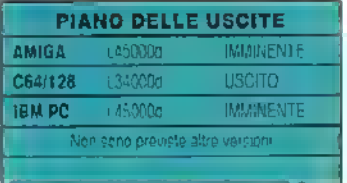

quando penetrare nelle banche dati cignilicherà letteralmente collegarvi voi stessi ionlro la rete per lottare contro il mortale Intiusion Countameasuie Qetionics Se late un errore, ragazzi, non potrete semplicemente interrompere il collegamento vi andrà in alt il astema nervoso centralo o chi s'ò visto s'è visto

Neuromancer comincia come una rkeetea di informazioni all'inizio farete domande ad alcuni personaggi s visiterete un paio di locazioni Pcco dopo troverete un deck che vi consentirà di collegarvi con le banche dati Questi collegamenti offrono opportunità di interazione con personaggi non visti, per mezzo della posta elettronica

EnUare nel cyberspazio è tutta un'alua laccenda. Invece di visualizzare

## NEUROMANCER L'ELECTRONIC ARTS si tuffa tra <sup>i</sup> cyberpunk.

semplicemente del testo su schermo, il cyberspazio rappresenta la rete mondiale di banche dati; comunicazione del futuro come un mondo a sé. attraverso <sup>U</sup> quale vi muovete come unentità priva di corpo In cerca del segreto che sta dietro la spanzione dei vostn amici cowboy dello spazio Per questa ricerca. avete bisagno di apparecchiature più costose e di software paù complesso La ricerca di tondi e di conoscenza vi conduce attraverso un numero di scenan in un mondo dovp la gente vende <sup>i</sup> suoi organi per denaro. <sup>1</sup> robot della legge vi arrestano alla minima occasione, la Federazione Mondiale di Scacchi è ingannata do un programma publa (vostro, naturalmente) e <sup>1</sup> Biolaboratorl Hitachi eseguono dolorosi espenmenti sui vostri polmoni Tutto congiura nel ridurre a zero la vostra cosbtuaone ma potete usare la Banca dei Corpi per riavviare il vostro cervello morto naturalmente a caro prezzo

Durante il gioco potete comunicare con altri personaggi in modo limitato, scegliendo tra un piccolo numero di BBS In risposta essi vi olirono servizi, inrormaziom o completa ostilità. Ci sono pochissimi oggetti. Intesi come tali, da trovare - e nelle prime lasi del gioco non dovrete neppure perdere molto tempo a lare kr mappa. Dovrete comunque insistere nel cercare di mirangere le vane banche dati e assicurarvi la vostra personale Incolumità

Per esempio, uno dei vostri primi obiettivi é pagare il conto dell'albergo Lo scoprite parlando con un barista e accorgendovi di non avere abbastanza soldi La prima volta che vi collegate ad una banca dati, avete la possibilità di guadagnare del denaro offrendo <sup>i</sup> vostn servizi al Maggiore Armitage. Potete ora pagare il conto dell'albergo. Comunque perseverando riuscliele a penetrare clandestinamente nel si-stema di fatturazione dell'hotel e cancellare il debito

Il vero grosso pregio di Neuromancer e la sua originalità U gioco è eccellente e sempre irresistibile Gli enigmi hanno une sUuttura abbastanza diversa da quelli a cui si è abituati: per risolverli avrete bisogno degli "skill chip', che dovrete prima trovare, di prendere numerosi appunti dei codia di accesso e degli argomenti delle banche dati e di seguire molti vicoli ciechi <sup>I</sup> soli inconvenienti sono la ritardata 'carburazione' del gioco - dovrete giocare per diverse ore prima che U gioco comma veramente a decollare - e lo spostarsi da un luogo all'albo che. nella versione per Commodore, è di una lentezza esasperante

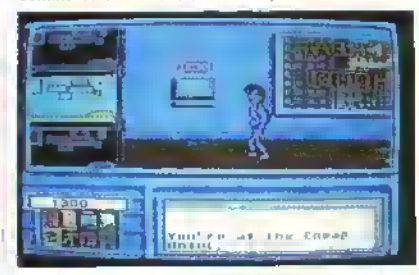

Siete nel Cheap Hotel. Sul muro dietro di voi una console di Pubblico Accesso, e nel cubicolo davanti a voi c'è una presa per il cyberspazio. Siate pronti a collegarvì...

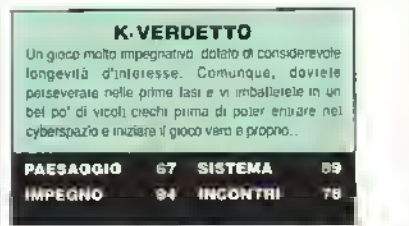

#### http://speccy.altervista.org/ http://speccy.altervista.org/

## LEGEND OF BLACKSILVER

#### EPYX/US GOLD chiama a raccolta <sup>i</sup> Bowel Roots...

LA Epyx è meglio conosciuta per i suoi<br>arcade e quindi eravamo molto cunosi di vedere Legend al Blacksilvei Questo gioco è la prova che <sup>i</sup> giochi adventure/lantasy stanno diventando importanti negli Stati Uniti.

Blacksilvet è un gioco di lantasy eterogeneo, con una presentazione su schermo molto slmile a quella della serie di intima, ma senza l'opzione di creazione di un gruppo. Nei panni di un giovane servo, rispondete all'appello della Principessa Aylea per salvare a regno di Bantross dal perfido Baione Tarages. II re è stato rapito, il nobile mago Seravol è stato rinchiuso, e dipende da voi usare armi e magia nella lolla conilo il malvagio.

Durante il gioco, guidate il vostro personaggio per una mappa approssimativa, molto simile nel concerto a quella dei primi Ultima. Ogni tanto appaiono malvagie creature che vi stidano: potete combattere o scappare. Quando siete in città, lo schermo cambia e vi mostra la pianta dell'area e l'interno degli edifici (quando vi entrate)

fllaciS/ver ha un gran numero di opzioni che vi consentono di mantenere gli attributi di Forza. Resistenza. Destrezza. Intelligenza e Carisma del vostro personaggio Nella lase di combattimento potete avvicinarvi (e sperare di essere ricevuti in maniera amichevole), avanzate, aspettare il nemico o ruggire Potete usare le vostre armi in modo prudente o temerario, trovare cibo uccidendo e scorticando ammali selvaggi, e guadagnarvi i lavori degli allii personaggi tacendo loro altri lavon Potete minacciare i personaggi, lare scambi con loro o arrendervi, e perfino lavorare a giornata in alcuni negozi per guadagnale del denaro.

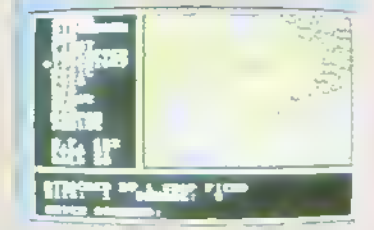

Blacksitvcr. La mappa non e tanto attraente, e lo città non sono molto meglio.

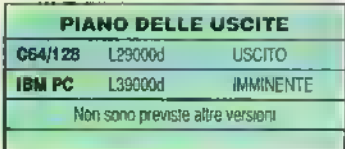

La Epyx ha avuto una buona idea per la mappa fornita col gioco - è vuota, ma vi vengono dati un certo numero di adesivi che mo-strano <sup>i</sup> nomi delle locazioni che potete attaccare per segnare le posizioni appropriate quando le scoprile.

Stortunatamente queste caratteristiche di giocabilità. eccellenti in se stesse, non mascherano totalmente la debolezza del gioco La mancanza di un gruppo va considerevolmente a scapito dell'interesse. soprattuito durante i combollimenti Inizialmente può essere simpatico essere allrantati da Fetid Wheezes. Bowel Roots e Screaming Nugs, ma presto il divertimento svanisce. Inoltre, la mancanza di controllo sulla creazione del vostro personaggio rende più difficile <sup>I</sup> identificazione con esso

In secondo luogo, la mappa è più piccola di quella offerta da albi giochi dello stesso tipo - Ultima V e Bards Tale M. per esemplo - e le varie locazioni non sono Interessanti. <sup>I</sup> giochi Ultima erano soliti avere lo stesso problema, e lo hanno risolto rendendo più interessanti <sup>i</sup> personaggi con cui si hanno gli incontri, ma non accade niente del genere m Elacksifver. Semplicemente vi ritrovate con un adventure passabile, senza tremende sorprese Troppo poco per reggere l'agguerrita concorrenza del mercato.

#### K-VERDETTO

Un gioco vi che terrà occupati abbastanza a lungo da ripagarvi dei soldi spesi, ma è poco probabile che rimarrete incoiati sufoto data seda. Più incantesimi, un'opzione per la creazione di un gruppo e una mappa migliore io avrebbero trasformato in uno splendido gioco....

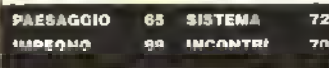

DIAMINE colpitemi con un arco-laser Lanciala una sfida ad intima con Deathkvd. la EA è anche scesa su Morto, nell'intonto di aimostiaie che è in gtado ai pioduire un appasstónante gioco di ruolo che non sia della Interplay E - sorpresa sorpresa - Ce riuscita magniticamente

Mans Sagarè un gioiello di gioco · è facile da giocale ti prende subito e ha bel po' di motivi per tener vivo a lungo l'interesse Ha anche alcuni tocchi originali che ne aumentano davvero il giudizio Ecco qua

Mare Saga è un RPG basato sull'abilità aò vuol dire che il successo deriva dalla capacità di lormaie un gruppo di avventurieri nel quale ognuno sia spedalizzato in vati campi. Ci sono 21 tipi di abilità tra cui scegliere, che vanno dalle capacità ammliusnatlve all'abilita nel maneggiate la spada alle capacità minerario Questo abilità si combinano con i 9 attributi di un personaggio m modo da conferire a ogni componente del gruppo capacità e carafteristiche uniche

D vostro obiettivo è scopile pei&lié Multe ha perso <sup>1</sup> contarti con una delle sue colonie Partite da Primus. la città più grande, e nel vostro viaggio visitetete sia Progeny che ParaDax

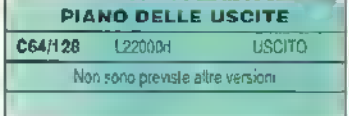

conlenta della sene Bard's Tale, la Electronic Arts ha oia prodotto un gioco che assomiglia in tutto e pei tutto alla serio di *Ultima* 

Deathlord sfida voi e altri cinque membri del vostro gruppo a farvi sotto e a sconfiggere un mago cattivo. La prevedibile familiarità di questo scenario è in qualche modo compensata da una buona quantità di arguzie e invenzioni nei vari dettagli. D vostro obiettivo finale è raccogliere sette parole magiche e sei oggetti che, insieme a un bel po' di allenamento nei combattimenti, vi mettono in condizioni di uscirne vittoriosi. Ai conirano della sene di Ulama, la fase di definizione del personaggi di DeathJord è estremamente complessa. Ci sono otto tomo, eho vanno da quella umana passando por vario formo ibrido di razze intelligenti e semi-intelligenti fino ai forti ma stupidi troll. Ci sono anche sette attributi tisici e mentali, che includono la taglia <sup>e</sup> il caii-sma. Da

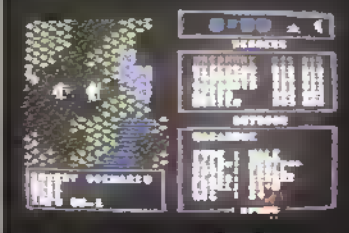

86 INCONTRI Deathlord Un sosia dì Ultima molto competente, ma sempre un sosia.

## MARS SAGA L'ELECTRONIC ARTS e la bellezza delia semplicità

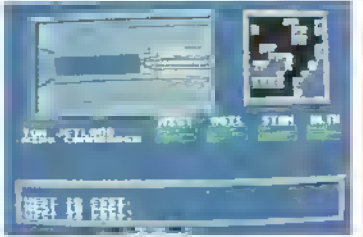

In giro per la città di Primus. La mappa su schermo di Mara Saga, sulla dostra, può. se si vuole, essere espansa fino ad occupare l'intero schermo.

Ogni cosa in Man Saga <sup>è</sup> in scala ridotta rispetto ai più giochi di ruolo più eslea e questo dà al gioco un fascino particolare Le borie su schermo indicano lo stato degli attributi più importanti, mentre un'attraente iinestra grafica mostra la vostra attuale locazione Ognuna delle città è sostanzialmente un enorme labirinto a più piani, ma tn aggiunta ci sono anche locazioni esterne nelle quali potete entrare solo con un vac-suit <sup>1</sup> vac-suit naturalmente costano, così la puma cosa che dovete fare è mettervi alla ricerca di uomini da assoldare e di soldi contanti

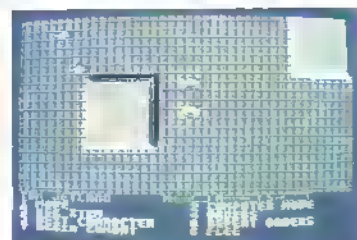

Le fasi di combattimento sono complesse e tatticamente soddisfacenti. Potete impartire ordini a tutti componenti del gruppo e poi guardarli mentre li eseguono.

In Mais Saga non potete definire con precisione <sup>1</sup> personaggi Quello che dovete fare è andare a cercare nei bar. nelle baracche. ecc , e poi scegliere i personaggi da assoldare Sembra lacile, ma non lo <sup>è</sup> - infatti puma dovete una buona reptazione . e così vi trovate a far fronte alle prime fasi del gioco insieme soltanto a uno o due compagni.

Il gioco è pieno di trovate canne <sup>I</sup> personaggi vi raccontano la stona della loro vita. Ce un'eccellente sistema di mappa su schermo che include dei riferimenti-chiave per tutte le locazioni importanti che avete visitato <sup>I</sup>

## SAVE sono vetoa e numerati e non richiedono

ADVENTURE

altri dischi. Per finire, c"è uno dei più bei sistemi di combattimento In queste fasi potete seguire lo scontro dall'alto, come in Iflfima. ma con una grafica migliore e iraggiori opzioni, tra cui la possibilità di invocare il controllo del computer pei uno o più pasonaggi. In effetti, per ccmrnciare è saggio lare in modo che sia fl computer a combattere, per poter studiare le tattiche Dopo una mezza dozzina di coaibattimenti o giù di lì. cominciate però a rendervi conto che tatticamente e un poveretto e prenderete voi stessi il comando. Durante ab sastamenti potete collegarvi a dei terminali per vedere se trovate qualcosa di interessante. Se usate in superficie dovete alfrontare awersan non umani come <sup>i</sup> Sand Uons, <sup>i</sup> Crushers, <sup>i</sup> Dust VVarrns e simili La stortura di gioco è veloce e scorrevole e non richiede continui nfenmenti a tabelle di combattimento e a liste degli incantesimi.

Mare Saga dimostra che non occorre essere grandi per essere belli Molti giochi di ruolo hanno una piogiammazione insulsa e una visualizzazione poco attraente, semplicemente perché <sup>i</sup> programmaton hanno tiascoiso tutto fl toro tempo a pensale un livello in più.

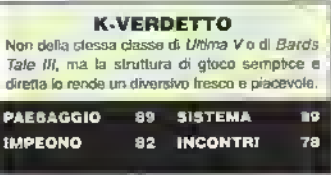

## **DEATHLORD** ELECTRONIC ARTS segue la moda.

personaggi cho offrono dello tendenze d'abilità generali variabili doli inganno alla capacità cu camuffarsi ai combattimento carpo a corpo.

Combinate tutto questo col sesso, la "moralità" (buona, noutta o coltiva), le numerose regole che governano it comportamento e le condizioni richieste per ogni categoria e avrete un sistema di personaggi davvero complesso. Perfino con l'eccellente modulo di creazione dei personaggi (che vi dice di quale categoria può entrare a far parte ogni personaggio) dovete mettere in preventivo di dedicare almeno un'ora semplicemente per formare un gruppo. Questa potrebbe sembrare una perdita di tempo, ma in pratica ha l'effetto di produrre un'unione molto forte tra 1! giocatore e il suo gruppo. Dopo tutto, se avete trascorso un sacco di tempo domandandovi se lare di Trumpet un Senshi intelligente, carismatico e assetato di sangue invece che un onorevole Samurai. Il suo ruolo nel gioco avrà un importanza personale L'unica complicazione a questo punto ò l'infatuazione dell'autore con tutto ciò cne è giapponese, quindi non solo dovete passare da una tabella ali altra ma anche ricordarvi la differenza tra un Senshi. uno Shisai e uno Shizon Fate un solo errore e lo pagherete col sangue.

Deathlord ha una mappa vastissima con più cose di quante ce ne siano in un normale gioco di Ultima. Ha anche un sistema migliore per vedere le statistiche dei personaggi e un'interfaccia di gioco più veloce Sono comprese quasi tutte le caratteristiche di Ultima - oceani, navi, sotterra-nei. castelli e così via - e la qualità della grafica è certamente pan a quella di ITIfima IV Ci sono comunque due svantaggi. Primo, U gioco è TALMENTE simile per concetto alla serie di Ultima da provocare naturalmente una diretta comparazione ed è difficile raccomandare Deathlord per altre ragioni che non siano il suo prezzo. Il secondo inconveniente è comunque micidiale e si tratta della routine di combattimento. Per un gioco che riesce a presentare un'eccellente Interfaccia utente in così tante aree, ia routine di combattimento è inspiegabilmente scadente. Non potete vedere <sup>1</sup> vostri personaggi nelle loro posizioni dt combattimento individuali e quello che è riportato dell'azione è ripetitivo e poco interessante. A parte selezionare l'ordine di battaglia e garantire un buon cocktail al talenu nel vostro gruppo, dal punto di vista tattico non c'è altro da fare.

La morale di questa storia è che se un programma imita un altro così da vicino.

#### K-VERDETTO

PIANO DELLE USCITE

**USCITO** 

1,22000d

C64/128

Non sono previste aftre versioni

Scorrevole, svelto, complesso e pracevole - tranne che per la routine di combettimento. Se sete grandi fan del tormato di Ultima, adora potrete gradire di aggiungerlo alla vostra collezione Chi possiede Ultima V dovrebbe, comunque, prepararsi a mettere da parte qualche soldino.

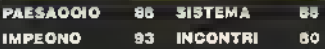

deve almeno nuscire a creare un prodotto migliore. Altrimenti deve subire le conseguenze di un paragone svantaggioso. Se potete dimenticarvi di Ultima V, Deathiord diventa un acquisto molto attraente

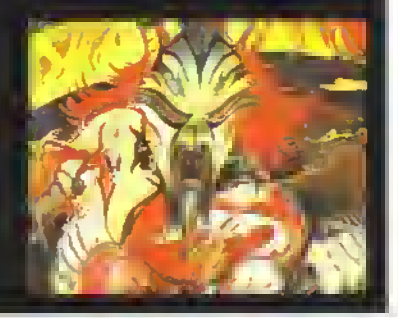

#### **ADVENTURE**

http://speccy.altervista.org/

## **GUIDA** A LORDS OF TIME (PARTE 2)

### L'attesa vi ha snervato? Come darvi torto... ecco, finalmente, la seconda parte della soluzione...

siale generosi con lui. Non

Specialmente se avete il rastorma una rana se... problemi con un ladro Con l'aiuto del Principe il una Segue un labirinto di i<br>Inautico, (BLOW LUR) Date il non dovreste avere più il siepi, ma questo dovrete

Sulla spiaggia, il guardiano pietra miliare all'inizio di trovate qualcosa di sollice<br>di mare gol film blood, quindi questa parte, late in modo di dia scavare questa parte, late in modo di di da scavare.<br>Laccoglierta, Se avete, late di da da Bong! L'era dei Tudor. vagate troppo linchà. .. beh. qualcosa che vale la pena mi pare. Suonate la porta. lo sapete, vero, con che barattare, lalevi un barile di pei divertirvi un po', ma lui cosa cominciano lulle le la birra fresca, ma non siate la fina più bisogno di scherzare di scherzare di scherzare<br>Caccie al tesoro? Vedete la leggiona di scherzare di voi. Prendete il vaso cosa potete trovare messaggero vi darà del cibo i musicale per dopo e<br>scavando. Se non riuscite a i lin cambio per un potidi... i la raccollete la trutta d in cambio per un po' di... trovare qualcosa ricordatevi Prendetelo e date da per tener quieto qualche di "Descend at your peni mangiare al verme nel bosco cane Se siete stati gentili con <sup>e</sup> latevi dare un passaggio Come in tutte le vecchie il Norseman, lui ed i suoi ettervali a destinazione ville ci sono delle porte delle porte della monatione dell<br>Impici satanno gentificon voi et providatevi in che cosa si se seggeta: il linto, suonati

nautico. (BLOW LUR| Date non dovreste avere più siepi, ma questo dovrete un'occhiata dentro il suo problemi con i cavalieri, ma il risolverlo da soli Non e poi<br>baule prima di andare da il indossate lo stesso qualche il così difficile e non dovrete Indossate lo slesso qualche così difficile e non dovrete qualunque parte. protezione personale. Sulla il neanche trovare la via<br>Bong! il Medio Evo. stitada raccooliete il quanto il d'uscita. Una volta alle Bitada raccogliete il guanto. d'uscita. Una volta al centro. Avete raggiunto una VERA Per ntornare all'orologio del labirinto calmate la sete

di voi. Prendete il vaso raccogliete la trutta candita

segrete: il liuto, suonato nel posto giusto, ne localizzerà

## K-CONFERENZE SUGLI ADVENTURE

Il mese prossimo daremo inizio alla prima delle conferenze di.Kappa sull'Av-ventura Fantasy. Se avete qualcosa da dire sul futuro della avventure testuali allora potreste vincere un

premio: mandate una lettera con le vostre opinioni. Daremo un premio <sup>a</sup> sorpresa colui che avrà scritto la lettera ritenuta migliore... che naturalmente verrà pubblicata sulla

rivista, insieme alle opinioni degli addetti ai lavori che scrivono e producono <sup>i</sup> giochi. Scrivete ORA a: K-Conferenza sugli Adventure. Via Aosta. 2 20154. MILANO.

## IL MESE PROSSIMO

Chi, cosa o quale è Zak McKracken? ... Kings Quest IV è la migliore avventura animata mai realizzata? ... Riuscirà Leisure Suil Larry a broccolare

...e VOI a vincere un premio nella prima K-Conferenza sugli adventure?

La rubrica d'avventura di Kappa ... rifornisce di olio la vostra lampada e affila le vostre spade Non perdetela!

## NO PROBLEMI

Questo mese NO PROBLEM e tutto de-dicalo ad una serie di utili consigli per Bards Tale 2. Se non riuscite a finire il gioco dopo averli letti, allora lasciale perdere, che è meglio!

#### CONSIGLI GENERALI:

Quando cominciale, creale un gruppo a caso, poi mettete insieme <sup>i</sup> soldi e fateli tenere ad un solo personaggio Ora. imuovele lutti gli altrimemhn del gruppo p cancellateli rial vostro disco-personaggi. Creale un nuovo gruppo e aggiungeleci il "personaggio cassiptu" Falo raccogliere nuovamente a queslo personaggio <sup>i</sup> soldi di tutto il gruppo e cancellate dal disco gli atti membri del gruppo. Procedete in questo modo finche il "personaggio cassiere" e abbastanza ncco da polor comprare lutto quello che vi serve

Gli Elti (Elfi sono buoni magni gii gnomi (Dwartl sono buoni combattenti. Fate in modo che <sup>i</sup> vosth combattenti abbiano un purilegujo-fuiza Ui almeno <sup>1</sup> 7 e un'alto punleggio-desliezid

Scappate dagli utenti magio nelle lasi iniziali del gioco: possono lare un mucchio di danni

Ogni volta che.pensate di avere abbastanza punti espenenza per safire di un livello, cercate di guadagnarne di più pnma di andare al Review Board Scopnrele che se ne avete di più di quelli necessari otterrete "promozioni" in aree importami, quali la lorza e la destrezza, invece che in quelle meno importanti

#### FANSKAR'S CASTLE

Una volld clic siclc nello anaie andate vetso la pela Nord

#### DARGOTH'S TOWER

Accertalevi che il vostro gruppo abbia 7 o meno opporli D,gitafo HAVOK Andata nell'angolo interiore sinistro della stanza alla sinistra della stanza dove c'è il mago passate attraverso la pona magica e prendete il segmento del-Destiny Wand

#### MAZE OF DREAD

Prendete la fiala dal Master e datela alla bocca magica Digitale ENDURABLE Seguite le porte per prendete il segmento e poi uccidete il Master e gli allevi

#### OSCON S FORTRESS

Uscite dalla stanza principale, girate a destra, camminate per 2 locazioni, girate a sinistra. camminale per altre 2 locazioni, voltatevi e vedrete le forbici (SCISSORS). Digitale SCISSORS Andate nelle altre due statue edigitate PAPER e ROCK e aggregateli ai voslro giuppo Meltele Rock in tostal poi Papoi, poi Scissofs. poi andate alla bocca magica Seguile le porte per ottenere il segmento 5
SPECIALE

 $\sim$   $\sim$ 

# NEUROMANCER E

# ALTRE STORIE

di Ivano Gladimiro Casamonli

in fantascienza neuromanlicao cyber punk nasce negli USA agli ima degli anni 80. corno reazione radicale, anche se ambigua, all'cscuranlismo scientifico Upico dell'era reaganiana

Come ogni laniasaentista. <sup>U</sup> neuromantico specula, a livello letterario, sulla scienza dei suol tempi, ed essendo la Cibernetica/ informatica/ Telematica e la BtoloaiaVGenetica <sup>1</sup> due anelli più affascinanti del panorama de! sapere di questa line di millennio, il neuromante si nvolge soprattutto ad essi per le sue ostrapolazioni

La base etica <sup>è</sup> molto semplice, ma provocarono dato ette la genetica e la cibernetica rivoluzioneranno lo stesso concerto di razza umana, dato che innesti di database sub-corticali, traplanll d'organi riceiche sull'immortalità, modllicazlone dei genomi e creazione di ibridi uomo-macchina (1 cyborg, appunto) sono nel nostro prossimo futuro, non è U caso di scandalizzarsi.

dell'universo.

Ender" Ed Nord 1987)

Eccita invece immaginarsi questa evoluzione della razza e le sue infinite conseguenze morali, etiche, erotiche, armati del cinismo dei saggi e quindi ben sapendo che tutte le conquiste tecnologiche "in positivo - , come il prolungamento deMUa vita o l'innesto di organi {biologici o cibernetici), saranno di proprietà del potenti Tutto ciò. però, non cancella la convinzione che anche nel mutante più mostruoso, o nell'hacker più intossicato da innesti con <sup>1</sup> terminali, ci sarà sempre un essere umano, un eroe romantico. Insomma un Mostro Speran-

#### VINCI UN LIBRO

Reale. Non era un gioco. Ender era troppo stordito per

ni di luce, erano vere astronavi, macchine

rendersene conto. Quei puntini luminosi ripresi da uno schermo che il simulatore riproponeva a tre dimensioni... non erano punti-

possenti che lui aveva affrontato e distrutto. Ed era un vero pianeta quello che lui aveva cancellato dalla faccia

(The torever man, Orson Scoli Card 1986 pubblicalo In Italia con il Itolo "Il gioco di

Siete dei veri avventurieri? Siete anche appassionati di fantascienza'' Speriamo di si perché chi scriverà il miglior trucco o strategia (corredalo da codici possibilmente) per risolvere il gioco della Electronic Aris Neuromancer riceverà in regalo una copia del libro Neuromante di

William Gibson, il libro di fantascienza che ha vinto il premio Hugo 1985. pubblicalo in Italia dall'Editrice Nord per la collana Cosmo, classici della fantascienza <sup>I</sup> libri in premio sono due e verranno assegnati dal Pilgnm, a suo insindacabile giudizio, ai migliori di voi.

#### **SPECIALE**

zoso che difenderà la sua diversità con la sua indelebile umanità

Neuromante, scritto da William Gibson nelT84, è forse il capolavoro del genere, vincitore dei premi Hugo e Nebula. <sup>i</sup> due "Oscar" più prestigiosi della F.S.. ed anche del premio in memoria di Philip Dick, il più grande autore di fantascienza "alta" del dopoguerra scomparso prematuramente ed al quale <sup>i</sup> neuromantici debbono (ammettendolo) quasi tutto.

Ricordo che Dick tu fautore, nel '68. del romanzo Do Android droams ai electric sheep? da cui Ridley Scott trasse l'epocale Biade Runner il film è stupendo, lo sapete tutti, ma il romanzo è motto più complicato e speculativo, oltre che ancora più poetico.

Case, il protagonista di Neuromante, si muove in un mondo inrerfacaato tra le grandi corporazioni giapponesi e l'asse Boston-Atlanta, la megalopoli più degradata che si possa immaginare, tra delinquenti, prostitute assassine con le unghie a lama retrattile, spacciatori di software ed hackers. Case è un cowboy dei circuiti molto esperto, lavora sotto l'Influsso di pesanti dosi di adrenalina collegato fisicamente ad un deck che lo immette nel cyberspazio delle banche dati da derubare.

<sup>1</sup> suoi sconta con Invernomuto. le sue avventure tra simulazioni omicide e meandri circuitali, il suo amore disperato per Molly. leggeteveli o giocateveli. meglio ancora se farete tutte e due le cose.

Naturalmente Gibson non è runico scrittore neuromantico: si pensi al K.W. Jeter di Telemorte" (Urania 1020 del <sup>1</sup> 3/4/86). con il suo contrabbandiere di microchip che corre nel deserto facendo da bersaglio ai raggi mortai] di satellitipoliziotto, si pensi alla Matrice spezzata del grande Bruce Sperling. con un futuro

ove ogni habitat clrcumsolare artificiale produce nuove razze, nuove culture, nuove umanità, si pensi all' Intrigo Wetwar» del promettente Michael Swanwick. simile come impostazione a Sterling. ma con la Terra ridotta ad un'unica asettica intelligenza artificiale ed <sup>i</sup> residui delTumanità vera persi tra gli asteroidi, si pensi al Gioco di Ender che abbiamo citato all'inizio, dove un bambino .Ender appunto, (il termmatore) viene duramente addestrato con videogiochi complicatissimi che solo alla fine gli verranno rivelati essere strategie fondamentali per il massacro reale di una razza nemica dell'umanità, tramite un genocidio crudele. Ender esplerà le sue colpe nel secondo libro, (D riscatto di Ender) meno cyber mo molto poetico.

E si pensi a tutto ciò che non viene tradotto come la stupenda antologia personale dello stesso Gibson. Burning Chiome, o come l'antologia curata da Sterling. con <sup>i</sup> racconti di Greag Bear. Gibson. Sterling, John Shirley, dal titolo Mirrarshades. O come Valis, l'ultimo libro di fantascienza di Dick pnma della morte, un capolavoro assoluto di scrittu ra e di filosofia, con <sup>11</sup> "Vasi Actlve Uving Intelligence System", un satellite che proietta ologrammi su tutto fl pianeta, creando la realtà. Di Count Zero, seguito ideale di Neuromancer si continua a parlare ma. al momento m cui seri

vìamo. nulla è stato deciso.

Daccordo, allora ben vengano <sup>l</sup> videogames Ispirati al cyberpunk: forse l'interesse di un pubblico giovane e meno condizionato dai miti perenni e stanchi, tipo Aslmov. potrà dare coraggio agli editori italiani, che poi per tutti i libri già tradotti citati, tranne Telemorfe si riducono ad una sola, benemerita casa, la Nord di Milano (che non mi ha pagato) diretta dall'eroico Gianfranco Viviani. che vende <sup>i</sup> libri di cui vi ho parlato (ancora tutti in catalogo e sugli scaf fan delle librane) a prezzi molto contenuti, che vanno dalle <sup>8</sup> allo <sup>12</sup> mila Uro

Se invece prelente andare in giro con sottobraccio una storia (raffinatissima) dei Cavalieri Templari, incomprensibile senza una solida conoscenza della letteratura del Graal. travestila aa romanzo esoterico, fondata, anche noi titolo, su un assunto di fisica dei corpi oscillanti totalmente inesatto, tutto ciò per sentirvi colti e "Uendy". loie pure

Però lasciate perdere <sup>1</sup> videogames futuristici, giocato alla lippa o ai tollini.

I disegni sono tratti dal libro The illustratod Blade Runner di Hampton Fancher e David Peoples. edita da Blue Dolpflln

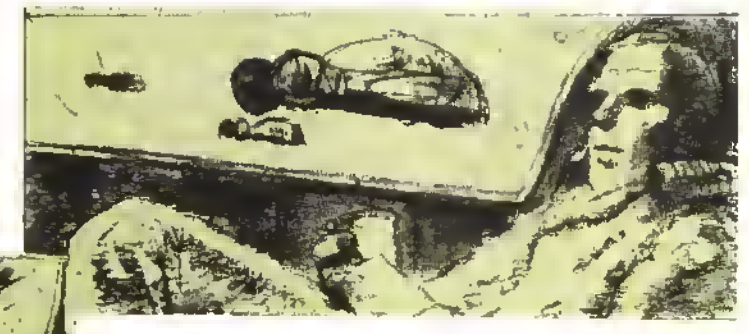

# **STUDIOTIN 256<br>SFUMATURE** DI BLU

Previl Previl divenin had woerl'sachuzione; che, app<sup>r</sup>an<del>a messe le mani</del><br>Liam el essembese le mani etoliec len evkxe unilulul

dello Noor e paint" softialio 3 elook lesseitA ainu boel Basilel hillifier even Sheet

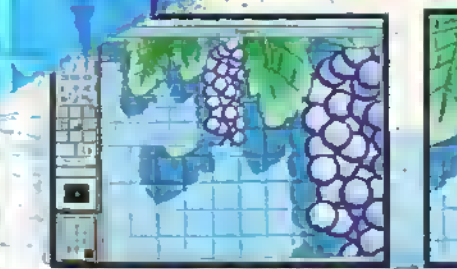

# MISCELANDO LA PALETTE

Non potendo diffonderci ulteriormente su Studio 8. ci limiteremo alla descrizione di un ultimo tool. Ia palette, "mandondo i più interessall" alia lettura delle centinaia di pagine del manuale. Il proflramma può usare una palette di 256 colori - a cui si .<br>può accedere selezionando. con il mouse <sup>l</sup> indicatore del colore attivo in quei momento. La palette può anche venire posizionala dove preterito. Sotto l'Icona del colore attivo sono presenti .;uadro gli ultimi lo colon utilizzati che possono cosi venile allivali diiellamente. 6 naturalmente possibile la selezione di un ausisiest colore presente sullo scherilio. Qualitto e attivo il Colour Picken inoltre, la doppia selezione. di ogni colore presente inpalette chiama la finestra di miscelazione dei rotori Questa permette la modifica di ogni colore regolandone le singole componenti RGB o HSV il cuore dei sistema e la finestra deda Palette ulenfe che consiste m un area di lavoro di 3? colonne per 32 Me 1024 celle totali. Questo consente un notevole spazio operalivo per lo spostamento e l'ordinnmentc dei colori Da questa finestra e possibile l'accesso a varie tecniche di miscelazione dei coloni.

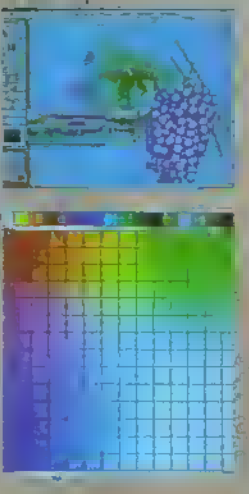

inclusi il "Coloui Square" ed i( 'Coiour Wrter" H Colour Square si utilizza posizionando agli angoli di unito <sup>i</sup> colon primari scelti selezionando poi le tinte intermedie desiderate che appaiono nelle celle interne. Il Colour Mixer e simile a quello presente nel paini AT&T GSL TIPS, e come questo ispiralo dal software operativo della Quante! Painibon: l'operatore sceglie alcuni colori e li miscela fra loro su una lavolozza apposita, ottenendo ogni possibile tinta intermedia. L'ideale per l'a tradizionale gralico o pit-

tore.

In aggiunta a tulio do ogni selezione personalizzata di parametri può essere salvala <sup>e</sup> richiamata m seguilo E con vero piacere che possiamo scrivere, pei la prima volta, di avere trovato un paini perielio. Non siamo finora a covare alcun difetto od omissione, che cercheremo attivamente nei prossimi mesi di felice uso. Approfittiamo anche di quest'occasione per inviare nuovamente le nostie rimostranze al grande Dan Silva ed alta Eleclronic Aris spettano a realizzare OPamt III per Amiga? La vecchia versione non vede ne HAM ne HalfBnte. <sup>o</sup> nemmeno lo Enhanced Chip Set, tralasciando difellucci. minori come la mancanza di antialiasing nel disegno. inoltre, quando avremo la possibilità di vedere DPamt <sup>o</sup> Studio 6 su macchine 24 32 bil-planes con usclia PAL, Idonee alla grafica televisiva? La AT&T ha già venduto centinala di esemplari della scheda grafica Vista, che permette di assemblare workstations complete pei meno di 20 milioni- ed il paini più economico disponibile, l'ottimo TIPS, costa circa 4 milioni . non e forse un mercato sufficiente per la Electronic Arts?

## FILL SFUMATI

come il riempimento di campiture monocromatiche o ri disegno di cerchi e poligoni pieni. Durante-l'impostazione di queste (orme non ne viene indicato solo il contorno, ma e visibile anche una striscia stu-

mala, di cui un'estremità parte dal centro delta torma. Selezionandone l'altro capo, esternamente ili perimetro, viene attivato il riempimento sfumato a partire da quel punto. Semplice e rapido

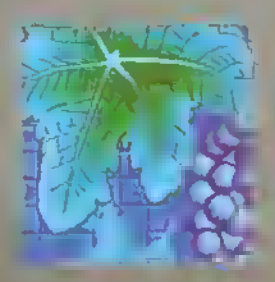

Altra utilissima funzione implementata sono le sfumature, utilizzabili in modo molto più semplice ed efficace che in altri software di painl, Per consentite. Il alisizioni morbide Ira un colore ed un altro, o per l'ombreggiatura delle superfici. sono disponibili otto serie di sfumature da 32 colon ognuna, scelti dalla palette utente o dai 16.7 milioni di colori disponibili Le sfumature preselezionate sono richiamabili individualmente per l'utilizzo nei tool che lo prevedono.

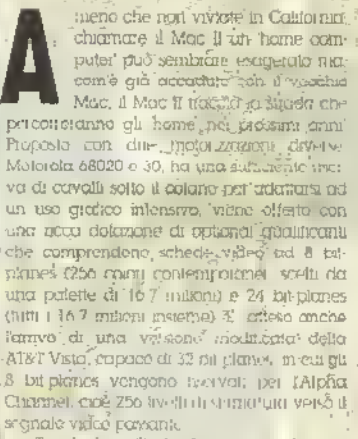

Tornando a Shigho 8 x a a può enti mate aftiskes di spenditte qualche miljonamo alla scienzo plecificano noviene emvira a st scheime-wommonue in alla rivaluzione ad perdano significato del . tuol a disposibilità sono così potenti a facili da matteggiare che<br>Ja Rattazzina - di Prendera Ballogra - o Ta macchung per sparaure parei colorativismi stillo schermo si la quasi pressibile

#### INTERFACCIA WIMP

A chi su gecostavo per la prima volta al mando Apple, potrebbe sembrare curosa la somiglianza fia Intertaccia di Studio è e quelle di MacPaini, Pixei Paini ed altri paini<br>pei Macintosh, In realià, e la Ciosca System Architecture una scelta precisa della Apple . che impone ai sollwansh di adequarsi ad tin sistema WIMP standard Questo tende afficie. huse di lutti i programmi e permette agli utenti di muoveisi familiarmente all'utterno di pacchetti sollwete sconosciuti dolari dirun. interiaccia basata su pnncipi comuni L'Ami $g\alpha$  ha avuto meno successo nell'importe di 'yoi'ware developers' indipendent la Sud interraciona utente imagione malle case al ment datione interfacto meno polenti studiato p.4 ajbe macchine, come ha fatto, lanto svi non lare nomi la Grafox con Logistix

A prima vista Studio 8 non sembro altric nulla di spellacolare clite i consuet: too! di ogiri paint. Le icone visibili appaiono 'comhani è chiuntque e subste in grado di pro chine immogni decenii senza tocome lo splendado manuale. É con suso ulteriare che la scopie la reale potenza del soltware. È pie-

Lavorando su un immagine con il sistema Macintosh con menu a discesa

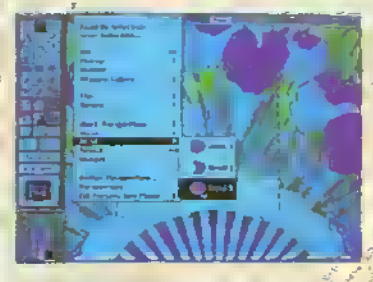

#### **GRAFICA**

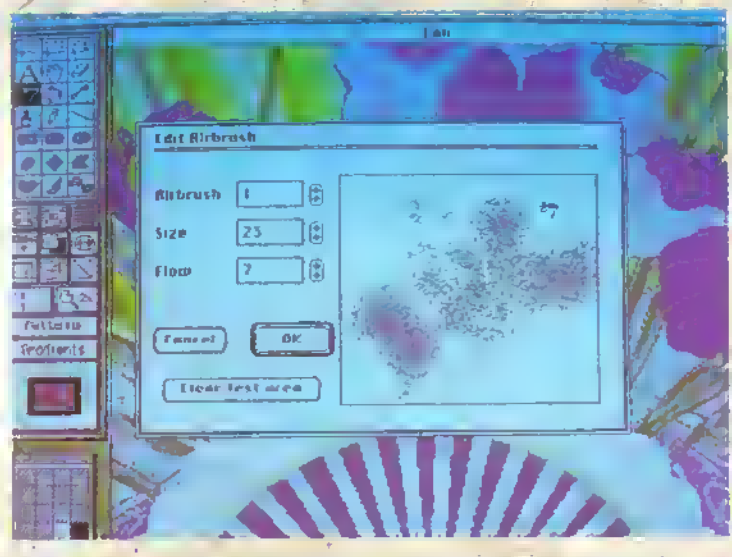

(Sopra) Definizione dell'acrograto. (Sollo) L'mmagine Ilnila.

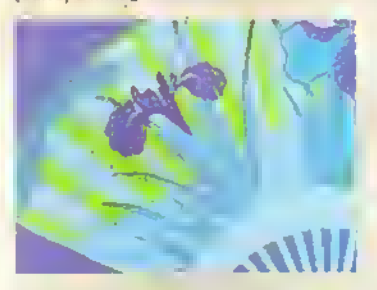

sente quost oqui locu immaginative dan tira sanotici presenti la video lai più complessi encepungibile troinito menu e submenu No descriverento solo alcuni, per ragioni di giorno cerramdo però di ll'itsitate la struttuta common del programma ed il mode templice od elegante in sui e organizzata

#### **ICONE MODIFICATRICI**

Benché l'interfacence utante ser diverse chi. monde beno UPant non incortiera probleim nelhiso di icone modificativa per controle lare le opzioni dei tool di uso più trequente Un blocco separate di neve icone determina la preselenone di opzioni globali, upo quali colon signo staccali dal disegno nel triagliod: un pennello utente, o se cerchi e quodratisiono disegnati indicando centro e bordo oppus due punti opposti Quosi ogni lunzione operativa può essue interessata dolla " selezione di queste jonne, ma salo le oppeni de uso que traquente sono que oportate Git alta parameta, possono essere variata nnowerdosi ha menu e submenu 7

#### **MENU**

Il seferna di menu dal Macantosh, per la sua reconcilé improstazione è sigito copiato a trurato dalla maggior parte dei computer dolati di mieriacce WIMP Luso dell'alta risoluzione consente tooffre di simplécialité le opzient presenti in modo, tla spazzale maggior-

mante permistiendone uno selezione più sicura. Ciò noncstanle, la sulezione tramite menu è meno minocinia che l'attivazione di scone quincu viene qui usata per l'impostazione di paramétri di uso meno fiequente, oltre che per duplicare iunioni, ottenibili criche pei citre vie. Ad esempio, selezonondo due volte con il modse alcune tcone di tool apparano submenti di selezione . evitondo il presoggio dal menu principale Vengena così programmati i parametri specition dei tool, coree dimensioni ed intensità degli è detognati disponibili en altro-

#### **COMANDI DA TASTIERA**

Quasa agril opeione selezionatale con il mouse è moltre disponibile con ulteriore unntedimezza tramite conuvalenti comandi da restera. Le nove idobe modificativa ad esempio, sono ettivubili selezionando i sumerida 1 g 9 del tastrerino numerico. Con un no di esperienza (nel senso di memona) l'operatività del sutenta viene molto accelejuka evilando moltre che la mono sinistra si senta esclusa e posso annovarsi

#### PROBLEMI?

Anche Studio 8 ha qualche propiemno, portroppo inclamatabile se DPount si accontentava di 1.5 Mb di RAM per girare bene su Arraga in Hi Res PAL 16 colon Slucko & vuole almeno 2 Mb ed un hard disk pei grare a 256 colori su scheda 8 bit-pianes, Inoltre maangano lente alcune operazioni che implicano calcoli, come i fill e le prospettive. ma questa è comunque inevitabile Bisogna tener presente che noulcutare le posizioni dei milioni di pixel di qui è costituita animinagino raster ad 8 bil planes . In cui ané ogni pixel esiste contemporarieamente su otto pioni d'immagine diversi, cynuno dei quali permette il raddoppio del numero del colori presenti (28=256 colon) - è un operazione che parta via tempo, non a caso esistono coprocessor! motematici o gratici come il Blitter di Amıga ed il Texas 34012 della AT&T Vista, su cui torneiemo presto

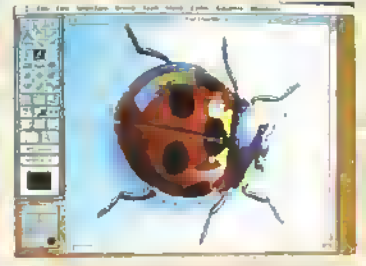

Chiunque conosca il sottware per Mac riconoscerà il sistema di menu e strumenii visvalizzal o sullo schermo.

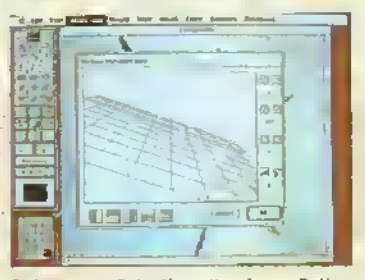

Dal menu Selection l'opzione Deline Prospective per ruotare la griglia su cui appoggia l'immagine...

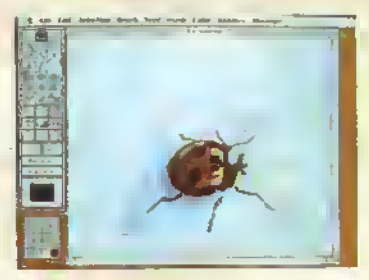

... e produire una visia diversa.

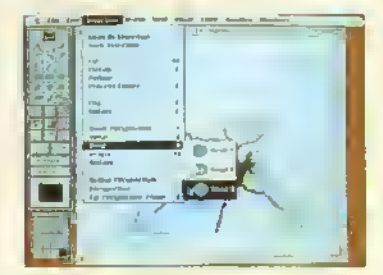

Altre opzioni disponibili nel menu Seleclion consentono di giocare con l'immagine in diversi modi: ad esemplo plegarla per produrre l'effetto nella folo.

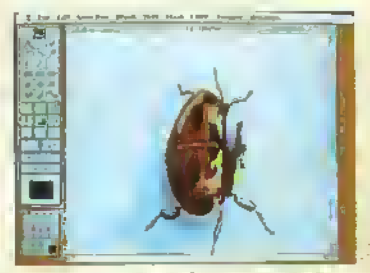

http://speccy.altervista.org/

#### GRAFICA

#### LA FABBRICA DI FUMETTI

<sup>I</sup> fumetti, oa Flash Goidon a Nllus. sono lane popolale più duratura di questo secolo. Con l'editoria elettronica o Desk Top Pubbshtng si producono ormai tutti <sup>i</sup> tipi di pubblicazioni (K compresa), e naturalmente anche <sup>1</sup> fumetti... Non è un caso che Comic Setter per Amiga sia stato realizzato dalla Gold Disk, la casa di software che ha pubblicato il sistema DTP Frofessionai Page

Un programma di "comunicazione" come questo per valere qualcosa deve essere in grado di tarsi pubblicità da solo FI (umetto pubblicato in questa pagina è una stampa su carta da una Xerox 4020 di una pagina di un documento Comic Setter. E stata prodotta m poche ore usando quasi esclusivomente <sup>1</sup> disegni già pronti tornir; col programma (leggermente modulaziti con Dftnnt (1) A parte un peno di crash, alcune linee e dei colon un po' sporchi, il sistema ha funzionato perlettamente 'e quindi è da raccomandare.

COmic Seller Gold Disk L

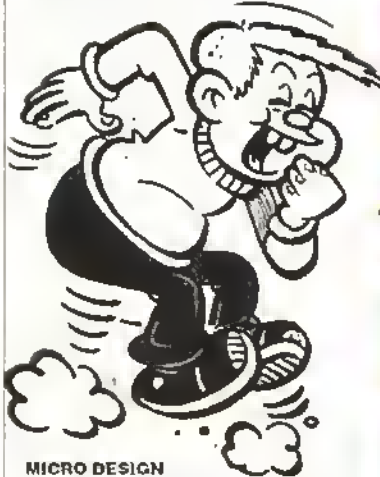

Considerando quando si parla di DTP in questo periodo, con programmi che cercano ai superara futi l'altro nel tentativo di oltare qualcosa di più della concorrenza, è bello trovare un programma d'impaginazione semplice e immediato da usare. Poiché la slampa bu-map di molti sistemi attuali è orribile, <sup>i</sup> programmi di DTP utilizzano quasi esclusivamente slampanli laser e quindi sistemi di manipolazione della pagina piuttosto complicati

Micro Design parte dal prodotto tinale fornendo un dump di schermo di qualità eccezionale anche da una stampante a ° aghi Questo vuol due che si può usare un sistema di impaginazione di schermo-pagina estremamente semplice, anche se mancano certe (unzioni esotenche come la spaziatura proporzionale dei caratteri e via dicendo La versione per PC di questo programma è molto meglio della prima versione per Amstrad CPC. anche se llnlerlaccia è simile. Probabilmente in luturo potrete leggere un recensione completa. Questo è un programma DTP per "editori" non specializzati. Micro Design Creative Technology

# RESOCONTI GRAFICI

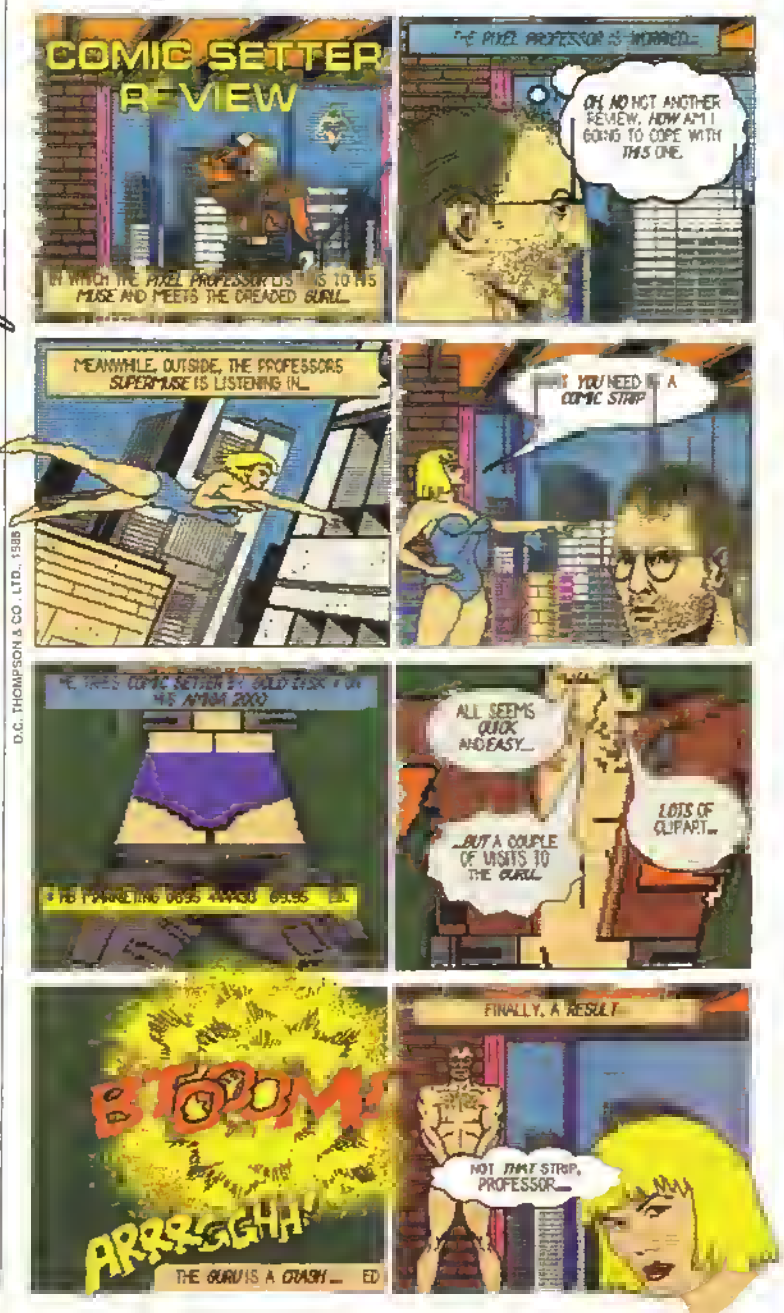

#### ALCUNI TERMINI ESTRATTI DALLA GRANDE ENCICLOPEDIA DELLA GRAFICA <sup>E</sup> DEL BROADCAST" DI FABIO CASTELLANO

**ALPNA CNANNEL:** Valore assegnalo ad un pixel, che ne stabilisce la trasparenza rispetto ad un segnale in ingresso; a seconda dei bit-planes ad esso assegnati, il bordo di inserzione può essere netto ( ' D.p.) o slumaio, lino a 256 livelli (8 b.p).

ALIASING: Scalinatura visibilo nelle linee diagonali, in un'Immagine di risoluzione non elevata, che evidenzia gli angoli dei singoli pitelo.

ANTIALIASING: Algoritmo studiato per eliminare l'aliasing, agisce aggiungendo sfumature intermedie nei pixels attigui a quelli interessati.

BIT-PLANE: Piano di immagine, indicante lo sialo on-otl di un colore; ogni bit-piane aggiunto raddoppia il numero di colon presente (es. 24 bit planos, 8 ciascuno per

RGB: 256 livelli per ogni colore ovvero 16.7 milioni di colon totali.

HAM: Hold And Modity. modo grato di Amiga che permette di arrivare ad una risoluzione di 320 x 512 interlacciali con 4096 colori contemporanei.

HARD DISK: Disco magnetico sotto vuoto a superfici multiple, con una testina per ogni superficie ed accesso molto veloce; <sup>i</sup> modelli interni ad un personal hanno capacità va-riabili indicativamente fra i IQ ed i 300 Megabytes.

HSV: Hue Saturation Value, valori di tinta, saturazione, luminosità in cui può essere espresso un colore.

INTERFACCIA UTENTE: Per rendere più tacile l'uso di compulers all'utente inesperto, si sono sviluppate interfacce software di maggiore immediatezza, che permettono di lavorare minimizzando l'uso di istruzioni da tastiera in favore di una selezione di opzioni effettuabile con digitizers come mouses, joysticks, trackballs, paddles. Touch screens. light pens. elc.

MENU: Lista di opzioni selezionabili in un inlerlaccia utente WIMP

PAINT: Software di grafica pittorica.

PAL: Phase Alternating Line, standard europeo di trasmissione televisiva a 625 linee - 25 frames/s. interlacciato 2:1.

PALETTE: Tavolozza a disposizione dell'utente, mostra <sup>i</sup> colori a sua disposizione.

PROMPT: Messaggi di sistema.

RAM Random Access Memory, la memoria elettronica in cui il computer tiene programmi e dati in uso.

RGB: Red Green Blue, <sup>i</sup> colori primari come vengono generati da una telecamera od un computer grafico: per la trasmissione e la registrazione vengono codificati successivamente PAL (o SECAM o NTSC).

Nel tv-monitor vengono successivamente decodificati in RGB per pilotare il CRT; naturalmente, potendo collegarsi direttamente in RGB la qualità è superiore.

TOOLS: Utensili software a disposizione.

WIMP: Interfaccia utente Windows, Icons. Mouse. Pointer, croè con finestre, icone, mouse, puntatore.

# UN PESCE DI NOME KAPPA

il prossimo numero sarà un numero slonco nella stona dell'editoria italiana, anzi, europea, ma che dico, mondiale! Kappa regala TUTTI <sup>i</sup> videogiochi pubblicati nel mondo per il vostro computer dall'inizio ad oggi <sup>a</sup> chi indovinerà il numero di mattonelle di tutti gli schermi di Arkanoid Pesce d'aprile!

#### NEL PROSSIMO NUMERO DI KAPPA

Ancora altre notizie sui Multi System - in occasione della Fiera del giocattolo di Londra, con fotografie del software dimostrativo.

La recensione di Populous. oltre alla solita dose di recensioni ed antepnme.

<sup>I</sup> giochi via modem - questa volta è quella buona!

#### NON PERDETE IL NUMERO DI APRILE PRENOTATELO SUBITO

(meglio ancora, sottoscrivete un abbonamento!!

# ALLA RICERCA DEL KAPPA ESAURITO

CARO EDICOLANTE, LA PREGO DI TENERMI DA PARTE OGNI MESE UNA COPIA DI KAPPA <sup>A</sup> PARTIRE DAL NUMERO DI MARZO 1989.

PASSERO PERSONALMENTE A RITIRARLO

NOME 

INDIRIZZO..

..CODICE POSTALE..

FIRMA.. (SE SIETE MINORENNI FATE FIRMARE DA UN GENITORE)

Mentre state leggendo chi vi risponde é in una poco amena località assolutamente non turistica dell'Africa Occidentale, non so se riuscirò a tornare in redazione in tempo per il numero di Aprile, ma ci stiamo organizzando per trasmettere via fax le vostre lettere e le eventuali risposte. Sarete quindi per il prossimo numero, almeno per me, corrispondenti dall'estero. Cercate di farvi onore.

B.M.V.

Anche per questo numero Kappa mette in palio un gioco

#### CITAZIONI

Innanzitutto complimenti per l'imposiazione della rivista, che per qualità d'articoli e vanelà degli argomenti trattati mi ricorda un pò "la prima e l'unica\*, almeno nel mio cuore.

Ma il motivo per cui vi scrivo é un altro, torse un pò meschino, ma a mio parere, abbastanza importante: la posta di K.

Ho notato (con dispiacerei che già le prime lettere contengono invili alla polemica e a quelle stupide discussioni che sono iniziate con il Vie 20 e lo Spectrum inespanso, ma che forse esistono dai tempi dei mainframe.

Mi riferisco in particolare alla lettera di quello pseudo-filosofo di Matteo Binanti, che dopo avervi fatto <sup>i</sup> meritati augun esordisce con un bel "la polemica sia con voi".

Ora, a parte il tatto che Biltanti mi perseguita su ogni rivista di computer italiana, spero che lui e quelli come lui non siano presi in considerazione

Critica si, ma costruttiva, e tolleranza verso chi non possiede il proprio tipo di computer o non ha <sup>i</sup> nostri stessi gusti, un qualsiasi rapporto di tipo secale, anche la posta di una rivista, deve partire dal presupposto che ognuno ha il proprio diritto di esìstere e dire la sua.

Infine un commentino sulla dona citazione del filosofo.

Innanzitutto e scorretto nei confronti di chi legge adoperare una citazione senza darne la fonte (Hènautt, in questo caso), poi non mi sembra che una severa ammonizione come quella (Imparino gli ignoranti, e quelli che sanno amino di rinfrescare le loro cognizioni; per coloro che non conoscono il latino) sia adatta al contesto.

Dopolutto anche chi non apprezza K ha tutti i diritti di non apprezzarla, senza sentirsi dire dell'ignorante

Come ultima cosa nporlo il commento del vocabolario Campanini-Carboni, appendice III. pag, LXI. suda citazione ritenendolo molto pertinente.

"Verso notissimo di autore poco conosciuto. Di tutta la sua opera Abregé Chronologique non rimane che questo verso riportato in moltitratta!» di cultura generale, in enciclopedie, in libri scolastici, ecc. E molti riportandolo, ignorano perhino chi ne fu l'autore! Sarebbe proprio il caso di incominciare a fame aoplicazione a loro stessi!" Emilio Gelosi

Forlì

Generalmente diffido di chi la uso di citazioni e soprattutto di chi cita in latino. Credo sia una spocchioseria tipica da liceali che tral'altro mi mette in crisi perché ormai ho totalmente rimosso le mie conoscenze sulla lingua dei padri e il solo pensare al Campanini-Carboni mi evoca visioni di scoliosi ni mio. m versione da battaglia, pesava almeno 15 chilij.

Mi riesce difficile prefigurare gli sviluppi futuri di K-BOX, e non posso quindi escludere l'esplosione di polemiche o altro, ma di sicuro, come già detto, il livello non sarà certo quello del "mio é meglio del tuo' o 'sono un pirata, sono un signore'.

Sono cose che hanno fatto il loro tempo, che non ho esitato, m tempi non sospetti, a utilizzare strumentalmente per aizzare la vena epi sfolare dei lettori e che devo ammettere hanno dalo dei buoni nsultati.

D'altra parte vorrei evitare qualsiasi tipo di censura preventiva, che fermerebbe la comunicazione e avrebbe come unico nsultato una posta omologata e pallosa. Lungi da me il pensiero che una tetterà gonfia di polemiche sia anche

divertente e/o interessante, vi assicuro che in genere sono veri mani lesti dell'ottusità mentale, ma ogni tanto è salutare creare un pò d'agitazione.

Ora non vorrei che avendo dichiarato <sup>i</sup> miei intenti strumentali nel creare polemiche o dibattiti qualcuno mi accusi di pilotare le opinioni dei letton, dopotutto sono un bravo ragazzo.

#### INTRODUZIONE ALLA GRAFO-PSICOLOGIA

Anche se molto lempo sarà da venite prima che ritorni alla stesura annalistica della lallace storia, ritengo giusto e quasi doveroso deviate dall'impegno stonco e immettere il corso dei miel pensieri in una nuova branca del Sapere. Non so se qualcuno mi ha preceduto, ne mi interessa: materia degna di discussione e trattazione è la Grafo-psicologia Al line di rientrare nei limili consertiti da una rivista del vostro genere, citerò qui una parte dell'opera tutta, la parte più consona a questo contesto: la Grafo-psicologia (abor. Qpsi) delle tettere sonite a una rivista di videogiocni italiana degli anni ottanta (con proiezioni verso « novanta) del secolo XX.

Oh. cosa strana e mirabile, spiegare la grafo-psicologia delle lettere in una lettera! Doveroso e necessario sottolineare che anche lo studioso e oggetto dei suoi studi (o presunti tali)

Ecco l'estratto che o interessa (da "La Grato-psicologia", libro 4, XI): LE FINALITÀ'

"Chi scrive ad una rivista di videogiochi lo la essenziaimenie per almeno uno dei seguenti motivi

1) Vedere il proprio nome scritto nato su bianco su una rivista a tiratura nazionale che abbia <sup>i</sup> canoni dell'ufficialità (Autorizzazione del Tribunale,..). Questo atteggiamento

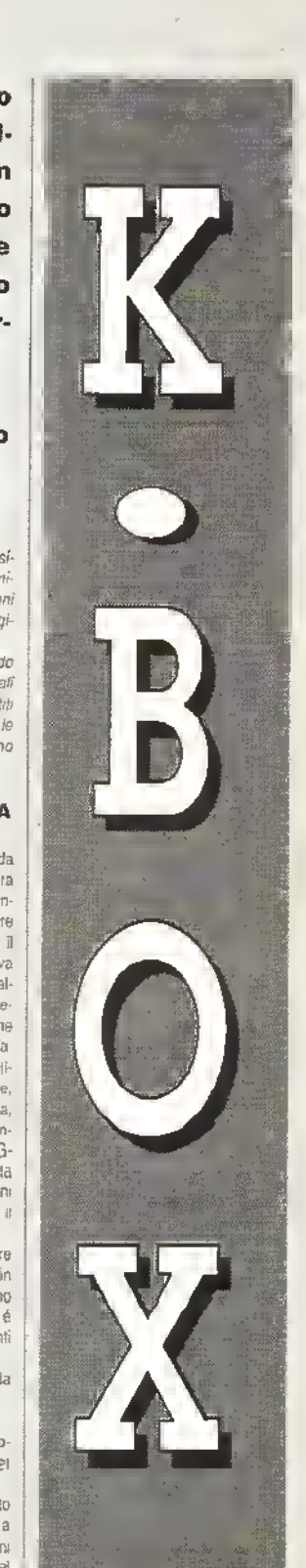

#### **ETTERE**

#### può avere più motivazioni:

a) la sfida con se stessi o con gli altii ser chi vedra pubblicata la sua missiva:

b) Forecollo di tale impresa;

e) Il mero vantaggio economico deierminato da una precedente scommessa:

d! la auto-esaltazione come momento (\* tregua delle frustrazioni scolastiche, sentimentali, psicofisiche in genere, ecc ;

el la vergogna d'aver spiattellato al mondo attfetmazioni insulse (dolo por psico-masochisti).

2) Creare scomoigão. casino, discussioni, lotte, battaglie, croclate, vendette, punizioni (ancho corporati), genocidi, confilti beilio, distruzione planetaria, arinientazìone cosmica, confutazione del divino e mai di lesta diffuso. L'ongine di tale tendenza è alquanto complessa oa studiare; per eventuali approlondì menti consullare l'opera "Violenza". Edizioni Romanae littorae, autore il sottoscrlllo, n particolare <sup>é</sup> interessante il capitolo "La mia squadra ha perso ergo ti spacco le faccia, La mia ha vinto ma la lacca te la spacco lo stesso"

3) Cercate di comunicare le proprie idee agli altri. Anche qui é opportuno apportate molale se potete la Iattura della figura) ulteriori speclfi-**GRZIOTH** 

e) d'é chi vuole solo impone le p-opne idee sugli altri:

bl esiste chi. sinceramente convin to dell'utilità del dialogo, espone le proprie idee desideroso di ascoltare quelle degli altri per valutate in motto più oguelBvo ogni futura deliberazione che possa ... (insomma ci siamo capiti):

ci non manca chi. mostiando di volers: controntate con oli attri. è però tónto convinto della rettitudine del SUO pensiero die se ne liega di quello che pensano. E' bene SOtlOlineare ohe 3 desiderio di comunicazione e insito nella stessa natura umana, a! proposito potete contuilare "Comunicare e beilo", slesso editore, stesso autore

4) Chiedere informazioni, notizie, consigli e suggerimenti. Molto spesso una lettera che ha alla base questo motivo è candidata ad entrare nel più autorevole degli annali e a diventare oggetto di riso per il resto dell'umanità.

5) Dare informazioni, notizie, consigE e suggerimenti. Alteggiamento questo, doro» a:

a) spiccato spirito umanitario (visto che il tour di Amnesty serviva a qualcosa?!;

b) tentativo di affermare la proprio superiorità dispensando e rendendo pubblici gli alti segni della propria conoscenza;

ci puro calcolo egoistico, confidan-

tìo che l'avete sia almeno superiore aldare;

d) ostentazione e autoesaitazione delle proprie conoscenze e o capacita.

6) Cnticare infidamente o elogiere<br>spudoralamente - afteggiamenti spudoratamente . entrambi degni di chi non ha proprio nienfalzo da dire.

7) Farsi puoblicità. Motivo, questo, ancora poco sviluppato nelle riviste italiane, anche se qualcuno si sta dando da fare."

Per problemi di spazio, eventualmente vostri e non miei, sono costretto a concludere la citazione . nel caso siate interessati (anzi forse in ogni caso') sono in preparazione gli estratti di altri argomenti di questa specifica branca della gialo-psicologia La modalità di espressione La repBcazio delia redalio. Curiosità, eccezioni, esempi ed esperienze personali.

Se qualcuno incontrasse difficolta ad affrontare la materia di consigliano i seguenti testi sussidiari. "Compentìo a G-psi" e "L'esame di G-psi", Ed Bignami. "Questionario li G-psi". Ed. Remo Sandron: "Esercizi di G-psi". Ed Tecnos, collana esami (solo per le università). Diffidate dalle edizioni critiche. Cremuzio Cordo

#### Somewhere in Wlntertime

Se permetti vorrei inserire un nuovo campo d'indagine, sempre che non sia stato previsto. Ho l'impressione che molti lettori-studenti scrivano anche per dimostrare che nonostante le ore passate quotitieminente davanti a! monitor e In classe (non so quale delle due frequentazioni vada considerata più dannosa) sono ancora in grado di ragionare. I nsultati sono del più van. buoni. fallimentari o come in questo caso non classificabili.

#### A PROPOSITO DI SIERRA (N)ON LINE

Vedo che qualche rivista si preoccupa finalmente del "noioso" PC, con o senza grafica EGA; mi sono interessato parecchio quando ho letto l'articolo a proposito del mercato americano di soli setto per PC.

Visio che anch'io la penso cosi come quei furbastri della Cinemawaie. mi sono deciso a scrivervi per avere alcune informazioni deci sive. Tempo ta (cioè due giorni la) no compralo l'ultimo nato della mitica serie King's Guest, cioè il KQ IV; dopo essermi ripreso dailo spavento iniziale Indottomi dai 9 dischi di programma, ho slugliacchieto il catelogo della Siena contenuto nella scatola, scoprendo cosi l'esistenza di una lunga serie di Space Guest, di Police Quesl e del seguito del maniaco Leisure Sui Larry. Ho subito polverizzato il porcellino e mi sono imbarcato m una soft quest al cui confronto quella dei Graal e un picnic ai Giardini PubbSci. Ma esiste un distributore italiano della Sierra? Dove posso Irovare con sicurezza queste serie? Non ditemi: "Dove hai trovalo King's Guest" perché il negoziante scaltro (così si crede) mi risponderebbe col nastro: "Ah' Si! Ci devono arrivare".

Abbiate pietà!

#### Leisure Suit iMingatrop) Gio D.N. Milano

Proprio in questi giorni è ernveto in redazione "Leisure Sul Larry goes Looking For Love (In Several Wrong Places)' per ST proveniente dalla Leader, è quindi probabile che le società di Casaapo sia on-line con ia Sierra anche per il software besato su MS-DOS. In ogni caso ti consiglio di telefonare alla Lago e di chiedere a loro se sono in grado di procurarti <sup>i</sup> Quest in Questione, certo non è come comprarti in negozio, l'attesa ouò anche essere pesante, ma per io meno la risposta che li daranno sarà un po più sicura di quella del tuo negoziante.

#### SOFT-PROBLEMS

Vi scrivo questa lettera pet mettervi al conente di una situazione che a Roma appare ormai insostenibile. É importante che va la pubblichiate, perché si possa migliorare la qualità dei servizio software della Leader che ora è penoso!"

Pnma di Natale ho ordinato un gioco. ..Heroes Of The Lance presso un grande negozio di softwere,... ancora sto aspettando., o almeno dovrei, visto che dopo un mese non è arrivato niente Dopo un po' di tempo sono andato in un altro negozio di software, ho ordinato "AAARGH' ed ho versalo 1.10.000 di acconto.. Dopo aver aspettato una ventina di giorni "utili" sono tornato al negozio .. 4 gioco non era più in catalogo. Per giunta l'acconto .<br>non poievs essermi restituito (essendo già slato baliuto lo scontrino! e cosi rru hanno dato in cambio dei dischetti. È inutile soffermarsi suffa differenca di poter d'acquisto Ira banconote e dischetti pei Amiga, certo che se vado al bai per comprarmi due cornetti non li pago certi con <sup>i</sup> dischetti.

Non è linita! Intatil ho ordinalo Rocket Ranger presso un altro negozio, anticipando la modica somma di L.20.000, tutto questo il 9/12/88. Vi scrivo questa lettera il 13/1/89 e non ò ancora attivato niente. Devo comunque ammettere che sono stati gentili e mi hanno promesso la restituzione dell'intera caparra.

Il problema comunque resta. . non

si può comprare software originale a Roma, inlatti I negozi specializza! non se la sentono di ordinare gioch per paura di non venderli (piralerla) ecc.) e così prefenscono richiederti su esplicita ordinazione del cliente andrebbe bene se funzionasse... Scrivele se potele alle Leader!!! Alessandro Patti, Roma

Caro Alessandro, abbiamo lotto nomi dei negozi da re ertati poiché; non abbiamo potuto verificare la tote versione della storia e quindi non ci sembrava corretto pubblicarne nomi, abbiamo però chiesto alla Leader di rispondere personalmente alla tua lettera. Ecco la nsposla:

1. 6 Importante precisare che la\ Leader è importatrice e distributrice di software, cioè serve da collegamento ha le vane case editrici (per la maggior parte straniere) e i rivenditori italiani. Premesso ciò è chiaro che alcuni probtemi, come pp' esemplo, <sup>i</sup> ritardi nelle uscite dei giocni e la mancata assistenza de parte di un invenditore verso un utente tinaie, noni possono essere risolti dalla Leader, .<br>ma dalla casa editire nei primo caso o dal rivenditore nel secondo La Leader può tare pressione perché le case di software rispettino <sup>i</sup> loro impegni oppure sperare nella serietà dei rivenditori, ma non motto di più.

2. Heroes of the Lance per Amiga è uscilo il 14 Gennaio 1983 dopo lunghe attese. Aaargh! È stato tolto dal catalogo dopo sei mesi di presenza Comunque è probabile che in un prossimo futuro verrà riproposto in versione economica riassoitimento per Rocket Ranger per Amiga à arrivato di recente dopo un mese e mezzo di attesa, il che spiace moltissimo anche a noL 3. La Leader non é favorevole al sistema di acconti cosi come viene] raccontaro dal lettore, ma si tratta sempre di una scella del punto vendita che non compete certamente alia Leader.

4. La Leader in Cinque anni di atthr ità è nuscita ad offrire i seguenti vantaggi:

• disponibilità e diffusione di nuovi prodotti spesso ima non sempre! in anteprima rispetto al mercato inglese.

prezzi spesso interiori a quelli degli stessi prodotti in vendita negli altri paesi europei.

istruzioni dei giochi spesso ima non sempre) in italiano.

5. Certamente il nostro sforzo a teso a migliorare il nostro servizio. Comunque possiamo suggerire al Sig. Patti di provare a servisi presso uno dei seguenti punti vendita Soft Center:

ARICO - via Magna Grecia ?f. ATLAS - via Tuscolana 224: DIS-COLAND - via Ubaldo degli Ubaldi 45: METRO IMPORT - via Donatello 45: MUSICOPOLi -p.le Ionio IT. SISCOM - primo sottopassaggio|<br>Staz. Termini

MARZ0 <sup>1989</sup> <sup>K</sup> 79

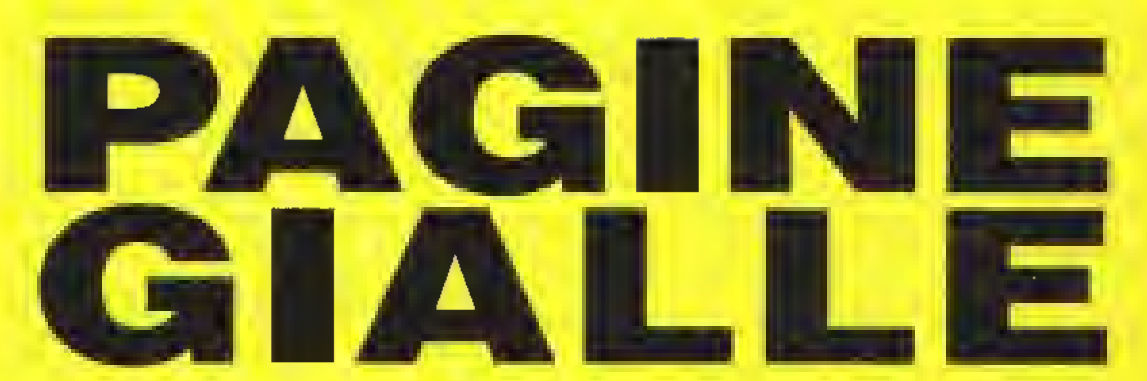

Benvenuti alle Pagine Gialle, la rivista dentro la rivista. State pensando di acquistare un computer a 16-bit? Leggete tutto quello che c'è da sapere nella guida hardware. Volete comprare un videogioco "classico", di quelli che fanno e hanno fatto la storia del software gioco? Controllate <sup>i</sup> voti nella rubrica del software raccomandato da Kappa. Siete stufi di usare mouse o joystick? Prendete una penna e risolvete il Crucikappa. Tutto questo e altro ancora nelle pagine più gialle di K.

#### 10 COSE CHE NON SAPEVATE (QUASI CERTAMENTE) SUI RICCI E NON VI É MAI VENUTO IN MENTE DI CHIEDERE...

<sup>I</sup> ricci (Erinaceus europaeus) sono creature simpatiche e amate da tutte, ma sapevate che...

1 Un riccio adulto tia approssimativamente 5/7000 spine.

2. Dare da mangiare pane e latte ad un rìccio non è una bella idea, anzi può largii male. Un riccio in genere mangia scarafaggi, bruchi e vermi.

3. La parola inglese per riccio è hedgehog.

4. <sup>1</sup> giocatori della squadra di calcio di Hitchin (UK) sono soprannominati "The Hedgehogs" ovvero, come da punto 3. ned.

5. Del ritrovamenti (ossili indicano che delle creature simili ai ricci esistevano già 15 milioni di anni ta

6. il programmatore della versione a 16-bit di Femandez Must Die della Mirrorsotl si fa chiamare Spiny (Spina) Norman.

7. Nell'antichità i ricci erano un cibo.prelibato (?). Venivano prima ricoperti di creta e poi messi in lorno. Quando le creta venive staccata, le spine veniveno via con lei.

8. La Firebird produsse tempo fa un gioco economico in cui il personaggio principale era un riccio di nome Spiky Harold.

9. Come si accoppiano i ricci? Con molta attenzione (non stiamo scherzando).

10 Togliendo tutte le zecche ad un riccio gli si possono causare crisi d'astinenza.

# INDI

- 80 Ricci e altro...
- 81 Guida Software
- 83 K-Annunci Finalmente il mercatino.
- 84 Guida Hardware
- 86 <sup>I</sup> Roster NFL Le vere formazioni delle squadre della NFC.
- 87 Videomusic Il quotidiano telematico
- 88 II crucikappa Il primo Crucikappa scritto da un lettore

#### PAGINE GIALLE

# IL SOFTWARE RACCOMANDATO DA KAPPA

### AVVENTURE DINAMICHE

Di solilo questi giochi consentono al giocatore di controllale via joystick un personaggio con il quale esplorare un'immensa area di gioco.

#### AIRBALL

Microdeal • Atari ST L.39000d

Avventura dinamica Indimensionale multi-colore che deve qualcosa allo stile Ultimate ma e anni avanti in termini di precisione grafica e presentazione. Impersonificate la sfera del tricilo che deve superare comdoi e stanze pieni di ostacoli di valla natuta. Una straorainana versione ai un genere molto diffuso

#### DUMCEON MASTER

Microsoft • Alari ST L49000d

Un'affascinante avventura dinamica • gioco di ruolo che vi pone al comando di quattro personaggi in cerca del Firestatf - il bastone di hjoco II gioco si svolge all'interno ni un mondo di cunicoli sonerranei La superba grafica aiuta molto a rendere l'atmosfera del gioco. Un gioco entusiasmanto che vi terra impegnati per molto tempo a venire

#### EAGLE'S NEST

Banooia • Amiga L.28000d • Alari STL29000d.

Questo è uno dei migliori cloni di Gauntlet in clicolazione, specialmente sulle macchine a 16-bit. Il sapore militare dell'avventura dinamica crea una certa atmosfera e se vi place queste particolare genere di gioco. Eagle's Nest non dovrebbe Toiudorvi

#### HEAD OVER MEELS

Ocean • Spectrum L 18000c • C64 L.18000c L25000d · Amstrad LIBOOOc L2500M • MSX LIBOOOc

L'esplorazione in 3D raggiunge il suo massimo in questo intricalo capolavoro Interpretate due personaggi - Head e Heels - alla ricerca delle corone che libereranno la galassia. Gli enigmi possono farsi piuttosto drfficili e spesso dovrete separare Head e Heels per sfruttare le loro aiverse capacita. Le 300 locazioni del gioco sono disegnale mgegnosamente e l'animazione e sempre eccellente. Un vero classico

#### MAGIC KNIGHT TRILOGY

Mastertronic • Knight fyme - Spectrum L.7500C Amstrad L7S00C. CG4 L7500c- Spellbound • Spectrum L.7500C, Amstrad L7500C. C64 L.7500C • Slormbringer - Spectrum L.7500C Amstrad L.7S00C

Questa trilogia è una sane di avventure dinamiche comandale da menù cne olirono, oltre al solilo correre e saltare, nn complicato sistema di interazione tra <sup>i</sup> personaggi. In Spellbound dovete salvare il Mago Gimball dal terribile Castello di Kam in Knight Tyme, venite catapultati nel 25 secolo e dovete, entro un tempo limite, trovare la via per ritornare nella vostra epoca, mentre m Stormbringer, l'ultima parte della trilogia, il cavaliere magico e stato diviso m due parti: una Duona e una cattiva. Non potele nocidere voi slessi quindi l'nnica soluzione è quella di londere le due metà. Ma come' Tanta azione, molto ragionamento e una bella grafica fanno di questi tre giechi dei vincitori.

### GIOCHI DI STRATEGIA

giochi pei megalomani. Quelli qui elencati metteranno seriamente alia prava n vostro coraggio sul campo di battaglia.

#### BALANCE OF POWER

MindscapevMirrotsoft • Amiga L49000d-Atail ST L49000d • IBM PC L.49000d - Mac L.69000d il definitivo gioco di strategia per chi ha un 16-bit. Il giocatore impersonifica una superpotenza mentre il computer o un altro giocatore impcraonifica l'altra. A questo punto si tratta di farsi degli amici e influenzare gli altri popoli su scala mondiale. Si può raggiungere lo scope mi

molti modi, tra cui rifornire di armi e finanziamenti le fazioni radicali nella speranza che detronizzino un governo che non aderisce al sogno americano o russo (a seconda della parte della barricela in cui vi trovale) E' complesso, coinvolgente e da non giocare in partite da dieci minuti alla volta. E' roba che scotte e che vi proietta nel deviarne mondo della geopolitica.

#### CARRIER COMMAND

Rambrd • Ateri ST L49000d • Amiga L.4900M

Un magnifico gioco di strategia insaporito da un'ottima azione in stile arcade. Come comandante della portaerei Epsilon dovete difendere un arcipelego dalle lorze d'invasione nemiche quidate dalla portaerei Omega. Una grafica eccellente unita a una stupenda azione di gioco rendono Carrier Command entusiasmante e divertente

#### UMS

Rambird · Alan ST L.49000d · PC IBM L49000O • Macintosh L.59000d · Amiga L.49000d.

L'Universa! Military Simulation della Rainbird permette di simulare un conflitto tra due eserciti su un terreno definibile dall'utente che può essere visto In tre dimensioni da una qualunque delle otto direzioni cardinali II programma rappresenta nna nnova era nei wargame sn computer. Ora è disponibile la versione su STe Amiga, le altre seguiranno lia breve.

### GIOCHI DI CERVELLO

Siete stufi di sparatorie senza senso' cne vi olirà un avversario alla vostra altezza? Questa è la sezione che ta per voi.

#### CHESS MASTER 20OO

Electronic Arts • C64 L.1800OC L29500d • Amiga L29500d • Atan ST L.29500d • IBM PC L.29500H

Il miglior gioco di scacchi per Amiga, con grafica eccellente, punto di vista bi o tridimensionale, 12 livelli di difficoltà e tutte le opzioni di gioco che potreste desiderare più alcune .<br>eccezionali sintesi vocali.

Un gioco che metterà alla prova gli aspiranti Karpov

#### COLOSSUS CHESS 4

CDS · Spectrum L.18000c · C64 L.18000c L.29000d · Amstrad L.18000C L25000d La miglior scommessa per l possessori di macchine a 8 bit. Punto di vista bi o tridimensionale, parecchi livelli di difficoltà e una miriade di opzioni che vi consentono di guardare, trovare la strategia grusta contro un buon avversario elettronico che non disdegna arrocchi e scacco alla Regma.

#### BATTLE CHESS

Eletronic Arts -Amiga L.49000c Un gioco degli scacchi potente e spettacolare con animaioni ed effetti sonori moa fiato. Gli amanti degli scacchi potranno confrontarsi con le 30000 mosse contenute sul disco. Possibilità di glocare via modem.

#### INFOGRAMES' BRIDGE

Intogrames • Amstrad • Msx

Graficamente è la più bella simulazione di bridge, con grandi carte da gioco disegnate sullo sfondo di un appropriato "javolo verde". Il gioco è buono (soprattutto per un computer che dopo tutto è un po' corto di immaginazione e intuito) e dispone di un'ampia gamma di opzioni e di dichiarazioni che potete inserire o no a seconda del vostro stile di gioco.

### SPECIALI

n questa sezione ci sono <sup>i</sup> lavori originali altrimenti non classificabili

#### DARK SIDE

Incentive • C64 L18000C L25000d • Spectrum Liboooc • Amstrad L25000C L.29000d

Il seguito di Driller ( vedi sotto): é eltrettanto giocabile, altrettanto entusiasmante e altrettanto coinvolgente.

#### DRILLER

Incentive • C64 LIBOOOc L.25000d <sup>I</sup> Spectrum LIBOOOc • Amstrad L25000C L.29000d • IBM PC L.49000d

Questo capolavoro delle avventure e delle esplorazioni tridimensienali ha nchiesto un anno di lavoro ma valeva la pena aspettare. E' stipalo un intero mondo nei computer a 8 bil dando al giocatore le sensazione di esserci m mezzo. É un gioco audacemente onginale e molto giocabile. Una pietra miliare del divertimento elettronico.

MARZO 1989 K 81

#### PAGINE GIALLE

### PUZZLE

Se stale cerando un gioco impegnativo ma che non vi taccia fumare troppo il cervello, cercate tra <sup>i</sup> puzzle games o giochi enigma: tanno proprio al caso vostro

#### **BOULDERDASH**

Pnsm Leisure Corporation • Spectrum L7500c • C64 L.7500c · Amstrad L.7500c

Un gioco che ha tutto: immediatamente avvincento, longevità garantita, eccilamento frenetico mano a mano che l'orologio scandisce il tempo e degli inca-stn veramente intriganti Dovete collezionare i gioielli nascosti nelle caverne, scavando terra e spostando massi che possono cadervi in lesta, causandovi non pochi danni, mentre <sup>i</sup> gioielli sono spesso nascosti dietro muri apparentemente impenetrabili Complicato ma molto divertente. Boulderdash è un classico che non potata nschiare di perdere anche nella sua nuova versione economica.

#### DEFLEKTOR

Gremlin'Vortex • Spectrum l.12000c • C64 LI2000C L.15000d Atari ST L29000d Le leggi ottiche sono alla base del gioco: il giocatore deve collegare un raggio laser a un ricevitore e al tempo stesso deve distruggere un certo

numero di cellule che si trovano anch'esse sullo schermo. Se volata raggiungere la meta dovete imparare a usare bene gli specchi, <sup>i</sup> conduttori m fibra ottica e <sup>i</sup> blocchi polarizzatori e riflettenti. Ripulito il primo schermo ne avrete ancora 59 da percorrere. Affascinante e terribilmente attraente.

#### NEBULUS

Hewson -C64 L12000c L15000d · Spectrum L18000C • Amiga L25000d • Alari ST L.29000d Guidale Pogo sulla cima di otto torri usando la spirale di piattaforme, ascensori e pedane che costituiscono la strada. E un gioco estremamente onginale che centra il giusto equilibrio tra frustrazione e irresistibilità, al quale bisogna aggiungere lo scommento rotalono che lo rende anche un bel gioco da vedere.

#### SENTINEL

Firebird • Spectrum L 18000c • C64 L.18000c L 25000(1 • Amstrad L18000C L.25000d • Alan ST L.39000d- Amiga L.39000d

Gioco di strategia baizzarro e irresistibile che si svolge sulla superficie quadrettata del pianeta dominato dalla Sentinella. Fondamentalmente dovete assorbire energia pnma che la Sentinella assorba la vostra. Monte pronte e mano lesta sono entrambi necessari per risolvere questo

originale e vastissimo (10000 paesaggi possibili) gioco.

#### TETRIS

Mlrrorsott • Spectrum L.tBOOOc • C64 I.18000C L25000d • Amstrad L 18000c L39000d • Amiga L.39000d · IBM L.39000d

Questo puzzle russo trasiorma l'arida pratica dell'incastro geometrico in un cult game Una seria di lorme geomelricho scondono, uno alla volta. lungo l'area di gioco rettangolare Lasciate a loro slesse, si ammonticchiano una sull'altra fino a raggiungere la cima dolio schermo ma voi dovete guidarle nella discesa in modo da incastrarle una nell'altra per evitare che arrivino in cima o il gioco finisca. Le diverse versioni sono molto variabili nella resa dell'aspetto arcade ma la semplicità dell'idea vale una panila indipendentemente dal sistema di cui disponete

#### THINK!

Firebird • Spectrum L.7500c- C64 L7500c • Amstrad L.7500C

Pubblicalo come gioco a prezzo pieno dalla Ariolasott. e ora disponibile come gioco economico dalla Firebird. E un gioco terribilmente irresistibile giocato su una griglia 6\*6. da uno o due giocatori nel quale dovete collegare quattro segnapunti orizzontalmente, verticalmente o diagonalmente. Un puzzle coinvolgerne che incorpora molto fun zioni addizionali e diversi livelli d'abilità.

### GIOCHI D'AZIONE

Sono comprese le conversioni da com op. In questa sezione giochi ad allo divertimento e a allo impegno

#### ARKANOID

imagme - Spectrum LI8000C • C64 L12000 e L15000 d • Amstrad L18000c · Atan ST L39000 d · MSX L18000 C • IBM PC L39000d

E' la conversione del gioco da bar Arkanoid, a sua volta la miglior versione del classico Breakout. Il concetto è semplice il giocatore controlla una bacchetta alla base dello schermo che si muovo a dastra o a sinistra. L'obiettivo è di tenere in gioco una pattina tacendola rimbalzare con la bacchetta in modo che vada a distruggere <sup>I</sup> vari muri di mattoni che si trovano in allo allo schermo Eliminati tutti i mattoni proseguite in uno dei 33 schermi successivi. Altri ingegnosi elementi contribuiscono a rendere il glocomolto accattivante

#### BOUNDER

Gremlm Graphics • Spectrum L18000C • C64 L12000C L15000d • Amstrad LI 8000c

Un grande gioco di "rimbalzo'', per di più veramente irresistibile Controilale una palla che rimbalza da una piattaforma all'altra, sopra il paesaggio a scorrimento verticale. Attorrate sui quadrati segnati e

potete saltare più in allo o guadagnare un bonus misterioso. Finite in un buco o colpite uno dei tanti cattivi del gioco e perdete una vita. Sezioni di rimbalzo bonus alla fine di ciascun livello contribuiscono a variare il nimo. Bnllanto, graficamente arguto, musicalmente ottimo - ed é anche giocabilissimo.

#### BUBBLE BOBBLE

Firebird • Spectrum L. 18000 <sup>e</sup> • C64 L. 18000cL 25000 d

L'essenza di questa conversione da com-op per due giocatóri e la giocabilità. <sup>I</sup> due giocaton vestono <sup>i</sup> panni di dinosaun sputa-bolle che si muovono attraverso 100 schermi di labirinti e piattaforme che vanno ripuliti dai cattivi. Per farlo, li incapsulano dentro a una bolla in modo che si trasformino in succulenti frutti. Negli schermi più avanzati vi aspellano maggiore capacità di fuoco e vari bonus. E' molto divertenta anche se un po' infantile. Si può anche giocare da soli contro il computer.

#### BUGGV BOY

Elite • C64 L12000C L15000d • Amstrad Li 8000 Amiga L29000d •

#### Alan SI L29000d

Un gioco di guida sonzo sosta che terrà impegnati a lungo anche <sup>i</sup> più lanatici appassionati di Out Run. Raccogliete <sup>l</sup> bonus di tempo per cercare di completare <sup>i</sup> cinque tortuosi percorsi. Immediatamente giocabile e allamente irrosistibile. Buggy Boy dovrebbe figurare nella giocoteca del vero appassionalo di giochi di guida.

#### EXOLON

HewsonUSGold • Spectrum L18000c · C64 L18000c L25000d · AmsiradL18000c

E' uno spara e-tuggi a scorrimento onzzontale, graficamente superbo, nel quale dovete correre, schivare e saltare ostacoli sulla superficie di un pianeta, cercando di eliminare le difese aliene Per eliminare gli avversari avete a disposizione un cannone e un lancia missili, ma se le cose si mettono mala potete usare un exoskeleton che vi tornisce una maggior protezione e una incredibile potenza di fuoco.

#### om

#### Mirrorsofl • Atan ST L49000d

Un magnifico sparatutto in stile Thrust. GH Oids contano su di voi per essere salvati, ma <sup>i</sup> Biocretes non vi permetteranno di tarlo senza spararvi addosso missili, razzi e una

quantità di altre armi, incluso nel programma c'è la possibilità di editato il gioco creandovi dei vostri planetoidi: eccezionale

#### SUMMER GAMES

Epyx/USGold · C64 L.18000c <sup>L</sup> 25000d • IBM PC L29000d Lo simulazioni sportive della Epyx sono di altissima qualità ma nessuna è riuscita a catturare la giocabilità e lo stilo dell'originale. Summer Games. e del suo immediato successore. Summer Games 2. Da uno a sei giocatori possono prendere parte allo gare di salto in alto, ginnastica. tutti dal trampolino, tiro al piattello, nuoto. Ballo con l'asta e alili ancora, sullo sfondo dì un'ottima rapprosen (azione grafica e di un'animazione fluida. Il controllo del proprio atleta può ossero difficile e quindi si cor. sigila un certo allenamento.

#### SUPER SPRINT

Electric Dreams C64 L18000C L25000d • Amstrad LIBOOOc • Spectrum L18000C • Atan ST L39000d Una delle miglion conversioni da com op attualmente disponibili. Fino a tre giocaton possono partecipare contemporaneamente: l'azione è veloce e fronotica o vi ci vorrà un'au-1o messa a punto alla pedezione per completare alcuni dei circuiti più tortuosi che appaiono più avanti.

#### PAGINE GIALLE

Questo spazio è a osposizione di tutti Hettori. Per vedere pueblicato GRATUTAMENTE un propilo annuncio, basta inviare il testo (preferiblimente battuto e<br>macchina o scritto in stampatello) all'indirizzo riportato a piè di unici (cioè niente annunci del tipo "Vendesi <sup>5000</sup> programmi per C64 <sup>a</sup> prezzo modico-, ecc.. che verranno immediatamente cestinali se non di peggio), ncer ea di amici/corrispondenti, informazioni sulle attività degli User Club e offerte d'aiuto per giochi d'avventura/di ruolo.

**ANNUNCI** 

#### VENDO

Vendo Spectrum 48K con lastiera professionale, disk dnve. centinaia di programmi, decine di libri, manuali e nviste. 1.500 000 trattabili Gianluca Brovelli. Via Acquedotto 10, 21020 Ranco (VA). Tel.. 0331 976542.

vendo Vldeobaalc per CBM <sup>1</sup> 28 della Jackson come nuovo, completo di 20÷1 cassette e 20+1. Libretti, Prozzo L100.000 trattabili. Telefonare ore pasti o scnvere. Faonzio Felici, via Unione Sovionca 23. 58100 Grosseto, Tel.. 0564, 450142.

#### CERCO

Cerco Utility per la visualizzazione di grafica e movimento spntes. Alessandro Podestà. Via Salutati 7. 20144 Milano

#### **AMICI**

Cerco possessori di Amiga 500 (zona Alessandria) par scambi Vorrei anche tarmare un club Luca Parisse. Via San Giacomo 50, 15100 Alessandria

Avventurieri di tutta Italia scrivetemi per scambi di idee e altro. Michele Thiella. Via Luigi Einaudi 23 5. 30174 Mealie (VE), Tel.. 041,952715

MESSAGGI VIDEOTEL Dal mercatino di Videomusic

vendo personal computer tascabile Sharp Pc-1350 con visore LCD grafico, Basic esleso a L200000. Mox 017070149

Cerco Olivetti PC 1 oppure Prodest 128ts Commodoro Amiga 500 o 12S con Drive incorporato in zona Torino MBOK 012110358

Cerco OP WOLF per il Commodore 54 Mbo» 016070076

Vendo tavoietta grafica Philips Msx a L.70000 Mbo\* 020050279

#### HELPLINE

Posso dare consigli e suggerimenti sui seguenti

Spedire gli annunci al seguente indinzzo:

K - ANNUNCI evo Kappa Via Aosta. 2 30154 Milano advanture che ho finito (senza avere la soluzione...)' Infidel. Seastalker. Planetiall, Stationfall,

Enchanter, Sorcerer, Hollywood Hijin». The Lurking Horror. The Hitchhiker's Guide To The Galaxy. Witness, Wishbnngef, Plundered Hearts. Voodo Castle. The Dallas Guest, Imagmation, The Hobbit. Zim Sia Bim. Hulk. Spiderman, Kobayashi Naru, The Institute. Aztec Tomb. Goblms Tower. Gruds In Space, The Golden Baton, Ten unte

Indians, Perseus & Andromeda. Stranded, Avventura nel castello. Posso inoltre aiutare in Spellbreaker (sono a 500 punti su 600) Marco Andreoli C.so Unione Sovielica.445 Torino

Posso aiutare amici avventurien con mappe esoluzioni di Shadowgale e Tass Time in Tone Town.

Marco Penzo, Cannareggio, 5384 Venezia

# OOPS!

Cose strane succedono nell rubrica delle recensioni, in particolare nella parte dedicata ai giochi economici. Per il solito errore del proto il K-VOTO di Mutant Zone (Mastertronic), apparso nel numero scorso, è stato abbassato di ben 232 punti. In realtà il K-VOTO, come potete calcolare tutti voi che avete 7 in matematica, è 856. Ai lettori e alla Mastertronic le nostre scuse.

# ATTENZIONE: PIRATI!

RICEVIAMO DALLA OUTLAW E VOLENTIERI PUBBLICHIAMO:

UNA VERSIONE PIRATA DI SEUCK SI AGGIRA PER L'EUROPA. <sup>É</sup> UNA COPIA DI UNA DELLE PRIME VERSIONI DEL PROGRAMMA CHE NON <sup>É</sup> IN GRADO DI PRODURRE GIOCHI CHE GIRANO DA SOLI ED É INCOMPATIBILE CON LA VERSIONE UFFICIALE. É QUINDI DI USO MOLTO LIMITATO.

CHI <sup>É</sup> IN POSSESSO DELLA VERSIONE PIRATA DOVREBBE FARE MOLTA ATTENZIONE POICHÉ CONTIENE UN VIRUS PARTICOLAR-MENTE NOCIVO CHE <sup>É</sup> IMMUNE A MOLTI DEGLI "AMMAZZA-VIRUS - IN COMMERCIO.

UOMO AVVISATO...

MARZO 1989 K 83

http://speccy.altervista.org/ http://speccy.altervista.org/

#### GUIDA HARDWARE

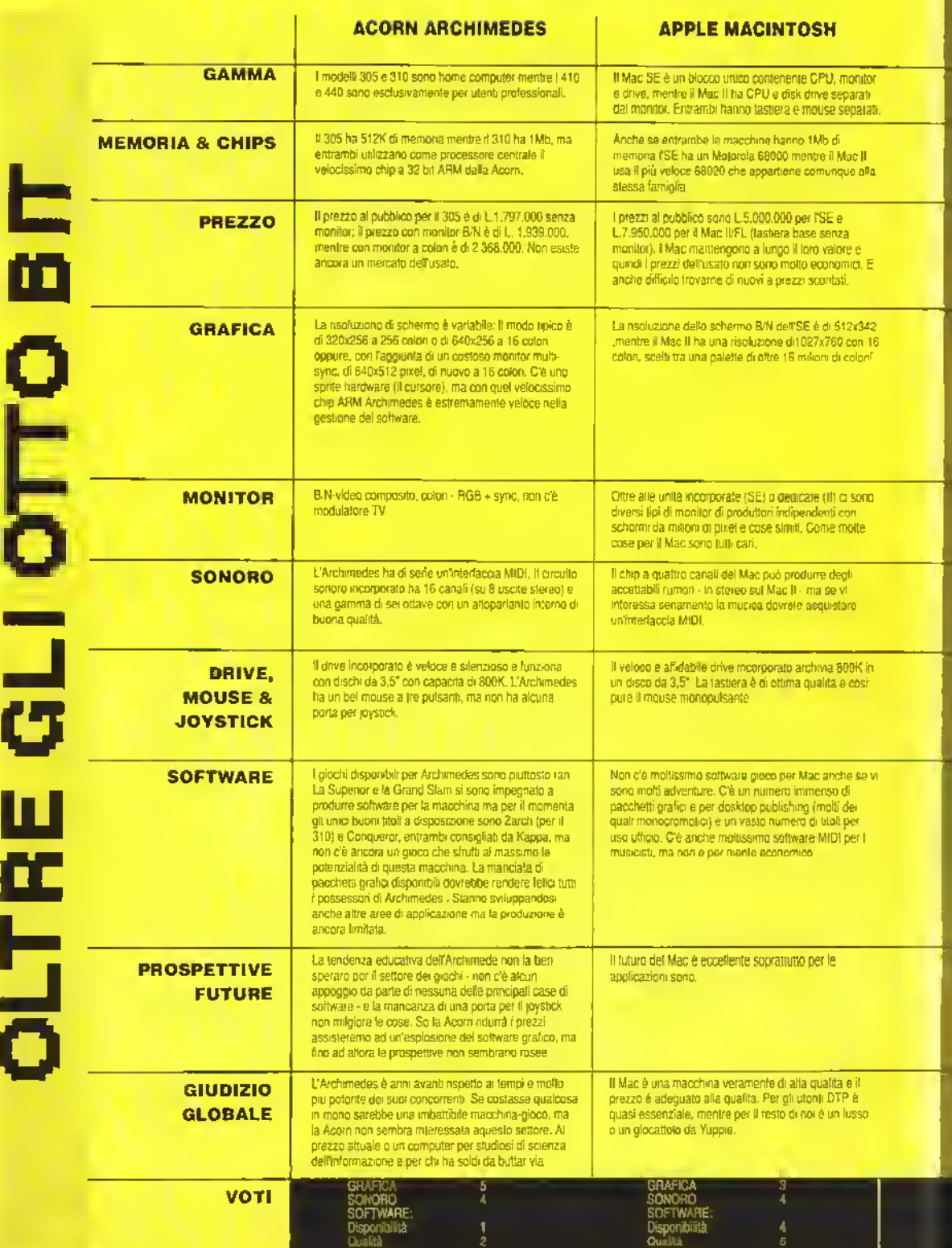

Sviluppo 2 Sviluppo 4

84 <sup>K</sup> MARZO <sup>1989</sup>

ł

#### GUIDA HARDWARE

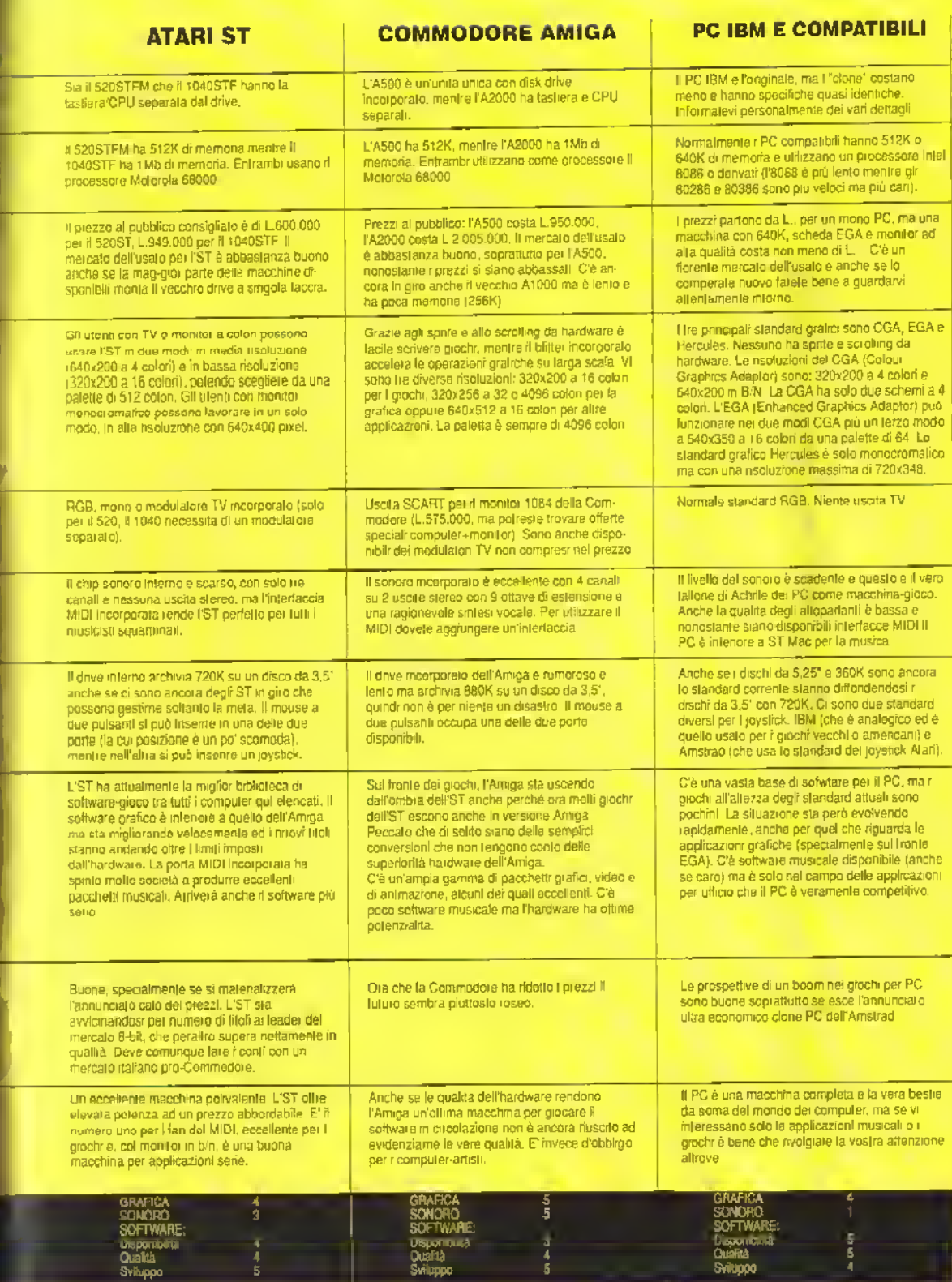

http://speccy.altervista.org/ http://speccy.altervista.org/

MARZO 1989 K 85

# ROSTERS

#### Le formazioni delle squadre NFL

TV Sports Football è senza dubbio il miglior gioco di football americano mai realizzato. Per darvi la possibilità di goderlo al meglio il nostro esperto in materia ha preparato una lista dei nomi dei giocatori delle squadre della NFL, così da poterli sostituire a quelli finti inseriti nel programma. Essendo le formazioni della NFL variabili • c'è chi gioca la 3-4 chi la 4-3, chi gioca con un back e due Tight end, ecc • non è stato sempre possibile far corrispondere <sup>i</sup> giocatori veri con <sup>i</sup> ruoli previsti dal programma. Comunque anche se farete giocare all'interno un Ouside Linebacker nessuno avrà niente da dire.

Questo mese presentiamo le squadre della NFC, la Conferenza a cui appartengono <sup>i</sup> San Fancisco 49ers, vincitori del Superbow. Il mese prossimo sarà la volta delle squadre della AFC. Buon divertimento.

#### NFC WEST

#### SAN FRANCISCO 49ERS

QB-Joe Montana HB - Roger Craig HB -Terranee Flagler FB - Tom Rathman WR - Mike Wilson WR •Jerry Rice ILB - Mike Walter ILB - Jim Fahnhorsl OLB - Bill Romanowski OLB - Keena Turner CB - Tim Mckyer CB-ErieWright S - Jeff Fuller S - Ronnie Loti P - Max Runager K - Mike Coler NEW ORLEANS SAINTS

OB - Bobby Hebert HB - Rueben Mayes HB- Oalton Hilliard FB - Butord Jordan WR - Eric Martin WR - Lonzell Hill ILB - Sam Mills ILB - Vaughan Johnson OLB - Rickey Jackson OLB - Pat Swiling CB - Milton Mack CB - Michael Adams S - Gene Atkins S-ToiCook

**86 K MARZO 1989** 

#### LOS ANGELES RAMS

QB- Jim Èvereti HB - Charles White HB - Greg Bell FB - Donald Evans WR - Henry Hellard WR-AlanCox ILB - Jim Collins ILB - Cari Ekem OLB • Mei Owens OLB - Mike Wilcher CB- Jerry Gray CB - Leroy Irvin S - Notan Cromwell S - Johnnie Johnson P - Dale Hatcher K - Mike Lanslord ATLANTA FALCONS

OB - Chris Miller HB - Gerald Riggs HB - Kenny Flowers FB - John Salile WR - Stacey Bailey WR - Floyd Dixon ILB - Jessie Tuggle ILB - Michael Reid OLB - Tim Green OLB - Aundray Bruce CB - Scott Caso CB - Bobby Buller S - Tim Gordon S - Robert Moore P - Rick Donnelly K - George Davis

#### NFC EAST

#### WASHINGTON REDSKINS

OB - Ooug Williams HB - Tmmy Smith HB - Kelvin Bryant FB - Jamie Morris WR - Ricky Sanders WR - Art Monk ILB - Monte Coleman ILB-NealOtkewicz OLB - Wilber Marshall OLB - Mei Kaulman CB - Barry Wibum CB - Darrel Green S-AlvinWalton S - Clarence vaughn P - Sleve Cox K - Chip Lohmiler

#### NEW YORK GIANTS

QB - Phil Simms HB - George Adams HB - Joe Morris FB - Ortis Anderson WR - Uonel Manuel WR - Stephen Baker ILB - Harry Carson ILB - Pepper Johnson OLB - Lawrence Taylor OLB - Cari Banks CB-MarkColins CB - Perry Williams S - Teny Kinard S - Kenny Hill P - Sean Landeta

#### PHILADELPHIA EACLES

08 - Randall Cunningham HB - Keith Byara HB - Anthony Tonoy FB - Michael Haddix WR - Mike Ouick WR - Cris Carter ILB - Byron Evans ILB - Mike Rerchenbach OLB - Seth Joiner OLB - Dwayne Jiles CB - Eric Alien CB - Roynell Young S - Andre Waters S - Terry Hoage P-JohnTeltschik K - Paul McFaddon

#### DALLAS COWBOYS

OB -Sleve Peluer HB-HerschelWalker HB - Darryl Clack FB - Todd Fowler WR - Michael Irvin WR - Ray Alexander ILB - Eugone Lockhart ILB - Mike Hegman OLB - Ron Burton OLB Jori Rohof CB - Ron Francis CB-EversonWalls S - Bill Baios S - Michael Downs P - Mike Saxon K • Roger Ruzok

#### PHOENIX CARDINALS

QB - Neil Lomax HB - Stump MHcholl HB - Tony Jordan FB - Eari Ferrei WR-J.T Smith WR - Roy Green ILB - Niko Noga ILB - Ken Harwy OLB - E.J. Junior OLB - Anthony Boll CB - Cari Carter CB - Cedric Mack S - Leonard Smith S - Lonnie Young P - Greg Home K - Al Del Greco

#### NFC CENTRAL

#### MINNESOTA VIKINGS

OB - Wade Wilson HB - DJ, Dozier HB - Darrin Nelson FB - Alien Rice WR - Anthony Carter WR - Hassan Jones ILB - Scott Studwell ILB - Chris Martin OLB - David Howard OLB - Jesso Solomon CB - Issiac Hall CB -Cari Lee S - Brad Edwards S - Joey Browner P - Greg Coleman K - Chuck Nelson

#### CHICAGO BEARS

- OB Jim mMcMahon HB - Neal Anderson HB Thomas Sandorn FB - Matt Suhey WR - Willie Gault WR - Donnis McKinnon ILB Mike Singlolary ILB - Wil Johnson OLB - Ron Rrvera OLB- 01is Wilson CB Mike Richardson CB vestee Jackson S - Shaun Gayte S - Dave Duerson P - Tommy Bamhardt K - Kevin Butler
- 

#### TAMPA BAY BUCCA-NEERS

OB - Vlnny Testavarde HB James Wildor HB - Lars tate FB - Jett Smith WR -Bruca Hill WR - Mark Carrier ILB - Ervin Randie ILB -JeH Davis OLB • Chris Washington OLB - Jachie Walher CB - Ricky Reynolds CB - Rod Jones S - Bobby Kemp S - Ray isom P Frank Gareia K • Donald Igweouike

#### DETROIT LIONS

QB Chuck Long HB - Gany James HB - Gary Elerson FB - James Jones WR - Karl Bland WR. Pete Mandley ILB - Dennis Gtoson ILA - Chris Spielman OLB - Michael Coler OLB - Jimmy Williams CB - Bennie Blades CB - Bruce McNorton S - Raphel Cherry S - Jamos GriHìn P - Jim Arnold K Eddie Murray

#### GREEN BAY PACKERS

OB - Don Majkowski HB -Bronl Fullwood HB Koith Woodsido FB- Kenneth Davis WR - Sterling Sharpe WR - Phillip Epos ILB - Brian Noble ILB • Johnny Holland OLB - Tm Harris OLB - John Anderson CB - Dave Brown CB - Mark Lee S - Mark Murphy S - Ken Stills P - Don Bracken K - Max Zendejas

#### **PAGINE GIALLE**

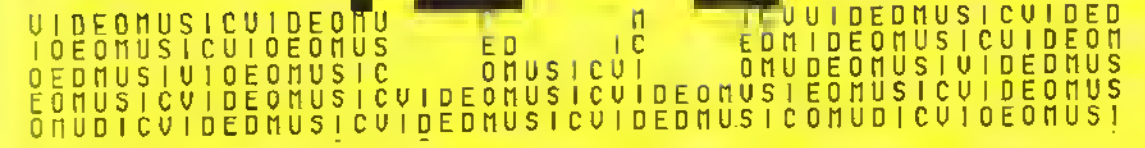

Avremmo voluto iniziare quest'anticolo con "Chi avrebbe mai detiol una perfetta organizzazione televisiva in mozzo alla campagna l'oscana. Colline coperte di clivi e un piocolo monte a cui si aniva dalla provinciale" e poi bella Iolo del Ciocco · dolla redazione.

trivece per partare di questa nuova iniziativa di YidooMusic ci siamo atlaccati alla tastiera del computer senza lasciare la redazione e ci siamo collegali via modem con il VideoTel. Pagina 440 'l", quolidiano lelematico', ecco I'mdice: "Prova a vedore se possiamo andere a cualche concerto stesera. Programmi TV... Posta Bettronica... Concerti, eccolo, il numero 31 Niente sono jutti per la seltimana prossima, forna all'indico!" Dopo due ore eravamo ancora li a cer-Lare messaggi, leggare risposte, stogltare pagine su pagine. E ricordarsi i numeri è peggio che stogliare il New York Times della domenica! mizialiya nasce all'inizio dell'anno scorso, quanto Videomusic prese uno spazio sul VideoTel, il servizio folomatico della Sip, e iniziò un servizio A posta elettronica basalo essenzialmente su pessaggi personali e mercalino dell'usato.

Poi, nel mase di ottobre, in collaboraziona con FOlivetti, VideoMusic presentò "I", il quotidiano lelematico: 80 pagine elettroniche, 11 rubnche fisse, 41,500 caratteri sul vidoo (avendo con pagina la dimensione fissa di 13 righe per 40

'l' è suddiviso in varie rubriche, ognuna dedicata ad un argomento: dall'economie allo sport, éagli spottacoli alla salute, dall'ambiente agli speriacoli, dalla moda alla recnologia. La redapone interna del quotidiano si concentra esclusivamente sulla parte musicale. Siruttando le conoscenze acquisite con il lavoro televisivo e Incollegamento con varie banche dali americane e inglesi (tra queste Maste) Mail e Easy Street) curano la rubrica Sounds che è lorse una delle più seguito del quotidiano tolematico. Le altre nishehe invece sono a cura di varia l'estale speectivado che si incaticano di fornire giornalmente o settimanamente le notizie che occupano nibnche quati: High Speed (rubrica sportiva a cura del Cornere dello Sport), Diario Ambiente e Diano Salute (ecologica a cura di Greenpeace e Riza Psicosomatica) Economico (a cura di llefia Oggi).

La realizzazione del quolidiano è stala possibile grazie a un soltware di gostione che organizza e archivia le informazioni, crea la gabbia grafica delle varie pagino o si incarica di incentre i testi che arrivano via modem dai vari collaboratori nese griglie di Impaginezione predefinite. E parlando di software arriviamo alla caratteristica principale del quotidiano telematico: l'interattività

Infalli che senso avrebbe dare solo notizie che all utenti leggono come se leggessero un gioinale, anche se invece della carta c'è il vetro del monitor? Ecco quindi la rubriche Interattive, che fanno di "l' una fonte di informazione particolare, diversa dalle ellre.

Attualmente la parte interaltiva consta di duo sozioni. La prima è quella della corrispondenza del lettori; quesiti, problemi, domande trovano risposta tra le 'pagine' elettroniche Non dera bisogno di un quotidiano informatico per lare questo, direle voi, ma provale a pensarci: quanto tempo passa generalmente da quande spedite una lettera ad un giornale a quando viene pubblicata?

L'altra sezione è "Una domanda a...". Attraverso questa rubrica gli utenti possono inviare una demanda a personaggi del mondo musicale e dello spettacolo o, dopo qualche lempo, Irovate la risposta.

Per quest'anno i propetti interattivi sono però più ambiziosi e si rivolgono al gioco eleltionico. "Il picblema e la quello di trovare un modo per coinvolgere sia gli utenti del Videotel che quelli della televisione" dice Luigi Veronesi uno dei redattori di VideoMusic, 'e così stiamo preparando una specie di caccia al resoro relematica in cui gli ulenti Videotel garoggiano contro quelli lelevisivi I primi prepateranno dei percorsi, datanno, diciamo, l'ambientaziono, lo scanario in cui si svolge la caccia al tesoro. Questo scenario verrà Illustrato graficamente al computer e mandato in onda in un'apposite programma lelevisivo. A questo punto entiano in azione i lelespettateri che dovranno cercare di risolvere la caccia al lesoro proposta dai loro colleghi (elematici. Se riusciranno a risolvería la TV batterà il Videotel se invece nen riusciranno ad arrivare in londo satà il Videotel che batterà la TVI". Ma questa è solo una delle idee e cui stanno lavorando gli idealeri del quolidiano relematico, le altre sono nel cassetto e dovremo aspellare ancora un pol prima di poterne parlare

K però si è sintonizzato con leto, qualche nostro messaggio giace tra I pixel e chissà che qualcuno di voi non nesca a trovarto, o forse a mandare, a sua volta qualche messaggio a noil

**Senedetta Torrani** 

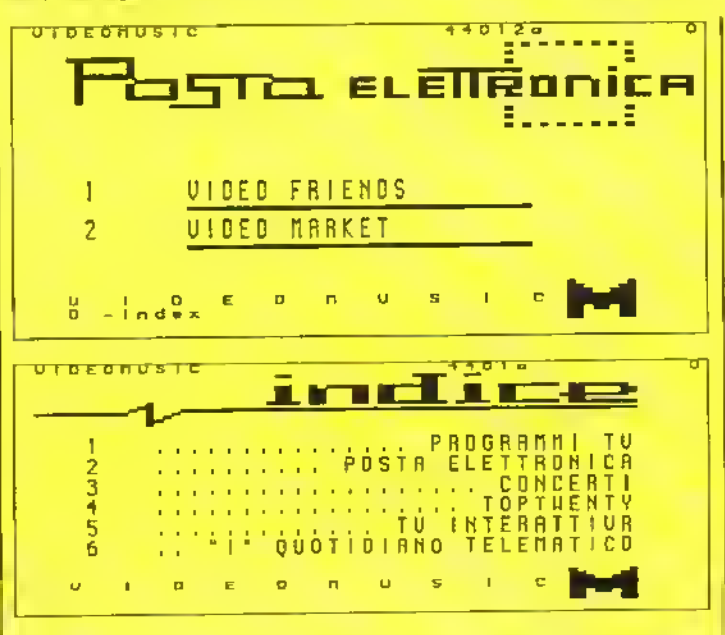

K MARZO 1989 87

#### http://speccy.altervista.org/

http://speccy.altervista.org/

#### ORIZZONTALI

- 1. La fantapolizia secondo la Ocean.
- 7. 4 mole in Karting Grand Prix.
- 11. Il gioco più suino di tutti i lempi.
- 12. Gioco di gangster della Actionware.
- 14. Compact Disc Interattivo
- 15. Pensare senza i dispari,
- 16. Taslo che ha pressoché le stesse funzioni di RETURN
- 19. Iniziali di una conduttrice di Disconng
- 20. Precede Harner in un gioco dell'Elite
- 21. L'ora dei poeti
- 22 Ancona
- 23 Nome di un joystick della Konix.
- 27 Precede Attack nella guerra da tavolo della CDS.
- 29 Software house svizzera.
- 30. Touchdown!
- 31 Texas Instrument
- 32 l'ultimo gioco realizzato col sistema Freescape.
- 34. Conosciuto anche come Virus.
- 36. Iniziali di una conversione coin op di successo.
- 37. La mira inglese.
- 38.Lo fa lo Jedi e lo preme il programmatore che va a capo.
- 41 Creatore di videogame per ST.
- 43. Iniziali di uno sparatutto verticale dell'Elite
- 44 New Entry
- 45. Memoria di sola lettura.
- 47. Iniziali di un recente gioco 3D della Incentive per PC.
- 48. Rotta Dei Caraibi.
- 49 Coin op house del mitico Bubble Bobble.
- 52.R- Conversione dell'Electric Dreams.
- 54. Tie-in di guerra della Ocean
- 55 L'awentunero di Kappa.
- 56. Clone di Operation Wolf.

#### VERTICALI

- 1. Precede Ranger nel gioco giudicato il più ambizioso mai programmato
- 2. Il miglior gioco d'azione delia Mirrorsolt
- 
- 3. Banca Nazionale Italiana. 4 Risporta alternativa a yes
- 5. Celebre software house di
- Manchester.
- 6. Un linguaggio di programmazione.
- 7. Software house che converte su home computer <sup>i</sup>coin op Capcom.
- 8 One on uno dei primi giochi sportivi su home computer
- L'inizio di Kentilla.
- 10. Trasporti Internazionali Rapidi.
- 13. Anteprima, prossimamente.
- 17. Indica un totale.
- 18. Malattia" dei vari Superman, Balman. Hulk
- 20. Coin op house nipponica.
- 22. Il nome di Braybrook
- 24. Abbreviazione commerciale americana corrispondente a SPA in Italia.
- 25. E.......quasi sempre in lesta!
- 26. Sia i ia il nomed'arte e quello di battesimo.
- 
- 28 "Nemici" degli Amighisti.<br>31. Precede *Blade* nella conversione coinop natalizia della US Gold
- 33. Simulazione automobilistica un po' vecchiotta con tanto di sosta ai box. 35. L'allenatore della nazionale.
- 

# CRUCIKAPPA

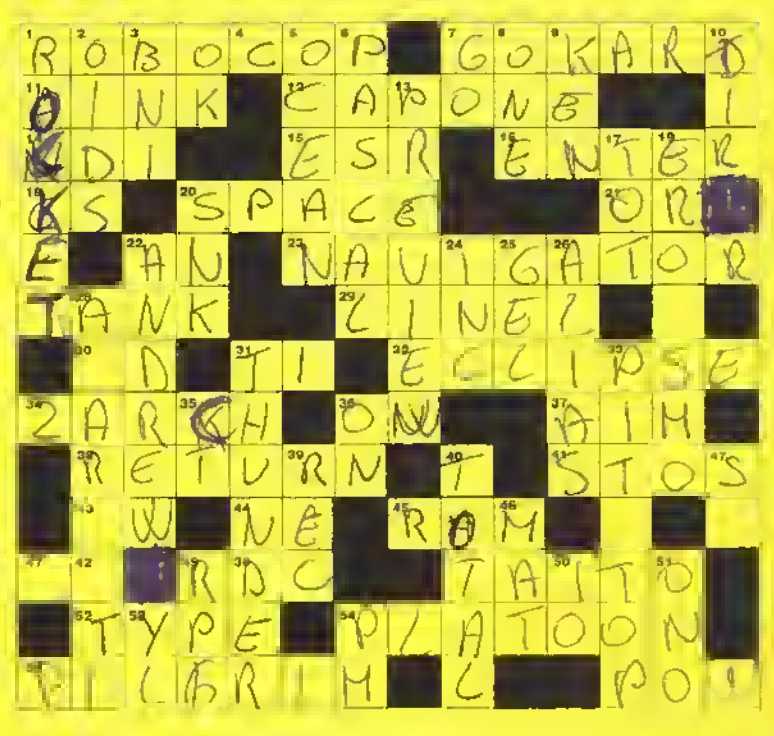

- 36. Il contrario di off.
- 39 Tasto per registrazione su cassetta
- (abbr.) 40. Precede Eclipse in un gioco della Incentive.
- 42. Recente conversione da coin op della
- GO (iniz.)<br>46. Il mouse 46. Il mouse è il tappetino su cui tare scorrere il mouse.
- 48 Rote Playmg Games.
- 50. Spara e fuggi a scorrimenlo orizzontale della Firebird.
- 51 Organizzazione Nazionale **Omeopatica**
- 53. Gli estremi dell'urlo inglese.
- 54 Post Mendian.

Il cruciverba questo mese <sup>è</sup> stalo realizzato da un fettore: Tony, allas Antonio Visca di Alessandria. Ci ha messo 10 giorni per tarlo, c'è qualcuno che pensa di impiegarci meno tempo?

Comunque non imporla, potete anche metterci un mese perchè Tony ha capito lo spirito di queste pagine colorate: uno spazio a vostra disposizione sia perchè contiene informazioni utili al videogiocatore, sia perchè sono pronte ad accogliere i vostri contributi croativi. E Tony è In buona posizione per aggiudicarsi il premio mensile alla lettera migliore

### SOLUZIONE DEL GIOCO DEL NUMERO<br>PRECEDENTE

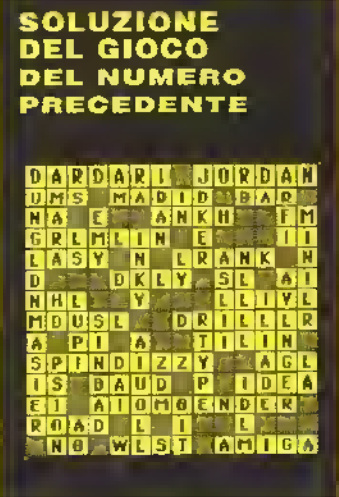

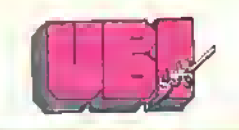

presents

#### "The Crùsader Of Justice."

For"the past 5 years you have been away fighting in the Holy Land, wnen you 'ìnally return home, your father, The King, has been deposed by your bruta uncle, and terror and oppression now rule this once 3erene Kingdom.

You must recover the l'one.

However, deceit and reachery are everywhere nd you must prove your birthright .through guile and triais of combat in archery, arm-wrestling and sword-play...

This is a magnificent adventure set in a medieval world, where your strategy is as important as your strongth.

Screenshot on ST

foll L

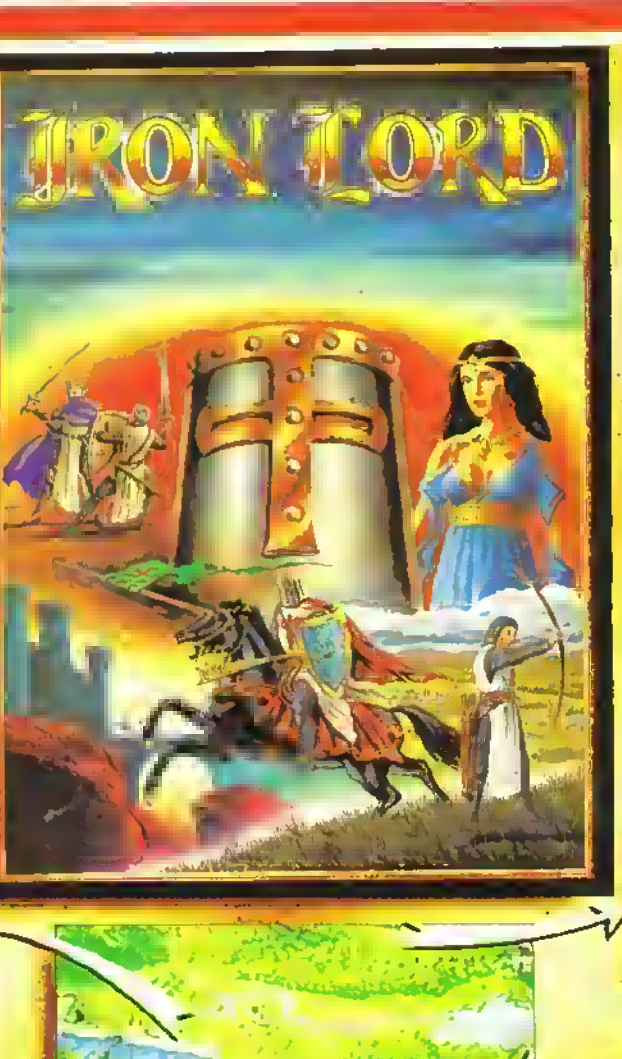

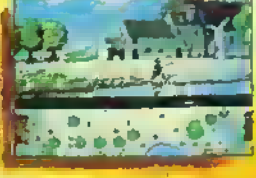

Screenshot on C 64

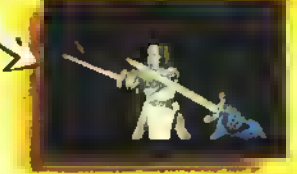

**Screenshot on ST** 

Screenshot

on Amiga

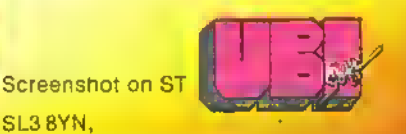

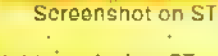

Available on Amiga, ST, PC, Amstrad,C64and Spectrum

Uistrlbuted ip UK by ELECTRONIC ARTS

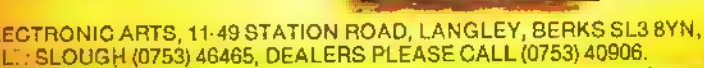

DISTRIBUITO SU LICENZA DALLA ITALVIDEO Via A. Volta, 2 - Castenaso (Bologna) - Tel. (051) 78 40 10 http://speccy.altervista.org/

http://speccy.altervista.org/

# FULL WARNING STATUS: CONDITION RED

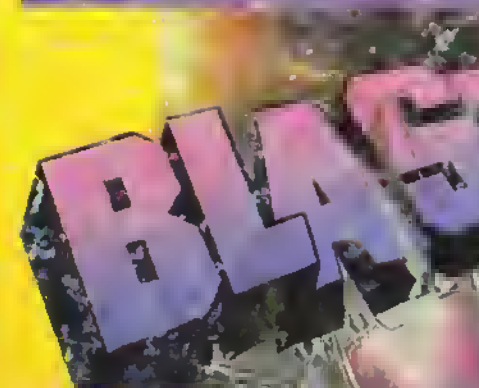

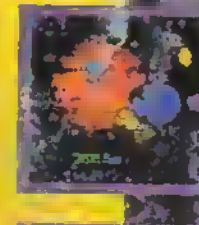

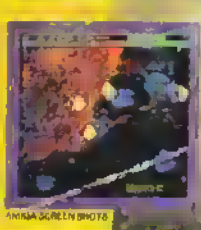

illing.

# rHRUSTER»LAUNCH! WARRIOR»LAUNCH! SPEEDER»LAUMCH!

DIRETTAMENTE DAL FAMOSO GIOCO DA BAR, BLASTEROIDS. Azione per uno o due giocatori, questa sarà.<br>Ja conversione da Coin-op per il 1989. **ATTENTO - MUKOR TI ASPETTA!!** 

Presto per C64, SPECTRUM, MSX Cass. L. 18.000 Disco L. 25.000 AMIGA L. 49.000 ST L. 39.000

 $\overline{\mathfrak{a}}$ 

C/1987 TF.GEN, ALL KITGHTS RESPONSE TO MIRRORSOFT LTD, ALL RIGHTS RESPONSE  $66-73$  SHOE LANE  $4.6-73$  CAB,  $-9$  01-377 4645.